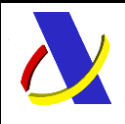

Guia Técnica de Importación adaptada al CAU Versión 3.3

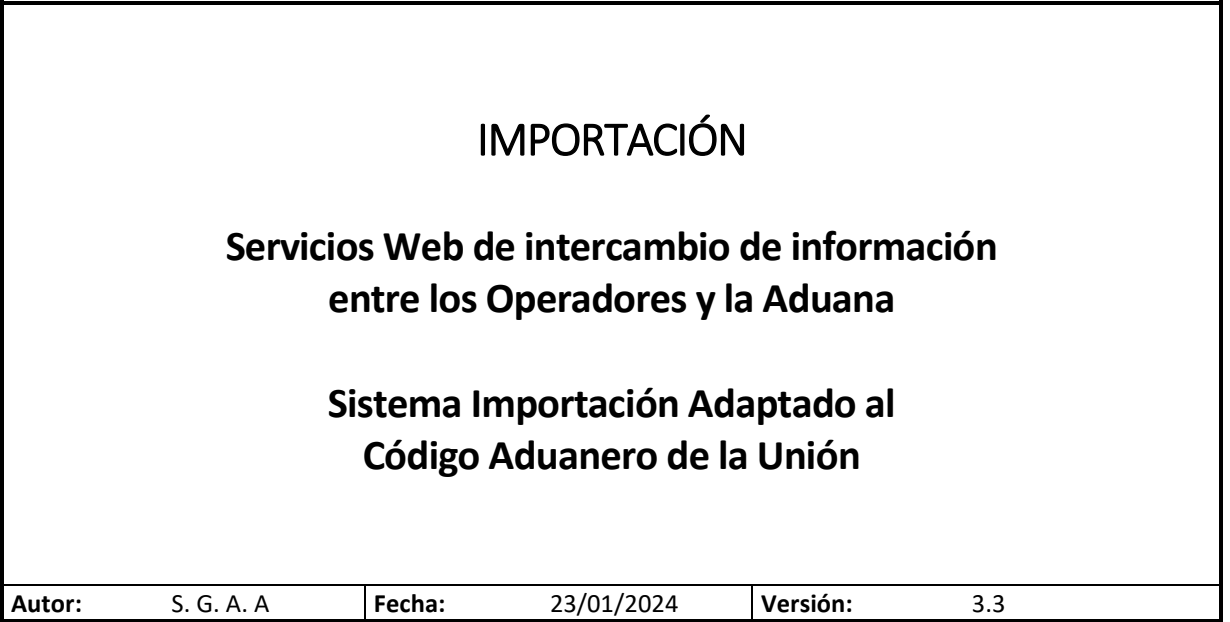

#### Revisiones

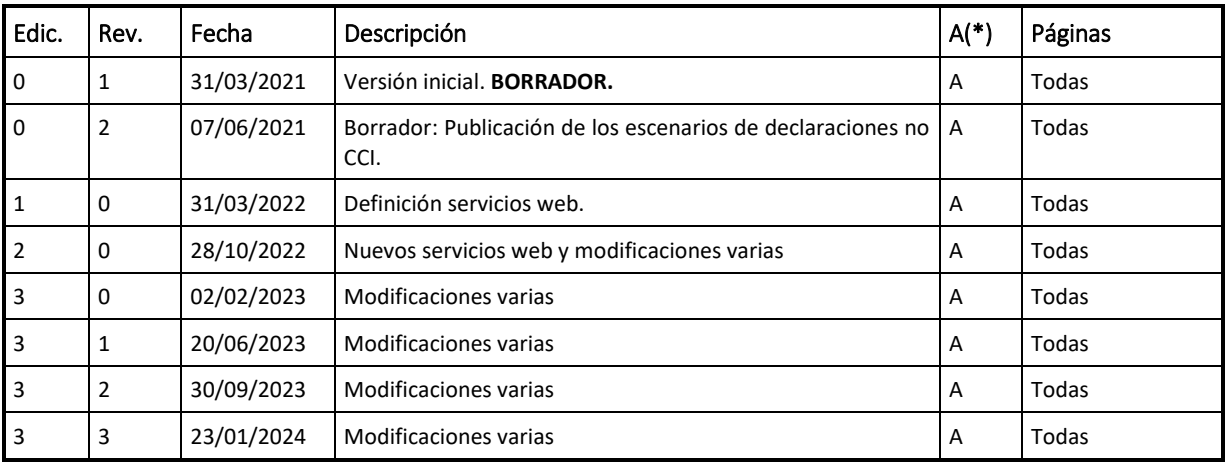

**(\*) Acción:A = Añadir; R = Reemplazar**

# Contenido

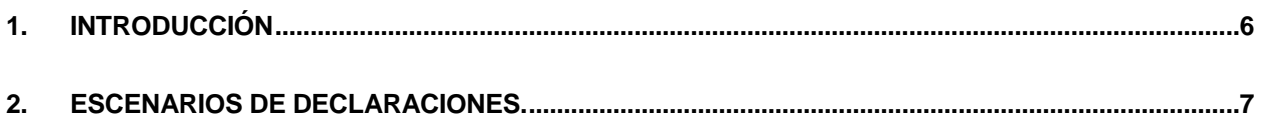

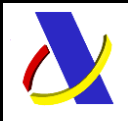

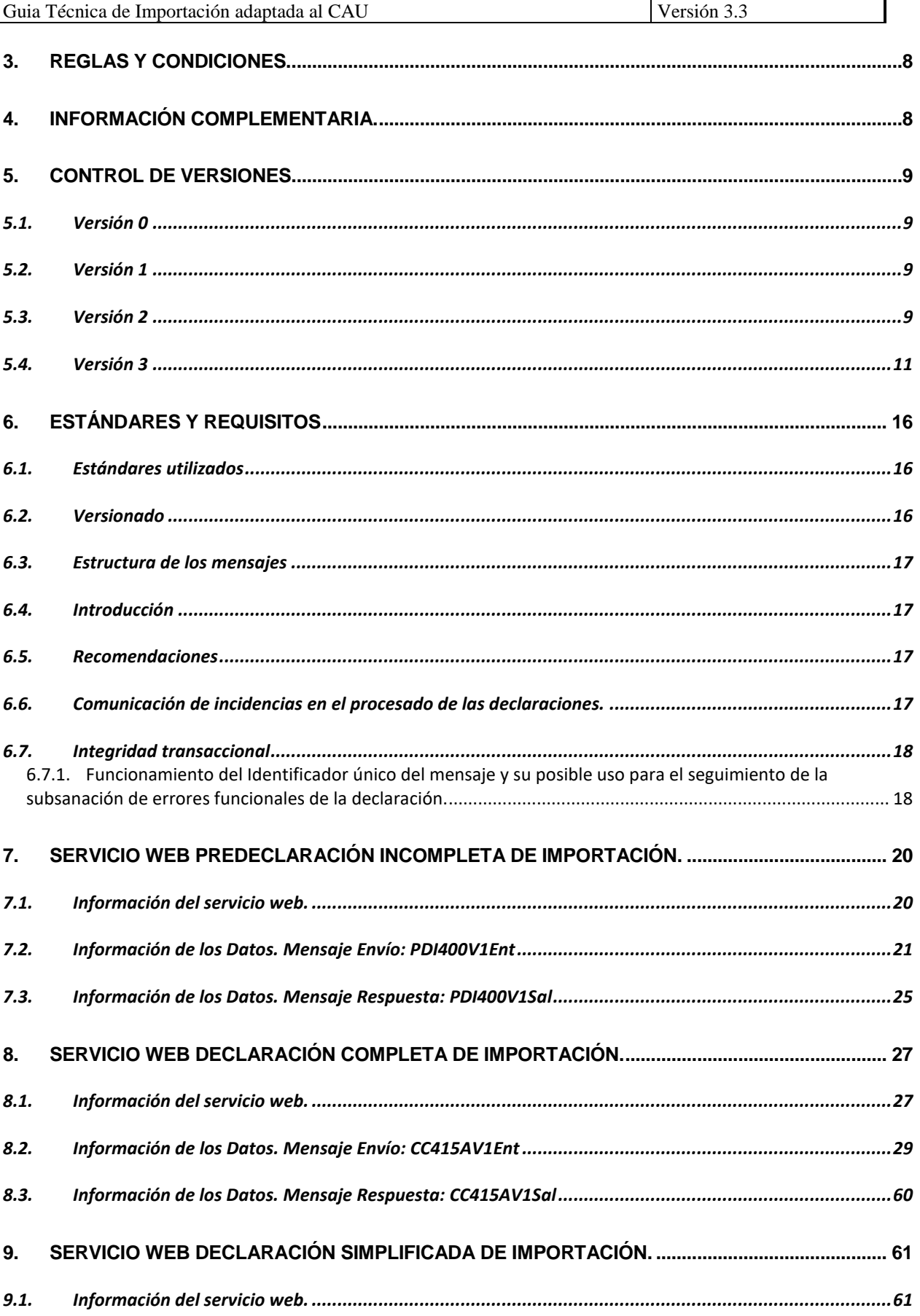

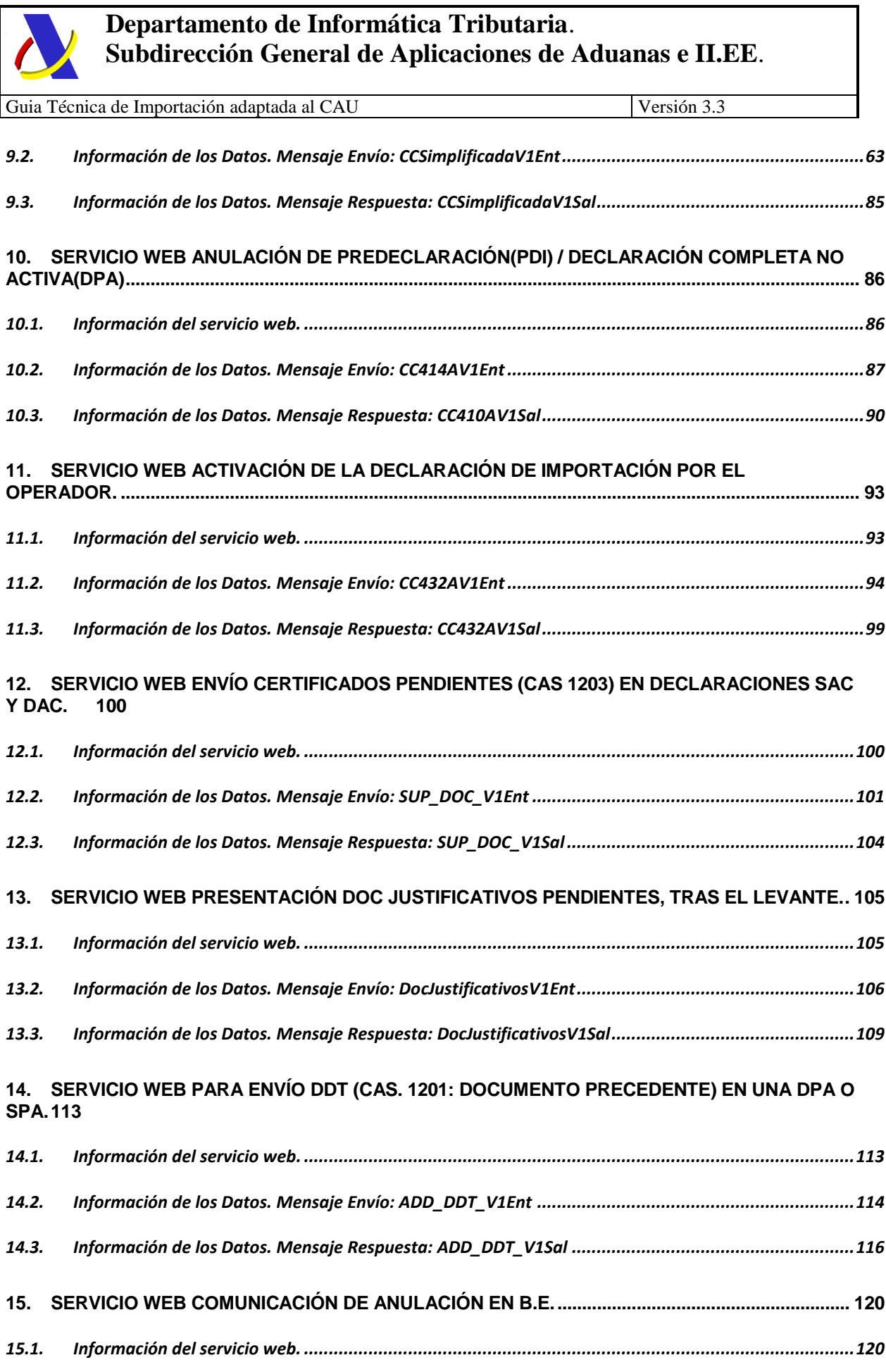

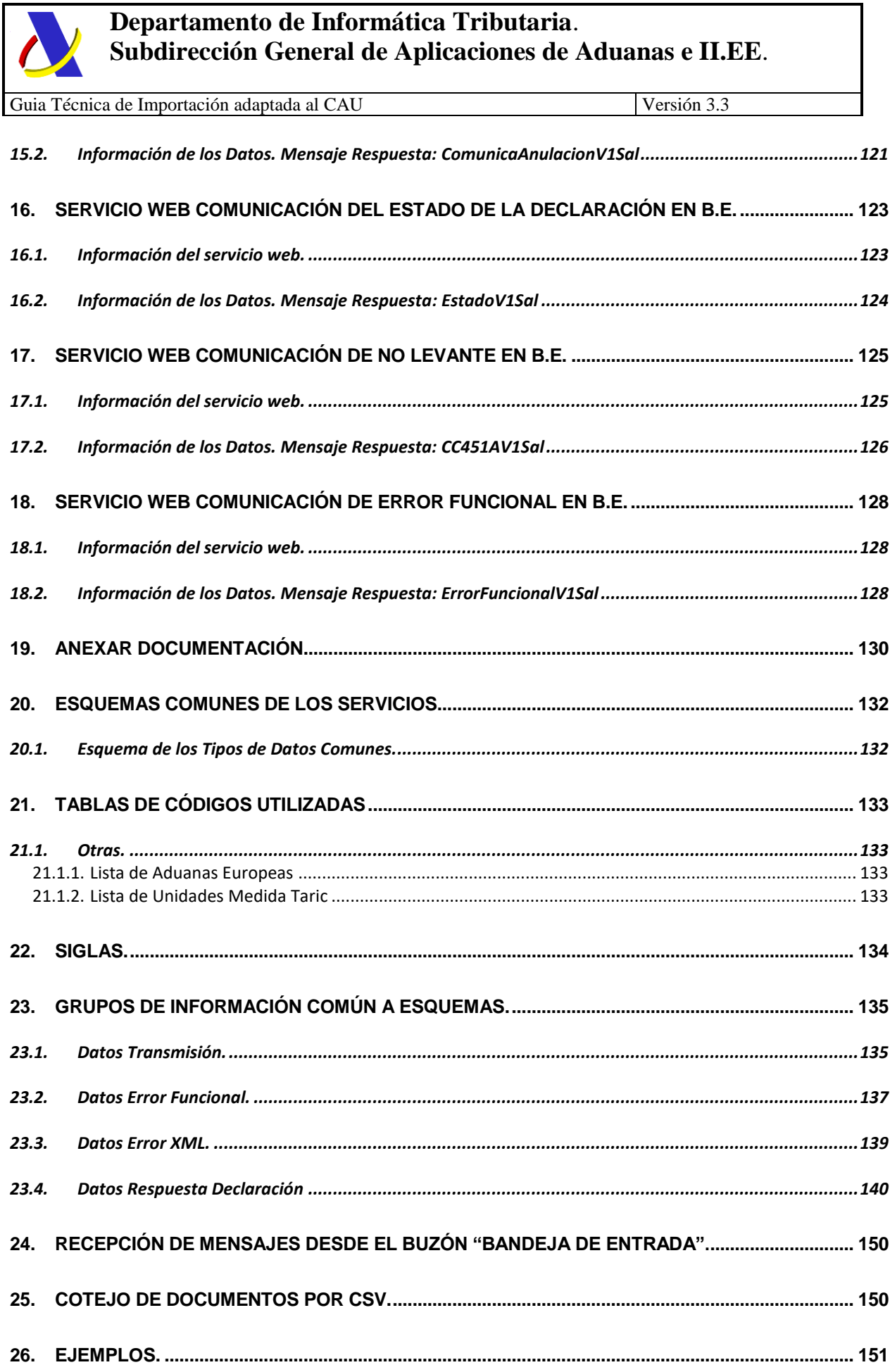

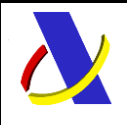

Guia Técnica de Importación adaptada al CAU Versión 3.3

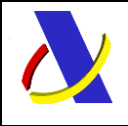

<span id="page-5-0"></span>Guia Técnica de Importación adaptada al CAU Versión 3.3

# **1. Introducción**

El sistema de importación descrito en la presente guía incluye las especificaciones técnicas para la comunicación externa del sistema electrónico de IMPORTACIÓN en España (con referencias al sistema de despacho centralizado europeo de importación).

Dicho sistema se ha creado según los requisitos comunes en materia de datos establecidos por el REGLAMENTO DELEGADO (UE) 2021/234 DE LA COMISIÓN para el intercambio de información entre los operadores y la autoridad aduanera.

Concretamente, este documento incluye los detalles de los servicios existentes en relación con las siguientes declaraciones en aduanas (columnas del anexo B):

- H1- Declaración de despacho a libre práctica y régimen especial destino especial declaración de destino final
- H3 Régimen especial destino especial declaración de importación temporal
- H4 Régimen especial perfeccionamiento declaración de perfeccionamiento activo
- H5 Declaración de introducción de las mercancías en el marco del comercio con territorios fiscales especiales
- I1 Declaración simplificada de importación
- I2 Presentación de las mercancías en la aduana en caso de inscripción en los registros del declarante o en el marco de las declaraciones aduaneras presentadas antes de la presentación de las mercancías a la importación.

En el caso de despacho centralizado de importación transeuropeo, también se considera la columna H2 si estuviera autorizada.

Este documento constituye un instrumento vivo que será actualizado a medida que la normativa o el negocio lo requieran y recoge los servicios web ofrecidos por la Agencia Tributaria como apoyo al procedimiento de Importación. Con ellos se podrá realizar los siguientes tipos de declaración:

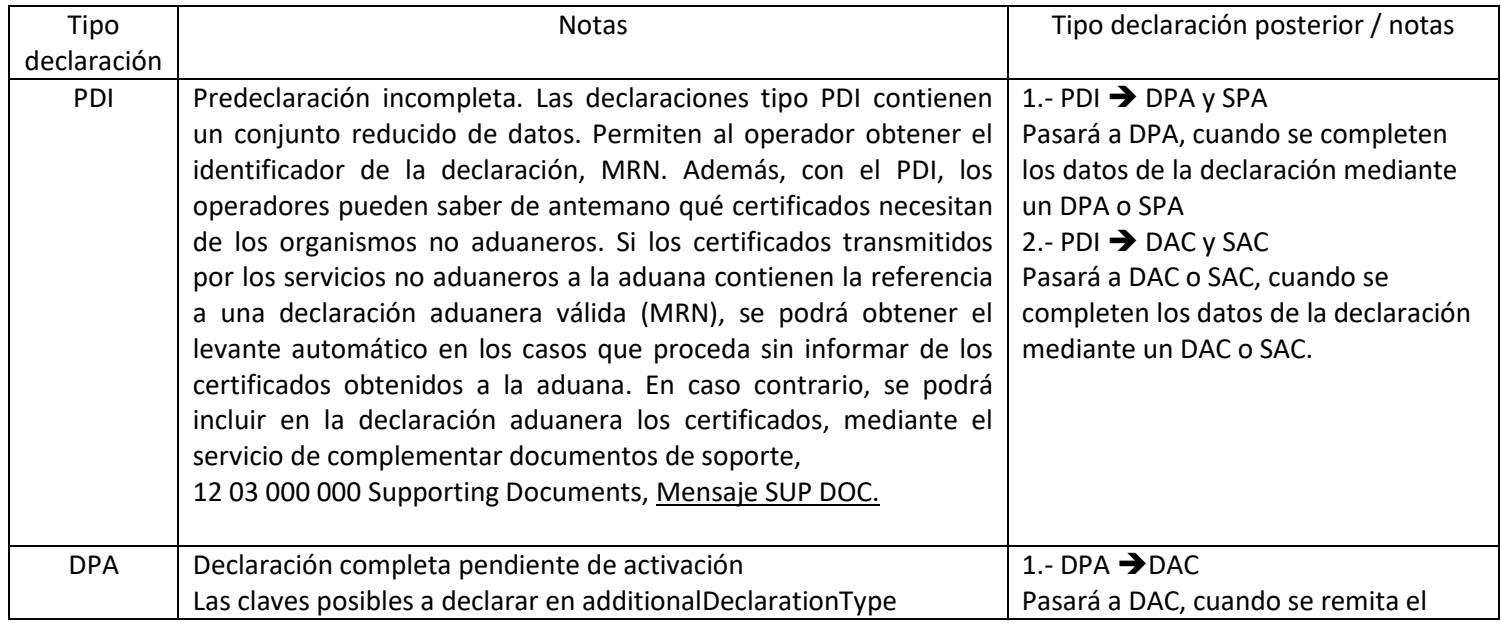

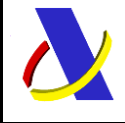

Guia Técnica de Importación adaptada al CAU Versión 3.3

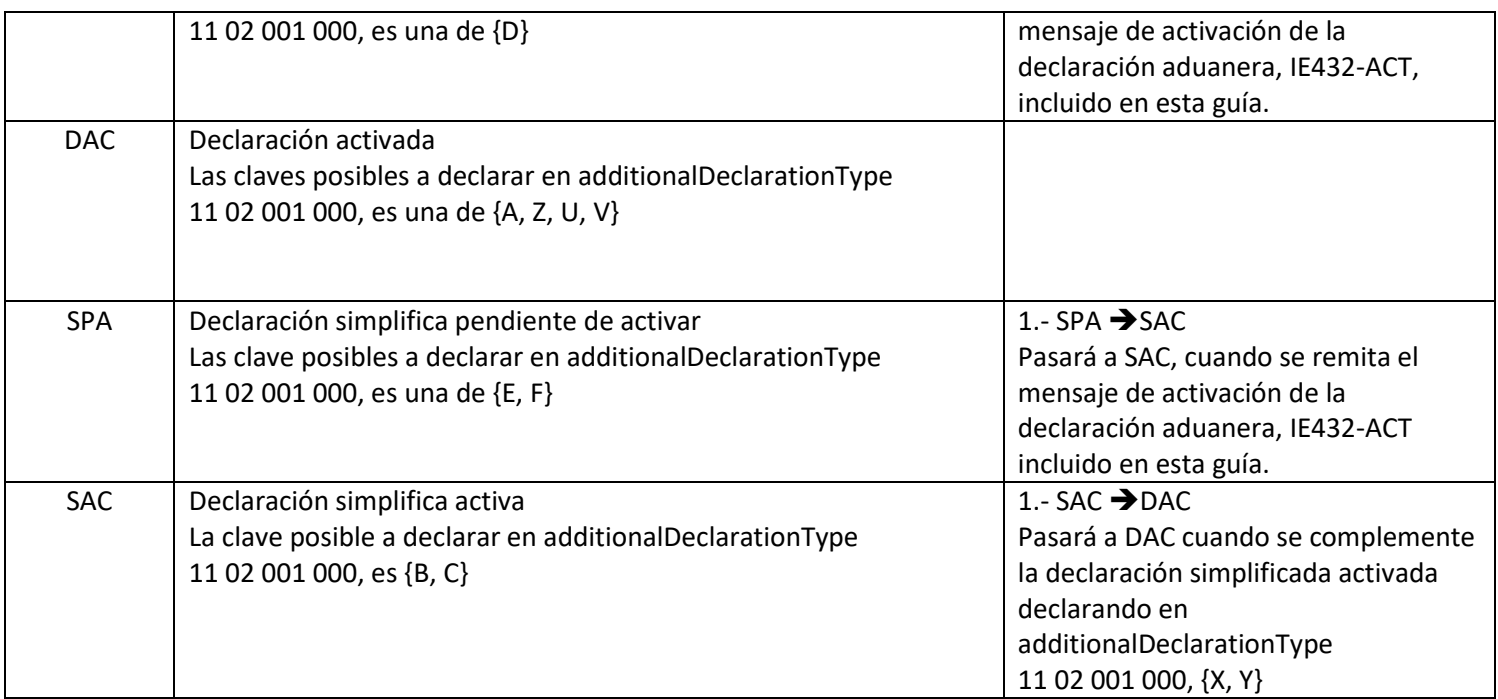

Las declaraciones tipo **DPA** o **SPA** contienen el conjunto completo de datos aplicables al tipo de declaración y se envían a la aduana antes de la presentación de las mercancías. Su aceptación no implica la admisión de la declaración aduanera. Es necesario informar a la aduana: de que las mercancías declaradas han sido presentadas (momento en el cual se produce la admisión), mediante el mensaje de Activación de la Declaración aduanera, IE432-ACT, incluido en esta guía. Este mensaje permite informar de la localización de las mercancías, actualizar la información de equipamiento y, con su admisión, se modifica la casilla additionalDeclarationType (1102001000), de los valores de predeclaración {D, E, F} a los valores de declaración {A, B, C} respectivamente.

Por ultimo una declaración SAC pasará a DAC, cuando se realice una declaración que refiera a su SAC para complementarla y declarando en additionalDeclarationType (1102001000) {X, Y, U}.

Se puede encontrar un resumen de los casos y entornos posibles de valores de additional Declaration Type recogido en la tabla H1C1102 en una separata 8 dentro del doc: "[Información](https://www.agenciatributaria.es/static_files/AEAT/Aduanas/Contenidos_Privados/Procedimientos_aduaneros/Presentacion_Telematica/Presentacion_DUA_Documento_Unico_Administrativo/Guias_tecnicas/ReglasCondiciones.xlsx) Complementaria Importación CAU".

# <span id="page-6-0"></span>**2. Escenarios de declaraciones.**

- **a) Escenarios en los que la declaración no supone CCI.**
- **b) Escenarios en los que la declaración sí supone CCI.**

Se podrán ver en un documento con el título: "Escenarios Importación CAU".

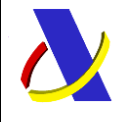

Guia Técnica de Importación adaptada al CAU Versión 3.3

# <span id="page-7-0"></span>**3. Reglas y condiciones.**

Se podrán ver en un documento con el título "[Reglas y condiciones Importación CAU](https://www.agenciatributaria.es/static_files/AEAT/Aduanas/Contenidos_Privados/Procedimientos_aduaneros/Presentacion_Telematica/Presentacion_DUA_Documento_Unico_Administrativo/Guias_tecnicas/ReglasCondiciones.xlsx)".

# <span id="page-7-1"></span>**4. Información Complementaria.**

Se podrán ver en un documento con el título "[Información](https://www.agenciatributaria.es/static_files/AEAT/Aduanas/Contenidos_Privados/Procedimientos_aduaneros/Presentacion_Telematica/Presentacion_DUA_Documento_Unico_Administrativo/Guias_tecnicas/ReglasCondiciones.xlsx) Complementaria Importación CAU".

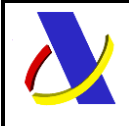

Guia Técnica de Importación adaptada al CAU Versión 3.3

# <span id="page-8-0"></span>**5. Control de Versiones**

# <span id="page-8-1"></span>**5.1. Versión 0**

Versión **0.0.** Borrador

Versión **0.1**. Publicación de documento inicial con los datos de entrada de la declaración de importación adaptada al Código Aduanero de la Unión

Versión **0.2**. Publicación de los escenarios de declaraciones no CCI y separatas. Se publica la nueva guía de H1 haciendo referencia a los escenarios de declaraciones no simplificadas ni recapitulativas. Los escenarios y las reglas y condiciones a aplicar a esta guía se publican en documento aparte.

### <span id="page-8-2"></span>**5.2. Versión 1**

Versión **1.0.** Publicación de la guía de declaraciones CCI y no CCI.

Se publica la nueva guía de H1 que recoge la definición de los servicios web. Se hace referencia a los escenarios de declaraciones no simplificadas ni recapitulativas. Se publican en documento aparte:

- **Escenarios CCI y no CCI**
- Reglas y condiciones (españolas y comunitarias)
- **•** Información Complementaria

# <span id="page-8-3"></span>**5.3. Versión 2**

Versión **2.0**.

-Erratas:

Punto 8.1

Respuesta Correcta (CC415R) con datos relativos a: No procede "Control(CC460R)"

- o Alta (ACK)
- o Registro (CC426R)
- o Última Modificación (CC404R)
- o Admisión (CC428R)
- Control (CC460R)
- o Levante (CC429R)
- o Levante con Datos Despacho (CC429R\_CD)

o Punto 8.2

#### No procede la regla **ESR0991** del grupo <PreviousDocument>

-Revisadas Reglas y Condiciones.

-Revisadas CodeList.

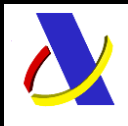

Guia Técnica de Importación adaptada al CAU Versión 3.3

-Nuevos servicios web:

Servicio Web Declaración Simplificada de Importación.

Servicio Web Declaración Doc. Justificativos pendientes.

-Modificación Esquemas de Servicios web:

-Se modifica en todos los esquemas XML, el atributo: **elementFormDefault** que pasa de ser "qualified" a "**unqualified**".

Esto afectará a la generación de las etiquetas, ahora sin alias de prefijo, tal y como se definen en las tablas de la presente guía.

#### -Nuevas etiquetas en **CC415AV1Ent**

-<H5>

Declaración de Introducción de mercancías en relación con territorios fiscales especiales

#### -Nuevas etiquetas en **PDI400V1Ent**

-bajo el grupo CC400A:

#### -<H5>

Declaración de Introducción de mercancías en relación con territorios fiscales especiales

#### -Nuevas etiquetas en **ES\_CC415R**.

-bajo el grupo CC426R:

#### <intentionToControl>

Se indicará en el caso de operadores económicos autorizados (OEA)

-bajo el grupo CC428R y <DutiesAndTaxes>, <taxBase>:

<payableTaxAmount> cambio de nombre

<amountToGuarantee> nueva etiqueta

#### -Doc Anexos:

-Nuevas versiones Documentos:

- Escenarios Importación CAU
- Reglas y condiciones Importación CAU (españolas y comunitarias)
- Información Complementaria Importación CAU

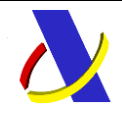

Guia Técnica de Importación adaptada al CAU Versión 3.3

-Nuevo Documento:

Servicio de Consulta de Importación CAU

### <span id="page-10-0"></span>**5.4. Versión 3**

#### Versión **3.0**.

- Revisadas Reglas y Condiciones.
- Revisadas CodeList.

Importante destacar la codeList H1C1306 con el status de representación que ha sido eliminada. Ver reglas del Representante.

- Eliminada etiqueta <H5> en la entrada de los servicios 415 y de PDI.
- Eliminados los servicios web:

-Servicio Web Comunicación de Control y/o Petición de Documentación en B.E. CC460AV1.wsdl.

-Servicio Web Aportación de Documentos requeridos en la Declaración de Importación. [CC446AV1](https://www2.agenciatributaria.gob.es/static_files/common/internet/dep/aduanas/es/aeat/adip/jdit/ws/cci/CC446AV1.wsdl).wsdl. Ver Anexar Documentación (apartado 19).

- Modificaciones de estructura/cardinalidad/campos en los siguientes servicios web:

Servicio Web Declaración Completa de Importación.

- Se contempla 1 nivel repetitivo bajo cabecera: El grupo *GoodsShipment* cambia su Cardinalidad a (1:999), lo que implica introducir un nuevo campo de secuencia.
- Nuevo campo de secuencia a nivel *GoodsShipmentItem*, que identifica el número de secuencia de la partida dentro del *GoodsShipment*. Sigue existiendo el campo: *declarationGoodsItemNumber* que identifica el número de secuencia absoluto de la partida dentro del DUA.
- A nivel de cabecera, el grupo *TransportDocument* cambia su Cardinalidad a (0:1).
- El dato *ExchangeRate* (0:1) cambia de Cabecera a *GoodsShipment.*
- Se incluye un dato nuevo en GoodsShipment: *dateOfAcceptance* (0:1).
- El dato *documentLineItemNumber* bajo el grupo *SupportingDocument* cambia su cardinalidad a (0:1).

Servicio Web Declaración Simplificada de Importación.

- A nivel de cabecera, el grupo *TransportDocument* cambia su Cardinalidad a (0:1).
- El dato *ExchangeRate* (0:1) cambia de Cabecera a *GoodsShipment.*

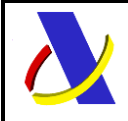

Guia Técnica de Importación adaptada al CAU Versión 3.3

 El dato *documentLineItemNumber* bajo el grupo *SupportingDocument* cambia su cardinalidad a (0:1).

Servicio Web Envío Certificados Pendientes (cas 1203) en Declaraciones SAC y DAC.

 El dato *documentLineItemNumber* bajo el grupo *SupportingDocument* cambia su cardinalidad a ( 0:1).

-Doc Anexos:

-Nuevas versiones Documentos:

- Servicio de Consulta de Importación CAU.
- Reglas y condiciones Importación CAU (españolas y comunitarias).
- Escenarios Importación CAU.
- **F** Información Complementaria Importación CAU.

#### Versión **3.1**.

Erratas:

- En PreviousDocument, nivel Cabecera, se añade CodeList H1G1201N también a CSRDC214.
- En DocumentRequired de Organismos No Aduaneros, se añade H1G1203N también a CSRDC213.
- Se cambia nombre de CodeList de TNTTRA a TNATTRAN.
- En Declarante: bajo: <CC415A> … -<declarant> … --<address> …
- en ---<postcode> se quita la regla ESR0997

Cambios/Modificaciones:

- Nuevas condiciones en shippingMarks del mensaje CC415A.
- Nuevas condiciones para TaricAdditionalCode en CC415A y CCSimplificada.
- Se añade CSV en salida al servicio de Anulación PDI/DPA.
- Nueva redacción en indicaciones para MRN y CRN en Datos Error Funcional/XML.
- Se elimina CodeList CSRDC142 en regionOfDestination.
- Se elimina CodeList CSRDC010 en countryOfDestination (ver regla asociada ESR0015)
- El Representante en Salida se ofrece sólo cuando el carácter de representación es directa.
- La Fecha: dateOfAcceptance (0:1) bajo GoodsShipment, contiene fecha y hora.
- La Fecha: releaseDate(0:1) bajo CC429R, pasa a: releaseDateAndTime (1:1) y contiene fecha y hora.

- Cambio en cardinalidades de partidas a un máximo de 999 todas. Limitado cuando proceda mediante reglas.

- Se añade etiqueta <indMaxMinNor> bajo el grupo <TaxBase> bajo CC428R en la liquidación respuesta de la Declaración: CC415R

- No se permite declarar los totales por tributo, ni por partida. Se añade regla ESR0996 para: <totalDutiesAndTaxesAmount> y <payableTaxAmount>

-Nuevo apartado al final: "Cotejo de documentos por CSV".

-Nuevo apartado al final con ejemplos.

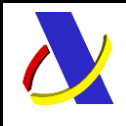

Guia Técnica de Importación adaptada al CAU Versión 3.3

-Los siguientes grupos cambian su máxima cardinalidad de 9999 a 999:

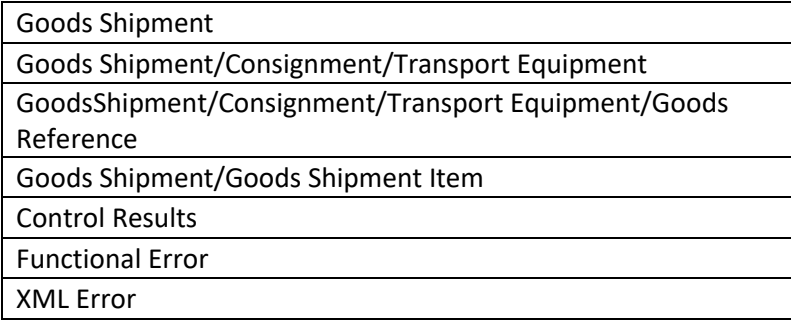

#### - Esquema de tipos **ES\_ctypes**:

Se han "renombrado" algunos tipos de datos para grupos. Se les ha dado una nueva numeración (tal y como se ha hecho en la comisión europea). La estructura ha permanecido, pero cambia el nombre del tipo de dato. Todos los esquemas se han "adaptado" a estos tipos renombrados. Un ejemplo:

#### En CC415AType:

*MAuthorisationType01* pasa a ser *MAuthorisationType04*

-Esquema de tipos **ES\_stypes**: Se han "renombrado" algunos tipos de datos. Un ejemplo: *DateTimeType* , ahora *DateTimeContentType*

#### -Doc Anexos:

-Nuevas versiones de Documentos:

- Servicio de Consulta de Importación CAU.
- Reglas y condiciones Importación CAU (españolas y comunitarias).
- **Información Complementaria Importación CAU.**

#### Versión **3.2**.

Erratas:

-En *<taricCode>,* bajo <*Commodity*>se corrige: ESR0977 por ESR0997, tal que:

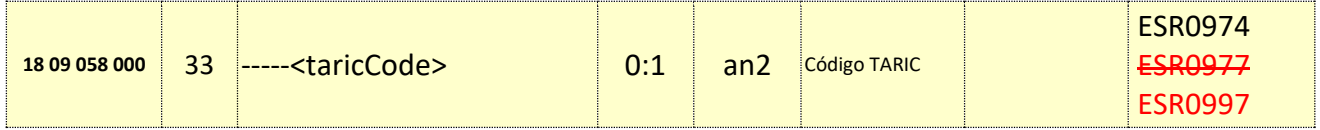

-En *<Address>,* bajo <*Declarant*> se corrige en PDI y Simplificada: ESC0917 por ESR0996, tal que:

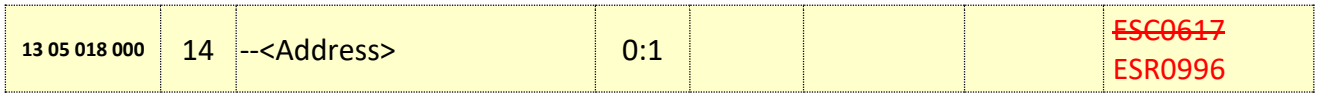

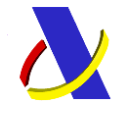

Guia Técnica de Importación adaptada al CAU Versión 3.3

Cambios/Modificaciones:

-En <*itemAmount*> se cambia la condición comunitaria C0618 por la Española ESC0618 -Bajo el grupo *<Packaging>* en los servicios: *CC415AV1Ent* y *CCSimplificadaV1Ent*

*<numberOfPackages>* se cambia la regla comunitaria R0364 por la Española ESR0364

<sup>&</sup>lt;*shippingMarks*> se elimina la condición C0820 y con ella, la secuencia S0025

Tal que:

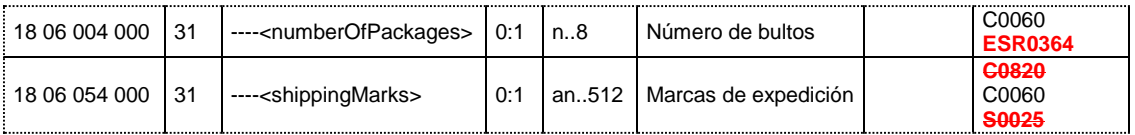

-Bajo el grupo *<Authorisation>* en el servicio: *CCSimplificadaV1Ent,*

<*referenceNumber*> se añade la regla comunitaria R0597 (igual que existe en CC415)

-El elemento <*goodsItemIdentifier*> bajo el grupo <*PreviousDocument*> pasa a ser opcional. Afecta a los servicios:

- CC415AV1Ent
- CCSimplificadaV1Ent
- ADD\_DDT\_V1Ent

-Esquema de tipos **ES\_stypes**: Se han "renombrado" los siguientes tipos de datos:

*DateContentType* ahora *DateType DateTimeContentType* ahora *DateTimeType CountryCodeContentType* ahora *CountryCodeType StatisticsContentType* ahora *StatisticsType CORefNumContentType* ahora *CORefNumType*

y se ha llevado el cambio a los esquemas correspondientes.

-Doc. Anexos:

-Nuevas versiones de Documentos:

- Servicio de Consulta de Importación CAU.
- Reglas y condiciones Importación CAU (españolas y comunitarias).
- **Información Complementaria Importación CAU.**

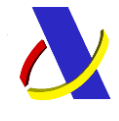

Guia Técnica de Importación adaptada al CAU Versión 3.3

Versión **3.3**.

Cambios/Modificaciones:

**-**En *<CommodityCode>,* en los esquemas: *CC415AV1Ent* y *CCSimplificadaV1Ent*, se corrige, tal que:

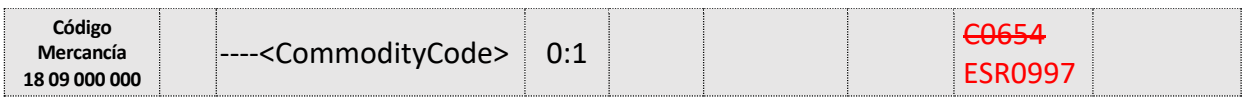

**-** En el esquema: *CC415AV1Sal, b*ajo el grupo de respuesta <*CC415R> -> CC428R>* :

**<DutiesAndTaxesAEAT>** pasa a ser opcional (0:1).

**-**Nueva información a introducir en entrada: *<ModoActivacionDeclaracion>*, que nos dirá quién debe activar la Declaración: la Aduana o el Operador. Es un valor opcional, ya que sólo aplica a declaraciones no activas (DPA y SPA), es decir: **Additional type declaration= D, E, F**. Ver Separata 17 del documento: "Información Complementaria Importación CAU". Esquemas afectados:

- **CC415AV1Ent.xsd**
- **CCSimplificadaV1Ent.xsd**
- **ConsultaImportacionV1Sal.xsd (**a través de **ES\_CustomsDeclaration.xsd)**

**-**En *<supplementaryUnits>,* bajo <*Commodity*> y *<GoodsMeasure>,* en los esquemas*: CC415AV1Ent* y *CCSimplificadaV1Ent*, se añaden una condición y secuencia, tal que:

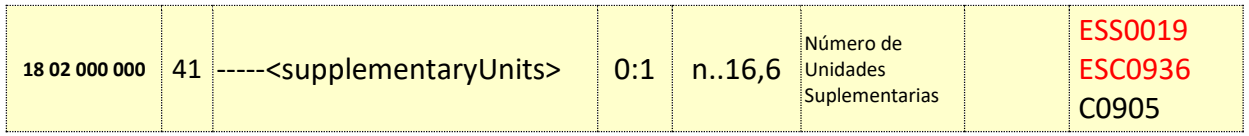

-Doc. Anexos:

-Nuevas versiones de Documentos:

- Guía Técnica de Consulta de Importación CAU.
- Información Complementaria Importación CAU.
- Reglas y condiciones Importación CAU (españolas y comunitarias).

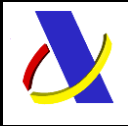

Guia Técnica de Importación adaptada al CAU Versión 3.3

# <span id="page-15-0"></span>**6. Estándares y requisitos**

### <span id="page-15-1"></span>**6.1. Estándares utilizados**

El uso de servicios Web constituye la base de las buenas prácticas para desplegar servicios que posibiliten la interacción máquina-máquina, es decir, la automatización integral de un proceso en el que intervienen varios sistemas de información (el del ciudadano/empresa y el de la Agencia Tributaria).

Se pretende utilizar los estándares de facto para el desarrollo de servicios Web.

La estructura de los mensajes se basa en la creación de esquemas XML utilizando la recomendación W3C de 28-Octubre de 2004 en<http://www.w3.org/TR/xmlschema-0> y referenciada por el namespace [http://www.w3.org/2001/XMLSchema.](http://www.w3.org/2001/XMLSchema)

Respecto a SOAP se utilizará SOAP V1.1 disponible como NOTA W3C en: <http://www.w3.org/TR/2000/NOTE-SOAP-20000508/> de 08-Mayo-2000 y referenciado por el namespace<http://schemas.xmlsoap.org/soap/envelope/>

En SOAP-1.1 existen dos estilos para implementar servicio, modo "rpc" y modo "document", en línea con las recomendaciones actuales se utilizará siempre el modo "document" (style =" document") sin ningún tipo de codificación (use="literal"). Es decir, el mensaje de entrada y salida estará descrito íntegramente por su respectivo esquema XML.

En la descripción de los servicios utilizaremos WSDL 1.1 disponible como NOTA W3C de 14-Marzo-2001 en[: http://www.w3.org/TR/2001/NOTE-wsdl-20010315](http://www.w3.org/TR/2001/NOTE-wsdl-20010315) y referenciado por el namespace <http://schemas.xmlsoap.org/wsdl/>

El uso de los servicios requiere identificación y autenticación mediante certificado electrónico, que puede ser:

- Certificado de persona física: es el que identifica a una persona individual.
- Certificado de representante de persona jurídica: se expide a las personas físicas como representantes de las personas jurídicas.
- Certificado de representante entidad sin personalidad jurídica: se expide a las personas físicas como representantes de las entidades sin personalidad jurídica en el ámbito tributario y otros previstos en la legislación vigente.
- Certificados AP (Administración Pública).

Se admitirán también Certificados de Sello Electrónico en los casos que proceda.

<span id="page-15-2"></span>Los certificados admitidos por la AEAT pueden consultarse en[: Certificado electrónico](http://www.agenciatributaria.es/AEAT.internet/Inicio/Ayuda/Certificado_electronico/Certificado_electronico.shtml)

#### **6.2. Versionado**

Los servicios se definirán con un convenio de versionado que facilite que las futuras actualizaciones sean reconocibles y por tanto diferenciables. Para ello, detrás del nombre del servicio y de todos los objetos relacionados se incluye un número de versión.

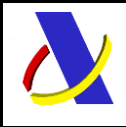

Guia Técnica de Importación adaptada al CAU Versión 3.3

#### <span id="page-16-0"></span>**6.3. Estructura de los mensajes**

#### *Solicitud: Mensaje de envío*

Contiene una capa SOAP y el BODY con la información a transmitir.

#### *Contestación: Mensaje de respuesta*

Contiene una capa SOAP y el BODY con la información de respuesta a un mensaje de envío.

#### *Información de los mensajes*

La información se transmite en mensajes XML, estructurada en datos de existencia obligatoria y común a todos los tipos de Dúas y operaciones, datos cuya aparición dependerá del tipo de documento, operación realizada o condición del dato y datos opcionales que existirán sólo si la declaración aduanera dispone de ellos.

#### <span id="page-16-1"></span>**6.4. Introducción**

El contenido de un mensaje es un fichero XML. Un documento XML debe cumplir las reglas descritas en los diferentes esquemas los cuales proporcionan normas respecto a formatos, obligatoriedad, etc., pero son los intervinientes los que deben encargarse de la coherencia de los datos.

Cada esquema está organizado en Grupos de Datos que contienen Elementos de Datos, estos se han agrupado de modo que constituyen bloques lógicos, manteniendo una coherencia con el ámbito de cada esquema.

#### <span id="page-16-2"></span>**6.5. Recomendaciones**

#### **Valores en "Content-Type" de las peticiones**.

Para facilitar el tratamiento y resolución de incidencias es recomendable que las peticiones se envíen con Content-Type = a text/xml, application/xml o application/soap+xml.

Así, si se envía application/x-www-form-urlencoded, que quiere decir que los datos vienen de un formulario en lugar de un XML, no se puede visualizar el mensaje en formato XML.

#### <span id="page-16-3"></span>**6.6. Comunicación de incidencias en el procesado de las declaraciones.**

En caso de incidencias en la aplicación estás serán comunicadas tal como se describen en el protocolo SOAP V1.1, es decir utilizando el elemento FAULT.

A modo de resumen como respuesta a una petición se pueden producir los siguientes casos:

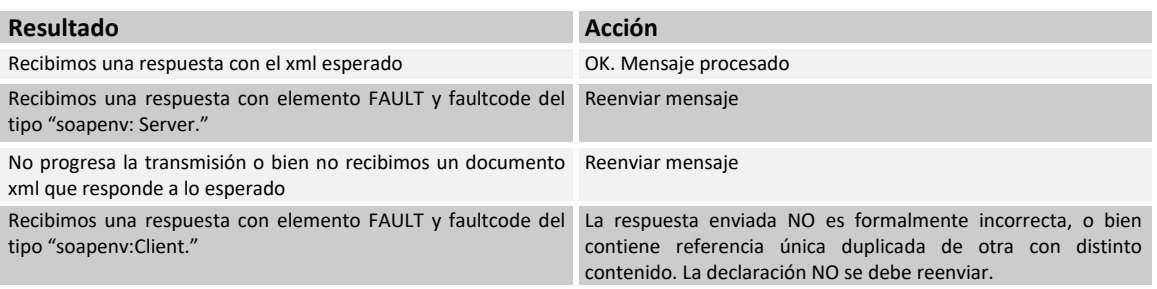

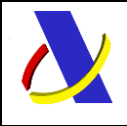

Guia Técnica de Importación adaptada al CAU Versión 3.3

#### <span id="page-17-0"></span>**6.7. Integridad transaccional**

Los servicios Web se despliegan utilizando el protocolo de transporte https. Básicamente una petición https consiste en una petición que procesa el servidor y genera su respectiva respuesta.

En condiciones normales el protocolo descrito anteriormente responde a las necesidades de un servicio Web, pero puede ocurrir por diversos motivos (caída de red, caída del servidor, …) que el cliente no reciba la respuesta y en estas ocasiones NO se puede saber si el servidor ha procesado la petición o no.

Esta circunstancia puede no tener importancia, por ejemplo, en una consulta para conocer el estado, se volverá a pedir más tarde no afectando a la integridad de los datos, sin embargo, si el servicio actualiza la base de datos el resultado después de aplicar dos peticiones iguales podría alterar de forma sustancial lo esperado.

Por lo anterior, en todo servicio Web que actualice información se implementa un mecanismo que garantiza un control de las peticiones duplicadas.

Cada petición contiene una referencia unívoca, el identificador único del mensaje/transacción, (elemento "**Id**"), de tal modo que caso de recibir una petición, de un mismo tipo de mensaje xml, firmante y referencia que una previa, se actúa del siguiente modo:

- Si el contenido del mensaje es idéntico al recibido en la primera ocasión, se devuelve la respuesta que se generó para la primera petición.
- Si el contenido del mensaje difiere al recibido en la primera ocasión, se devuelve un error indicando el uso incorrecto de la referencia que debería ser unívoca.

Con este mecanismo el cliente, en caso de error y por tanto de indeterminación de sí se ha procesado o no la petición, tiene una forma fácil de re sincronizarse con garantía de integridad en el resultado final de la operación (si no se recibió la primera petición se procesará como nueva en caso contrario se devolverá un error indicando el uso incorrecto de la referencia que debería ser unívoca).

#### <span id="page-17-1"></span>**6.7.1. Funcionamiento del Identificador único del mensaje y su posible uso para el seguimiento de la subsanación de errores funcionales de la declaración.**

Se expone a continuación cómo funciona el **Id** en combinación con el contenido del mensaje, y su posible uso para controlar modificaciones de un mensaje que pretendan, por ejemplo, subsanar posibles errores funcionales (como un error dado por un valor incorrecto en una casilla determinada de una declaración):

**a)** Cuando se realiza el envío de una declaración lo primero que se comprueba es la unicidad de la terna: N.I.F. del firmante + tipo de mensaje + Id.

1.- *Si es única*, la declaración se admite pudiendo obtener una respuesta correcta (sin errores) o respuesta incorrecta (con errores funcionales).

#### 2.- *Si no es única*, puede darse uno de los casos siguientes:

 2.1.- Que el contenido de este segundo envío (ya había otro con anterioridad con el mismo Id) para este tipo de mensaje del remitente) coincida exactamente (a nivel físico/función hash) con el primer envío: la respuesta que se obtendría a este segundo envío sería la misma que la del primero.

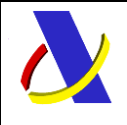

Guia Técnica de Importación adaptada al CAU Versión 3.3

 2.2.- Que el contenido de este segundo envío no coincida exactamente con el del primer envío: en este caso se rechaza este segundo envío, ya que la información no es exactamente igual.

**b)** Cuando una misma declaración tiene varios envíos debido a errores funcionales, y se quieren controlar por parte del remitente los envíos realizados.

En este caso, como todos los envíos tienen distinto contenido, para subsanar el error correspondiente, el Id que se debe mandar ha de ser también diferente en cada envío.

Una posible solución, que algunos operadores están adoptando, aunque cada operador puede optar por la solución que más le convenga: si pretende realizar este seguimiento de los envíos realizados para subsanar errores funcionales es dividir el Id en dos sub-Id. De esta forma, la primera parte del Id es única y la segunda parte es un numero secuencial que se corresponde con cada envío.

**Nota importante**: La AEAT mantiene en línea durante 15 días, aproximadamente, el histórico (log) de los envíos efectuados. Así, si pasados esos 15 días se realizara un envío con la misma terna de N.I.F. del firmante + tipo de mensaje + Id y no se encontrará en este histórico en línea, se devolvería un error indicando que es imposible la recuperación de información del citado histórico. Por consiguiente, no se devolvería la respuesta del primer envío

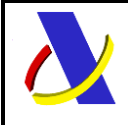

Guia Técnica de Importación adaptada al CAU Versión 3.3

# <span id="page-19-0"></span>**7. Servicio Web PreDeclaración Incompleta de Importación.**

### **Mensajes del servicio**

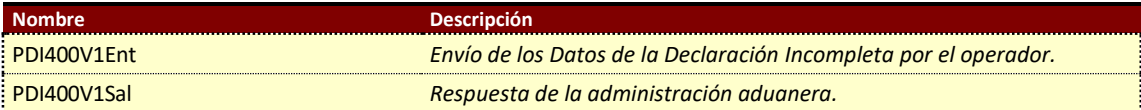

### <span id="page-19-1"></span>**7.1. Información del servicio web.**

Permite dar de alta una PDI o modificar una PDI.

La información necesaria para cumplimentar los distintos mensajes descritos es la que se muestra en sus esquemas, se indica que información enviar y en qué condiciones.

# **Definición del Servicio Web de Envío (Alta/Modificación) de PDI.**

[PDI400V1.wsdl](https://www2.agenciatributaria.gob.es/static_files/common/internet/dep/aduanas/es/aeat/adip/jdit/ws/cci/PDI400V1.wsdl)

#### **Esquema del mensaje de Envío de PDI.**

[PDI400V1Ent.xsd](https://www2.agenciatributaria.gob.es/static_files/common/internet/dep/aduanas/es/aeat/adip/jdit/ws/cci/PDI400V1Ent.xsd)

#### **Esquema del mensaje de Respuesta al envío de PDI.**

[PDI400V1Sal.xsd](https://www2.agenciatributaria.gob.es/static_files/common/internet/dep/aduanas/es/aeat/adip/jdit/ws/cci/PDI400V1Sal.xsd)

Estará compuesto de distintos bloques, que estructuran la respuesta:

- Respuesta Correcta (CC415R)
	- o Alta (ACK)
	- o Modificación (CC404R)
- Error Funcional (CC456A)
- Error XML (CD917A)

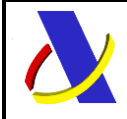

# **Departamento de Informática Tributaria**.

**Subdirección General de Aplicaciones de Aduanas e II.EE**.

Guia Técnica de Importación adaptada al CAU Versión 3.3

### **7.2. Información de los Datos. Mensaje Envío: PDI400V1Ent**

#### **Definiciones**

**Estructura del mensaje.** Cada fila representa un Grupo o un Elemento de datos.

La secuencia de los datos en el mensaje xml se corresponde al orden en el que se muestran las filas.

**Cas. Anexo B.** Dato al que corresponde en el Anexo B.

**Cas. DUA.** Antigua Casilla en Importación.

**Nombre grupo/elemento.** Etiqueta xml. Indica además del nombre, el nivel en el esquema xml mediante el sangrado con guiones.

**Card.** Cardinalidad: Mínimo y Máximo número de repeticiones del dato. Indica obligación: (1: n) obligatorio, (0: n) opcional/condicionado.

**Formato**. Tipo y Longitud máxima. Tipos: **an**: alfanumérico**, n**: numérico y **a**: alfabético.

**Lista Cod**. Tabla que recoge los valores posibles.

**Reglas.** Reglas de Negocio a cumplir. (europeas/españolas-ES-).

<span id="page-20-0"></span>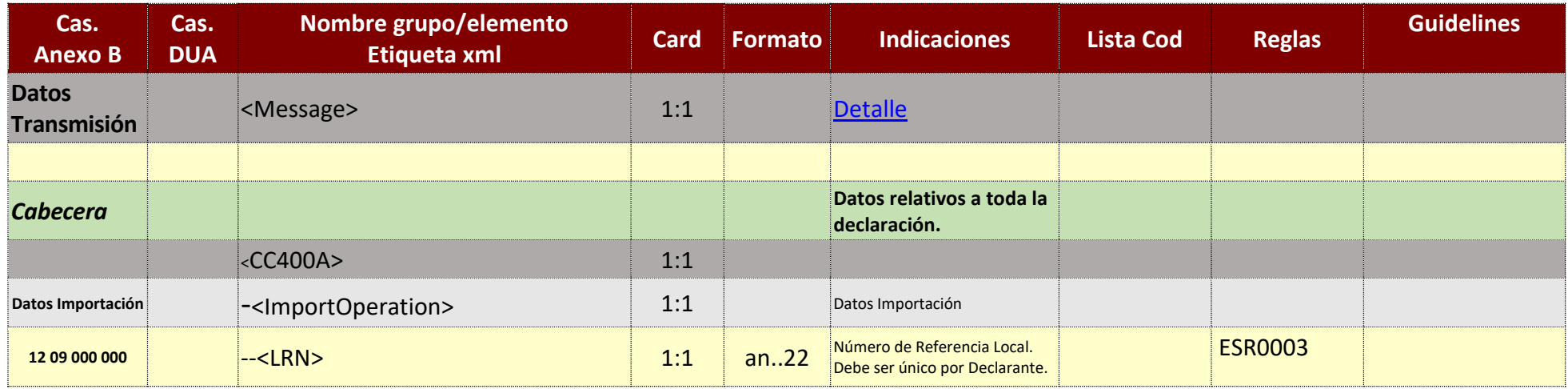

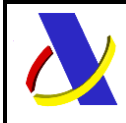

Guia Técnica de Importación adaptada al CAU Versión 3.3

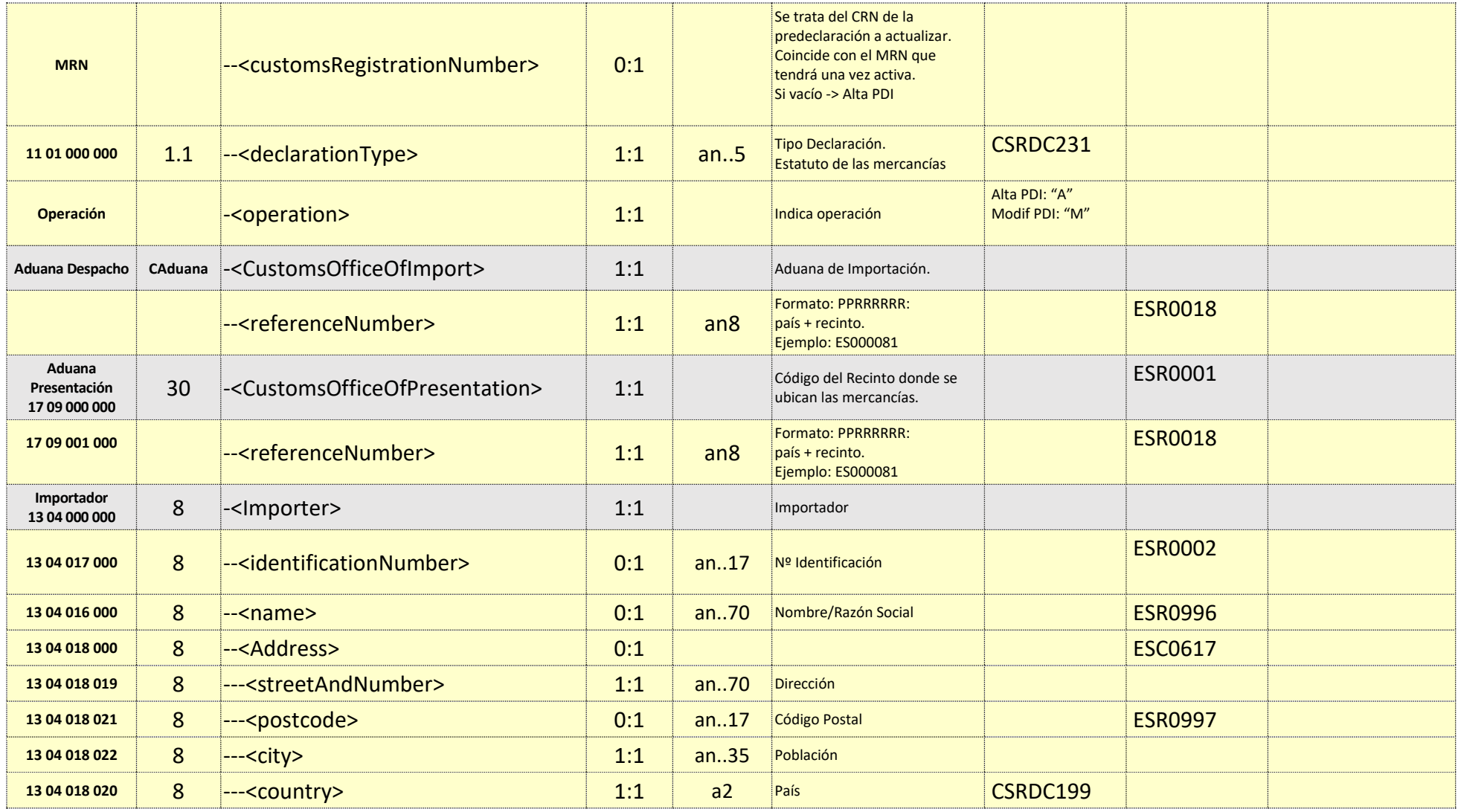

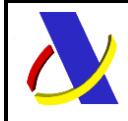

Guia Técnica de Importación adaptada al CAU Versión 3.3

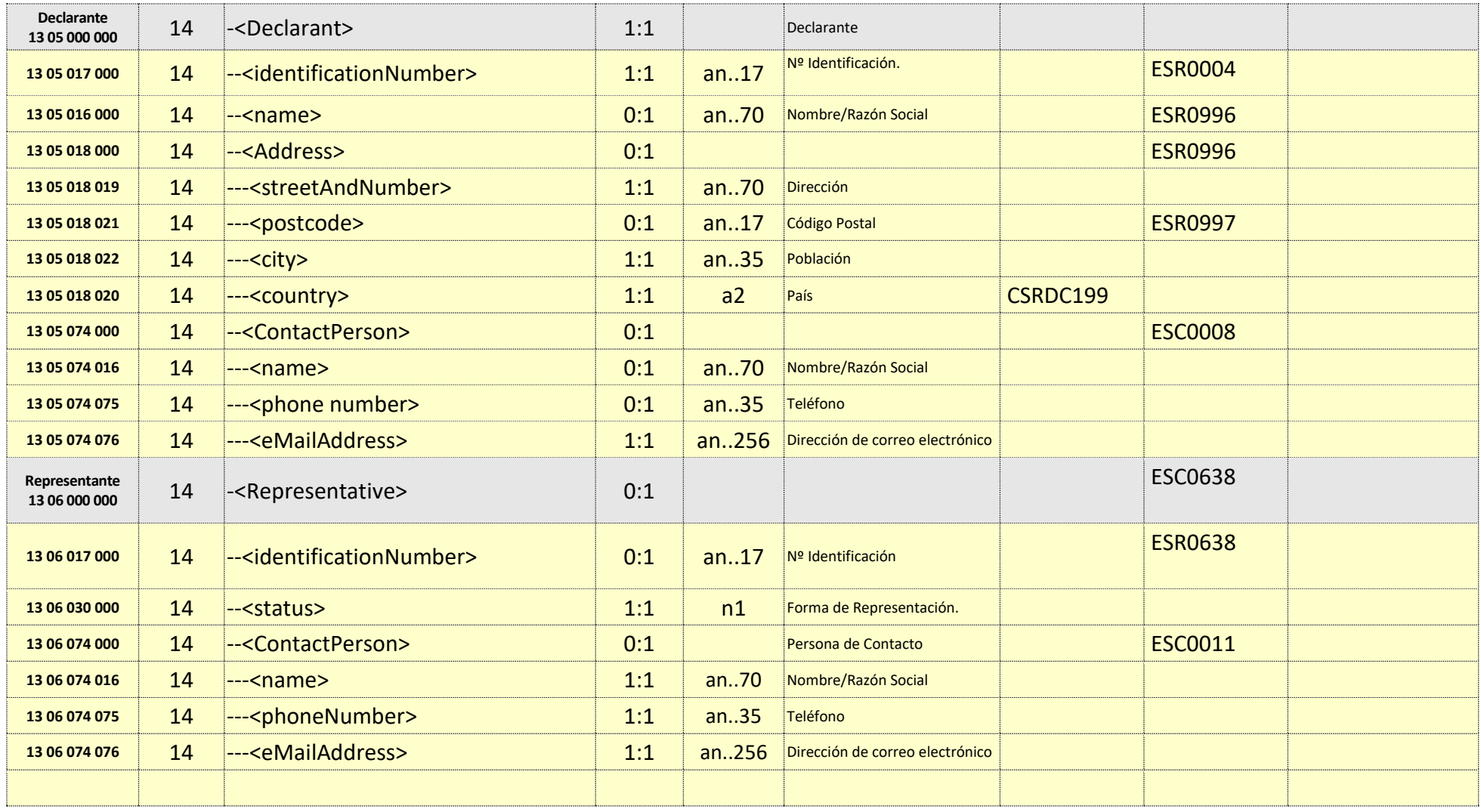

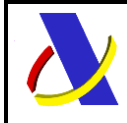

Guia Técnica de Importación adaptada al CAU Versión 3.3

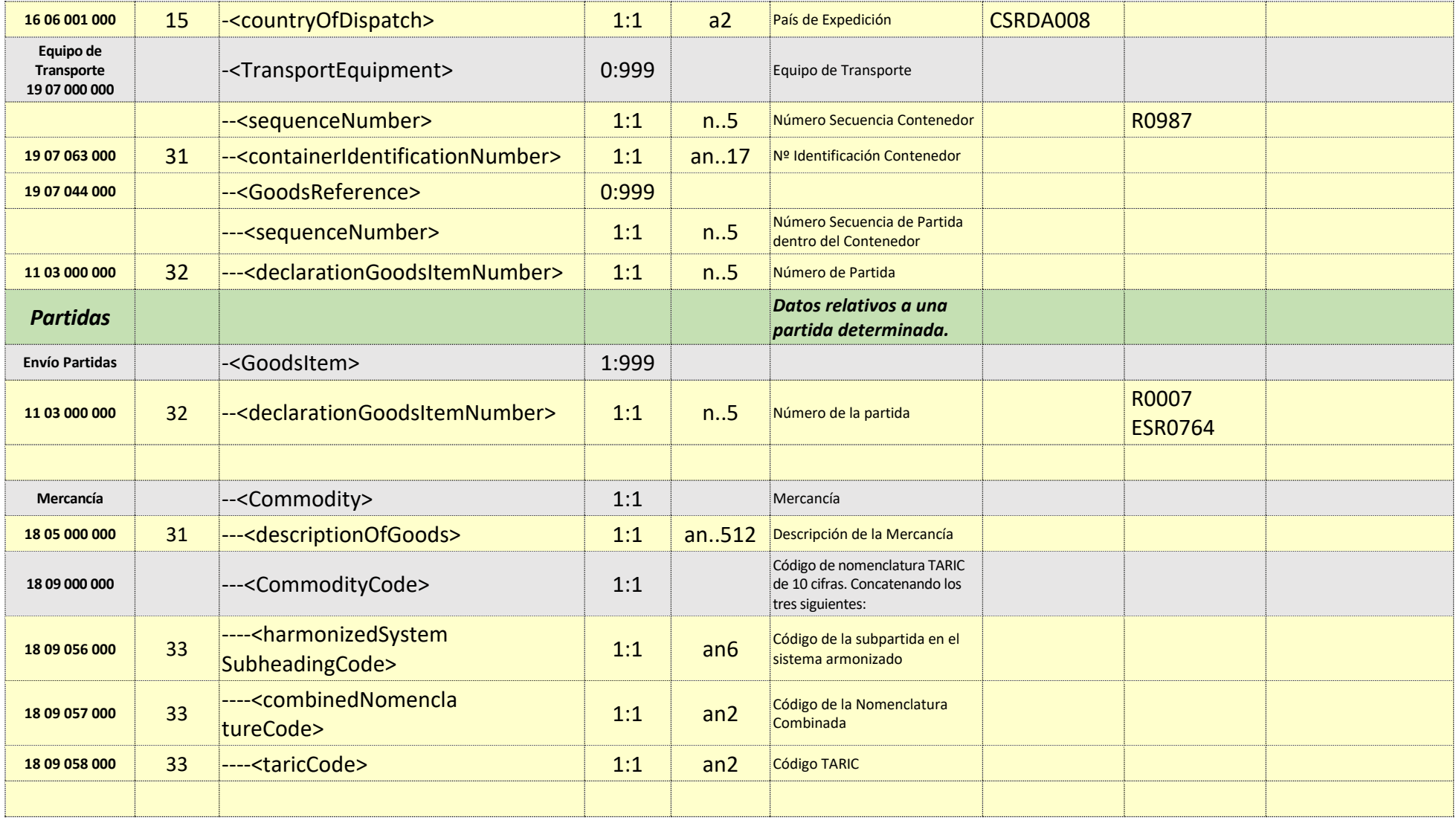

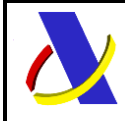

Guia Técnica de Importación adaptada al CAU Versión 3.3

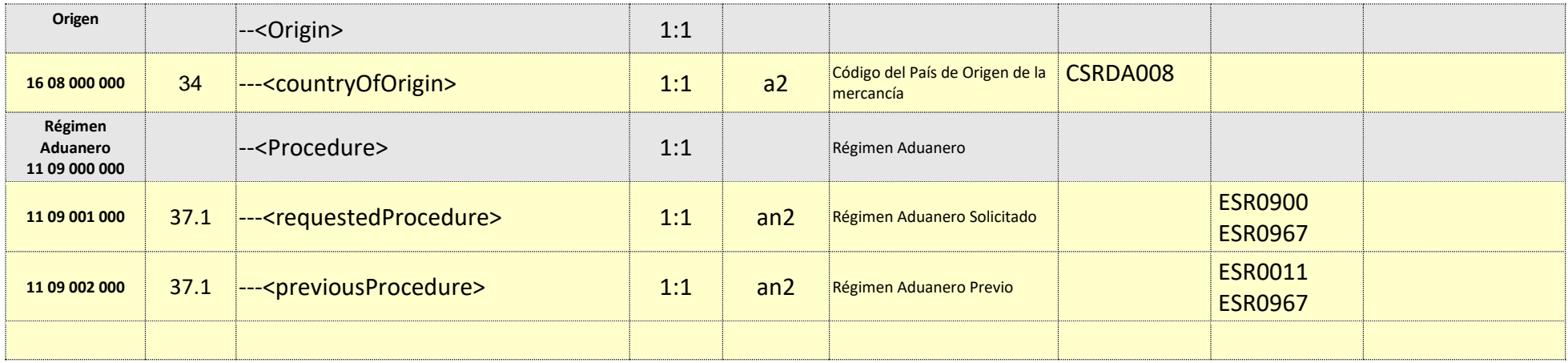

# **7.3. Información de los Datos. Mensaje Respuesta: PDI400V1Sal**

<span id="page-24-0"></span>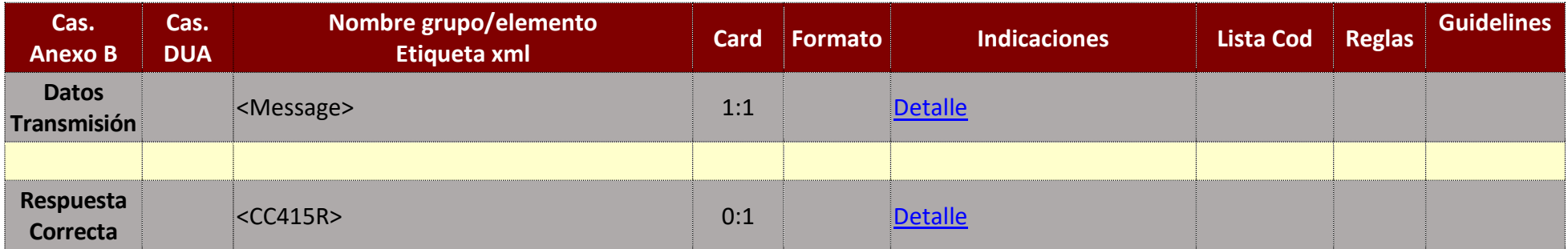

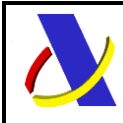

Guia Técnica de Importación adaptada al CAU Versión 3.3

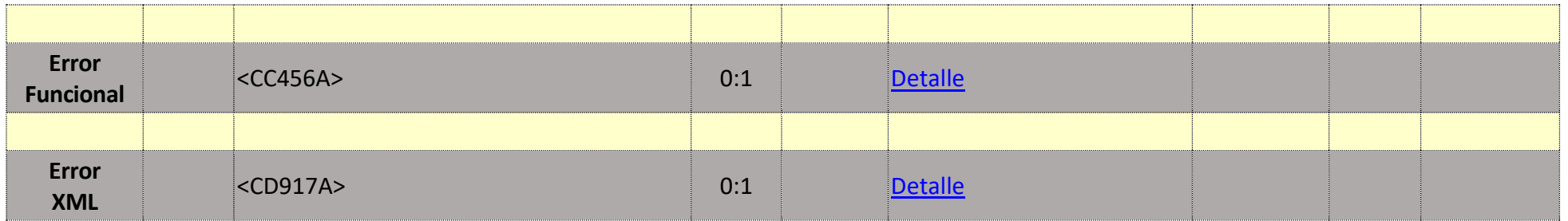

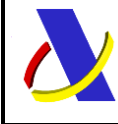

**Departamento de Informática Tributaria**.

**Subdirección General de Aplicaciones de Aduanas e II.EE**.

Guia Técnica de Importación adaptada al CAU Versión 3.3

# **8. Servicio Web Declaración Completa de Importación.**

## **Mensajes del servicio**

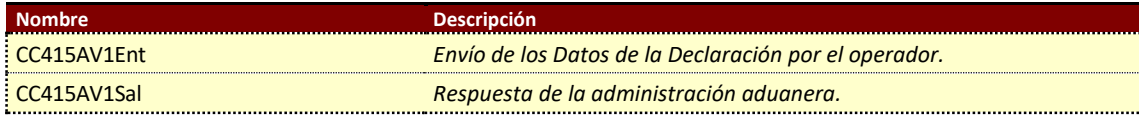

### **8.1. Información del servicio web.**

Este servicio web permite:

- Declarar una DAC
- Declarar/modificar una DPA.
- Completar una PDI
- Complementar una SPA/SAC

<span id="page-26-0"></span>Podrá solicitarse la anulación o modificación de la declaración en función de la naturaleza y situación de la misma. Se puede consultar los campos modificables según el estado de la declaración en la separata 12 del doc.: "Información Complementaria Importación CAU".

Si se trata de una DPA en Predespacho, no admite añadir/modificar DDT. En este caso sólo puede hacerse través del servicio: ADD\_DDT.

La información necesaria para cumplimentar los distintos mensajes descritos es la que se muestra en sus esquemas, se indica que información enviar y en qué condiciones.

<span id="page-26-1"></span>**Definición del Servicio Web de Envío de DPA/DAC.** [CC415AV1.wsdl](https://www2.agenciatributaria.gob.es/static_files/common/internet/dep/aduanas/es/aeat/adip/jdit/ws/cci/CC415AV1.wsdl)

# **Esquema del mensaje de Envío de DPA/DAC.**

[CC415AV1Ent.xsd](https://www2.agenciatributaria.gob.es/static_files/common/internet/dep/aduanas/es/aeat/adip/jdit/ws/cci/CC415AV1Ent.xsd)

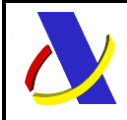

Guia Técnica de Importación adaptada al CAU Versión 3.3

# **Esquema del mensaje de Respuesta al envío de DPA/DAC.**

#### [CC415AV1Sal.xsd](https://www2.agenciatributaria.gob.es/static_files/common/internet/dep/aduanas/es/aeat/adip/jdit/ws/cci/CC415AV1Sal.xsd)

Estará compuesto de distintos bloques, que estructuran la respuesta:

- Respuesta Correcta (CC415R) con datos relativos a:
	- o Alta (ACK)
	- o Registro (CC426R)
	- o Última Modificación (CC404R)
	- o Admisión (CC428R)
	- o Levante (CC429R)
	- o Levante con Datos Despacho (CC429R\_CD)
- Error Funcional (CC456A)
- Error XML (CD917A)

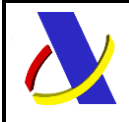

**Departamento de Informática Tributaria**.

**Subdirección General de Aplicaciones de Aduanas e II.EE**.

Guia Técnica de Importación adaptada al CAU Versión 3.3

# **8.2. Información de los Datos. Mensaje Envío: CC415AV1Ent**

#### Definiciones

**Estructura del mensaje.** Cada fila representa un Grupo o un Elemento de datos.

La secuencia de los datos en el mensaje xml se corresponde al orden en el que se muestran las filas.

**Cas. Anexo B.** Dato al que corresponde en el Anexo B.

**Cas. DUA.** Antigua Casilla en Importación.

**Nombre grupo/elemento.** Etiqueta xml. Indica además del nombre, el nivel en el esquema xml mediante el sangrado con guiones.

**Card.** Cardinalidad: Mínimo y Máximo número de repeticiones del dato. Indica obligación: (1: n) obligatorio, (0: n) opcional/condicionado.

**Formato**. Tipo y Longitud máxima. Tipos: **an**: alfanumérico**, n**: numérico y **a**: alfabético.

**Lista Cod**. Tabla que recoge los valores posibles.

**Reglas.** Reglas de Negocio a cumplir. (europeas/españolas-ES-).

<span id="page-28-0"></span>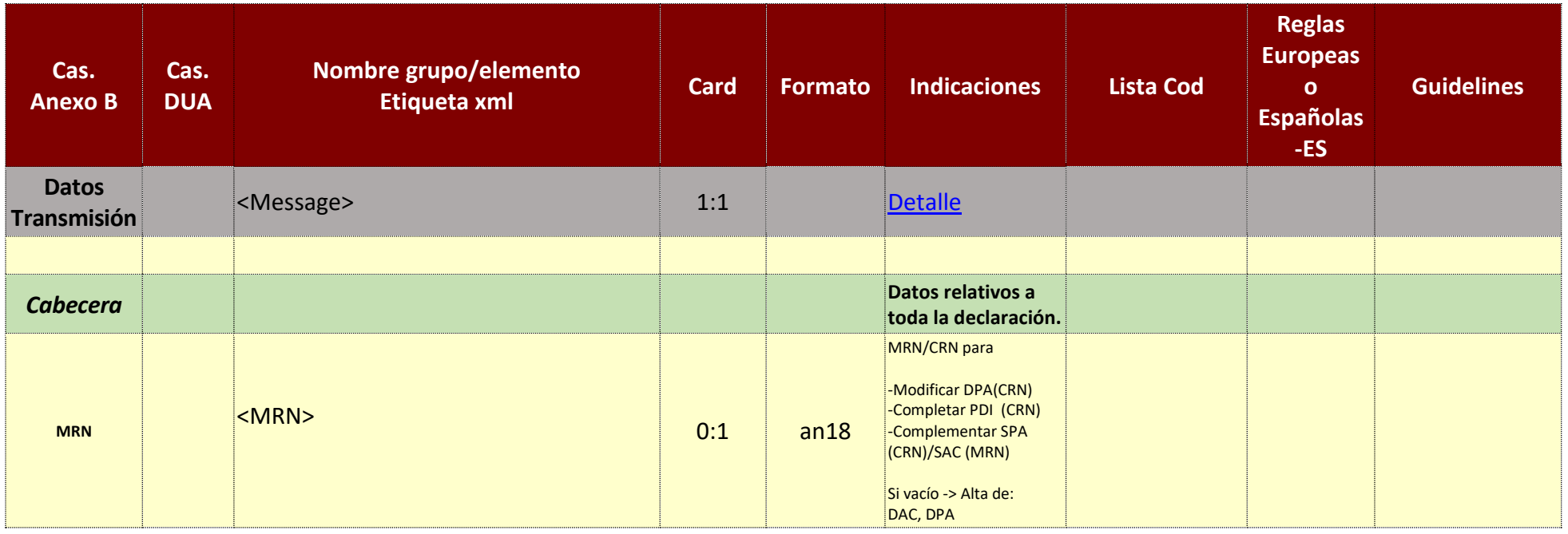

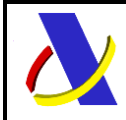

Guia Técnica de Importación adaptada al CAU Versión 3.3

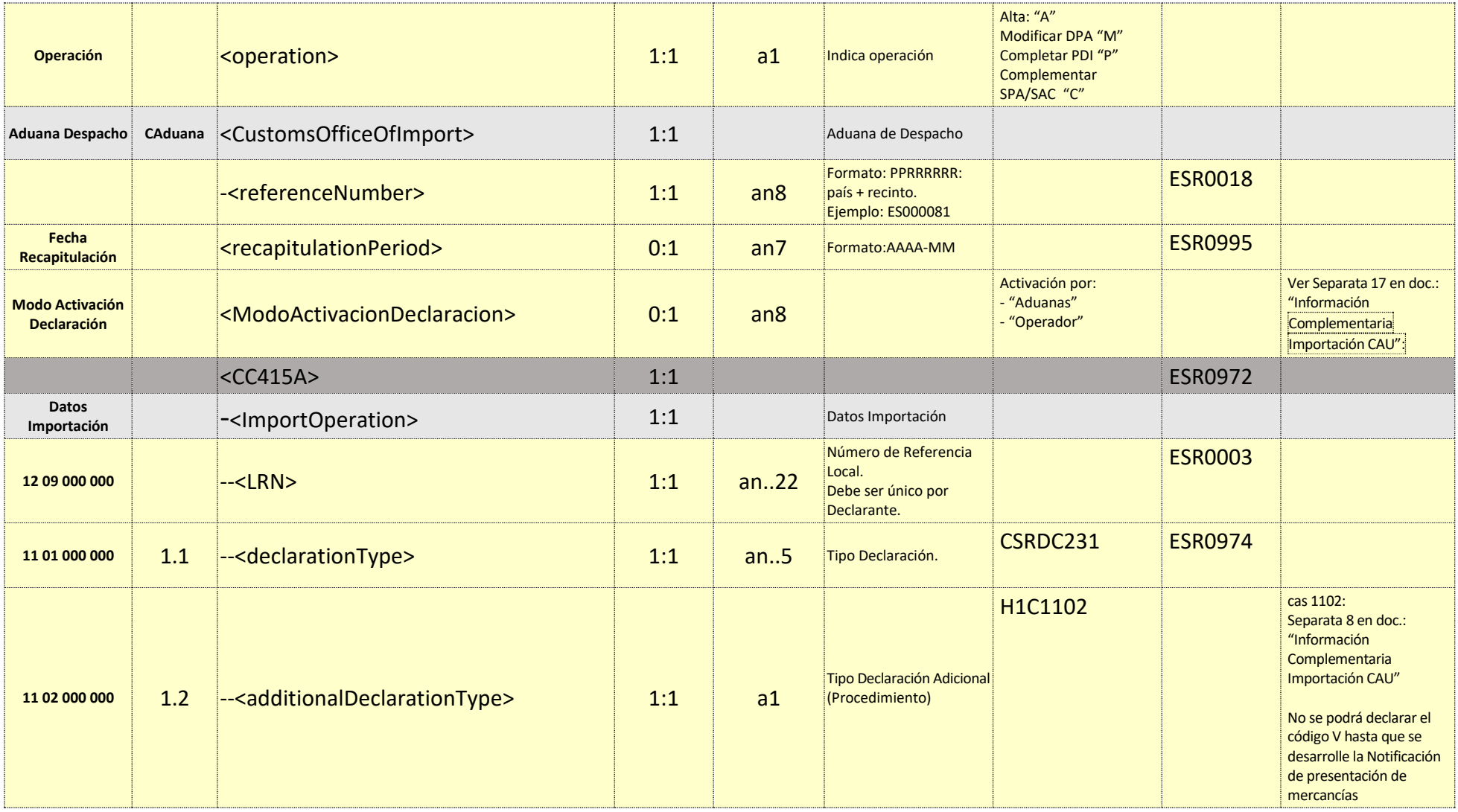

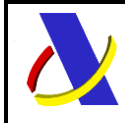

Guia Técnica de Importación adaptada al CAU Versión 3.3

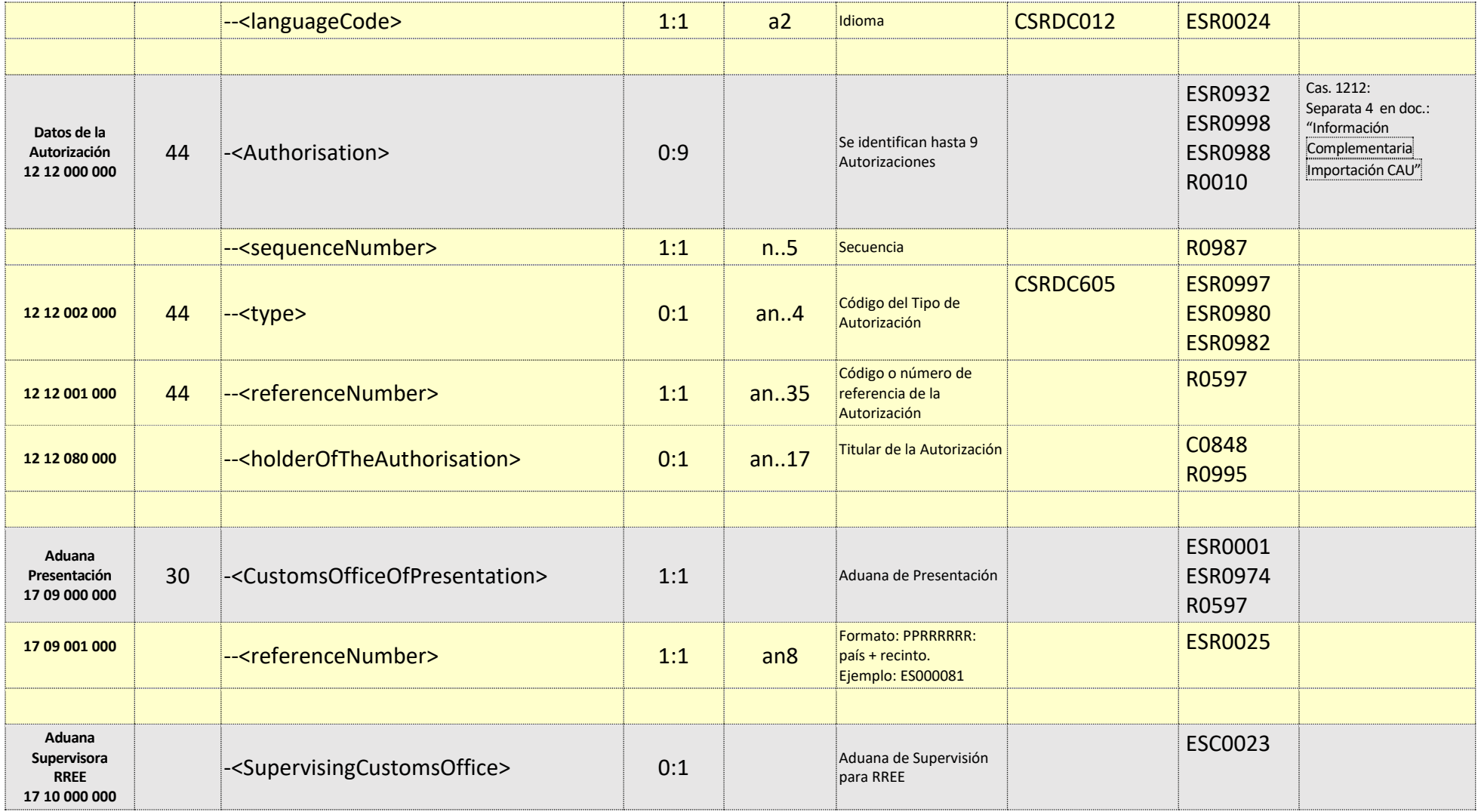

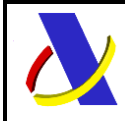

Guia Técnica de Importación adaptada al CAU Versión 3.3

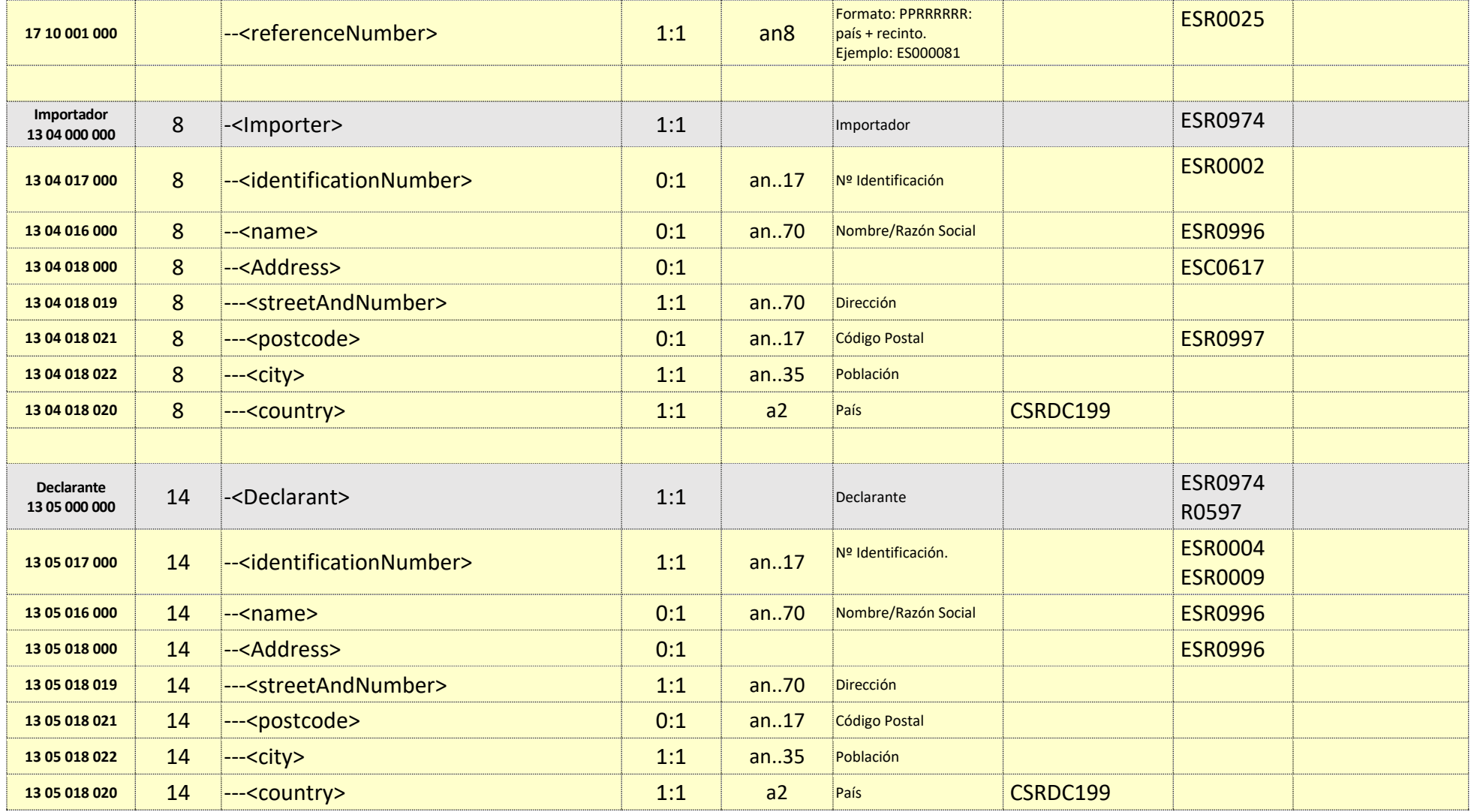

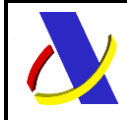

Guia Técnica de Importación adaptada al CAU Versión 3.3

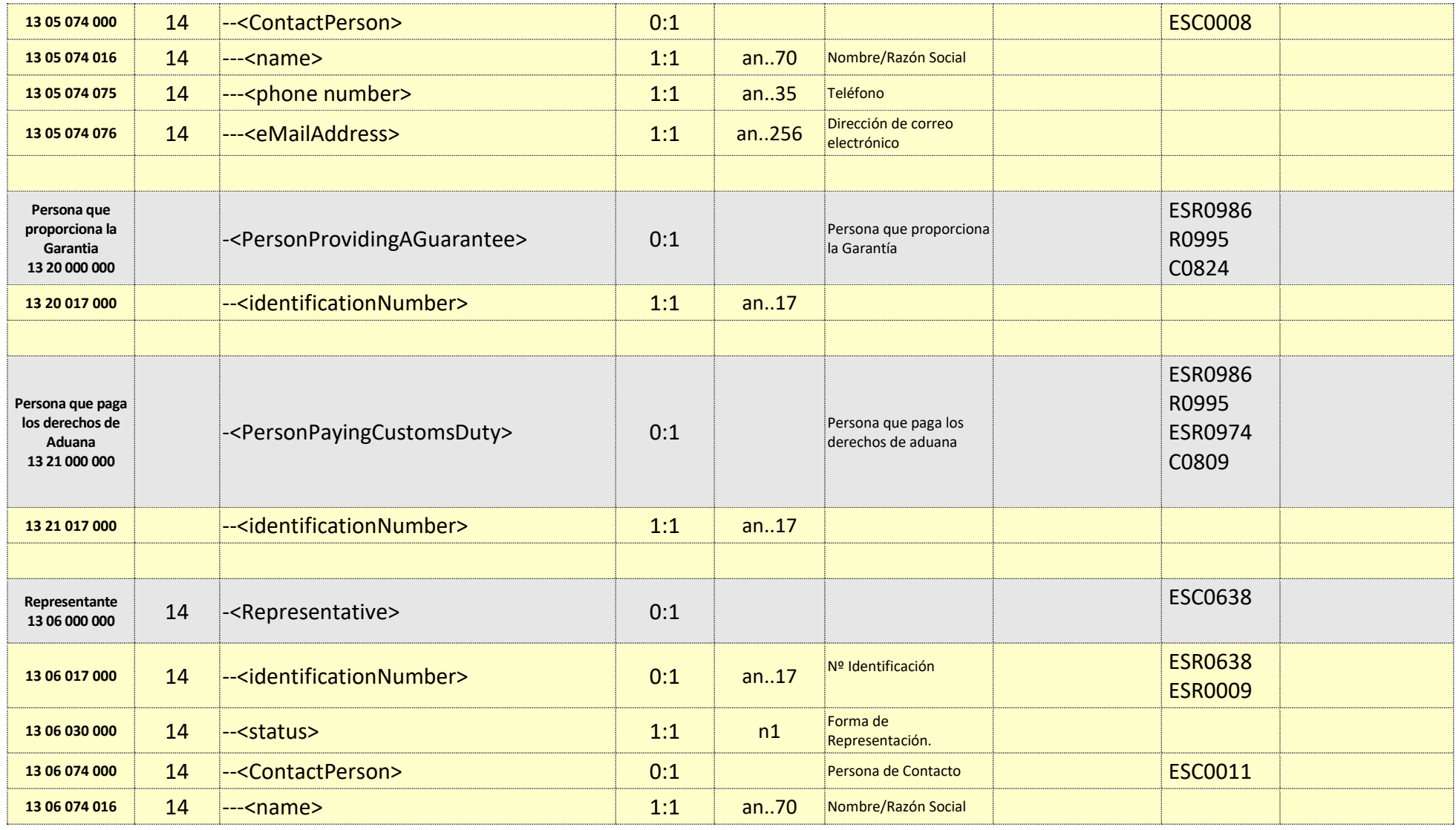

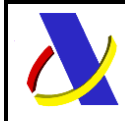

Guia Técnica de Importación adaptada al CAU Versión 3.3

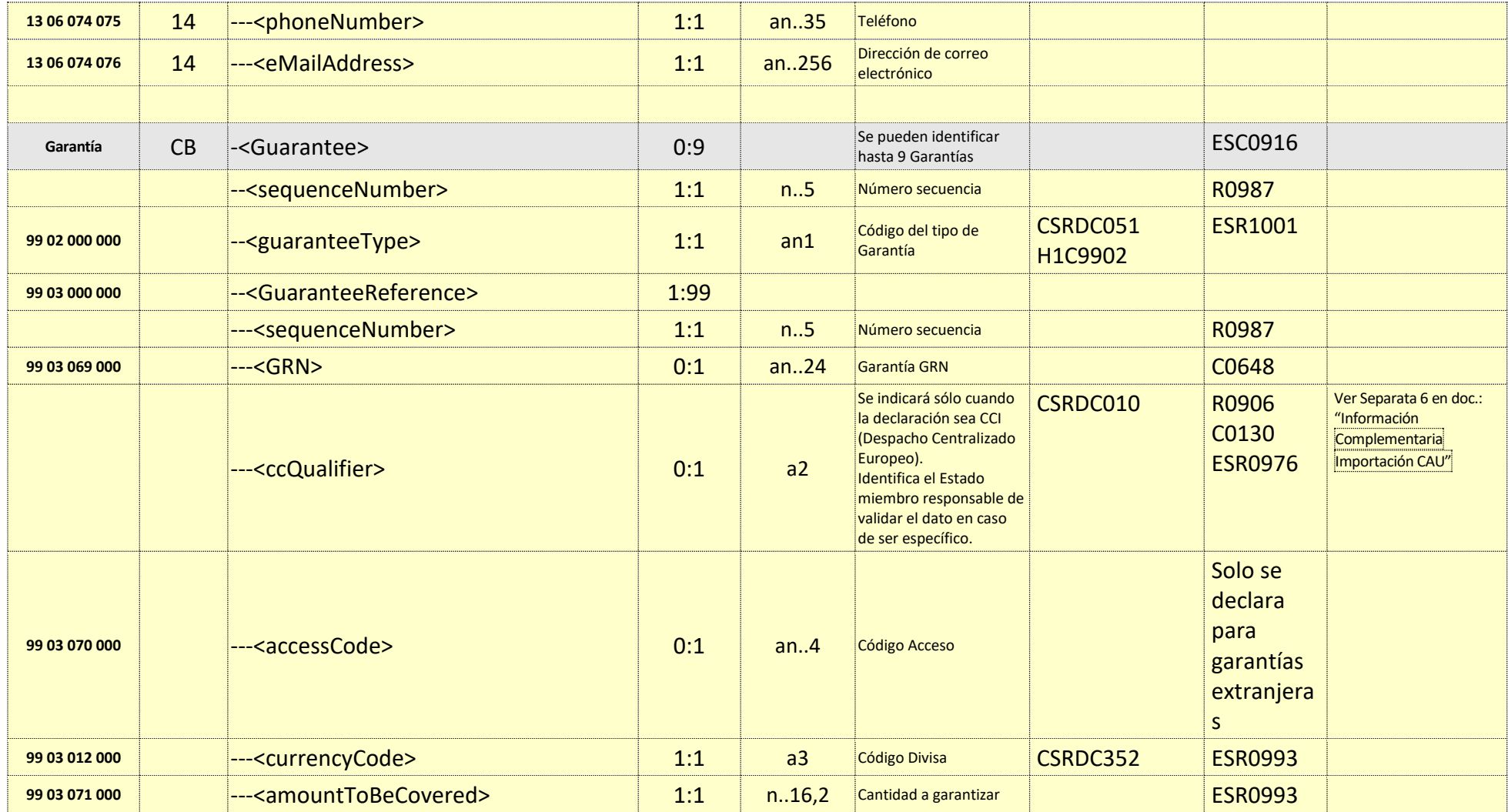

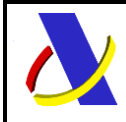

Guia Técnica de Importación adaptada al CAU Versión 3.3

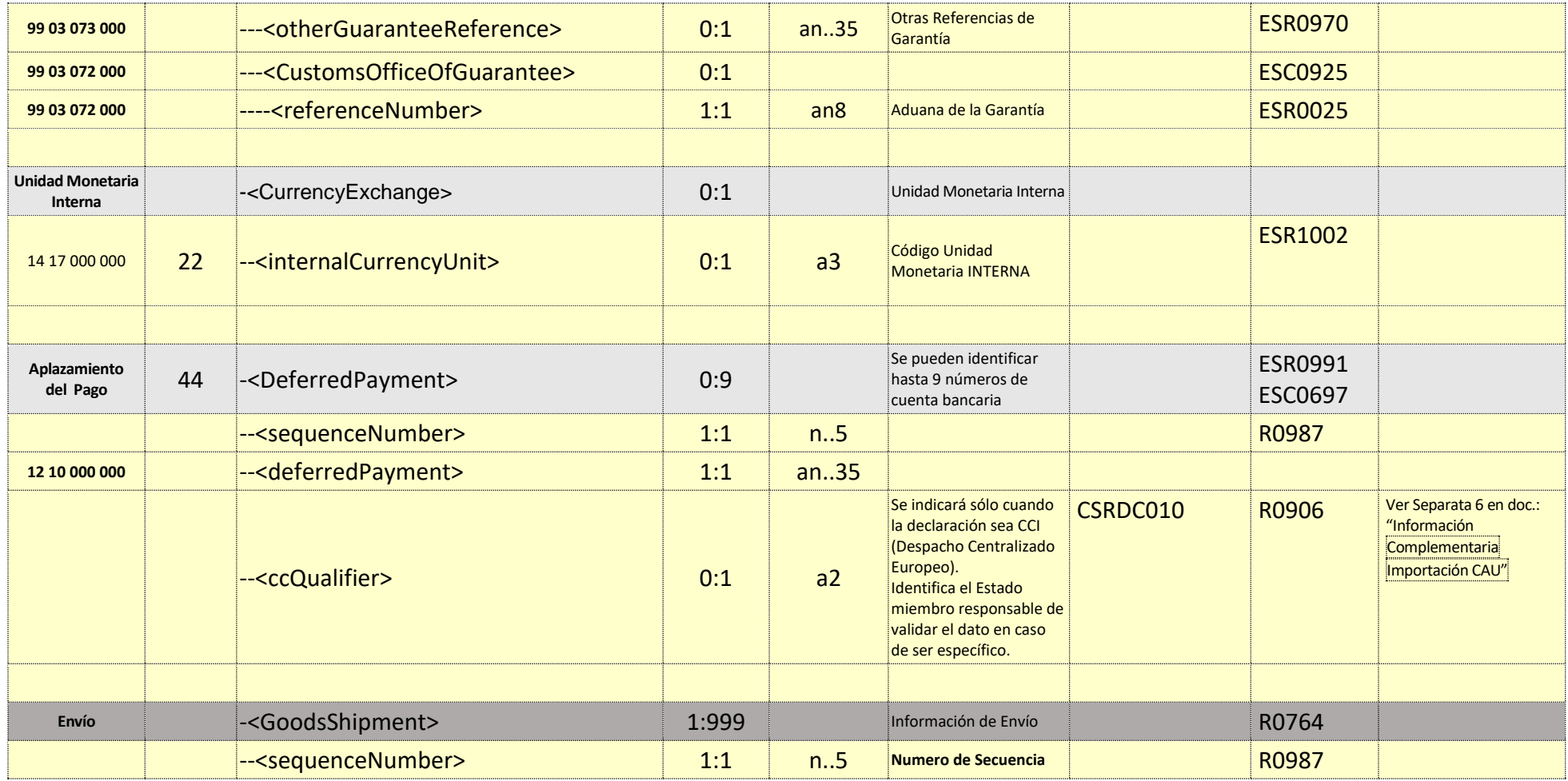

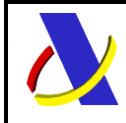

Guia Técnica de Importación adaptada al CAU Versión 3.3

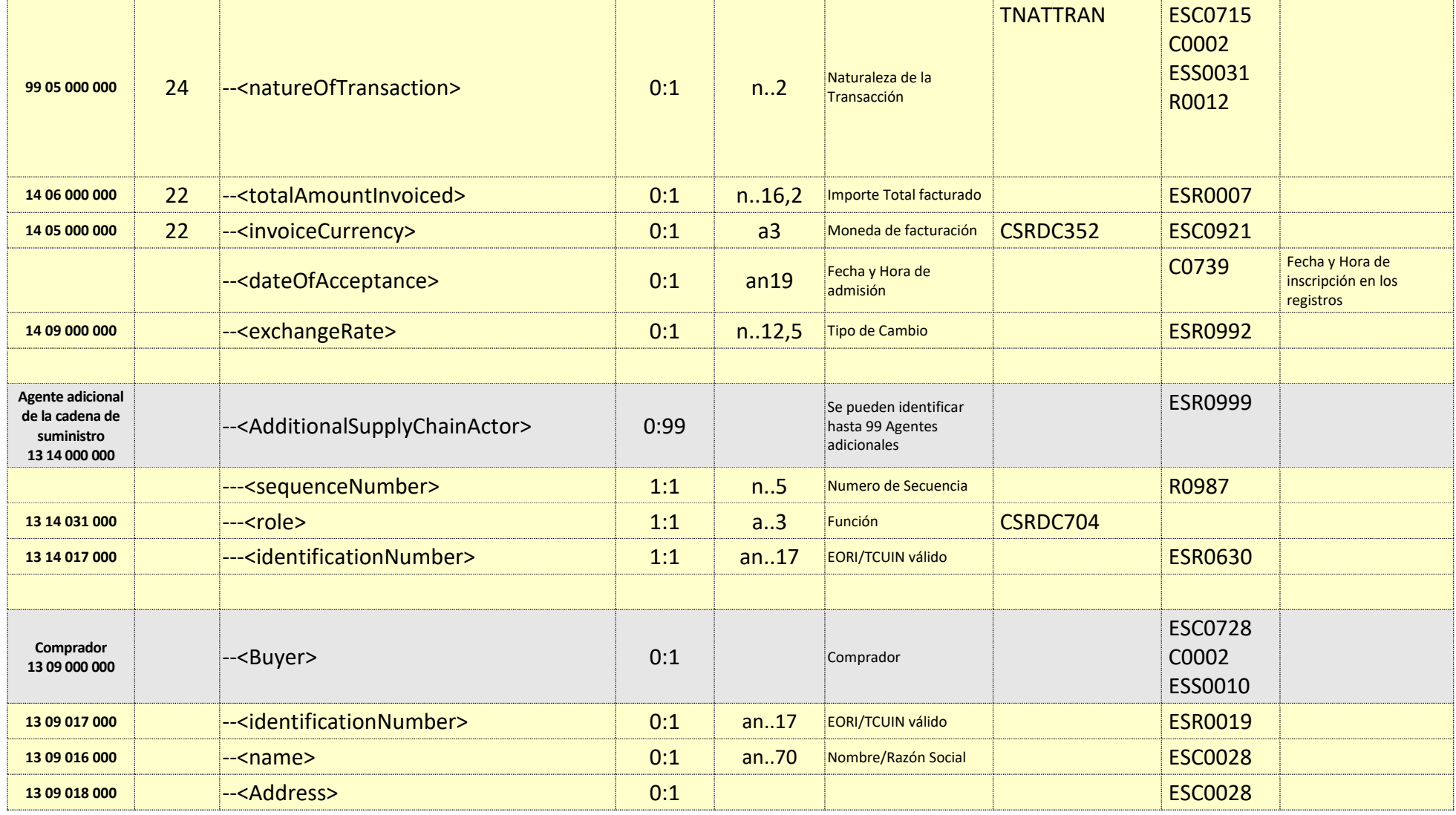
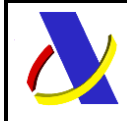

Guia Técnica de Importación adaptada al CAU Versión 3.3

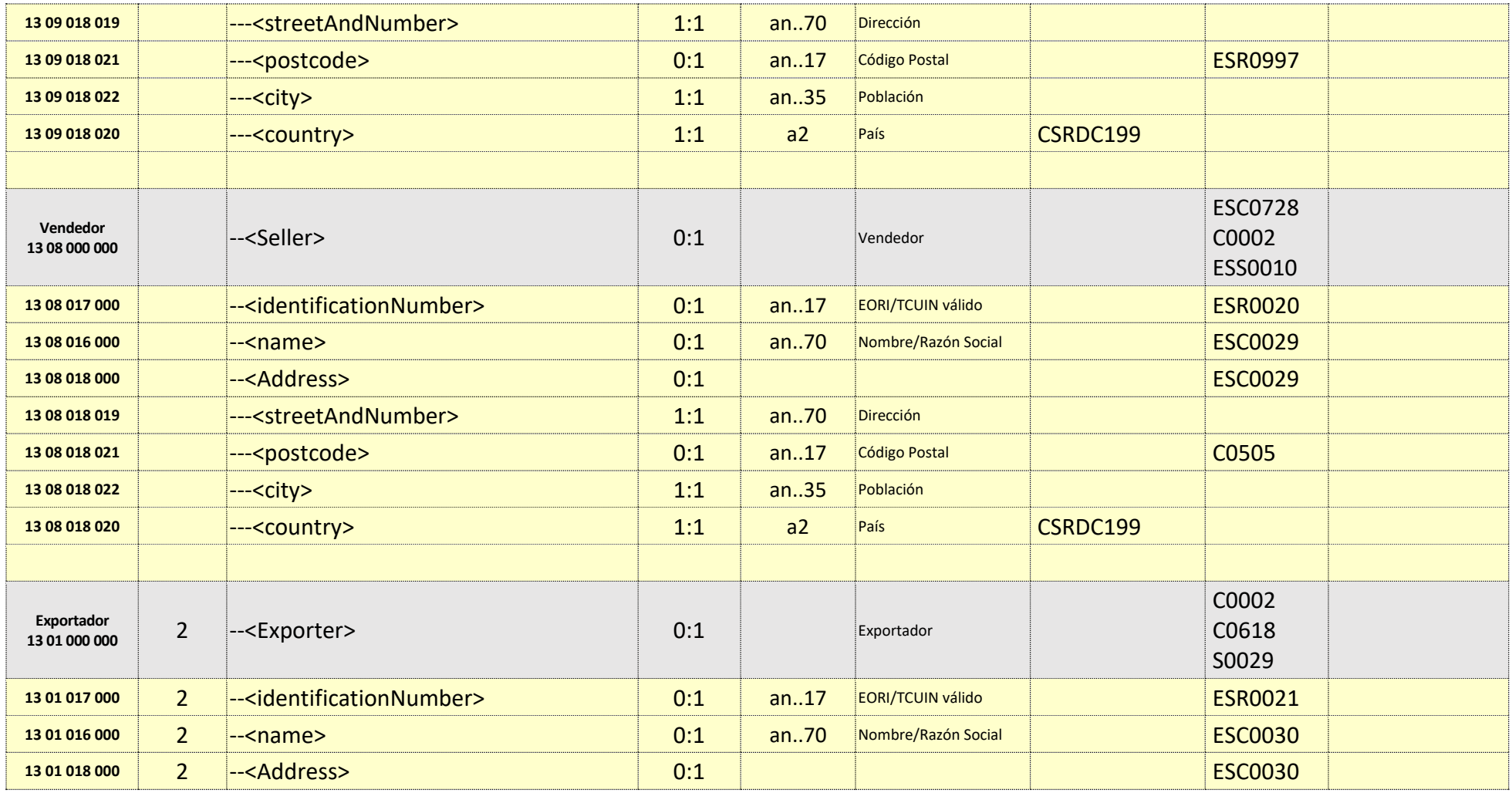

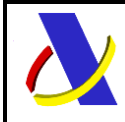

Guia Técnica de Importación adaptada al CAU Versión 3.3

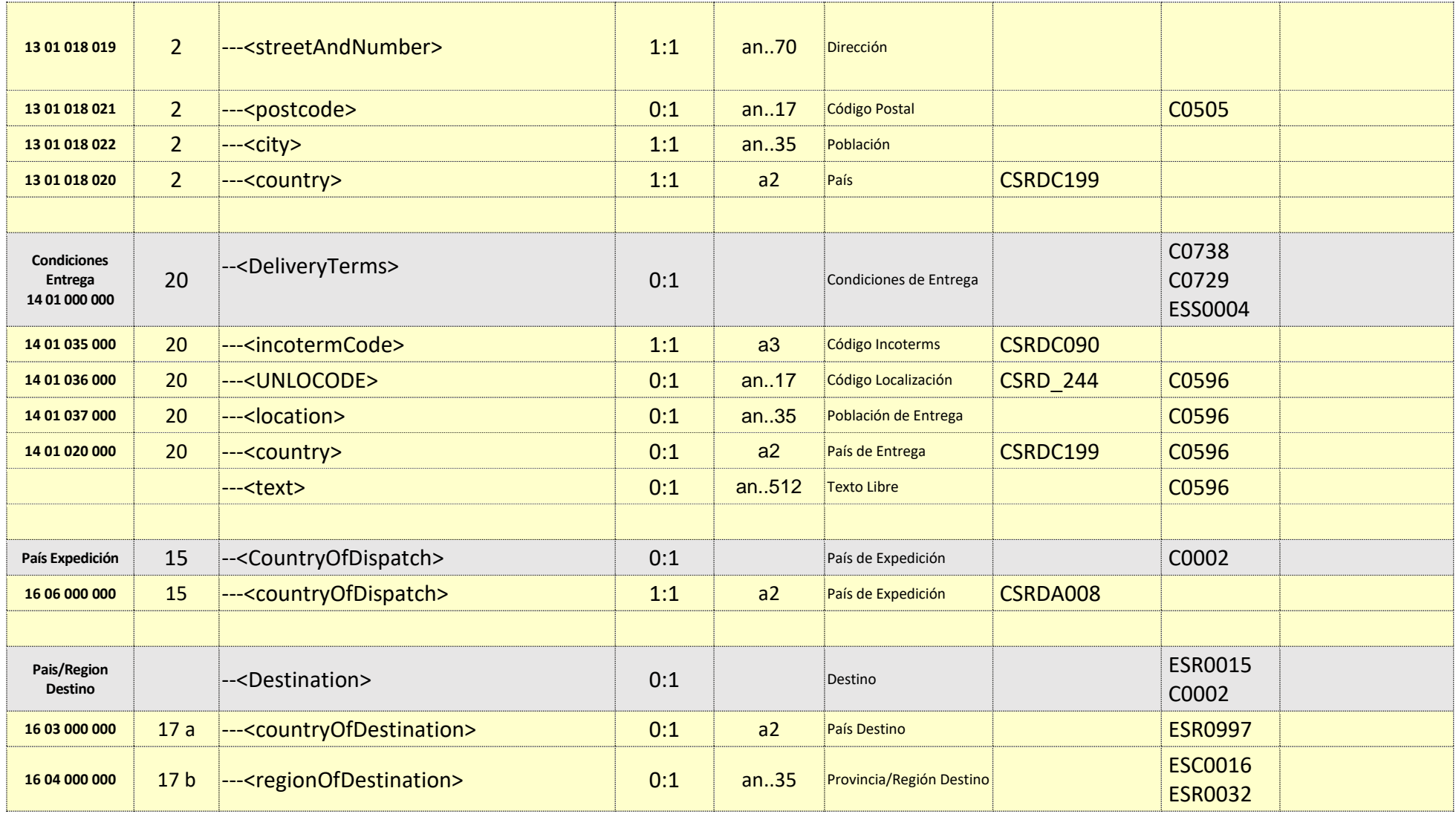

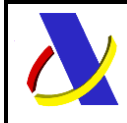

Guia Técnica de Importación adaptada al CAU Versión 3.3

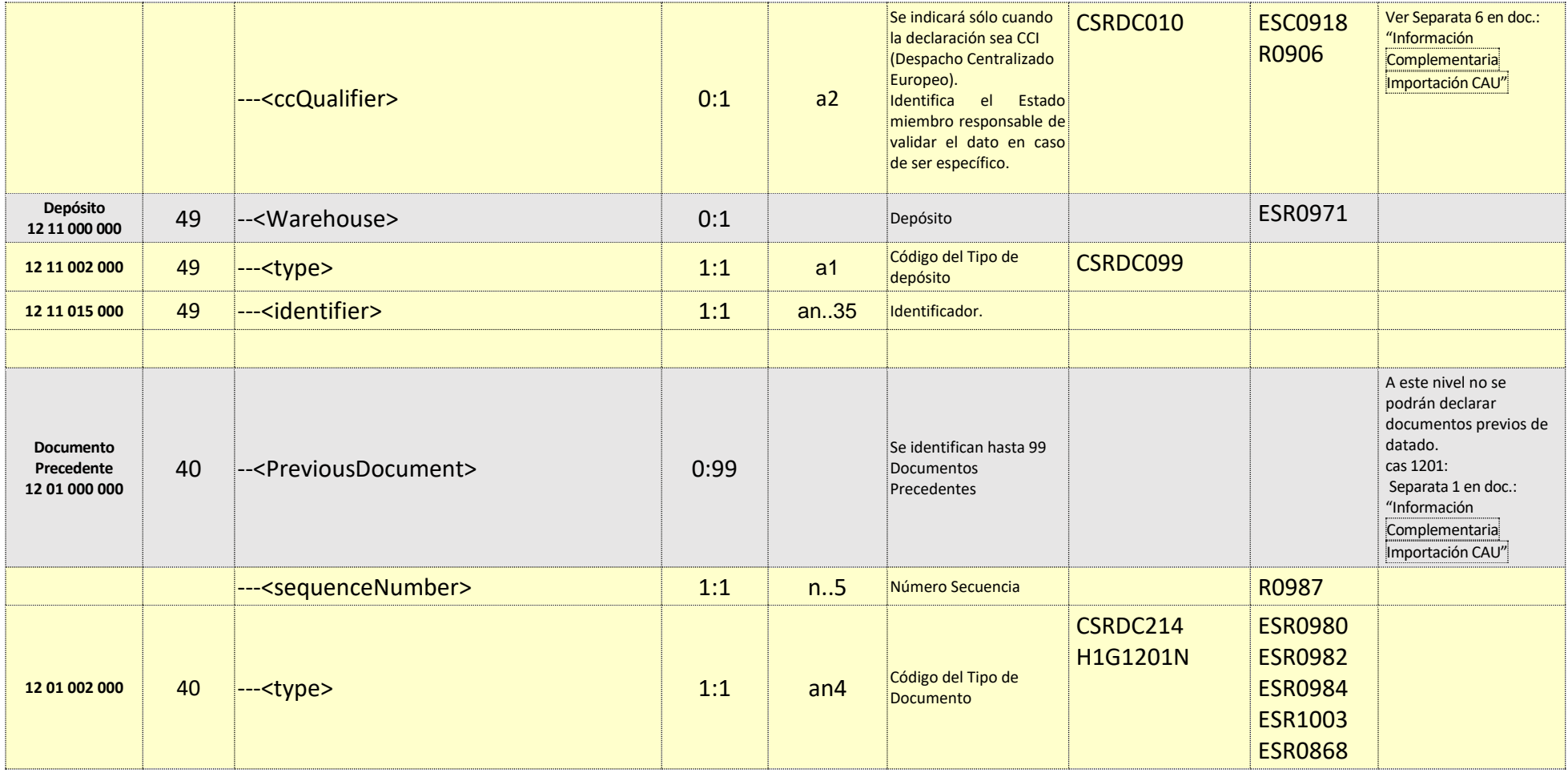

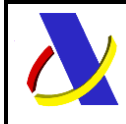

Guia Técnica de Importación adaptada al CAU Versión 3.3

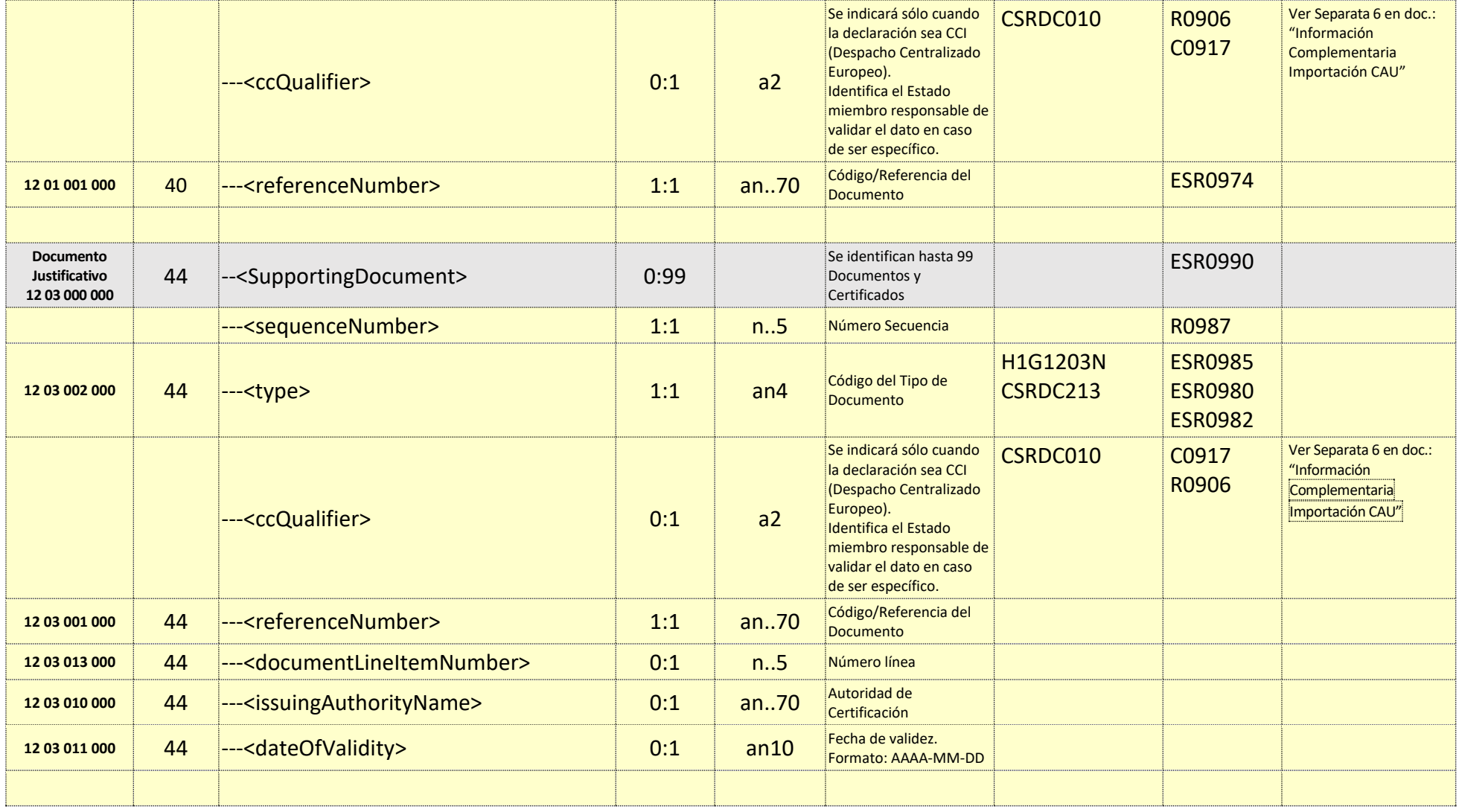

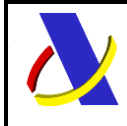

Guia Técnica de Importación adaptada al CAU Versión 3.3

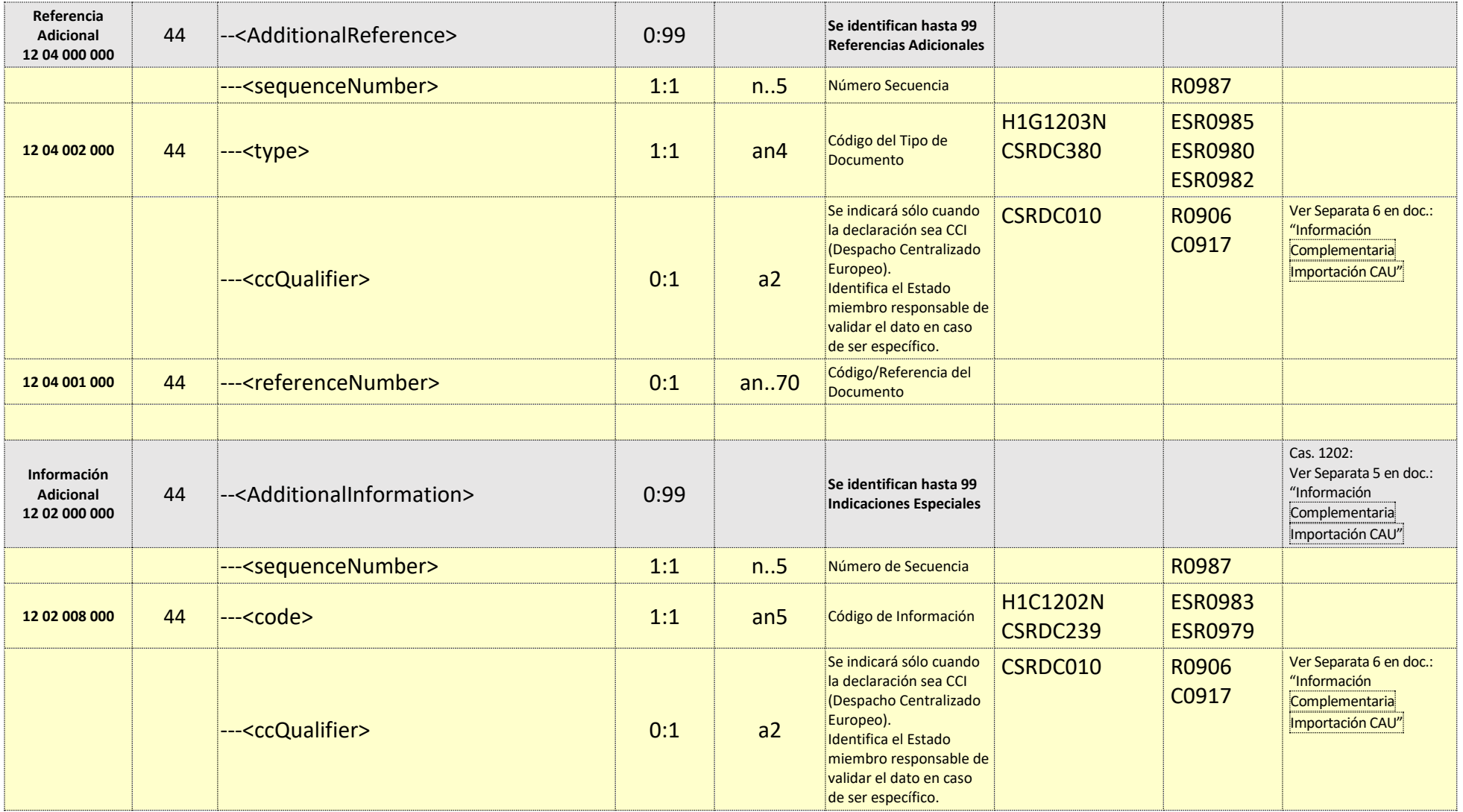

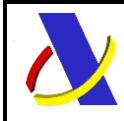

Guia Técnica de Importación adaptada al CAU Versión 3.3

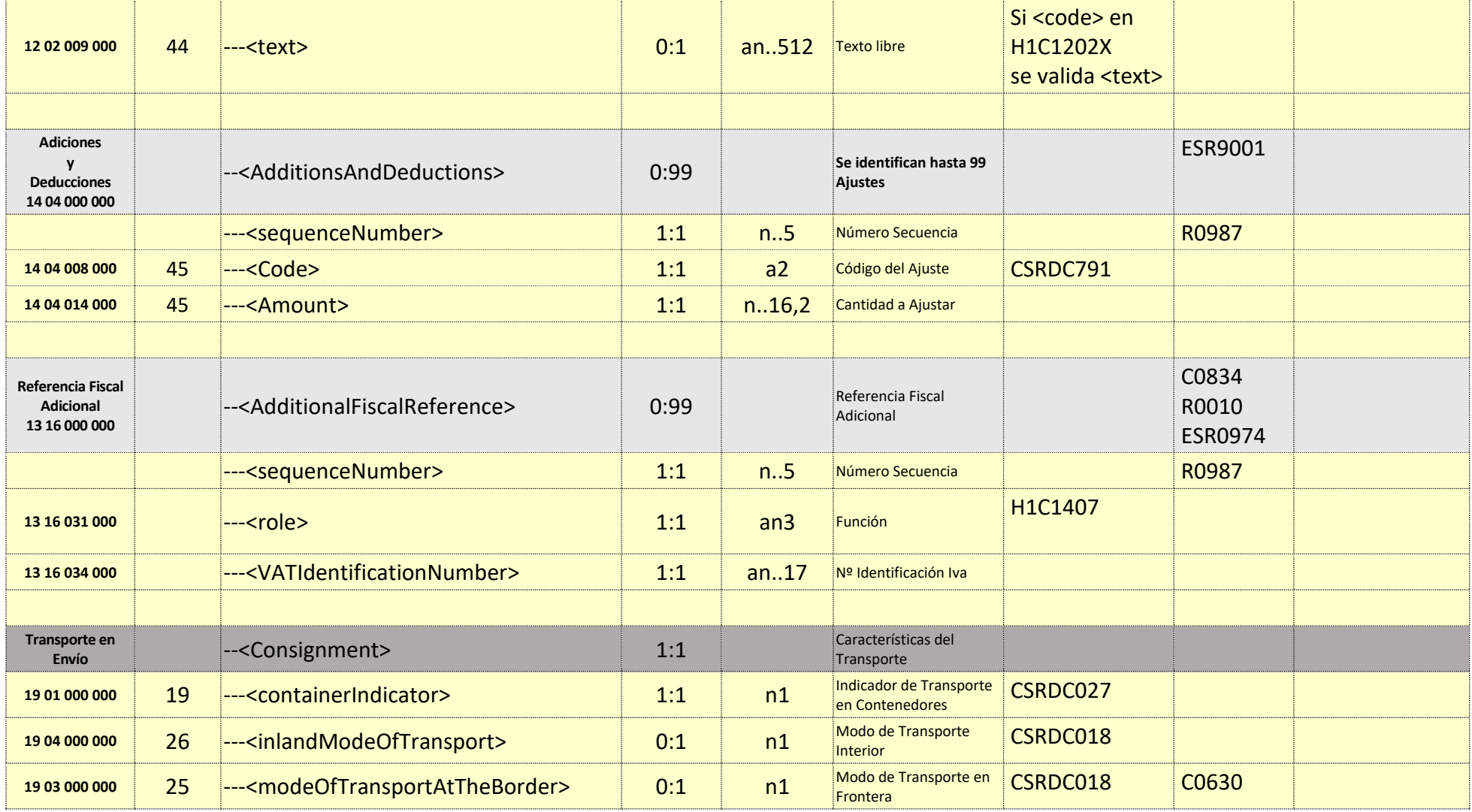

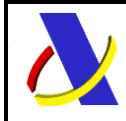

Guia Técnica de Importación adaptada al CAU Versión 3.3

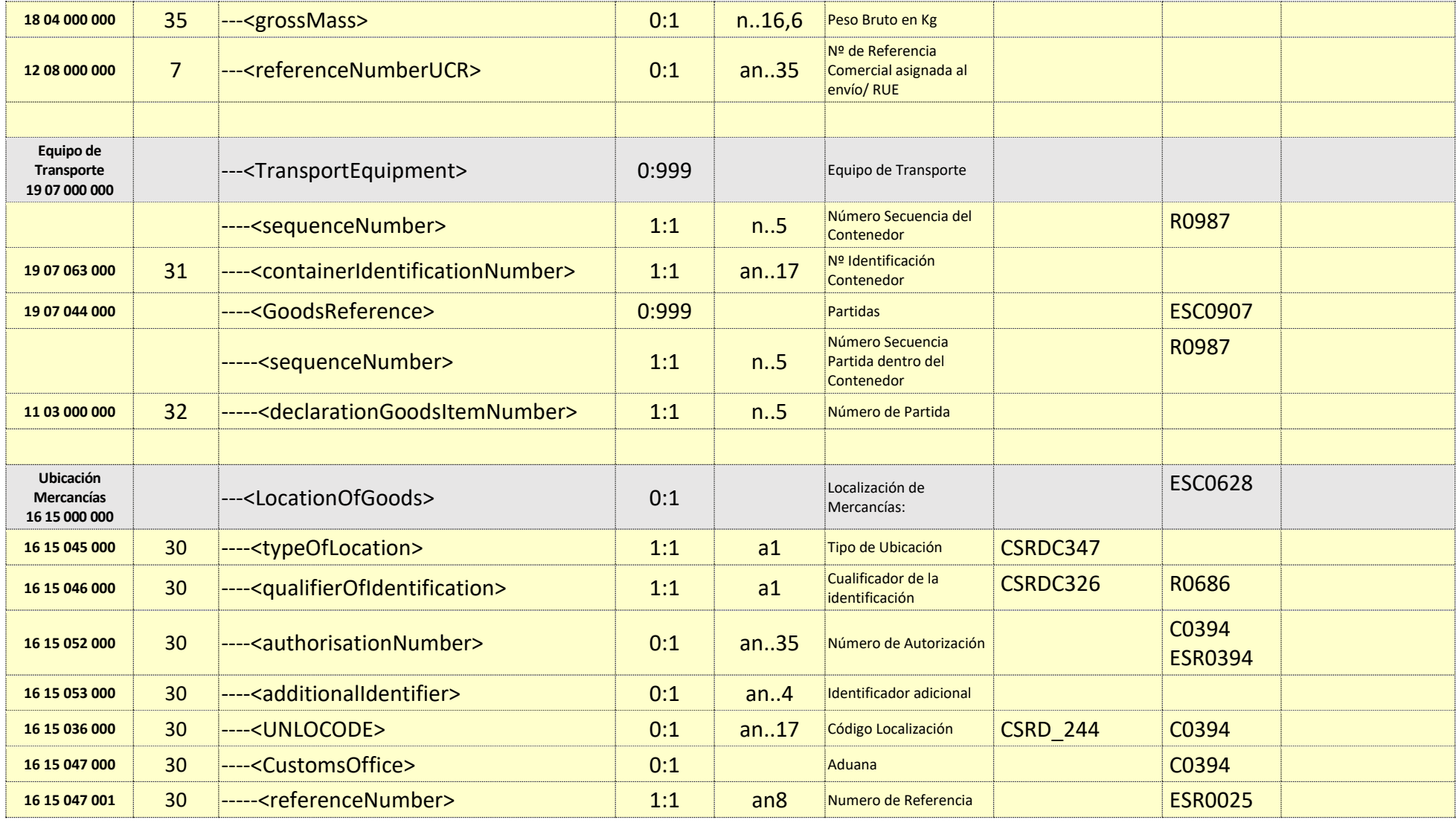

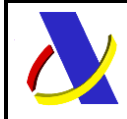

Guia Técnica de Importación adaptada al CAU Versión 3.3

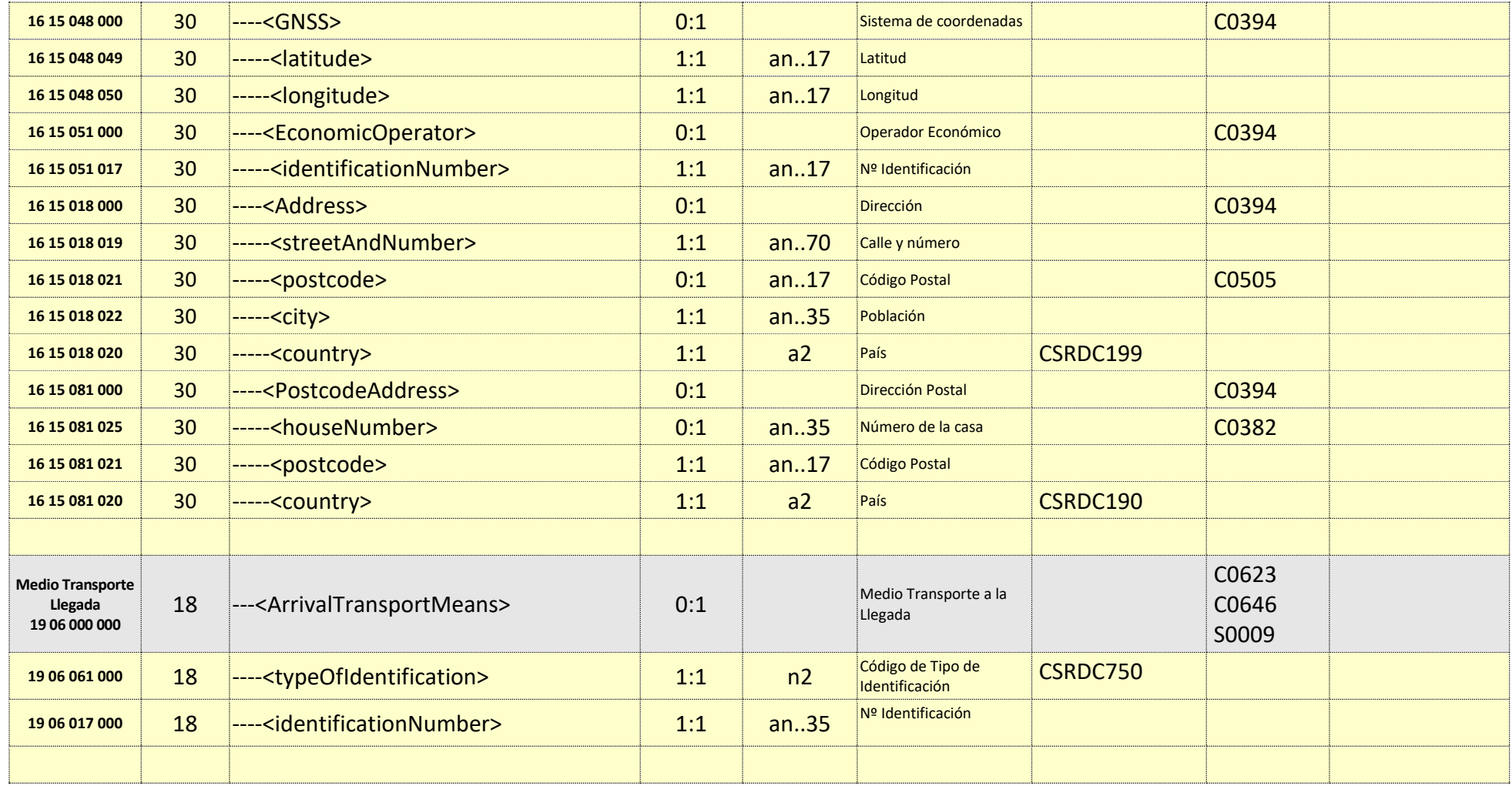

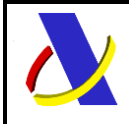

Guia Técnica de Importación adaptada al CAU Versión 3.3

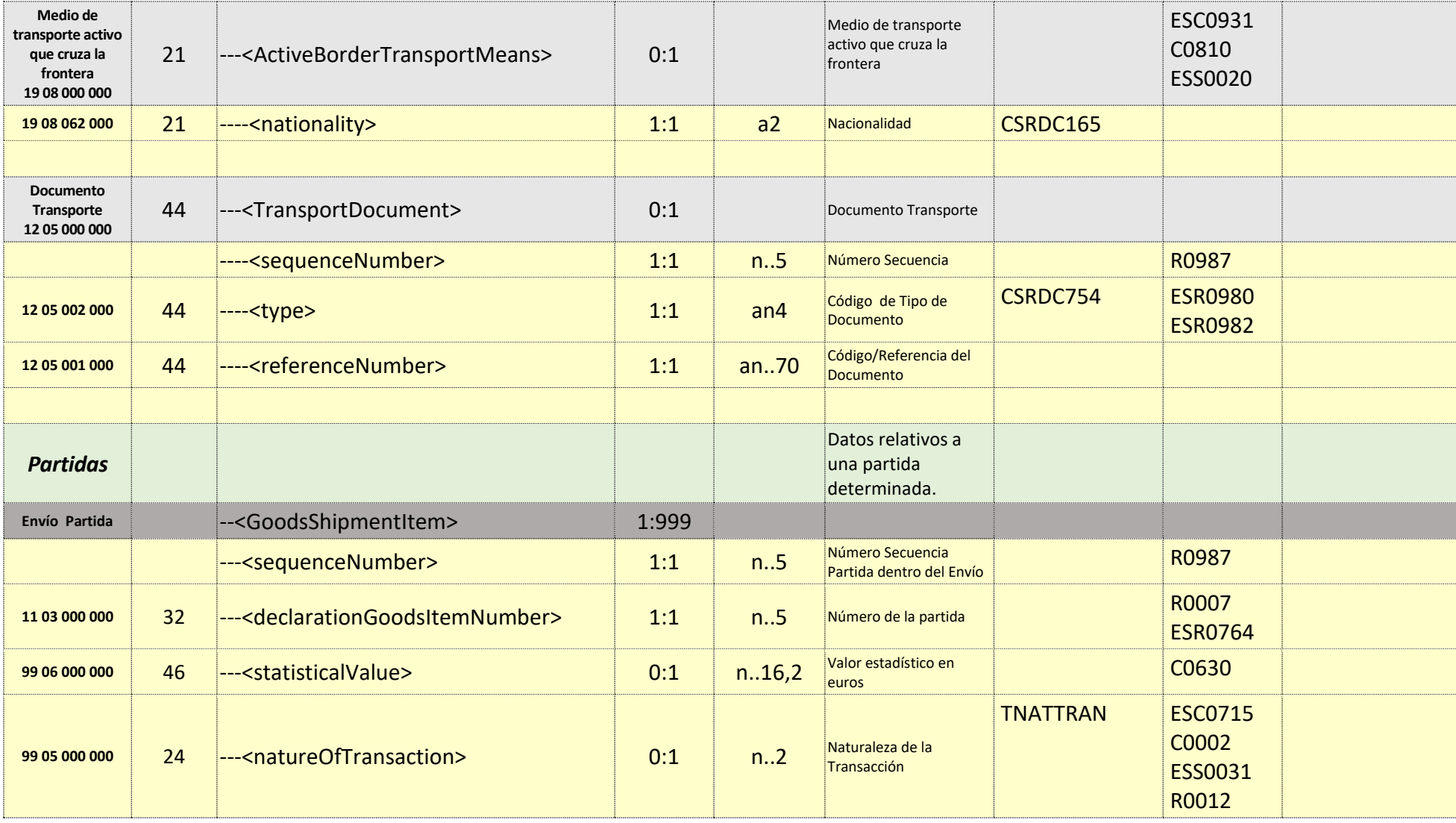

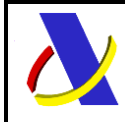

Guia Técnica de Importación adaptada al CAU Versión 3.3

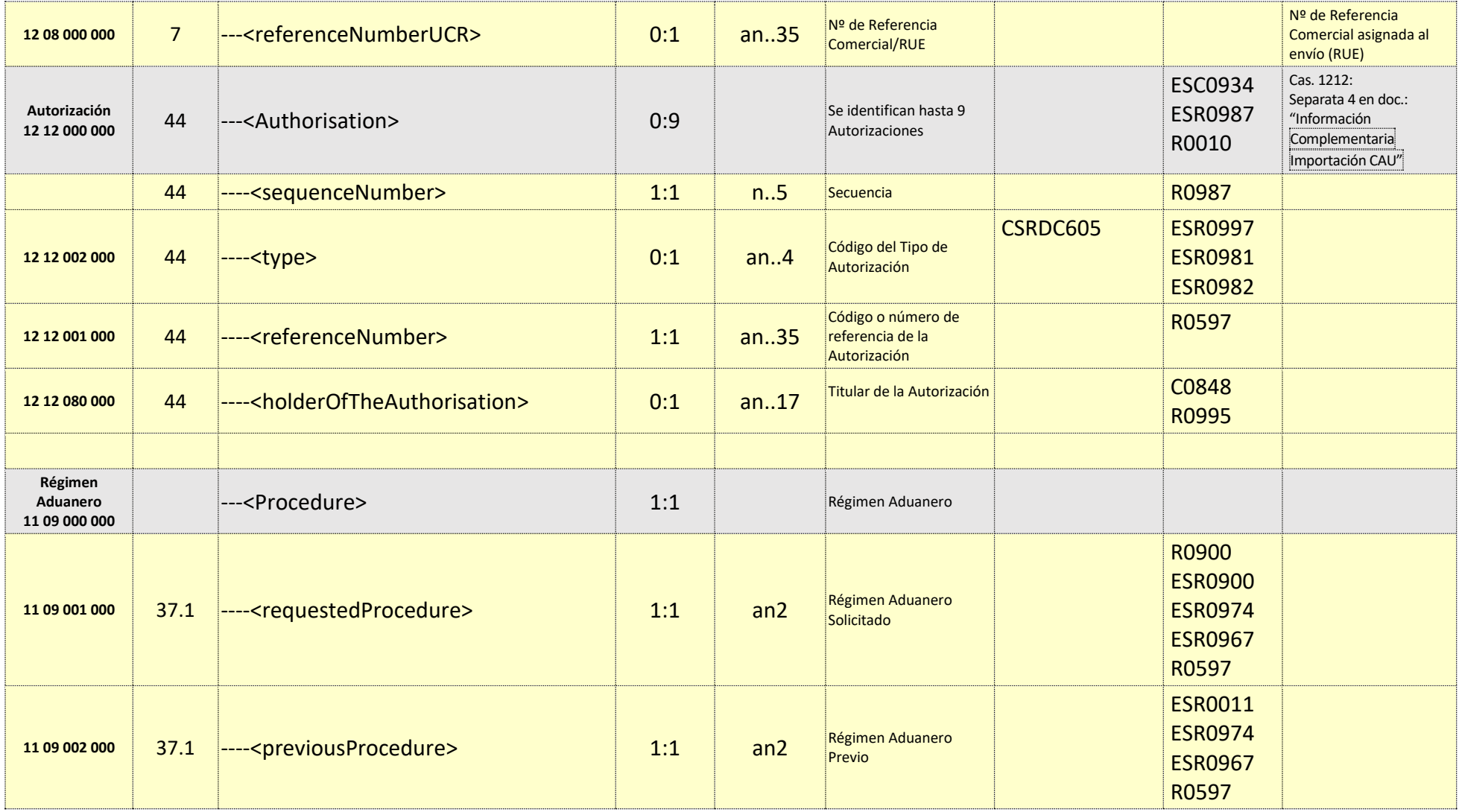

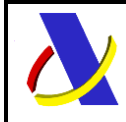

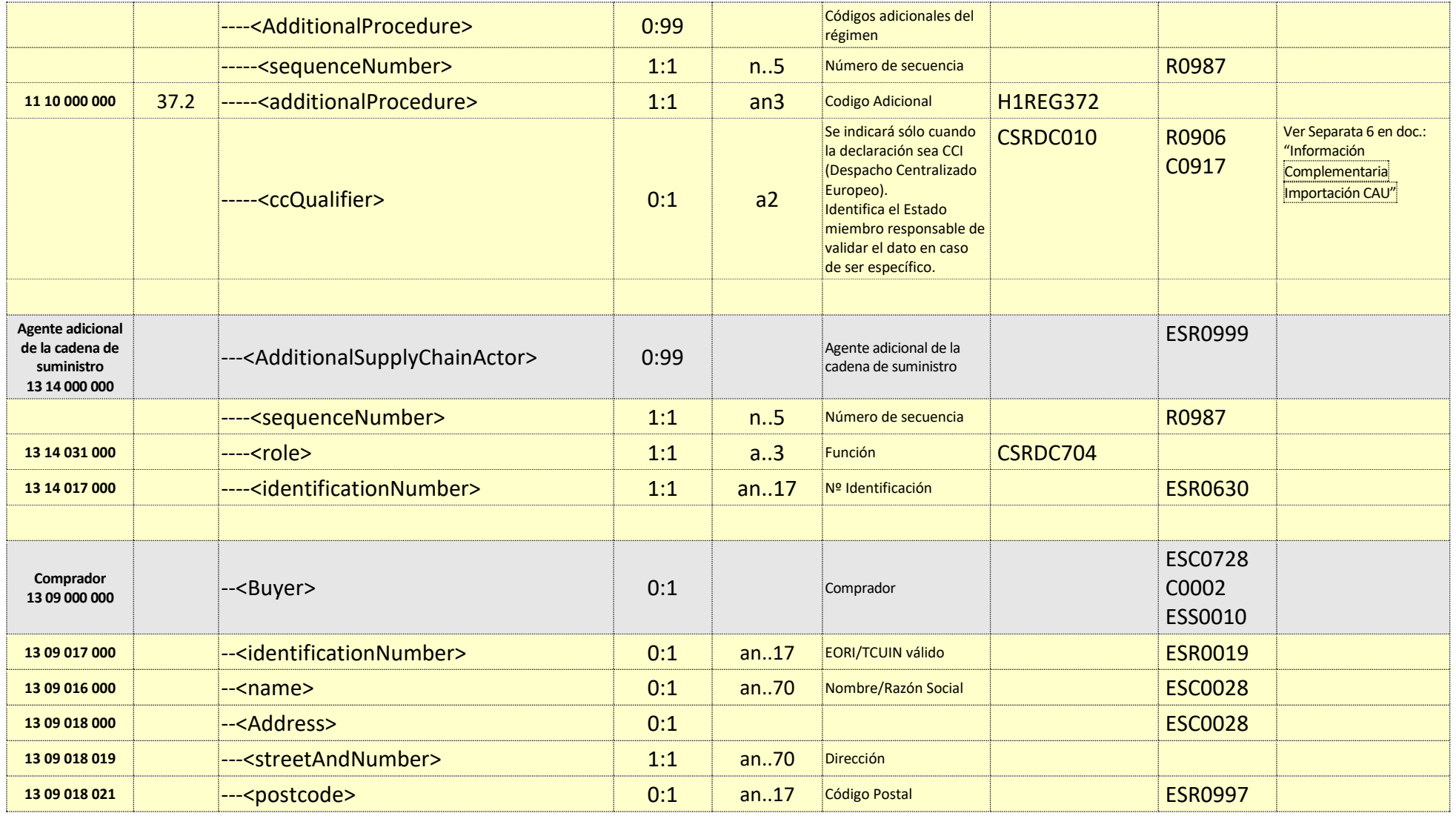

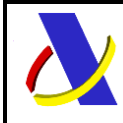

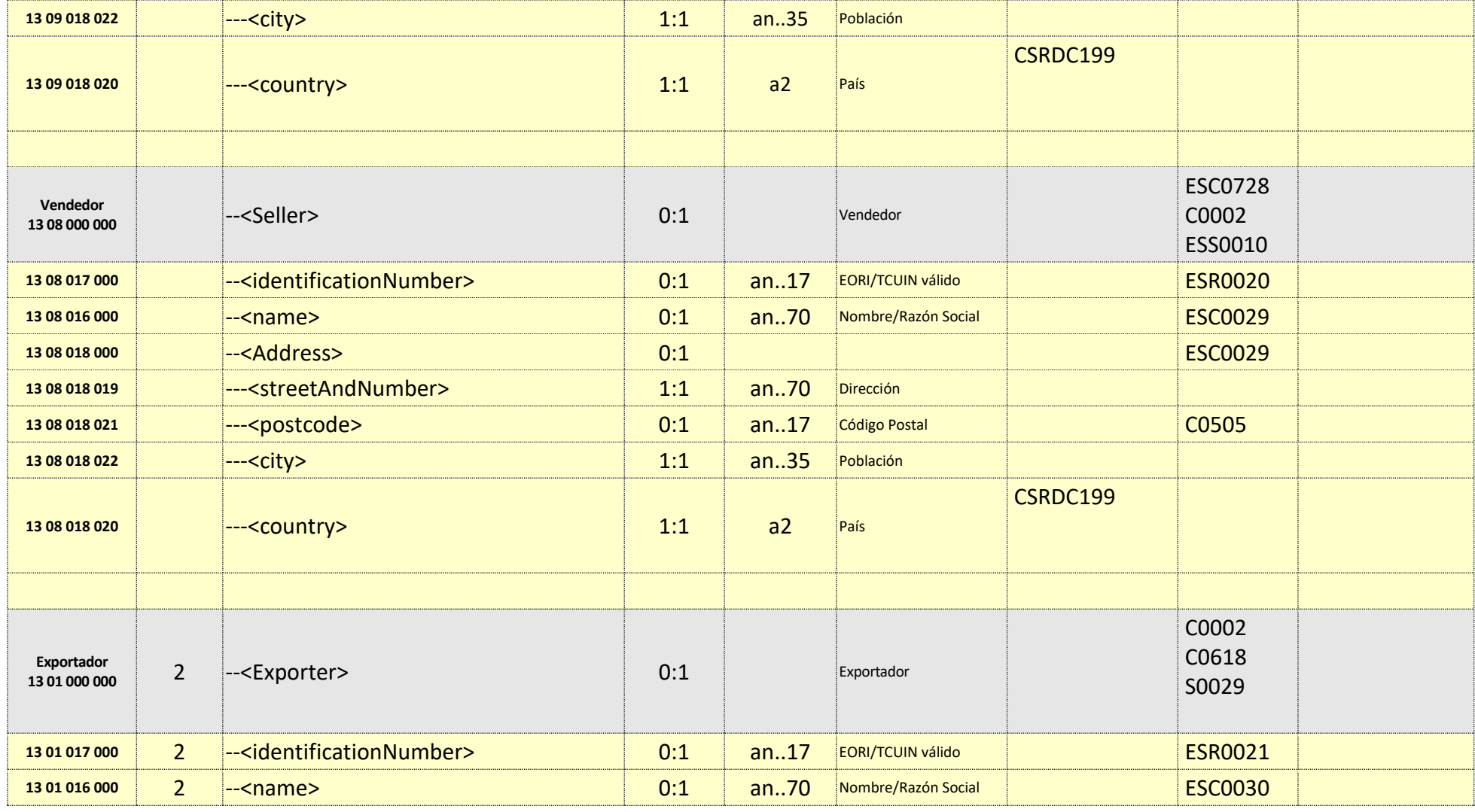

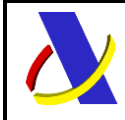

Guia Técnica de Importación adaptada al CAU Versión 3.3

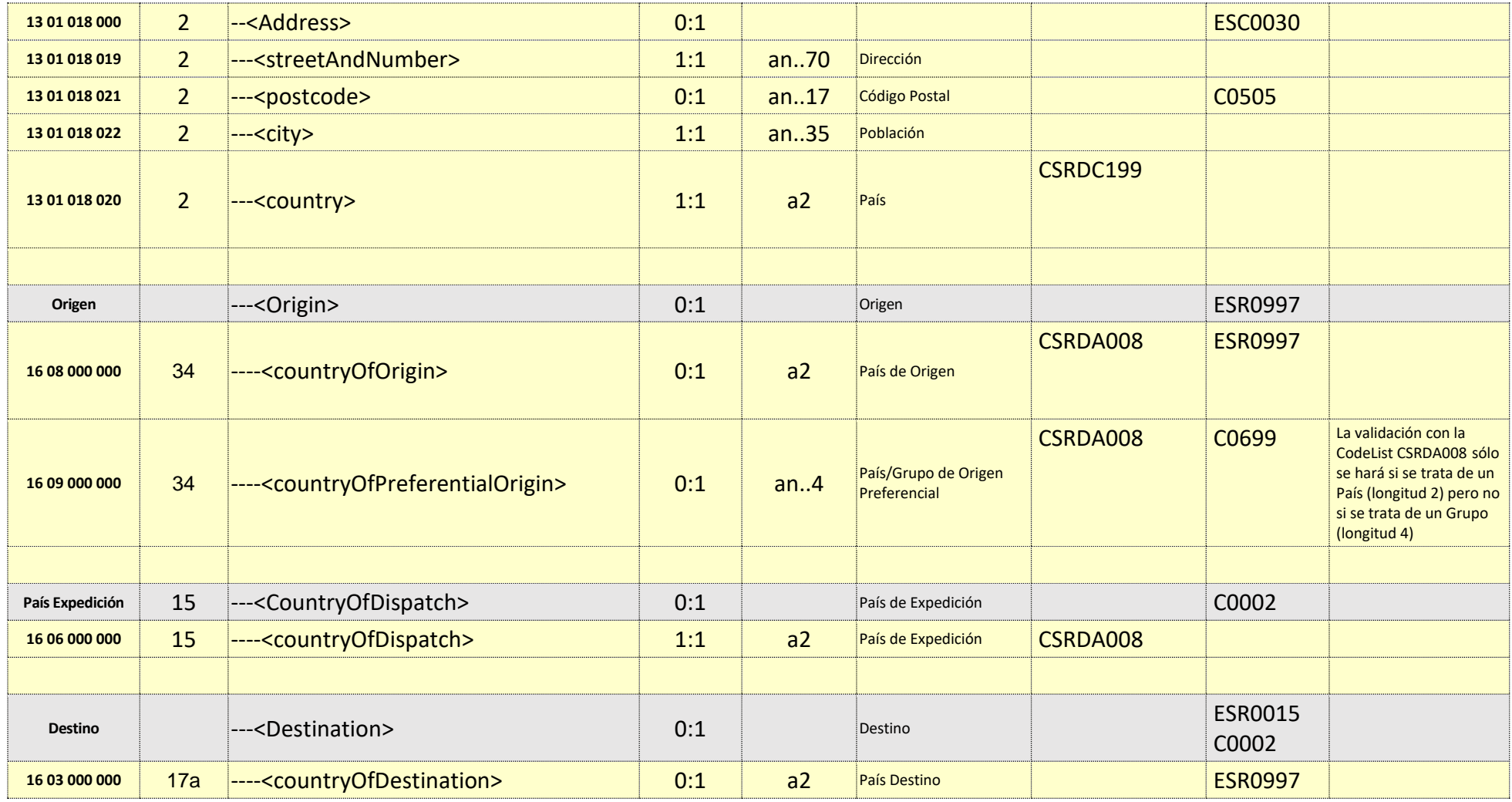

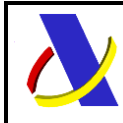

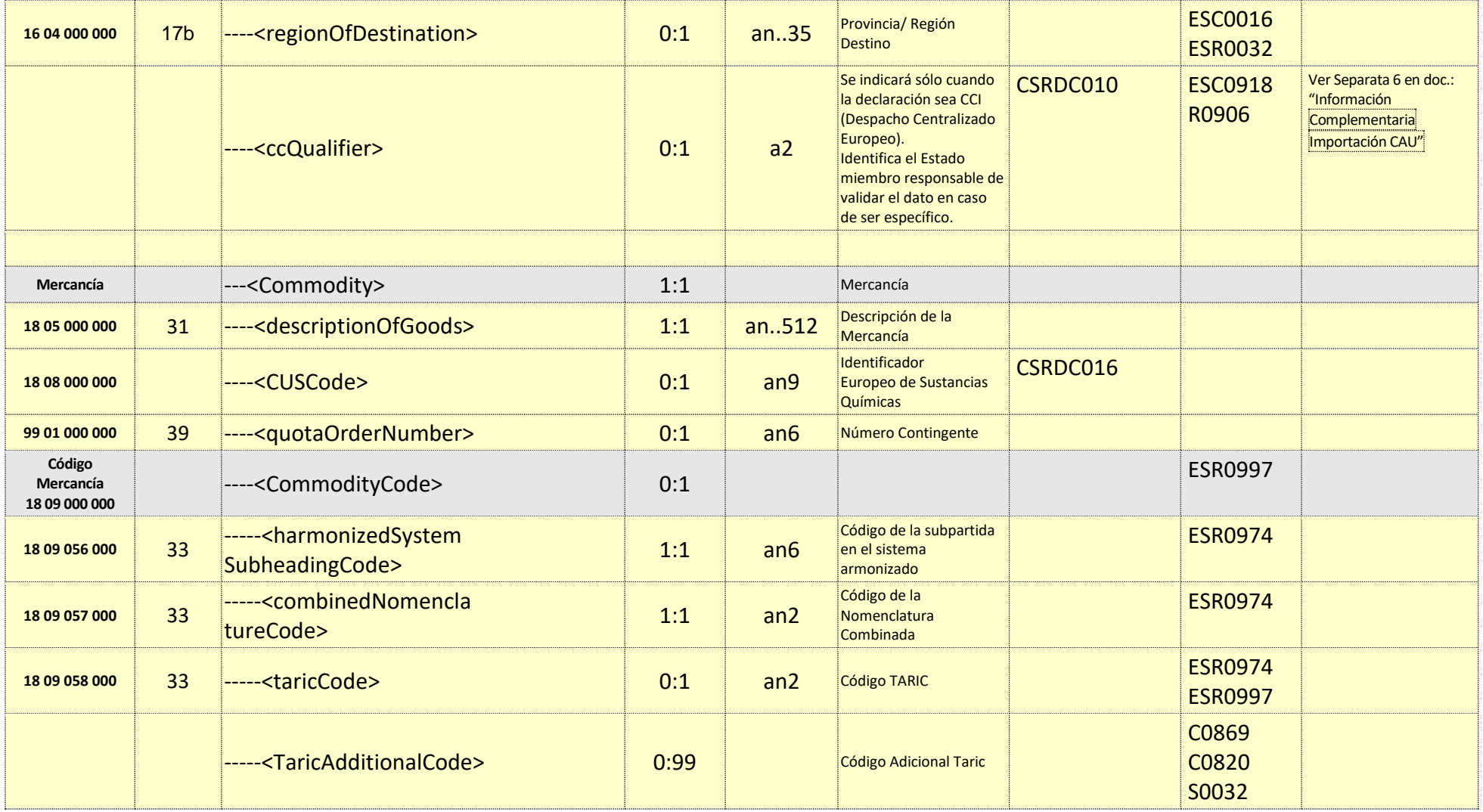

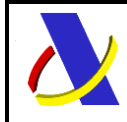

Guia Técnica de Importación adaptada al CAU Versión 3.3

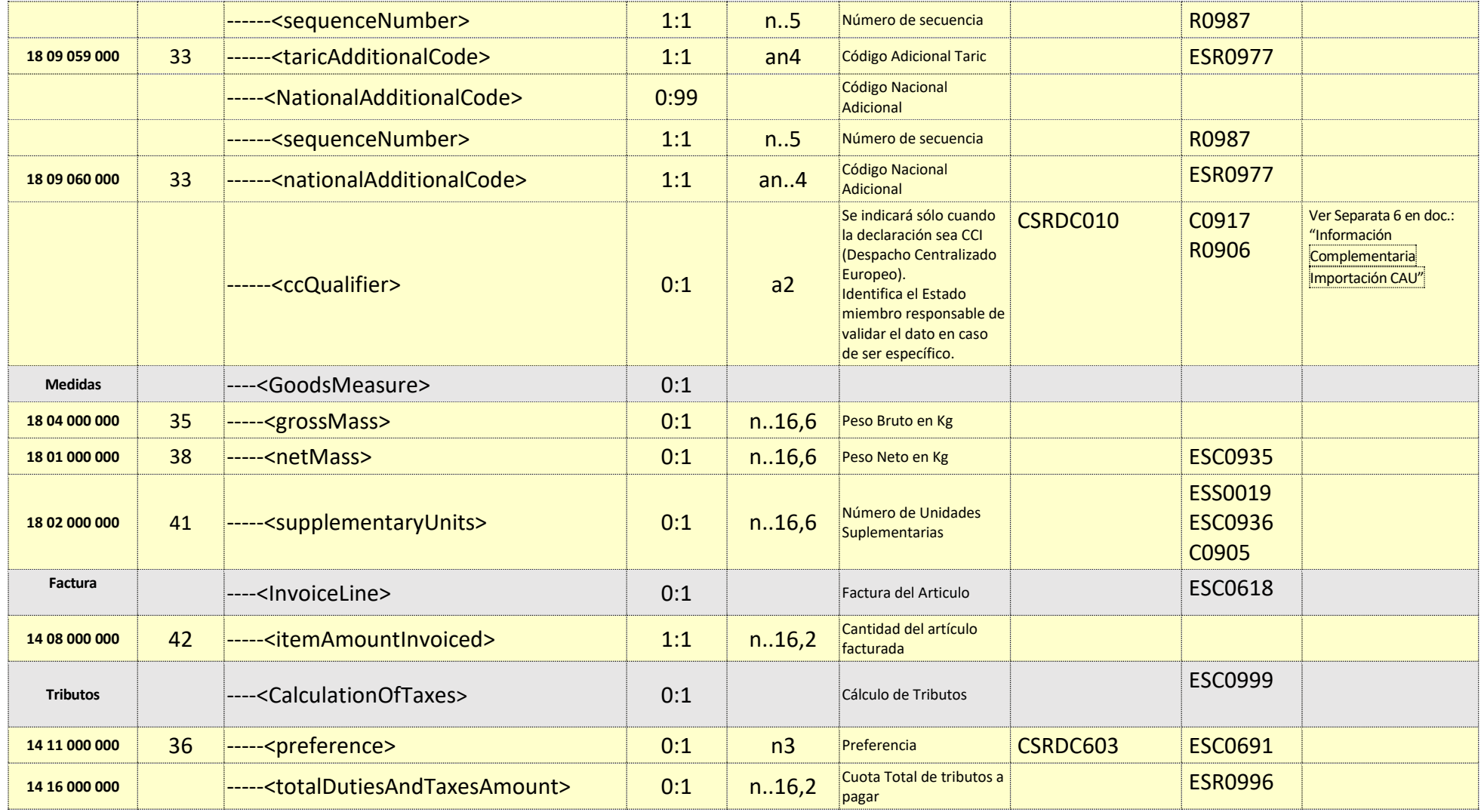

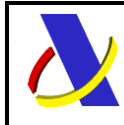

Guia Técnica de Importación adaptada al CAU Versión 3.3

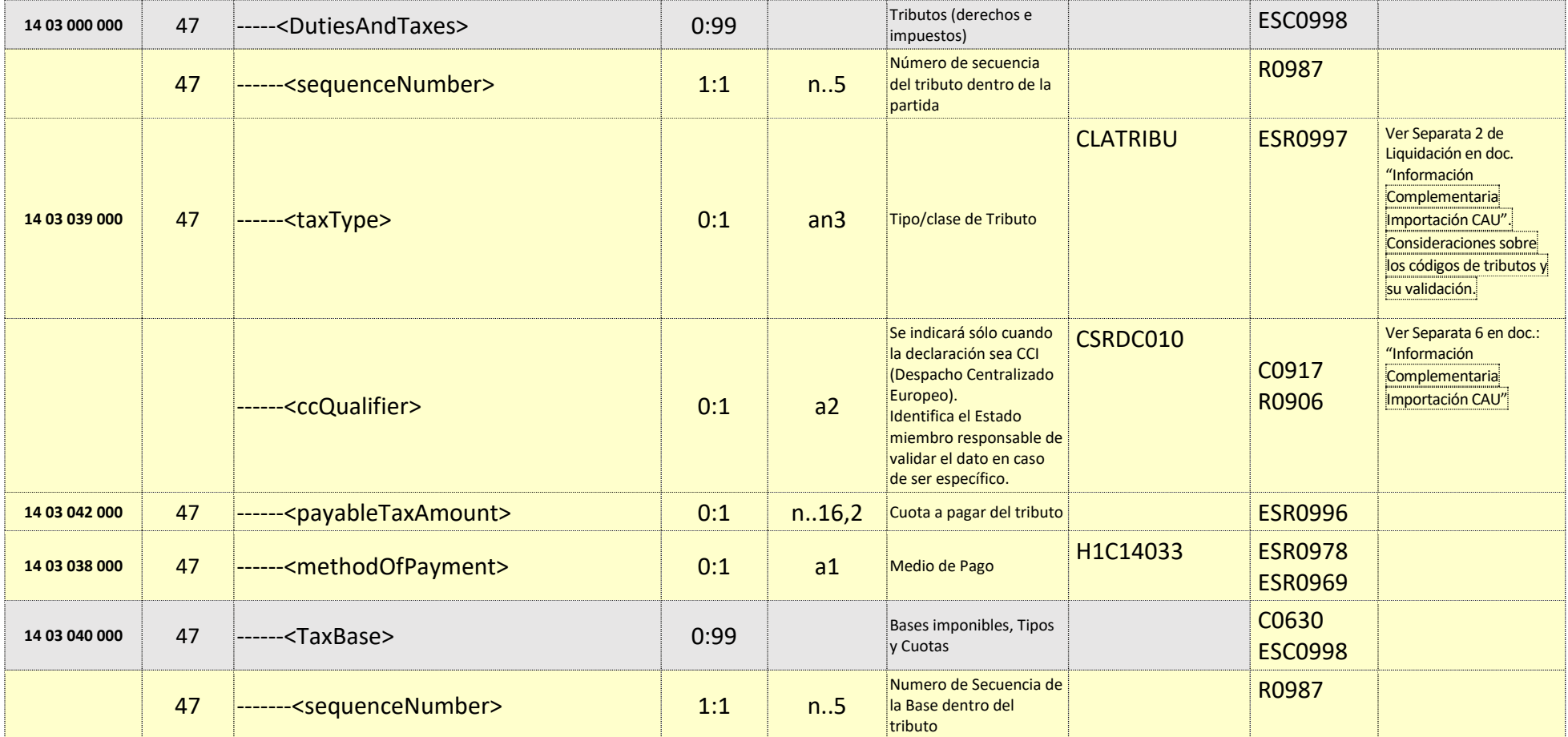

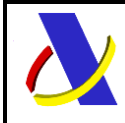

Guia Técnica de Importación adaptada al CAU Versión 3.3

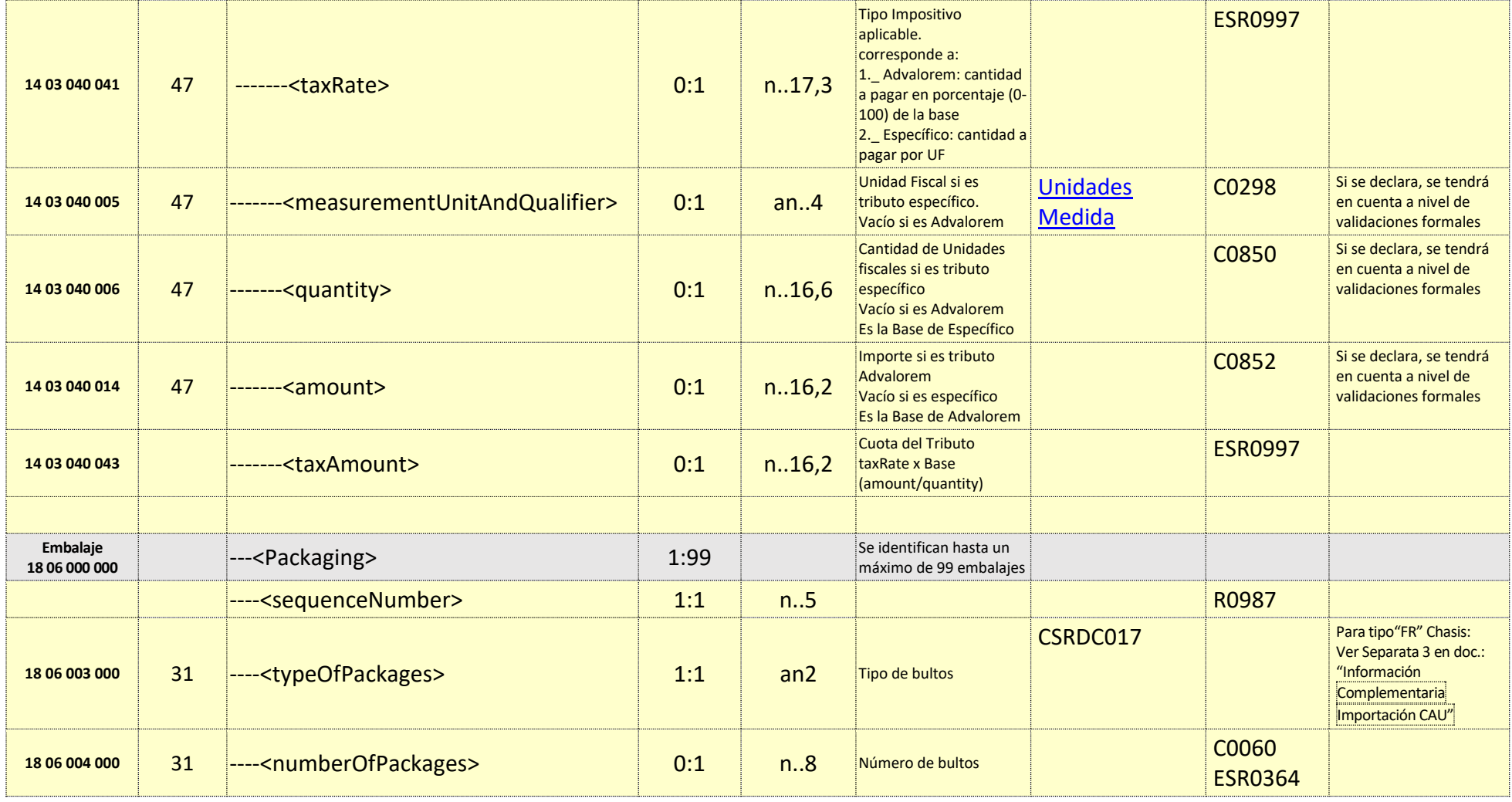

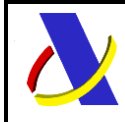

Guia Técnica de Importación adaptada al CAU Versión 3.3

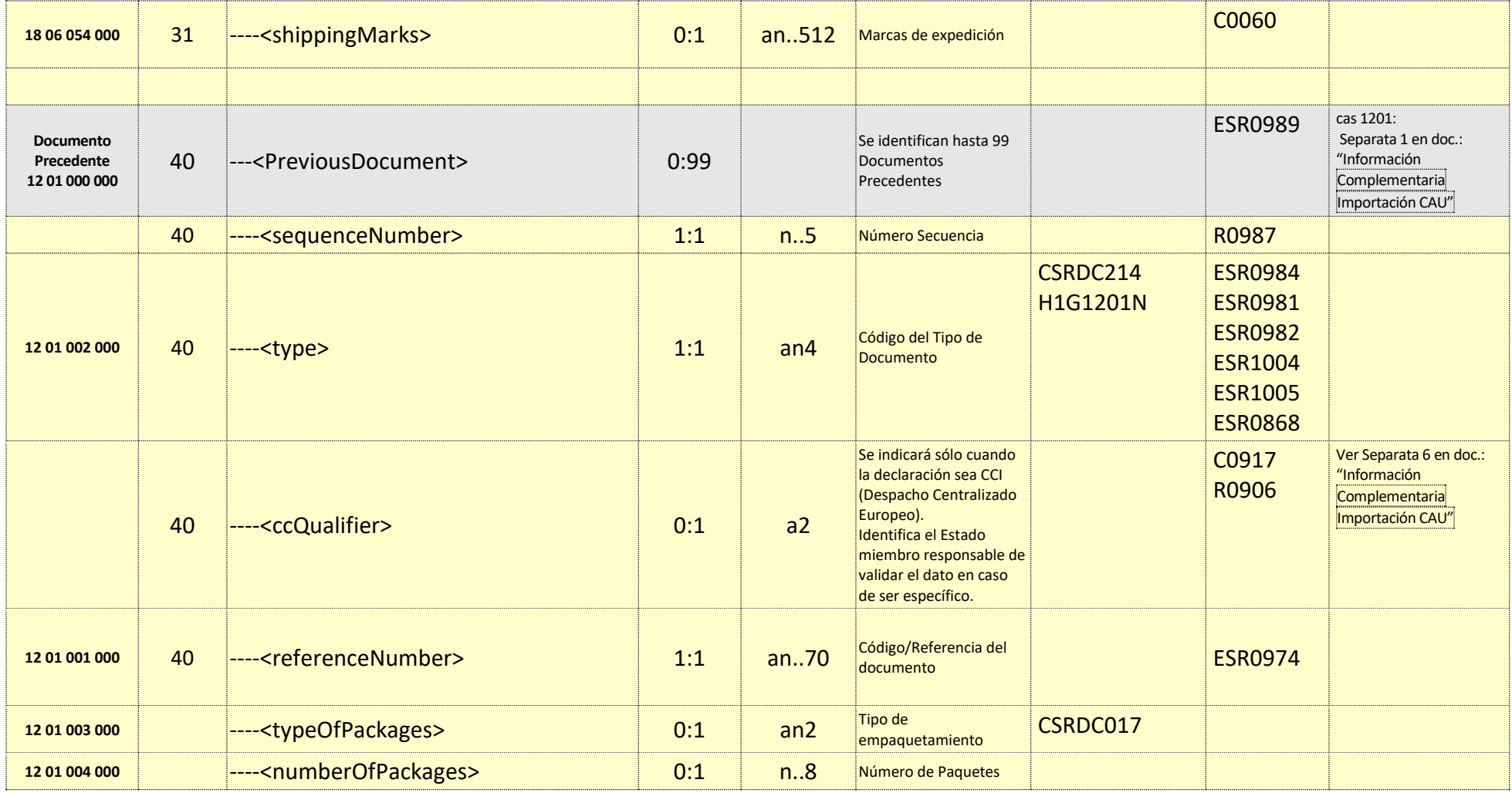

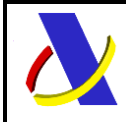

Guia Técnica de Importación adaptada al CAU Versión 3.3

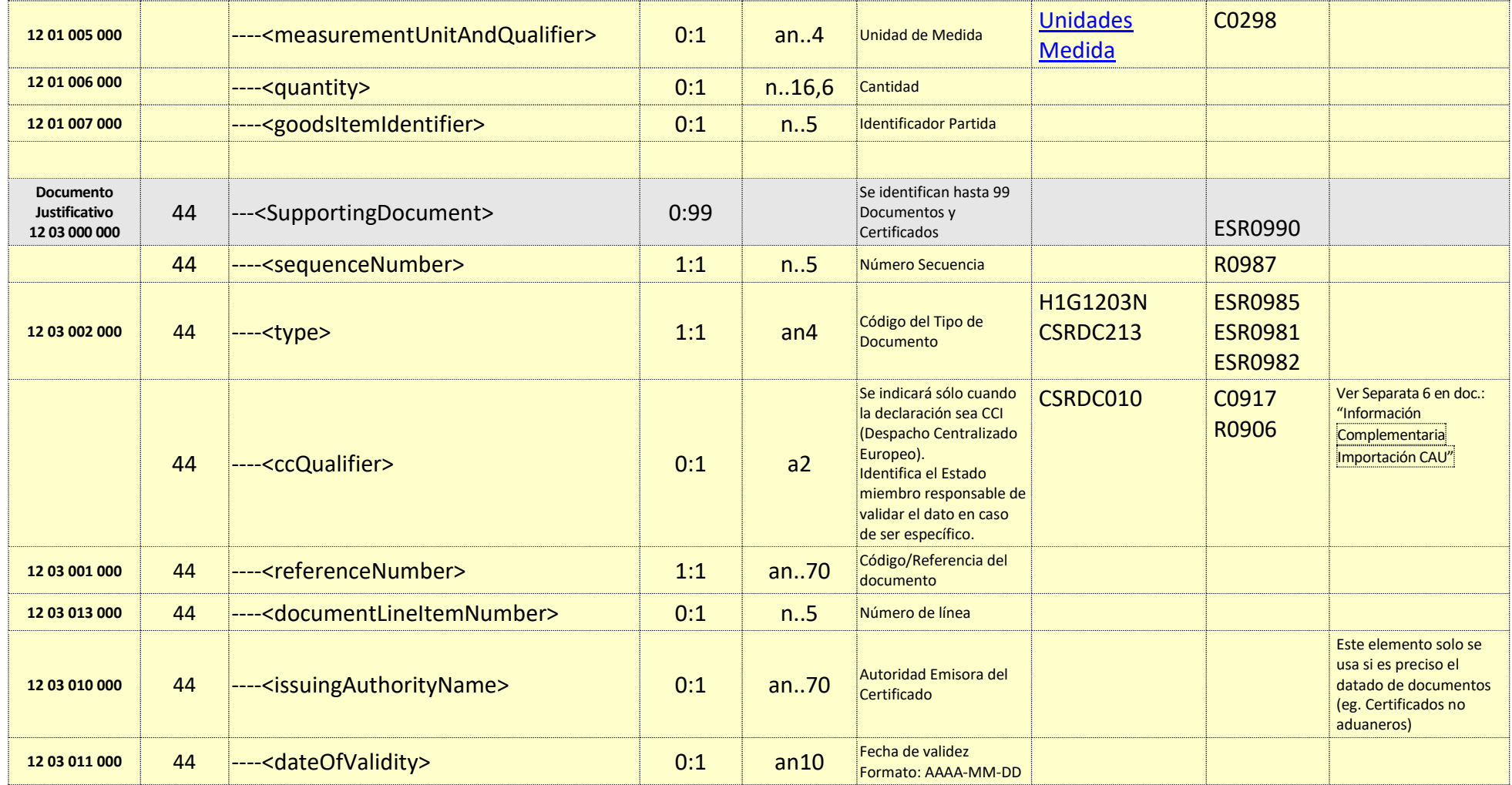

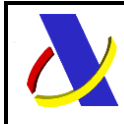

# **Departamento de Informática Tributaria**.

**Subdirección General de Aplicaciones de Aduanas e II.EE**.

Guia Técnica de Importación adaptada al CAU Versión 3.3

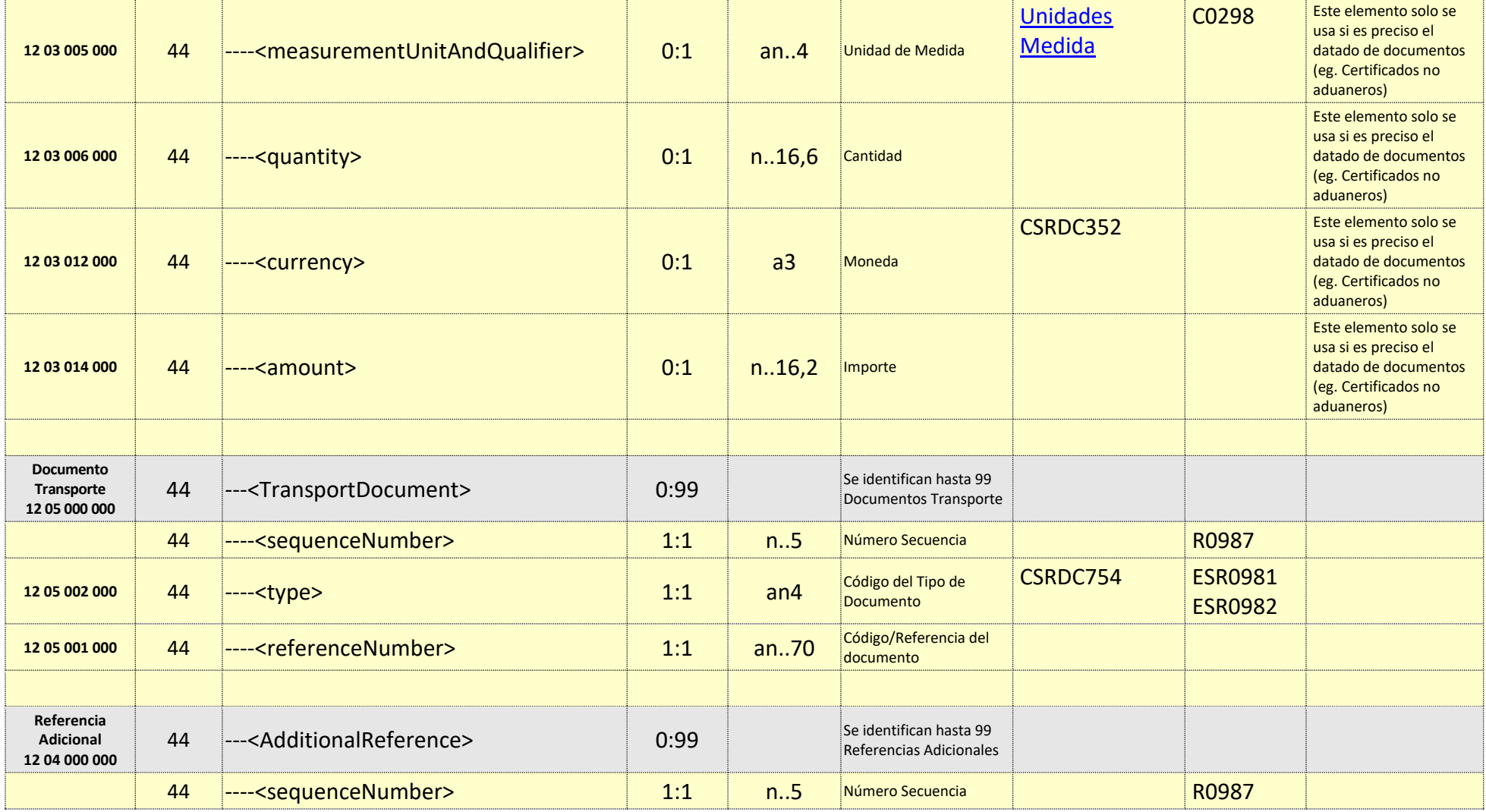

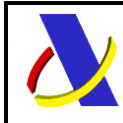

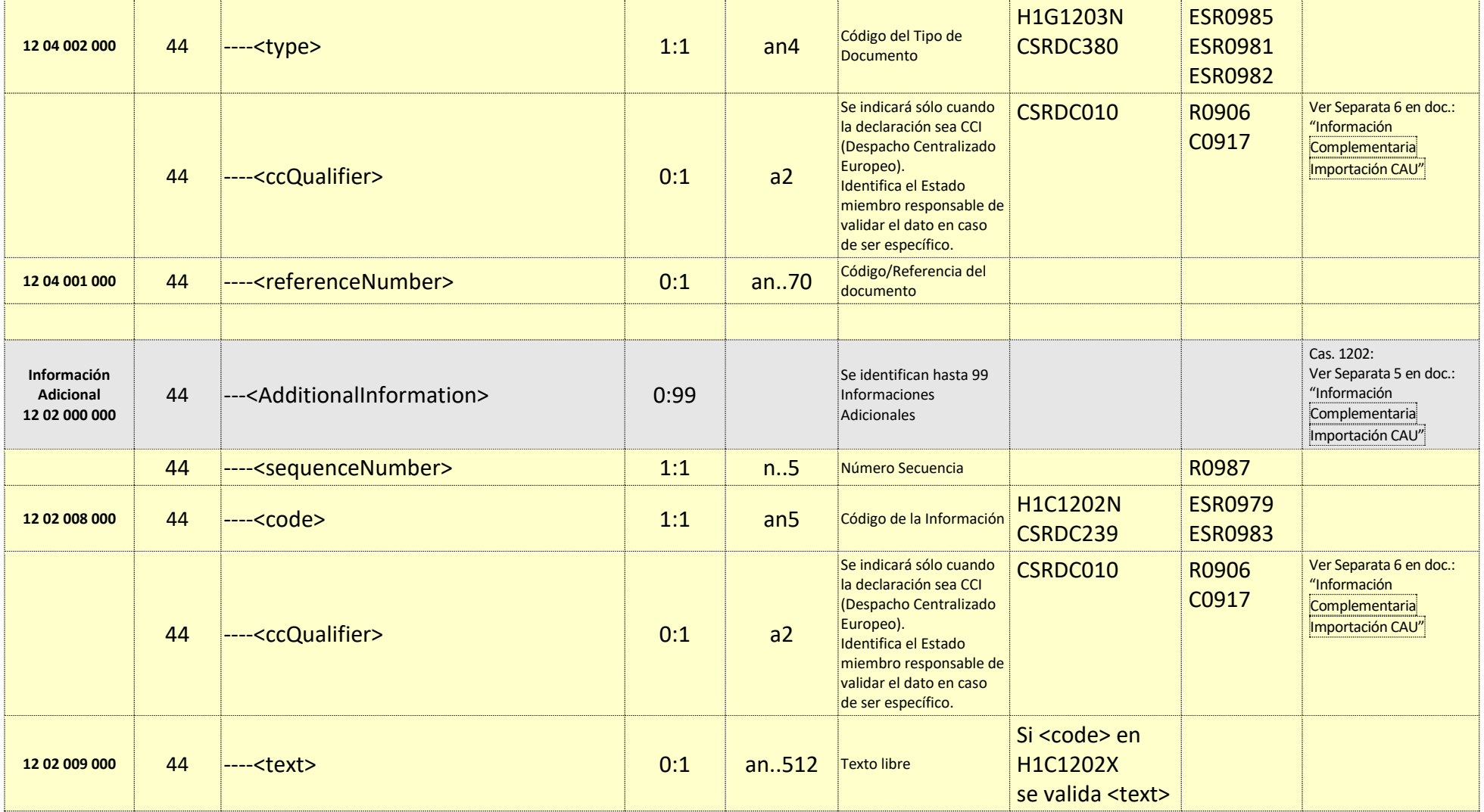

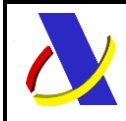

Guia Técnica de Importación adaptada al CAU Versión 3.3

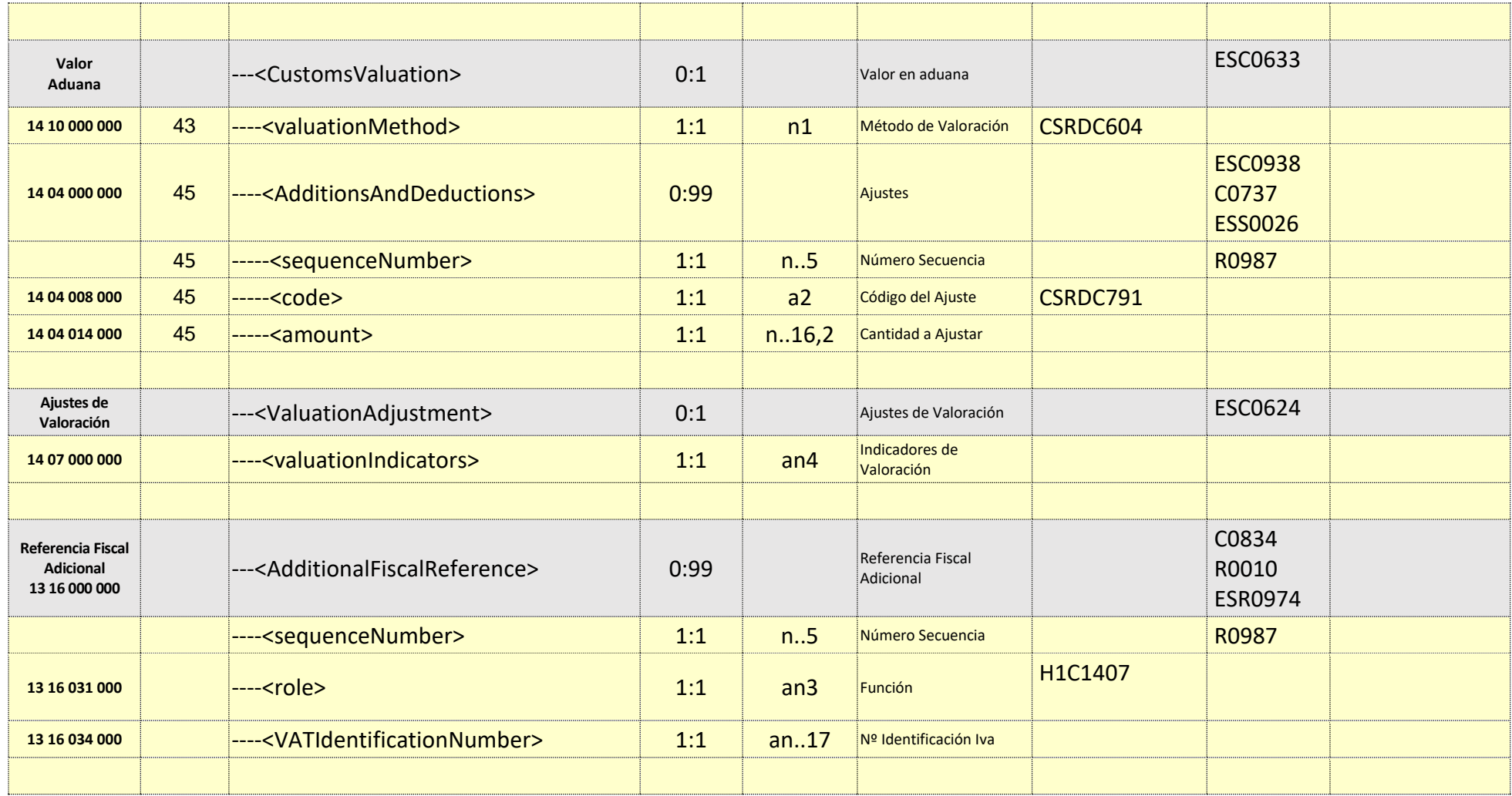

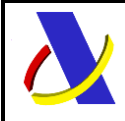

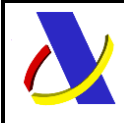

Guia Técnica de Importación adaptada al CAU Versión 3.3

### **8.3. Información de los Datos. Mensaje Respuesta: CC415AV1Sal**

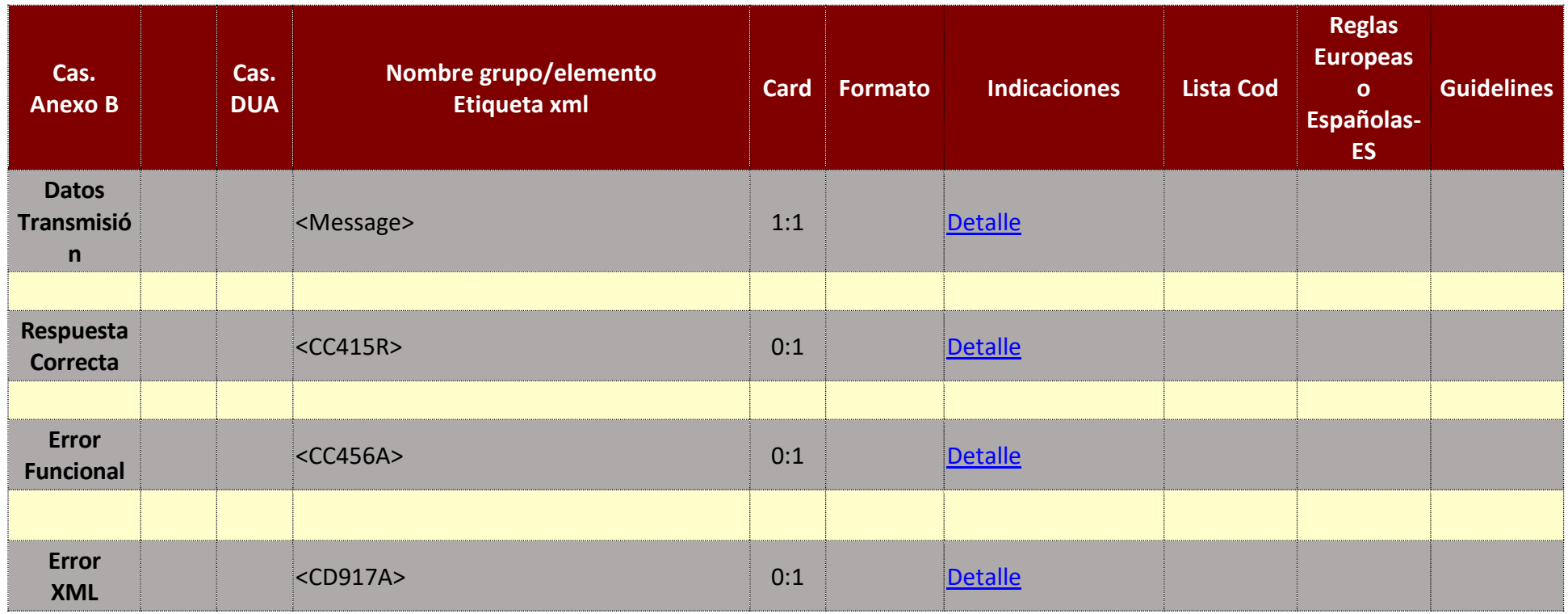

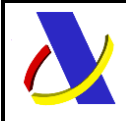

Guia Técnica de Importación adaptada al CAU Versión 3.3

# **9. Servicio Web Declaración Simplificada de Importación.**

### **Mensajes del servicio**

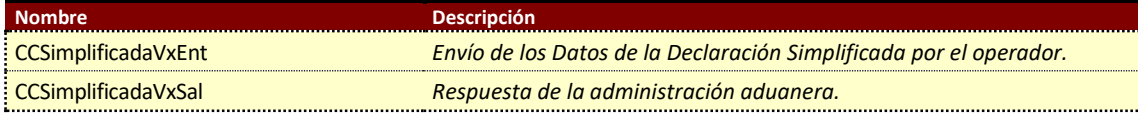

#### **9.1. Información del servicio web.**

Este servicio web permite:

- Declarar una SAC
- Declarar/modificar una SPA.
- Completar una PDI

Podrá solicitarse la anulación o modificación de la declaración en función de la naturaleza y situación de la misma. Se puede consultar los campos modificables según el estado de la declaración en la separata 12 del doc.: "Información Complementaria Importación CAU".

La información necesaria para cumplimentar los distintos mensajes descritos es la que se muestra en sus esquemas, se indica que información enviar y en qué condiciones.

### **Definición del Servicio Web de Envío de SPA/SAC.**

[CCSimplificadaV1.wsdl](https://www2.agenciatributaria.gob.es/static_files/common/internet/dep/aduanas/es/aeat/adip/jdit/ws/cci/CCSimplificadaV1.wsdl)

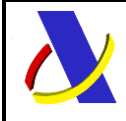

Guia Técnica de Importación adaptada al CAU Versión 3.3

### **Esquema del mensaje de Envío de SPA/SAC.**

[CCSimplificadaV1Ent.xsd](https://www2.agenciatributaria.gob.es/static_files/common/internet/dep/aduanas/es/aeat/adip/jdit/ws/cci/CCSimplificadaV1Ent.xsd)

### **Esquema del mensaje de Respuesta al envío de SPA/SAC.**

[CCSimplificadaV1Sal.xsd](https://www2.agenciatributaria.gob.es/static_files/common/internet/dep/aduanas/es/aeat/adip/jdit/ws/cci/CCSimplificadaV1Sal.xsd) 

Estará compuesto de distintos bloques, que estructuran la respuesta:

- Respuesta Correcta (CC415R) con datos relativos a:
	- o Alta (ACK)
	- o Registro (CC426R)
	- o Última Modificación (CC404R)
	- o Admisión (CC428R)
	- o Levante (CC429R)
	- o Levante con Datos Despacho (CC429R\_CD)
- Error Funcional (CC456A)
- Error XML (CD917A)

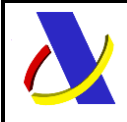

# **Departamento de Informática Tributaria**.

**Subdirección General de Aplicaciones de Aduanas e II.EE**.

Guia Técnica de Importación adaptada al CAU Versión 3.3

#### **9.2. Información de los Datos. Mensaje Envío: CCSimplificadaV1Ent**

#### Definiciones

**Estructura del mensaje.** Cada fila representa un Grupo o un Elemento de datos.

La secuencia de los datos en el mensaje xml se corresponde al orden en el que se muestran las filas.

**Cas. Anexo B.** Dato al que corresponde en el Anexo B.

**Cas. DUA.** Antigua Casilla en Importación.

**Nombre grupo/elemento.** Etiqueta xml. Indica además del nombre, el nivel en el esquema xml mediante el sangrado con guiones.

**Card.** Cardinalidad: Mínimo y Máximo número de repeticiones del dato. Indica obligación: (1: n) obligatorio, (0: n) opcional/condicionado.

**Formato**. Tipo y Longitud máxima. Tipos: **an**: alfanumérico**, n**: numérico y **a**: alfabético.

**Lista Cod**. Tabla que recoge los valores posibles.

**Reglas.** Reglas de Negocio a cumplir. (europeas/españolas-ES-).

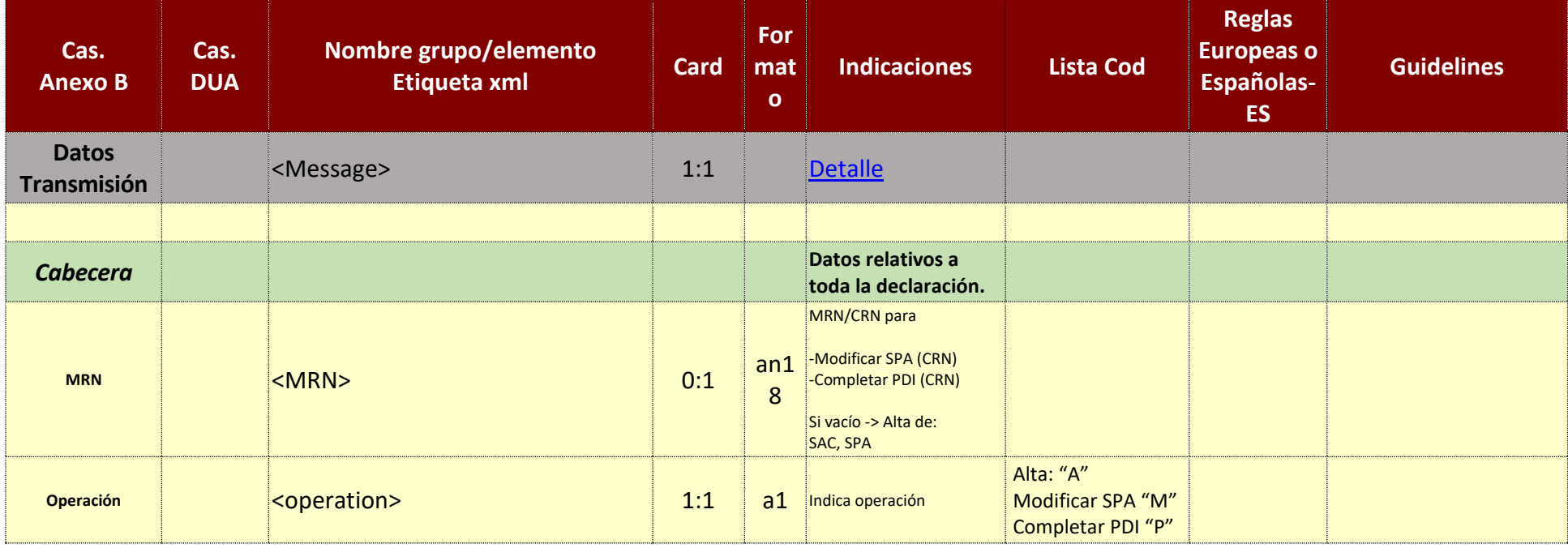

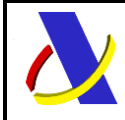

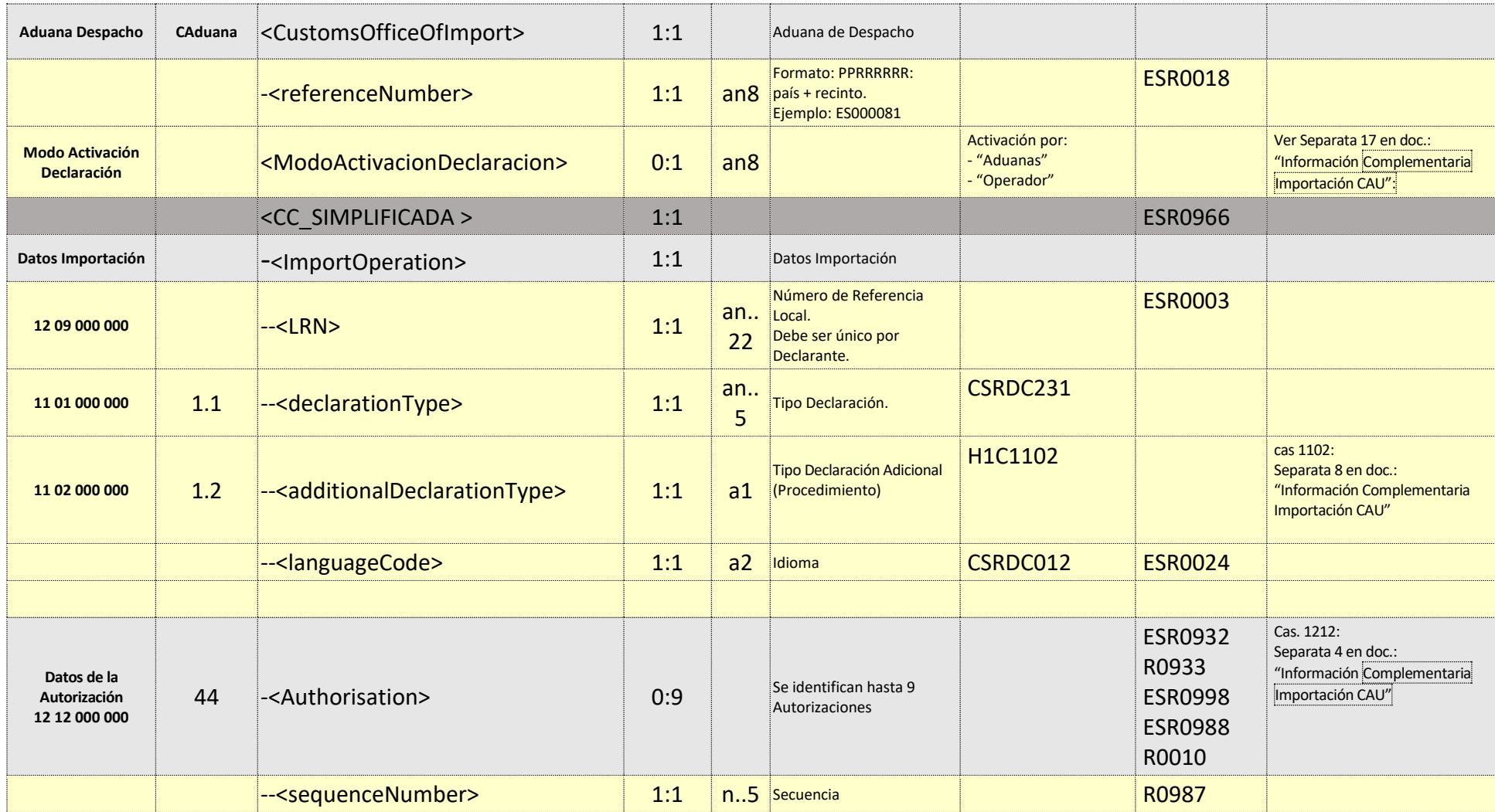

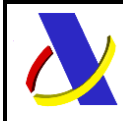

Guia Técnica de Importación adaptada al CAU Versión 3.3

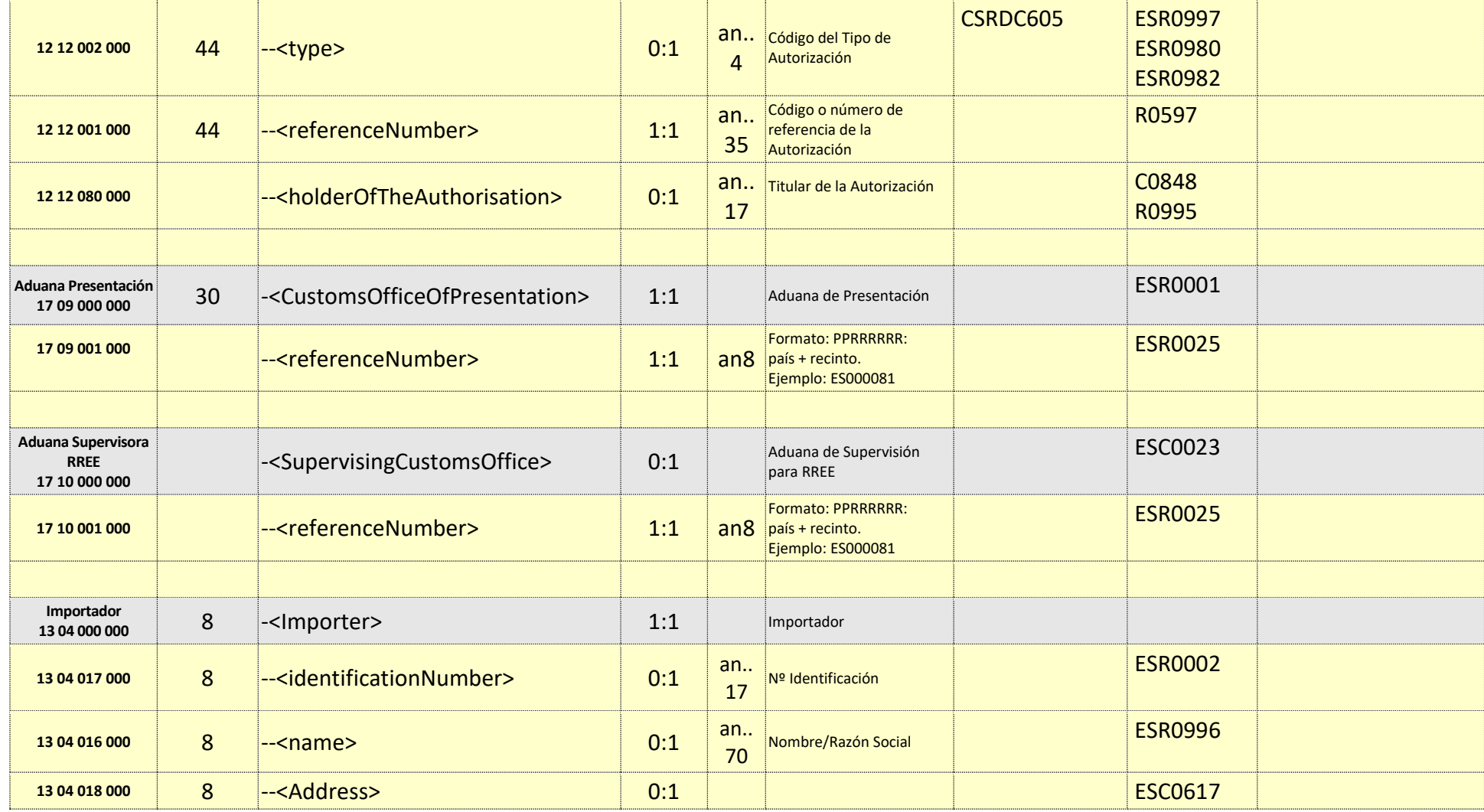

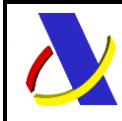

Guia Técnica de Importación adaptada al CAU Versión 3.3

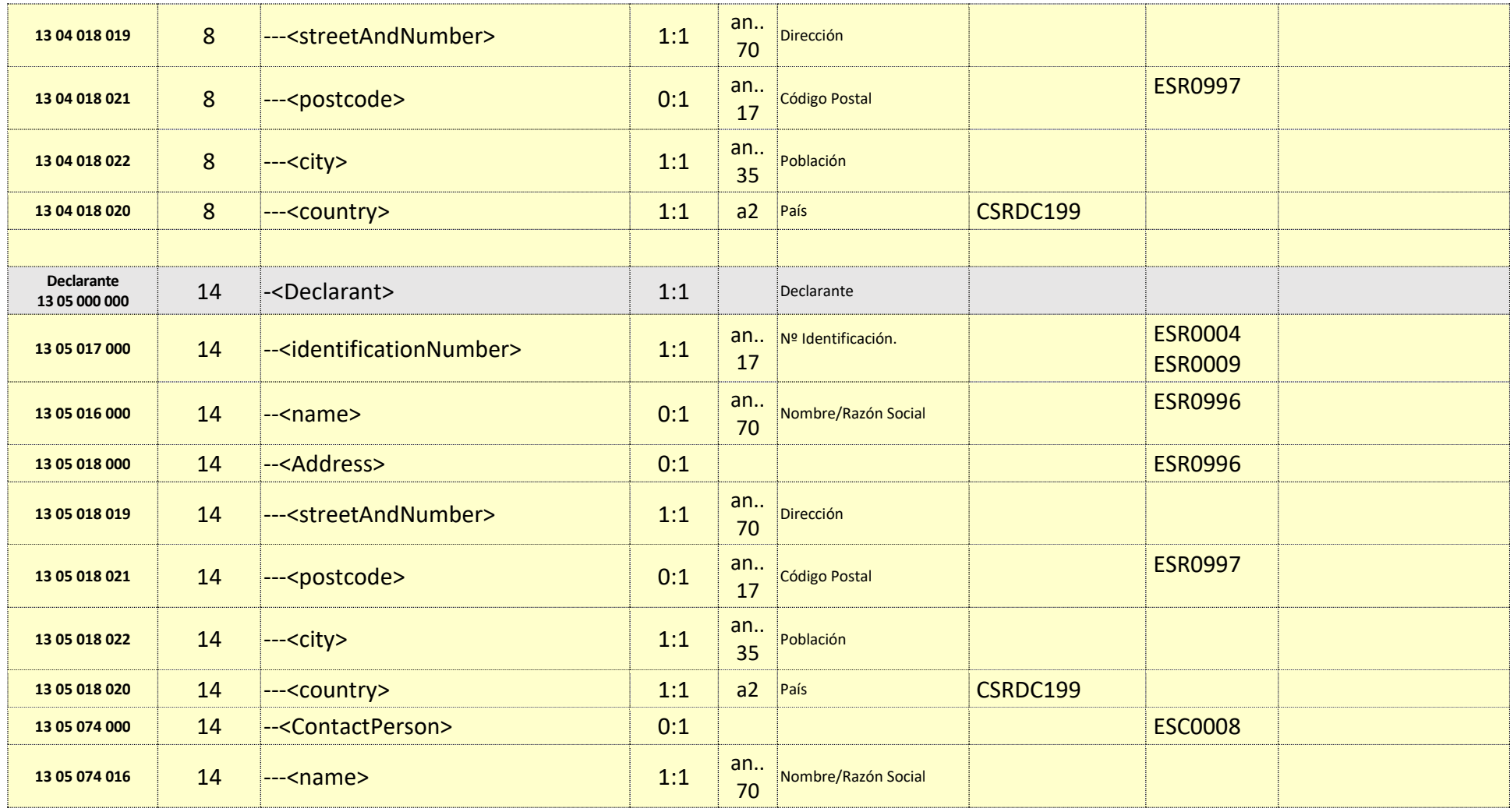

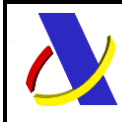

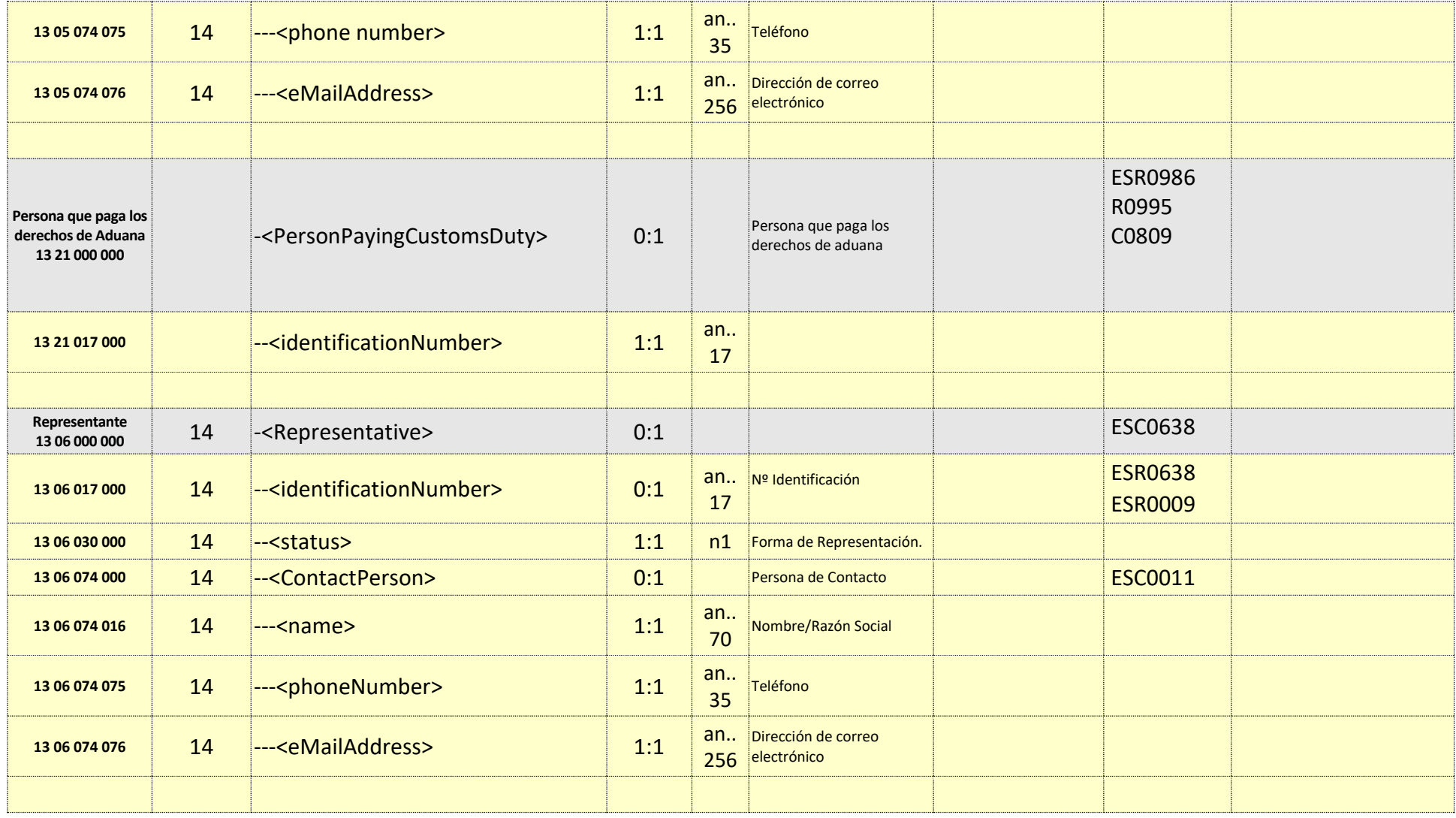

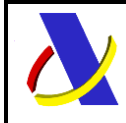

Guia Técnica de Importación adaptada al CAU Versión 3.3

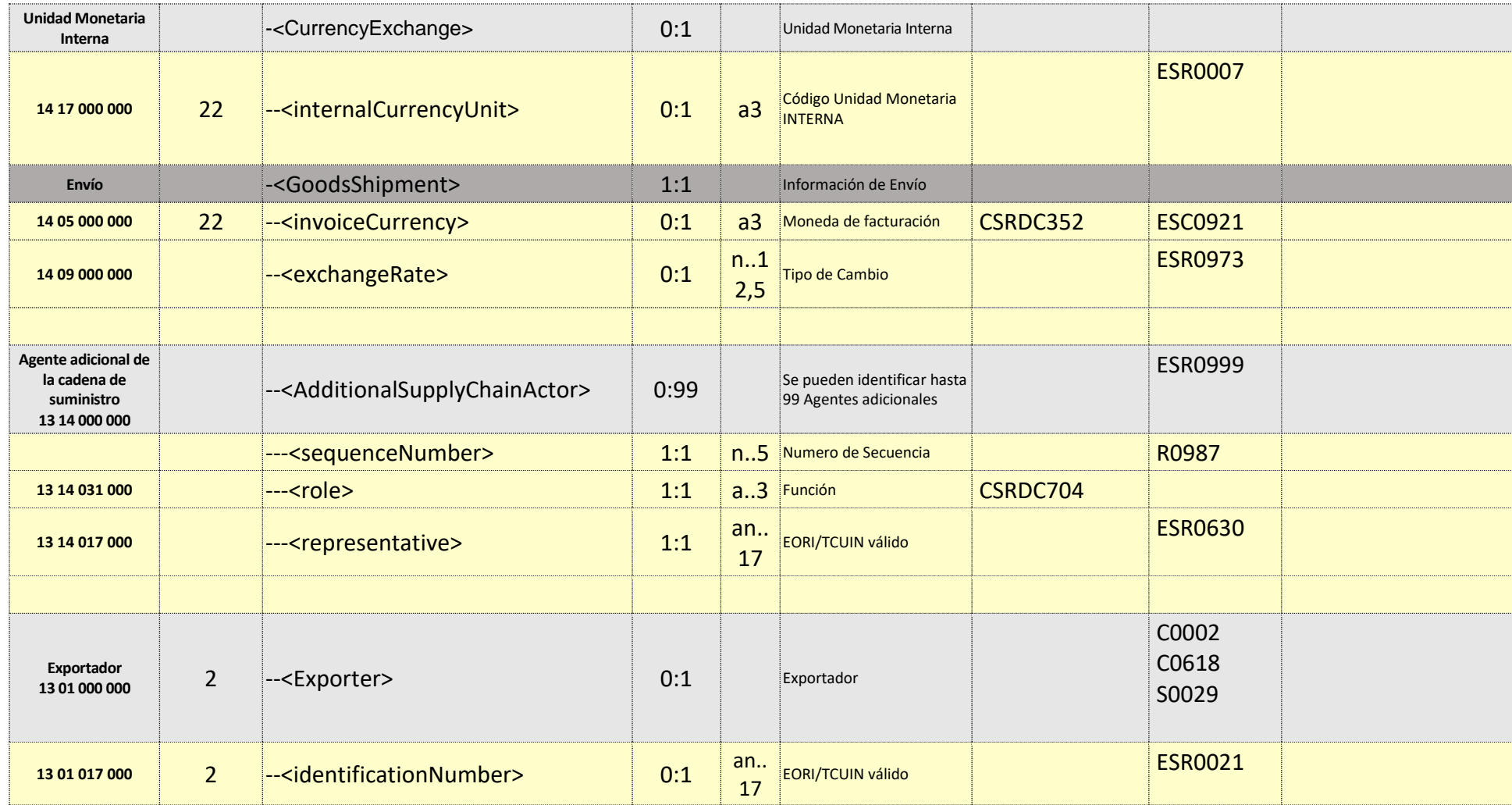

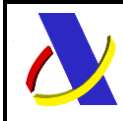

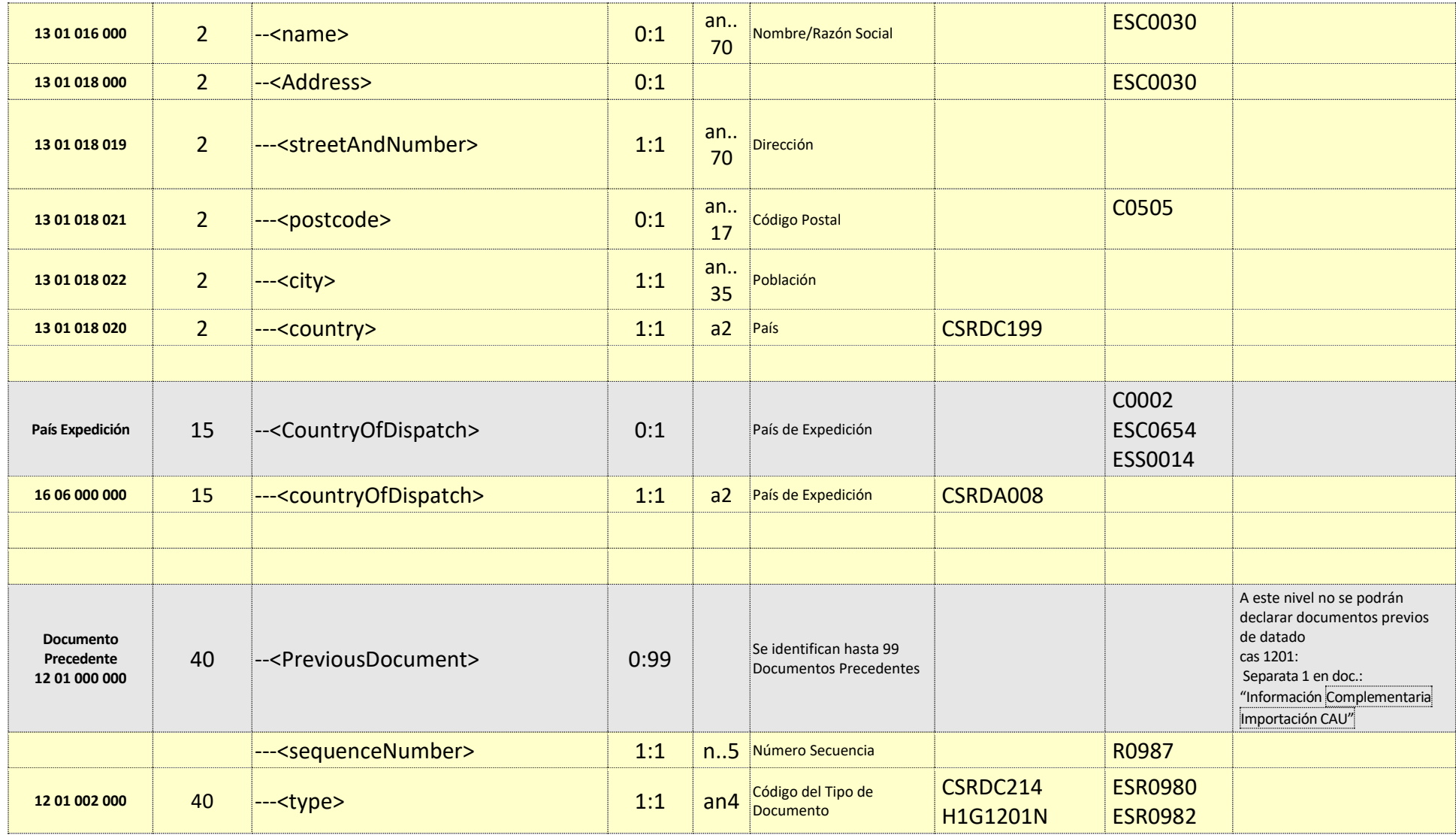

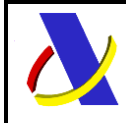

Guia Técnica de Importación adaptada al CAU Versión 3.3

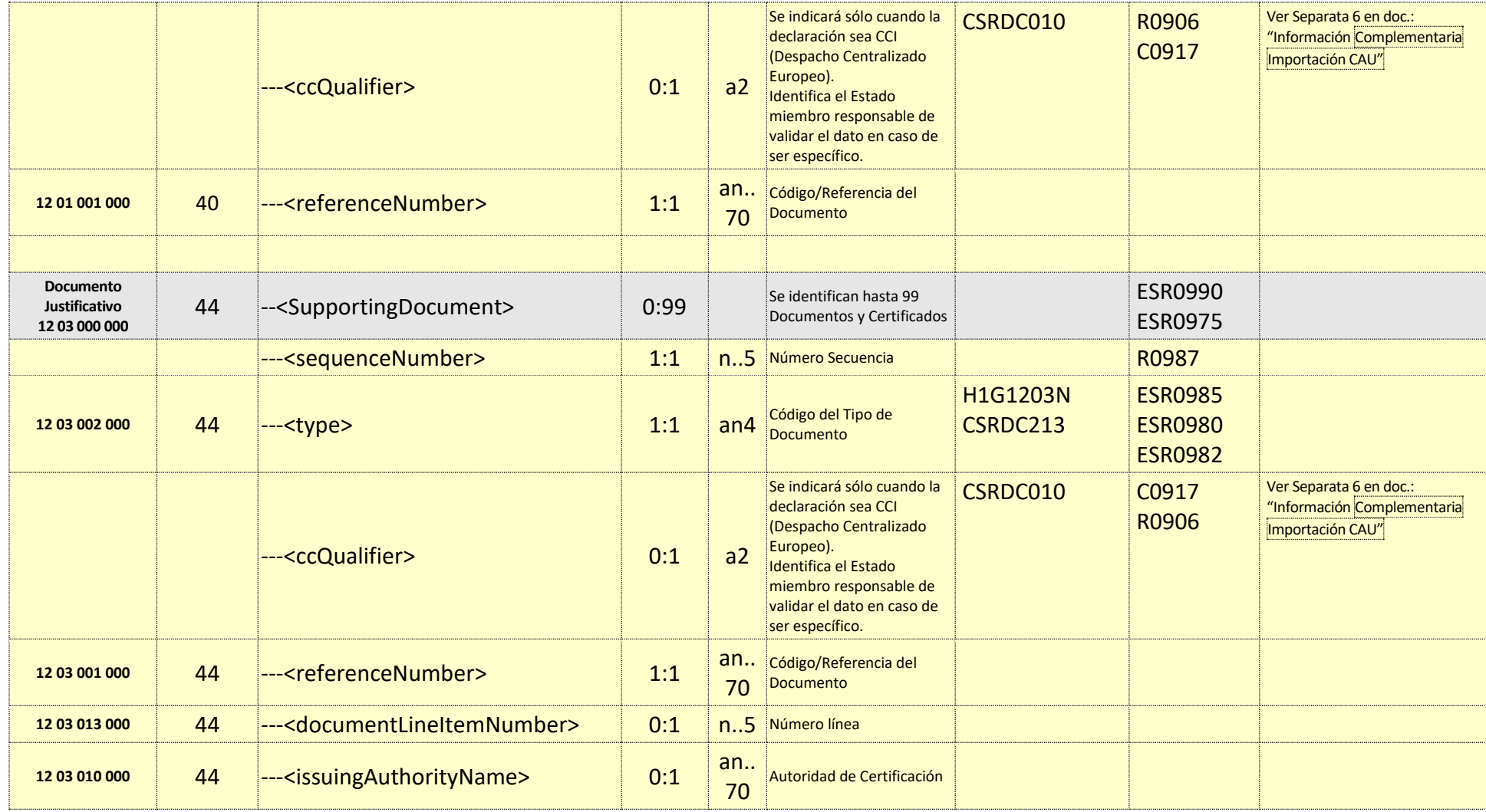

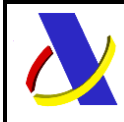

Guia Técnica de Importación adaptada al CAU Versión 3.3

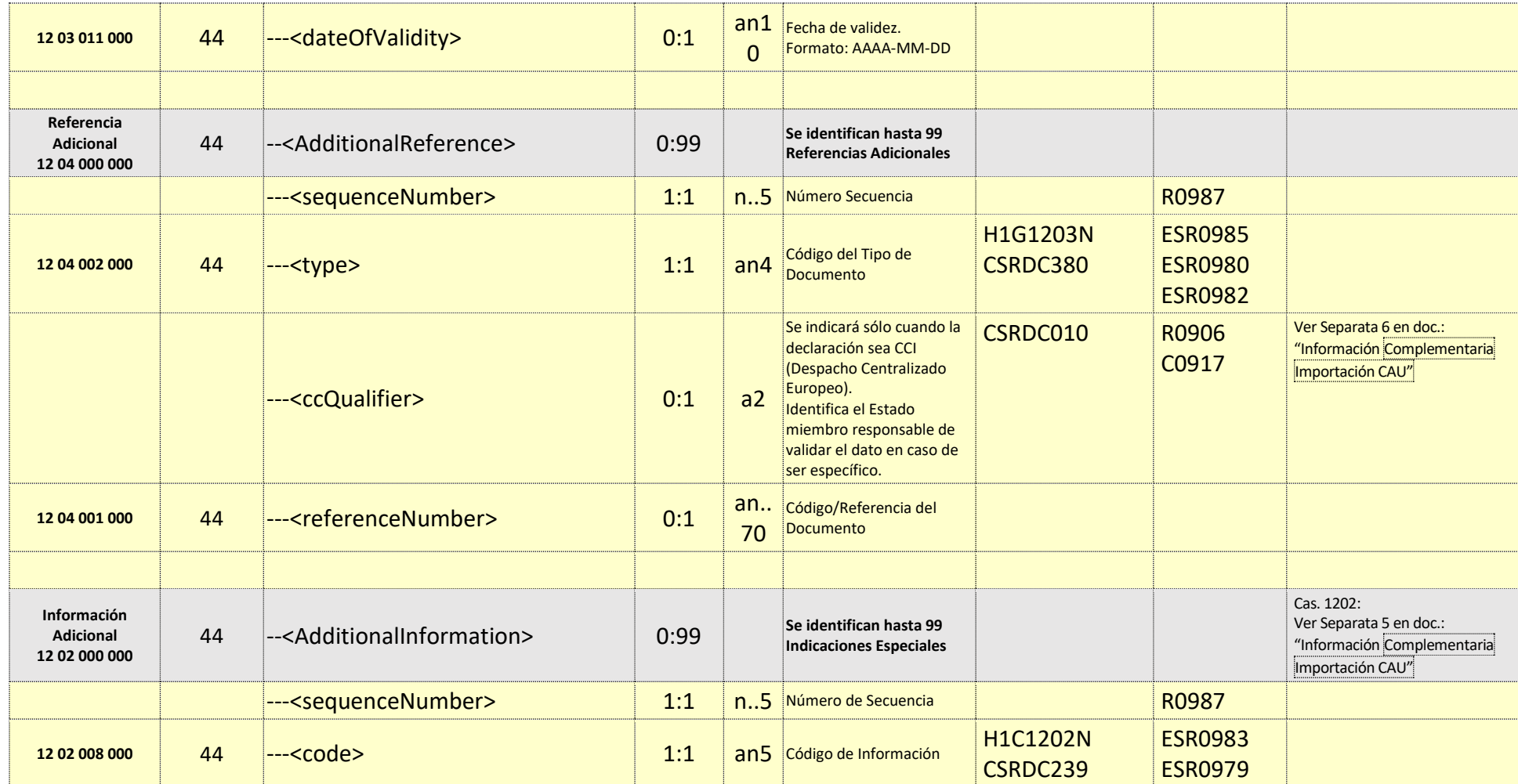

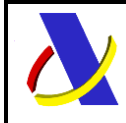

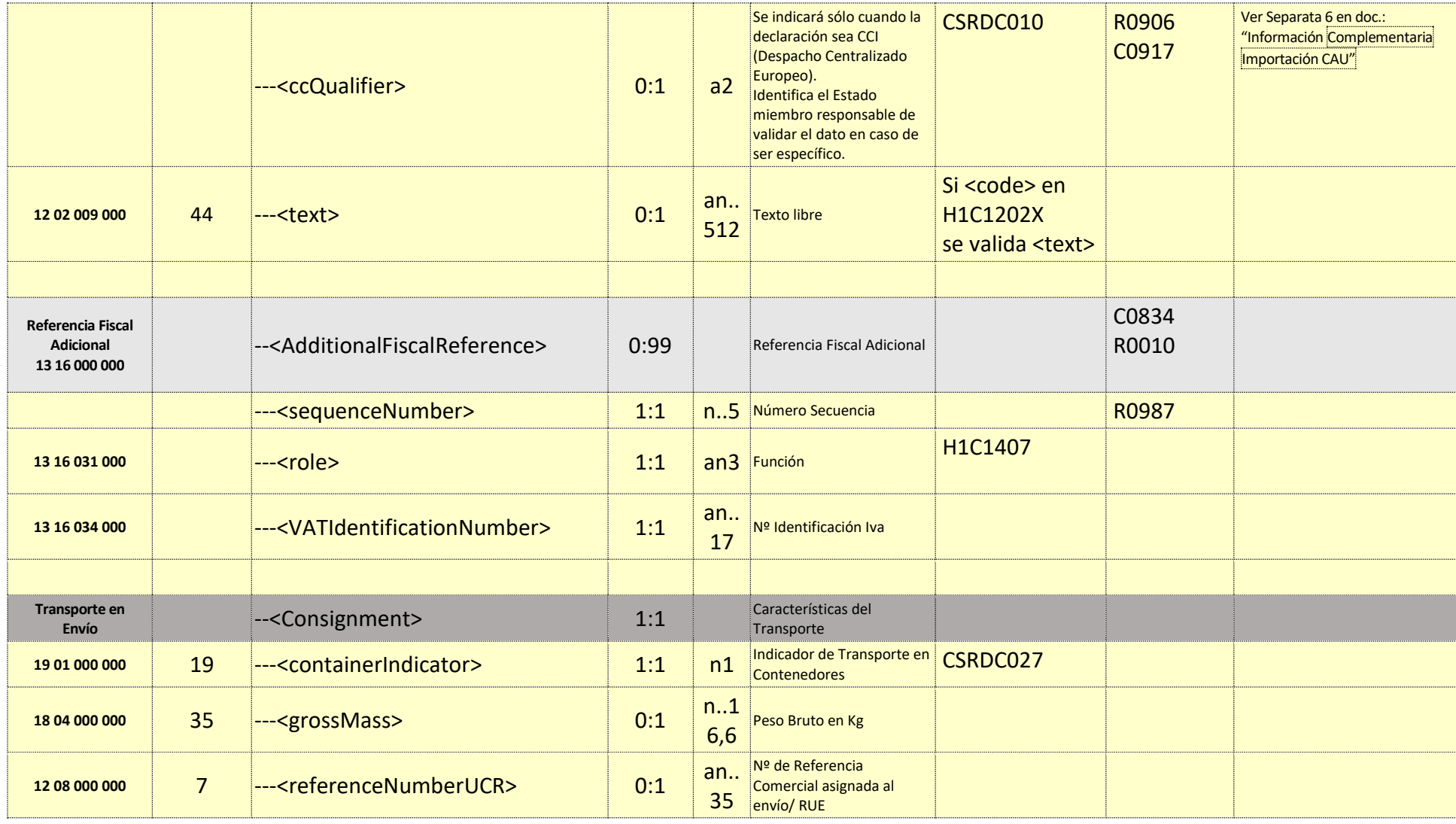
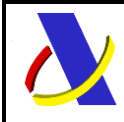

Guia Técnica de Importación adaptada al CAU Versión 3.3

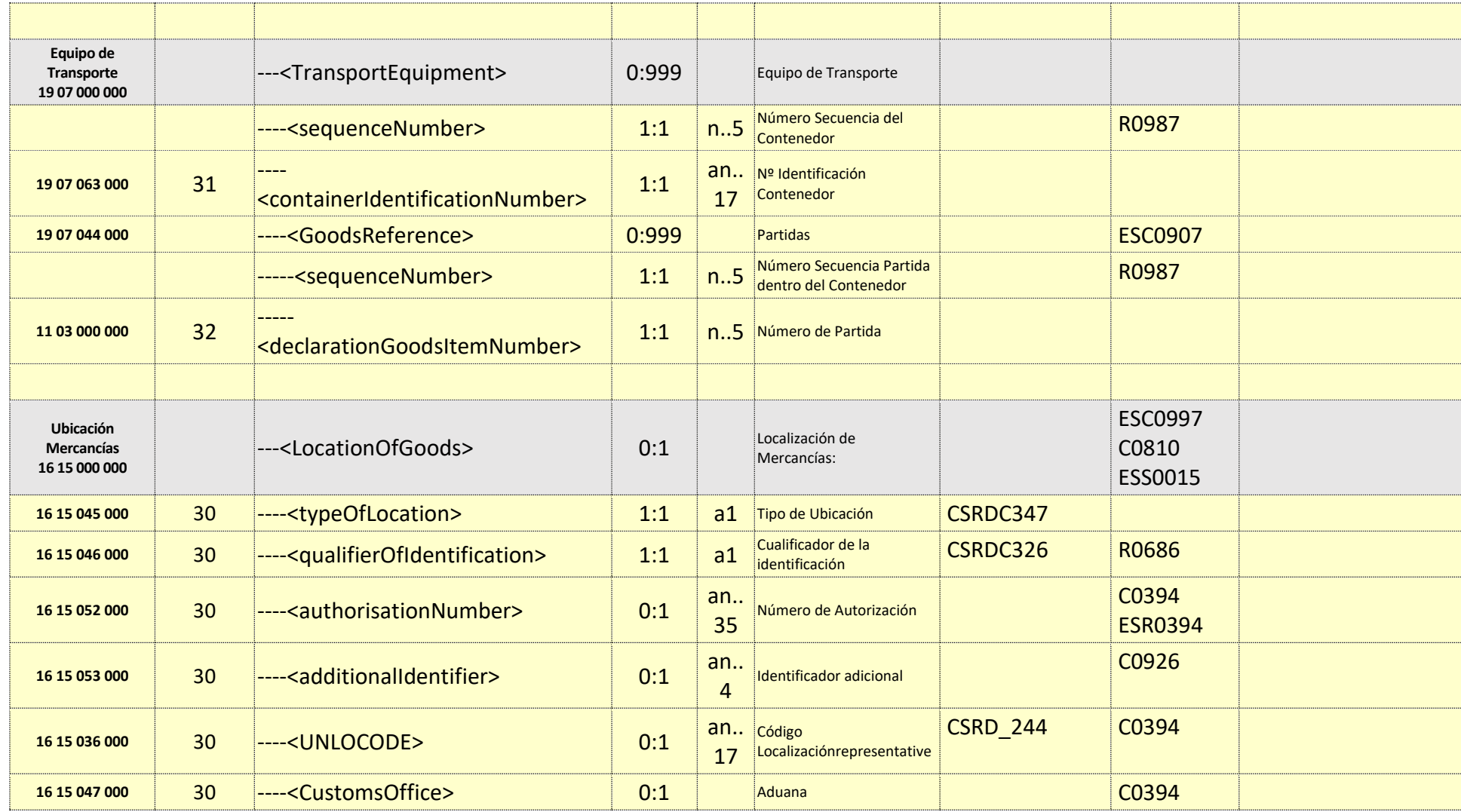

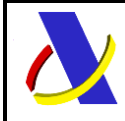

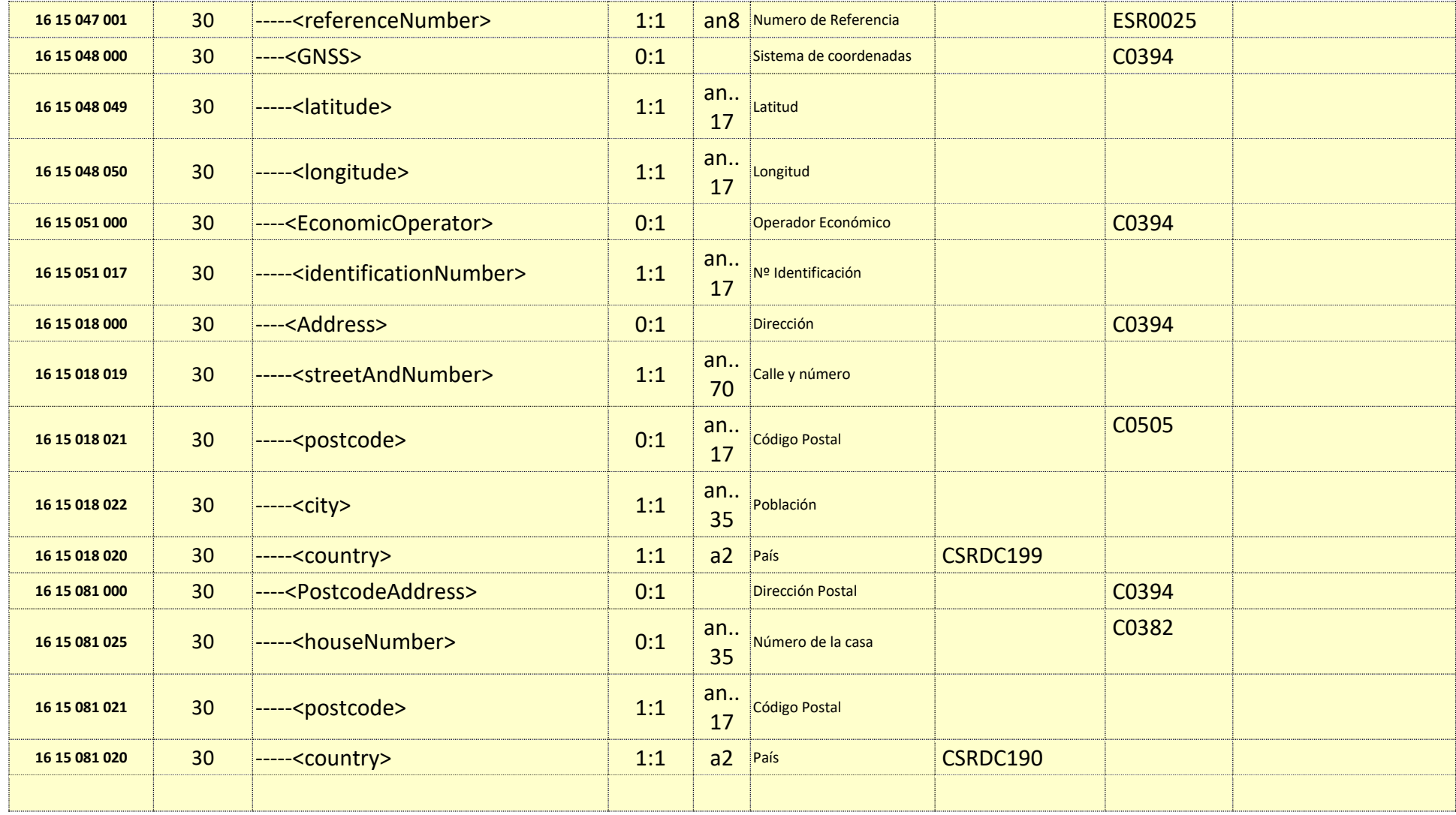

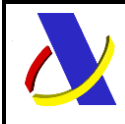

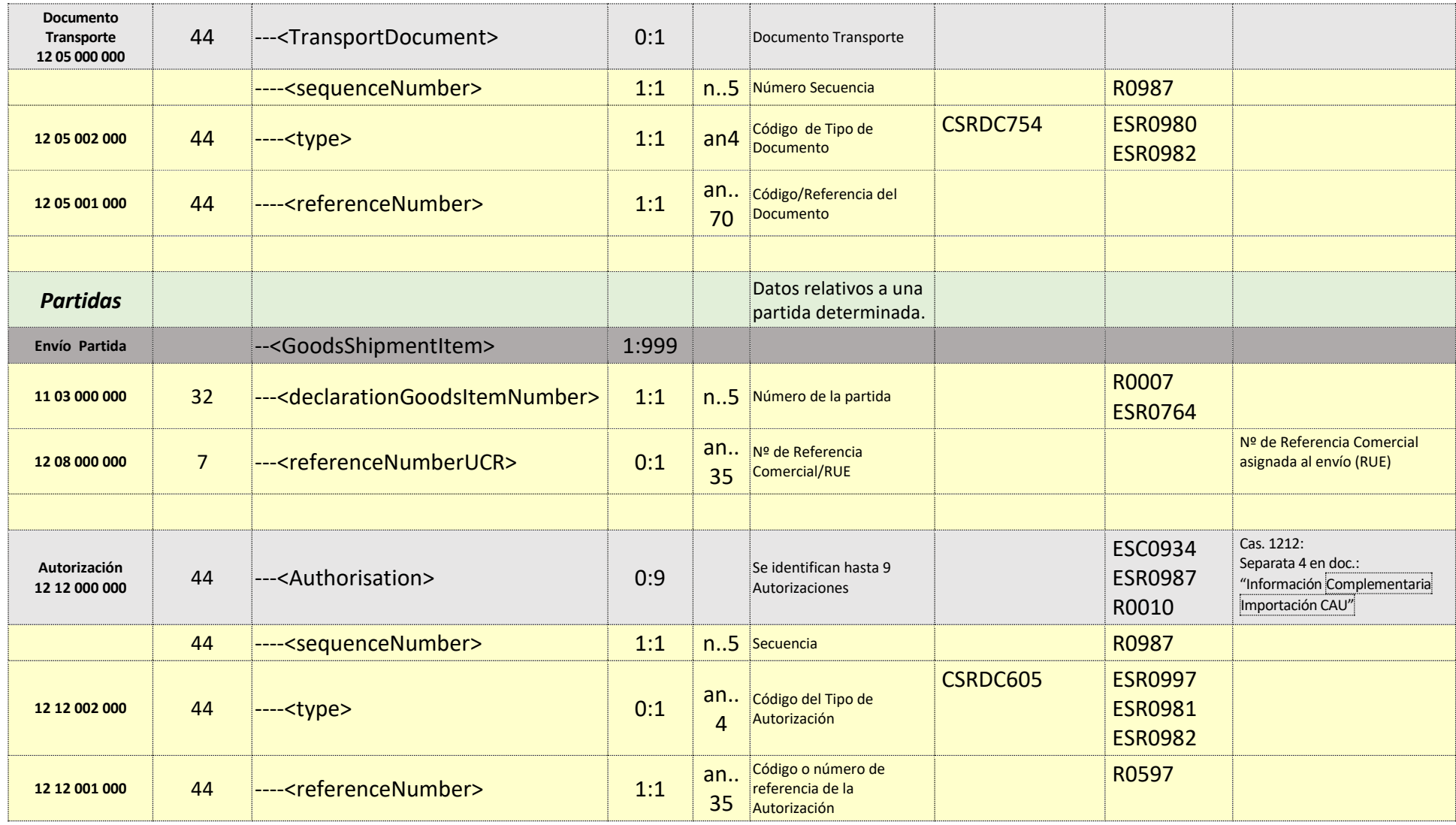

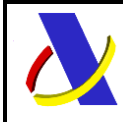

Guia Técnica de Importación adaptada al CAU Versión 3.3

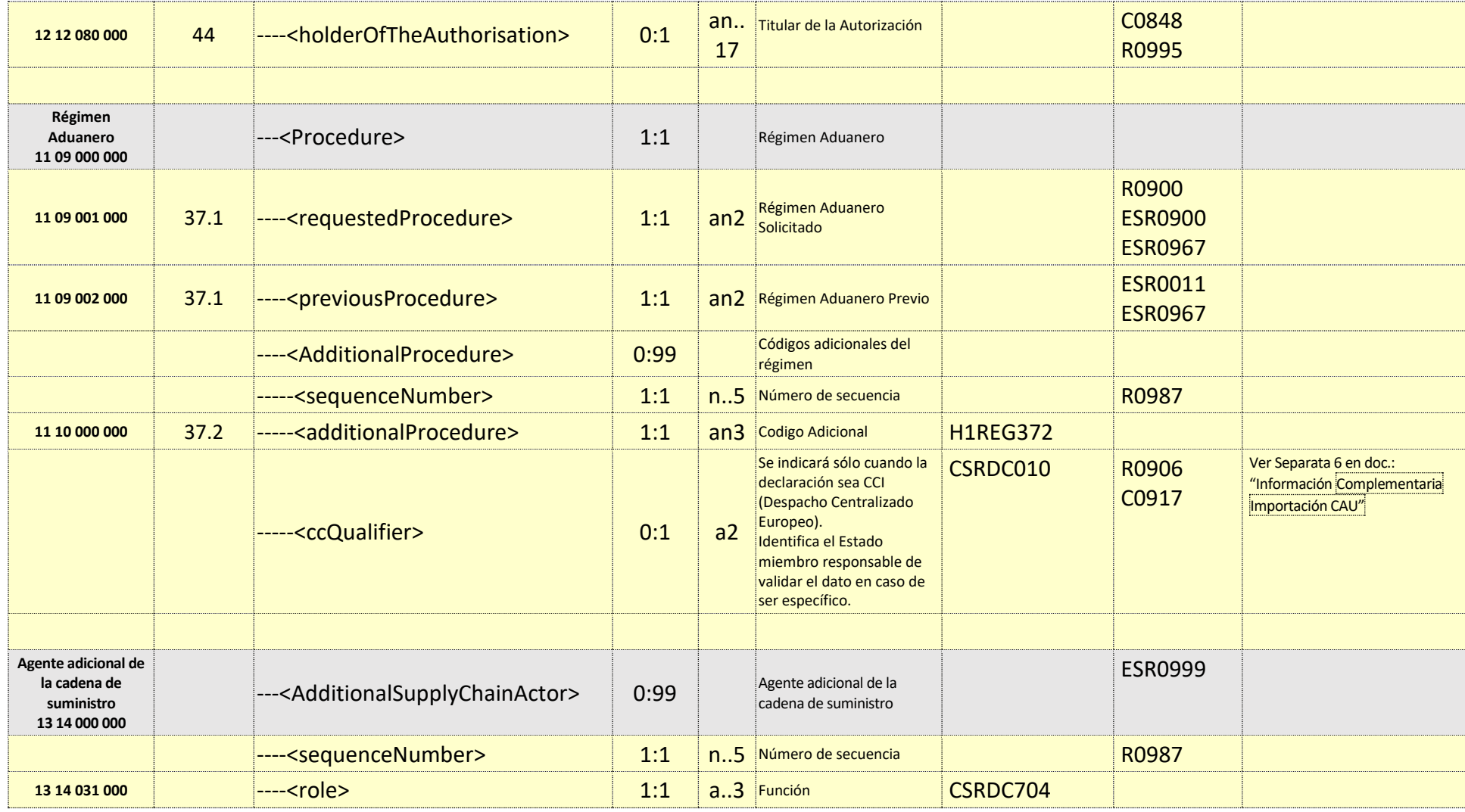

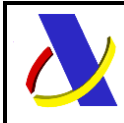

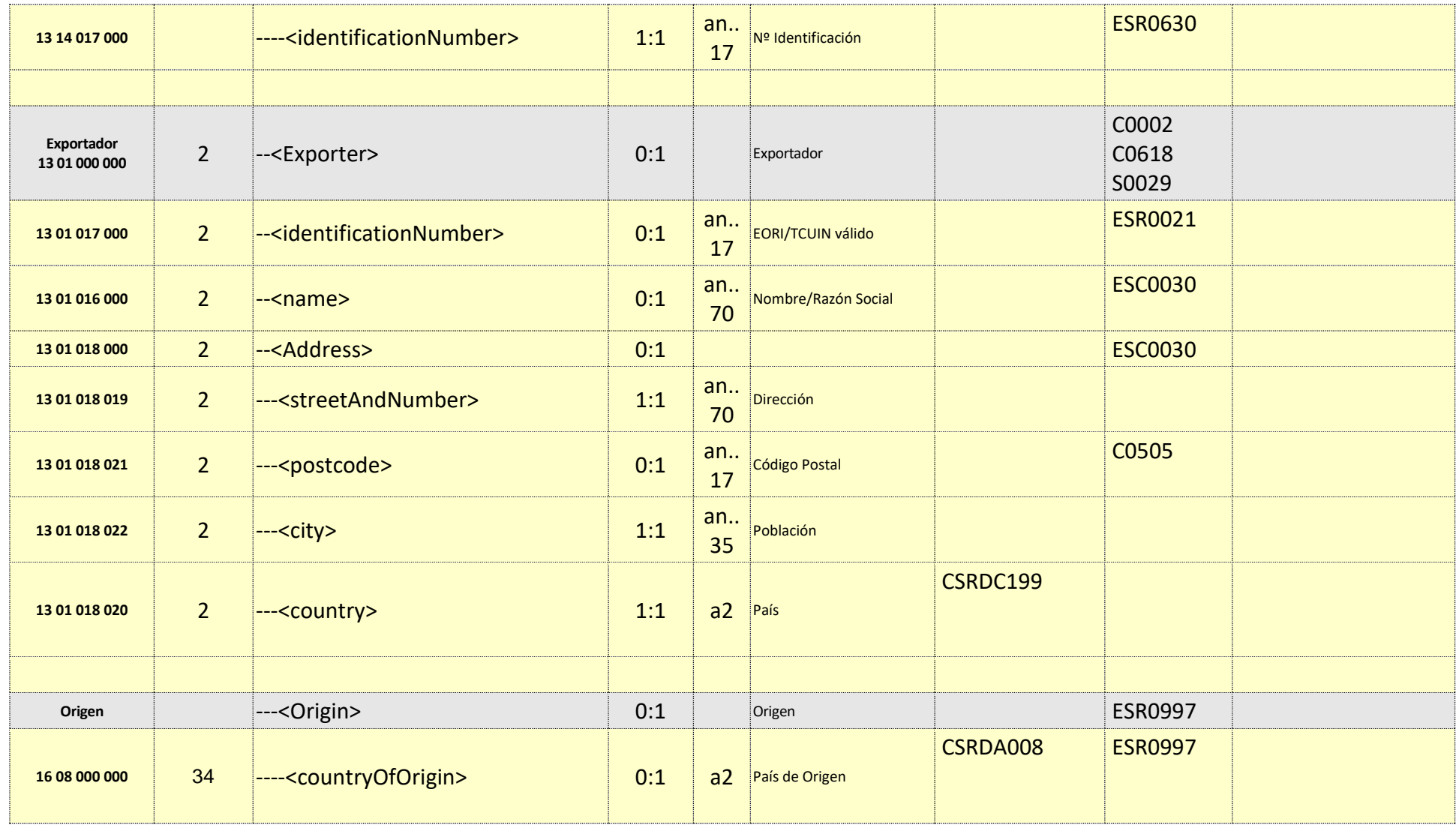

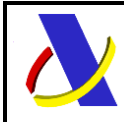

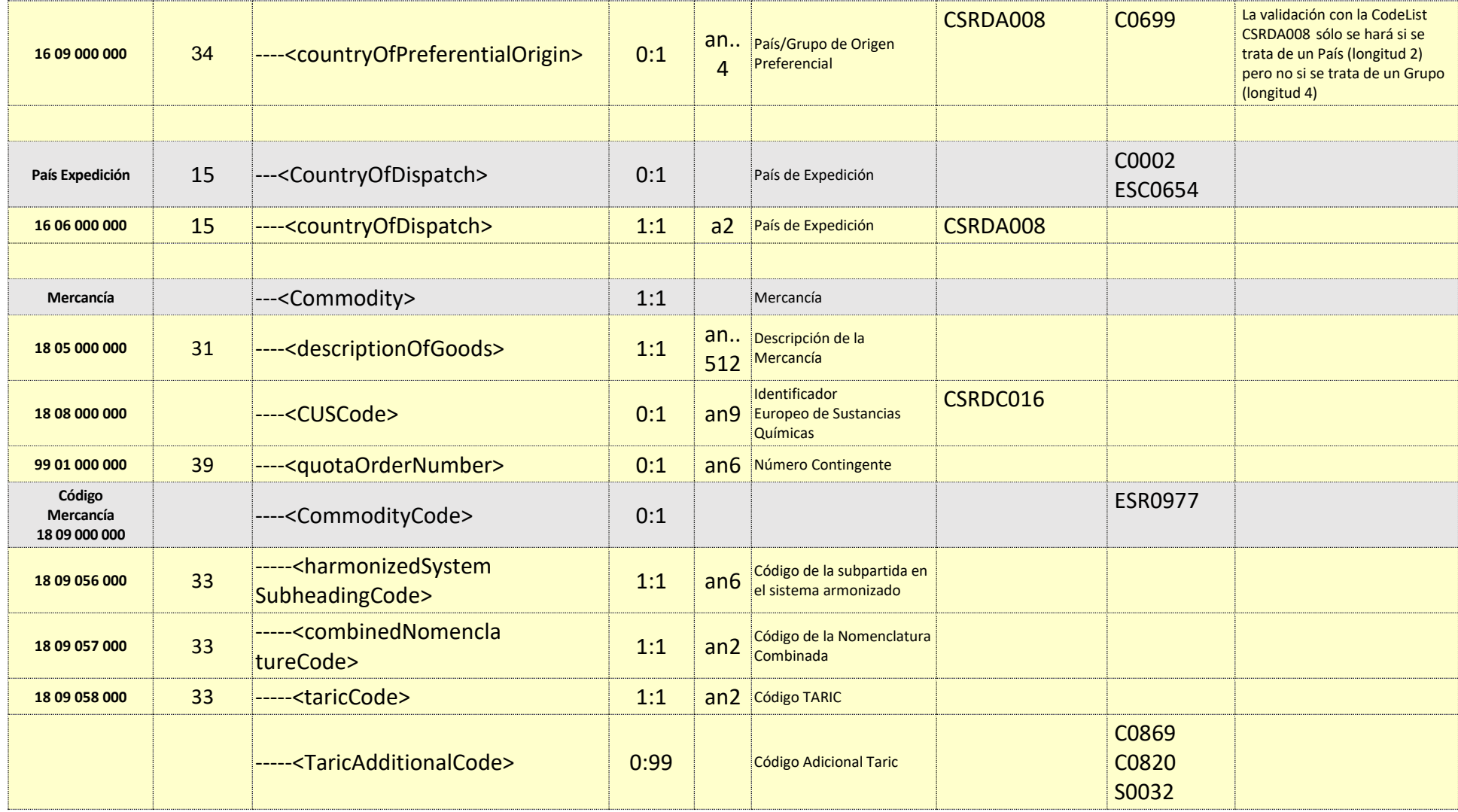

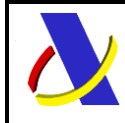

Guia Técnica de Importación adaptada al CAU Versión 3.3

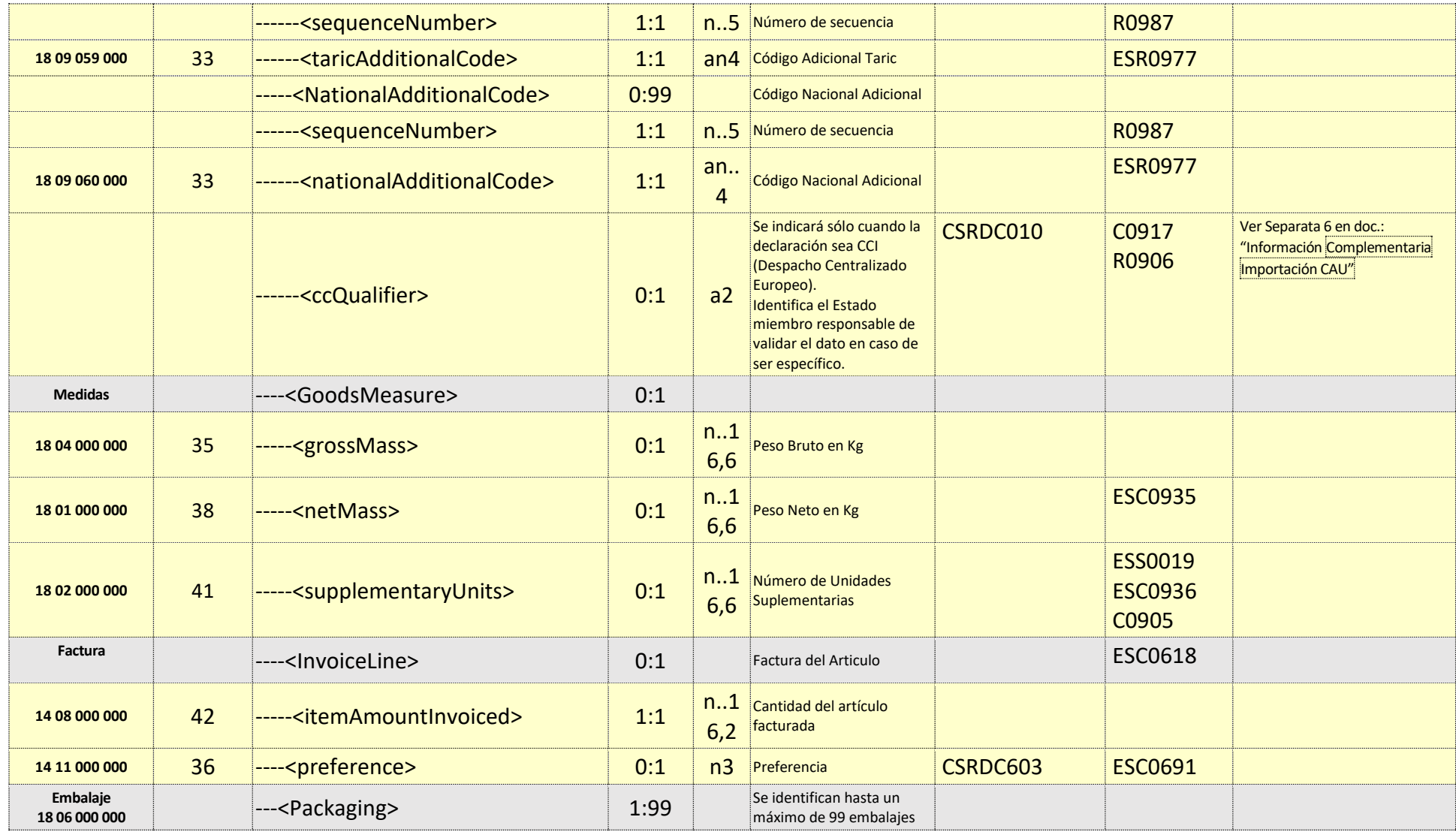

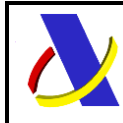

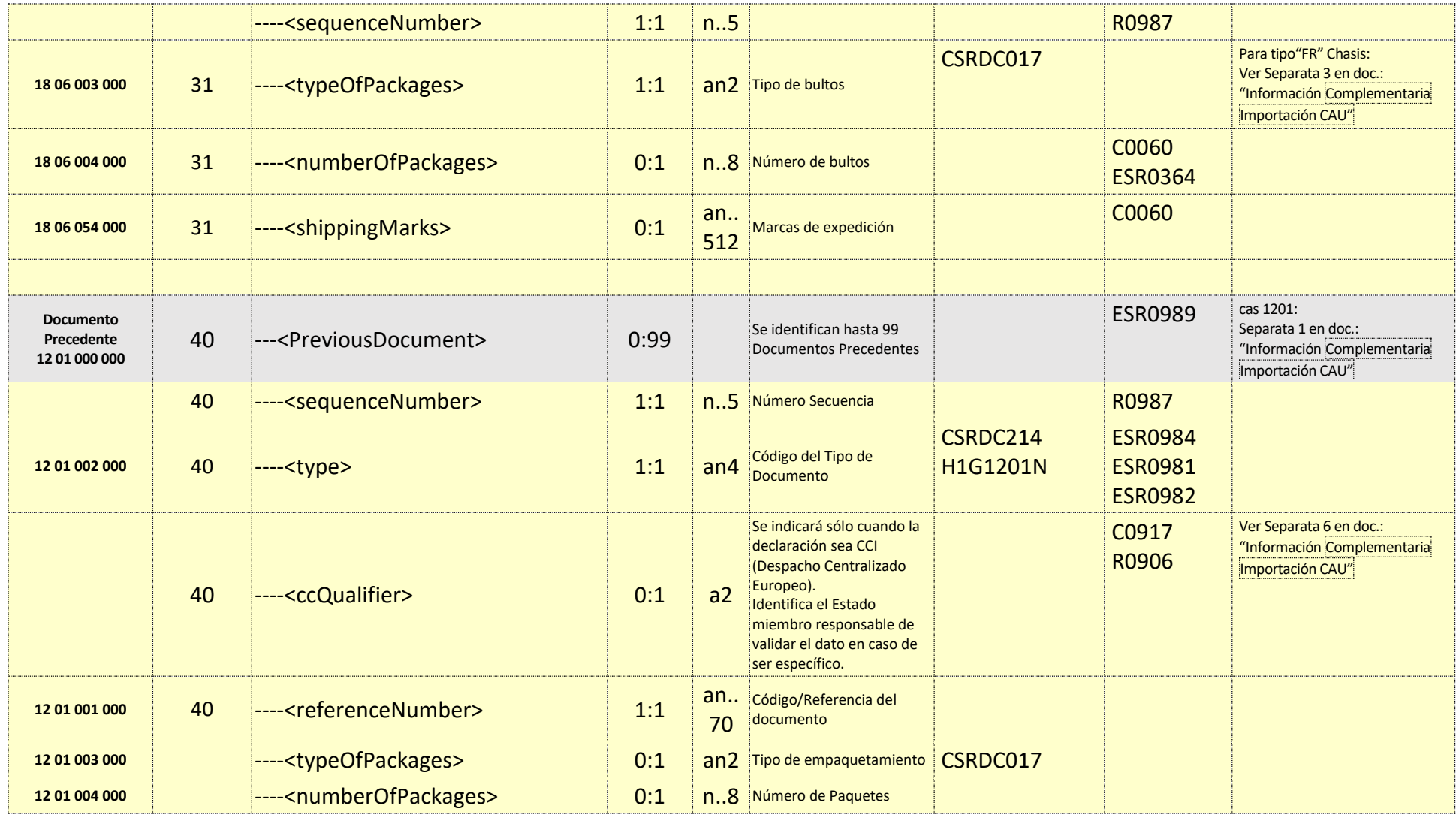

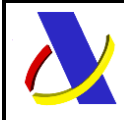

Guia Técnica de Importación adaptada al CAU Versión 3.3

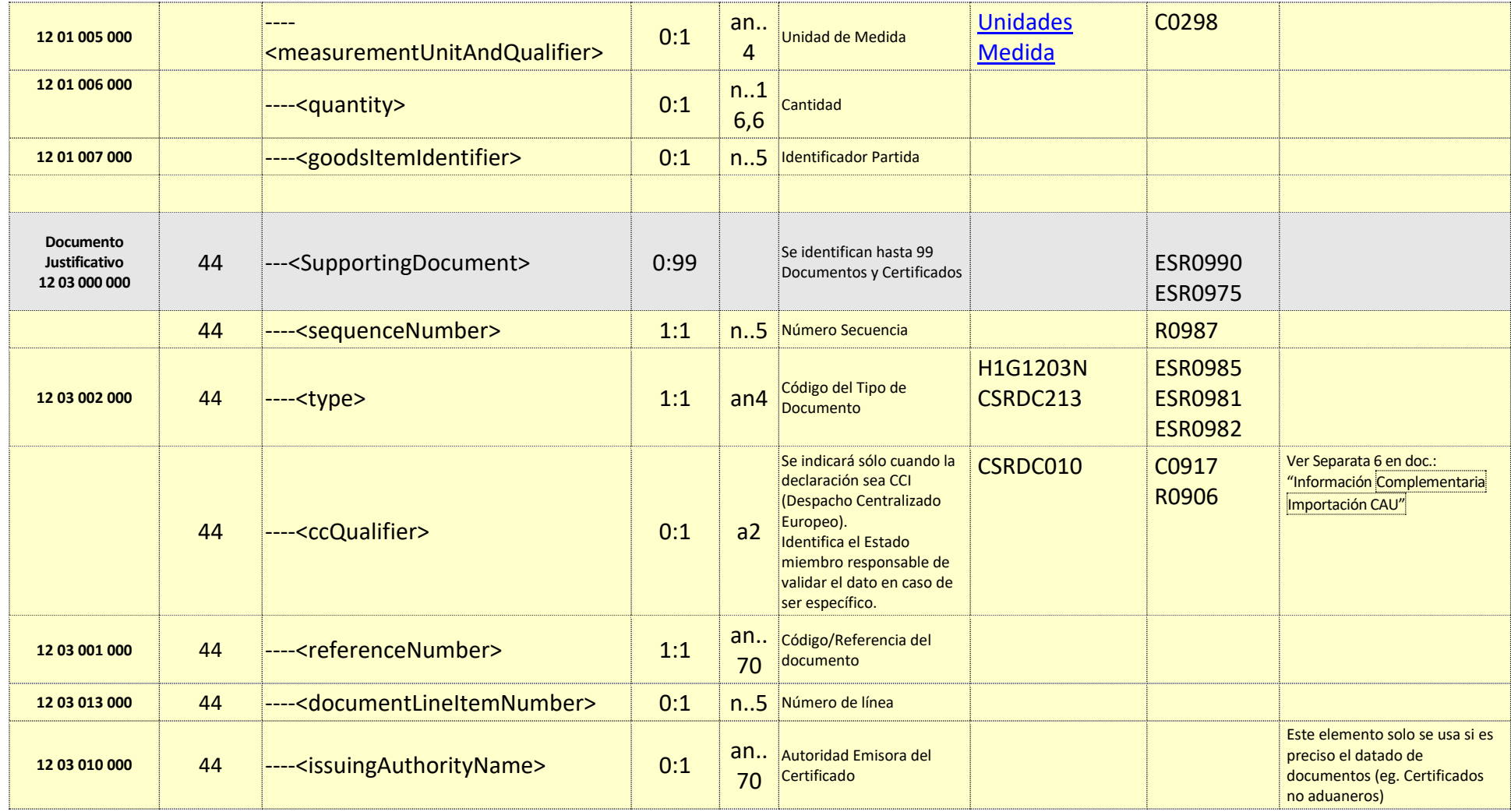

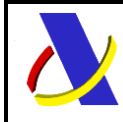

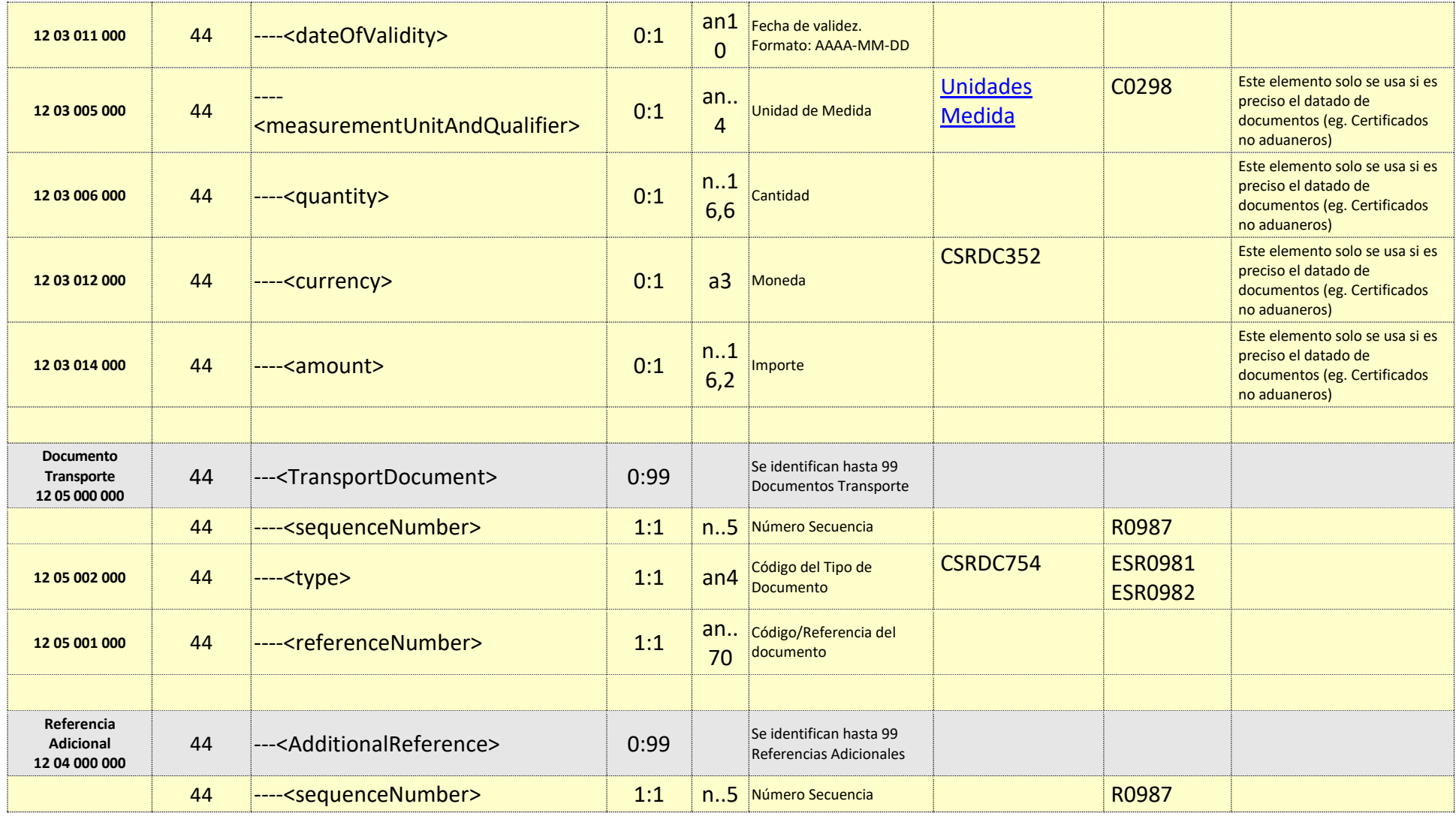

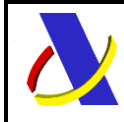

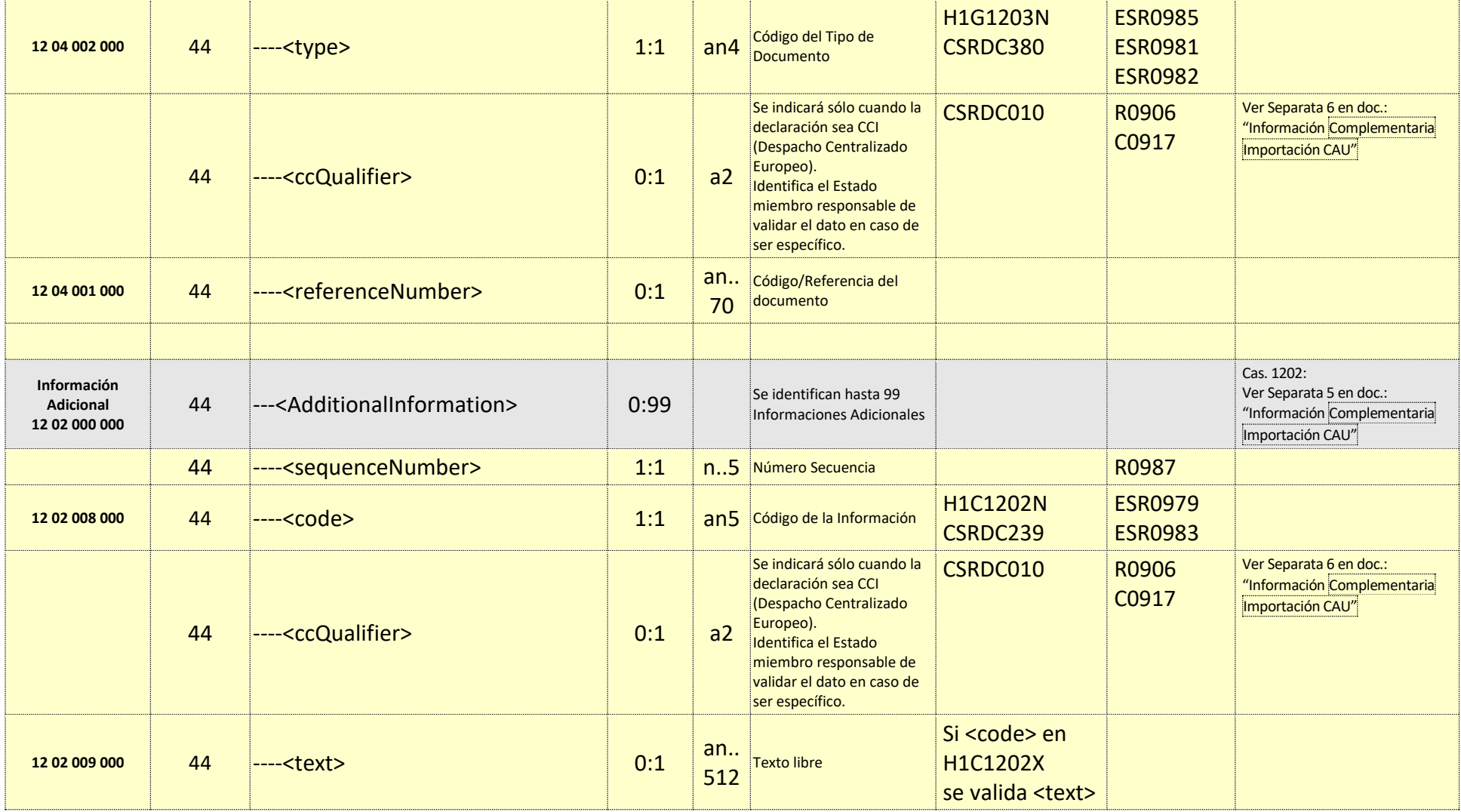

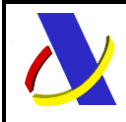

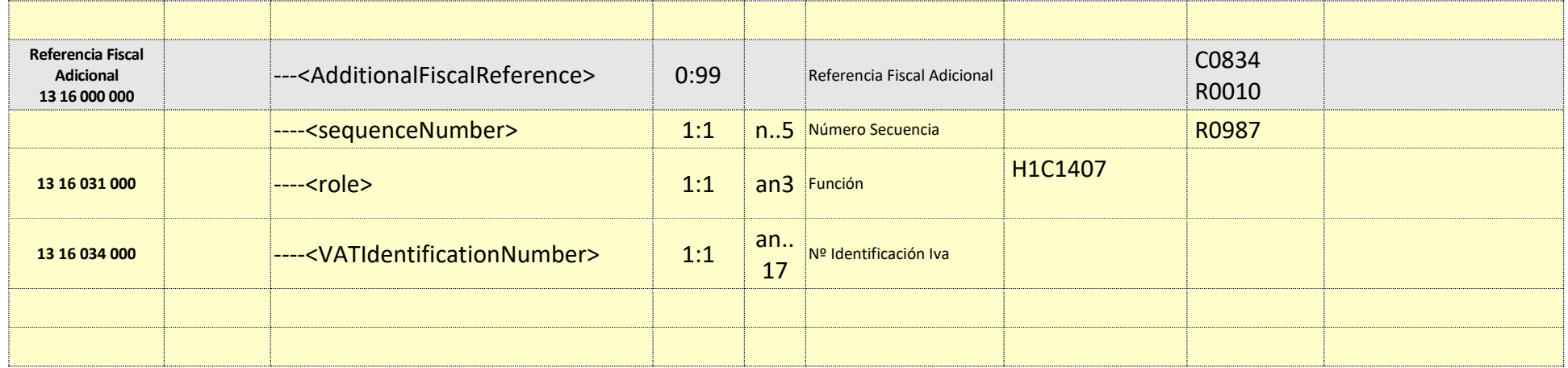

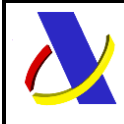

Guia Técnica de Importación adaptada al CAU Versión 3.3

#### **9.3. Información de los Datos. Mensaje Respuesta: CCSimplificadaV1Sal**

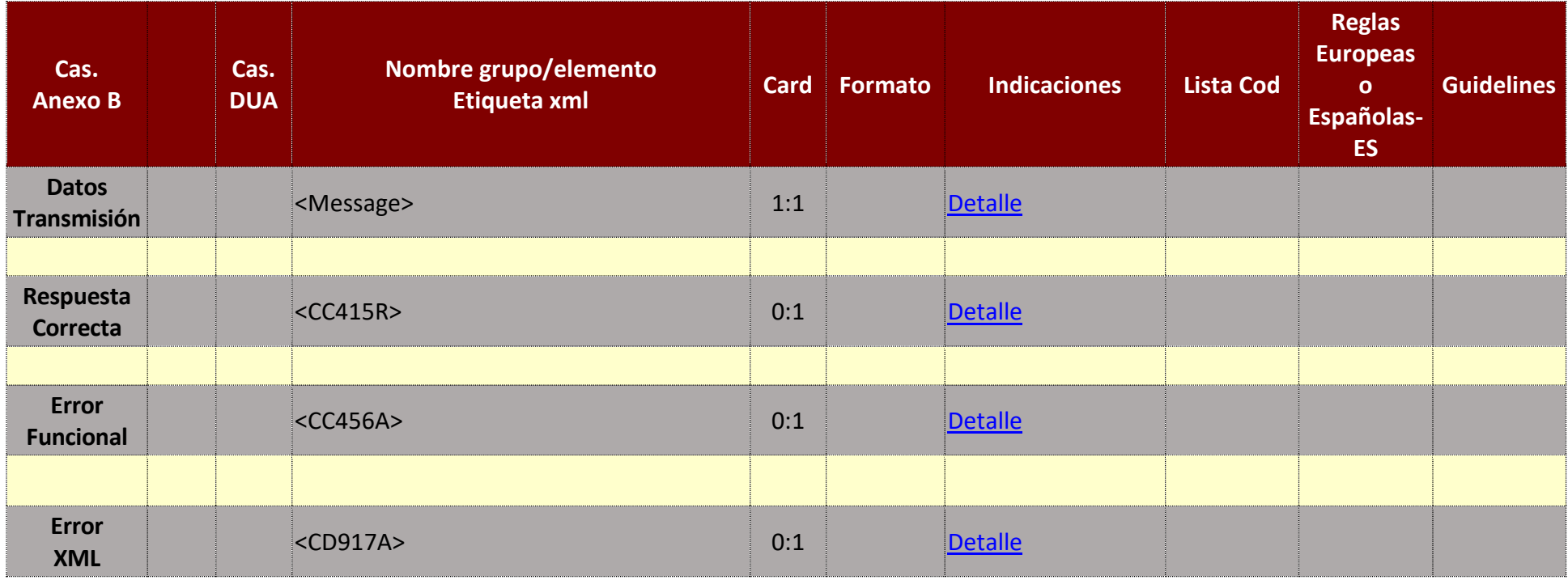

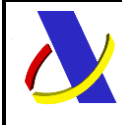

Guia Técnica de Importación adaptada al CAU Versión 3.3

# **10. Servicio Web Anulación de PreDeclaración(PDI) / Declaración Completa no activa(DPA)**

#### **Mensajes del servicio**

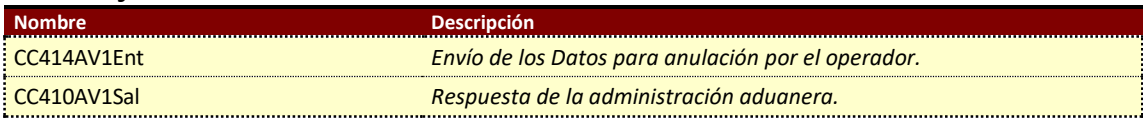

#### **10.1. Información del servicio web.**

Este mensaje permite anular, salvo que se haya notificado la intención de control :

- PDI: PreDeclaración Incompleta
- DPA: Declaración completa pendiente de activar
- SPA: Declaración simplificada pendiente de activar**.**

La información necesaria para cumplimentar los distintos mensajes descritos es la que se muestra en sus esquemas, se indica que información enviar y en qué condiciones.

#### **Definición del Servicio Web de Envío de anulación.**

[CC414AV1.wsdl](https://www2.agenciatributaria.gob.es/static_files/common/internet/dep/aduanas/es/aeat/adip/jdit/ws/cci/CC414AV1.wsdl)

## **Esquema del mensaje de Envío de anulación.**

[CC414AV1Ent.xsd](https://www2.agenciatributaria.gob.es/static_files/common/internet/dep/aduanas/es/aeat/adip/jdit/ws/cci/CC414AV1Ent.xsd)

#### **Esquemas del mensaje de Respuesta al envío de anulación.** [CC410AV1Sal.xsd](https://www2.agenciatributaria.gob.es/static_files/common/internet/dep/aduanas/es/aeat/adip/jdit/ws/cci/CC410AV1Sal.xsd)

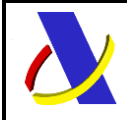

Guia Técnica de Importación adaptada al CAU Versión 3.3

Estará compuesto de distintos bloques, que estructuran la respuesta:

- Respuesta Correcta (CC410A)
- Error Funcional (CC456A)
- Error XML (CD917A)

#### **10.2. Información de los Datos. Mensaje Envío: CC414AV1Ent**

#### Definiciones

**Estructura del mensaje.** Cada fila representa un Grupo o un Elemento de datos.

La secuencia de los datos en el mensaje xml se corresponde al orden en el que se muestran las filas.

**Cas. Anexo B.** Dato al que corresponde en el Anexo B.

**Cas. DUA.** Antigua Casilla en Importación.

**Nombre grupo/elemento.** Etiqueta xml. Indica además del nombre, el nivel en el esquema xml mediante el sangrado con guiones.

**Card.** Cardinalidad: Mínimo y Máximo número de repeticiones del dato. Indica obligación: (1: n) obligatorio, (0: n) opcional/condicionado.

**Formato**. Tipo y Longitud máxima. Tipos: **an**: alfanumérico**, n**: numérico y **a**: alfabético.

**Lista Cod**. Tabla que recoge los valores posibles.

**Reglas.** Reglas de Negocio a cumplir. (europeas/españolas-ES-).

S

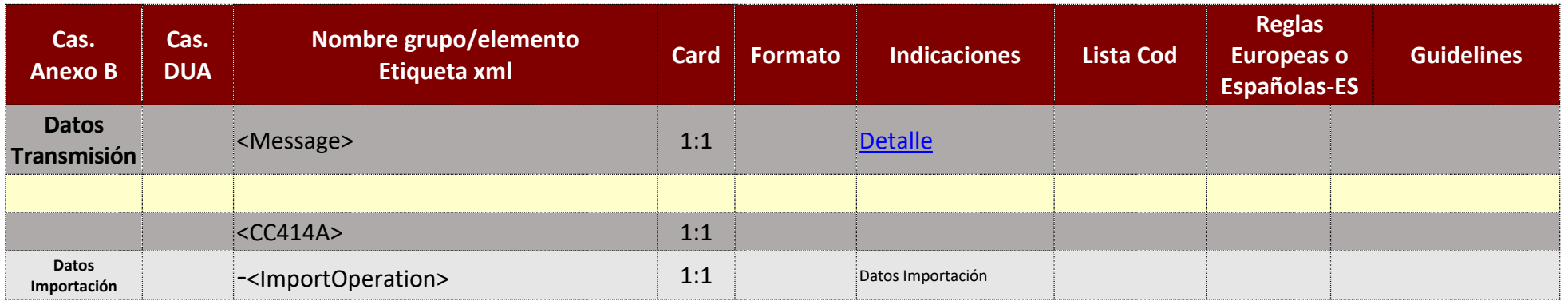

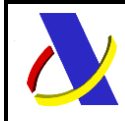

Guia Técnica de Importación adaptada al CAU Versión 3.3

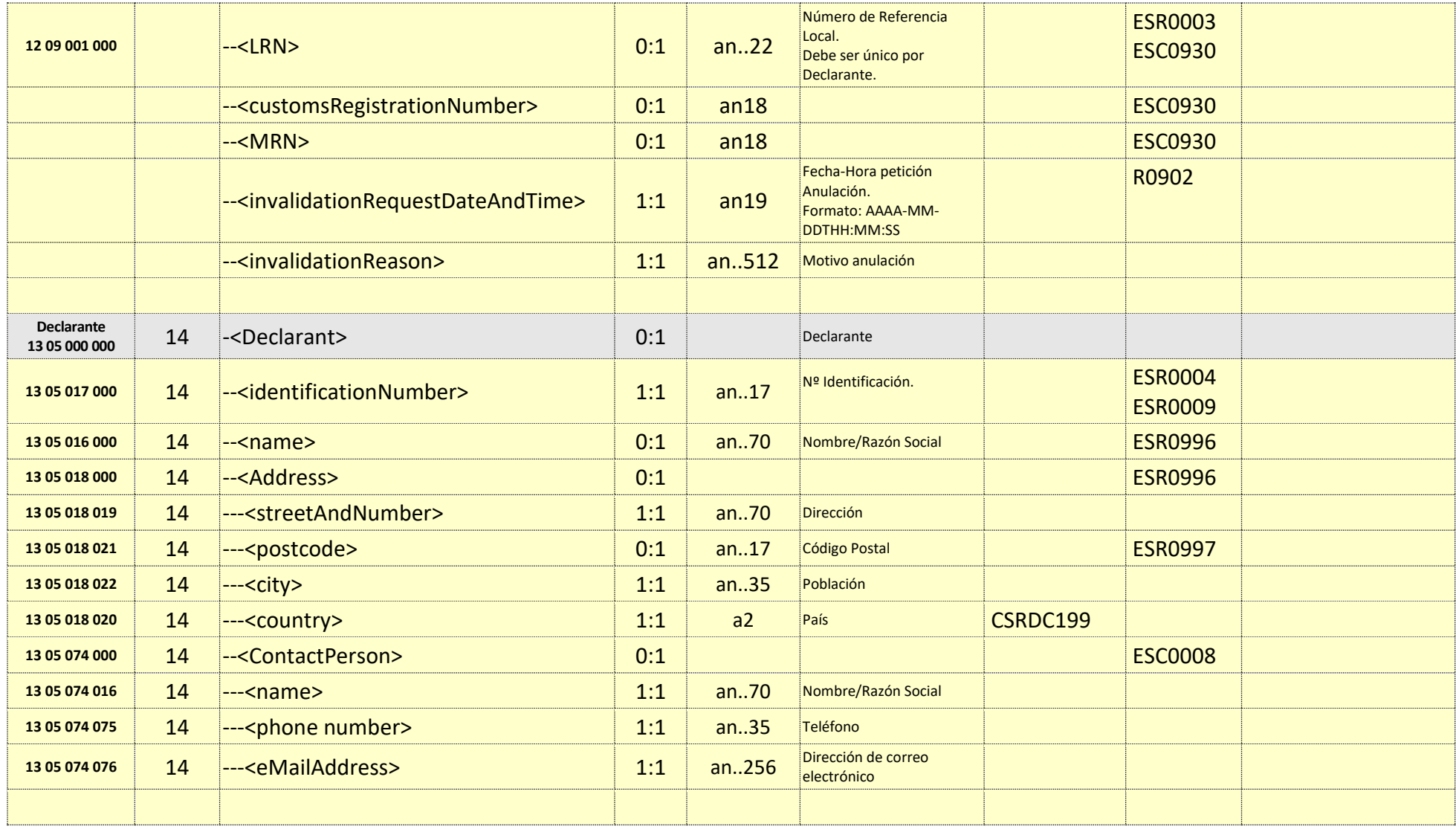

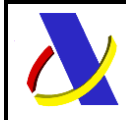

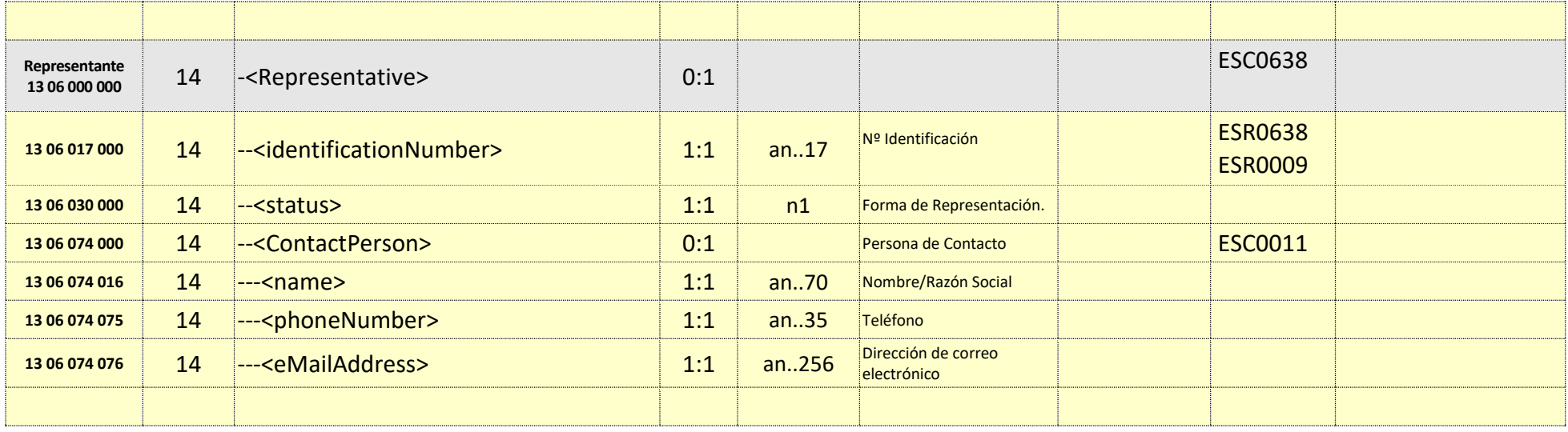

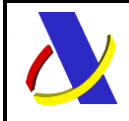

**Departamento de Informática Tributaria**.

**Subdirección General de Aplicaciones de Aduanas e II.EE**.

Guia Técnica de Importación adaptada al CAU Versión 3.3

#### **10.3. Información de los Datos. Mensaje Respuesta: CC410AV1Sal**

#### **Definiciones**

**Estructura del mensaje.** Cada fila representa un Grupo o un Elemento de datos.

La secuencia de los datos en el mensaje xml se corresponde al orden en el que se muestran las filas.

**Cas. Anexo B.** Dato al que corresponde en el Anexo B.

**Cas. DUA.** Antigua Casilla en Importación.

**Nombre grupo/elemento.** Etiqueta xml. Indica además del nombre, el nivel en el esquema xml mediante el sangrado con guiones.

**Card.** Cardinalidad: Mínimo y Máximo número de repeticiones del dato. Indica obligación: (1: n) obligatorio, (0: n) opcional/condicionado.

**Formato**. Tipo y Longitud máxima. Tipos: **an**: alfanumérico**, n**: numérico y **a**: alfabético.

**Lista Cod**. Tabla que recoge los valores posibles.

**Reglas.** Reglas de Negocio a cumplir. (europeas/españolas-ES-).

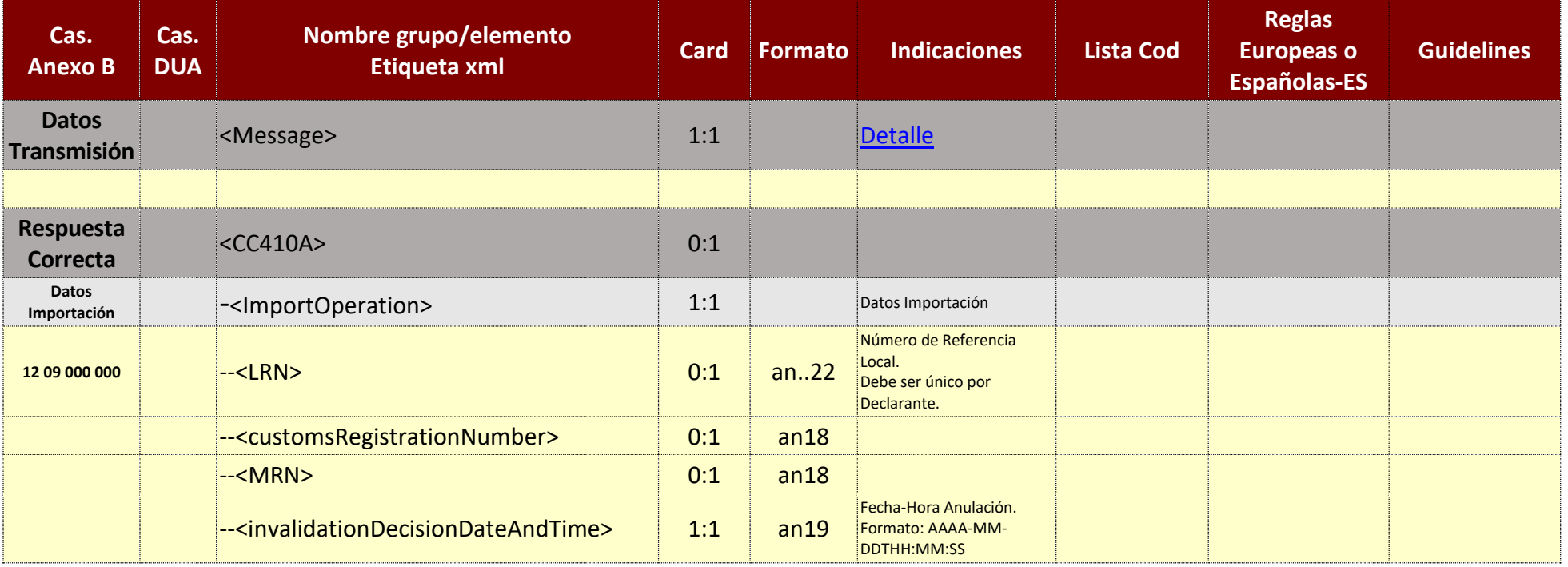

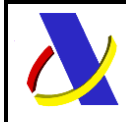

Guia Técnica de Importación adaptada al CAU Versión 3.3

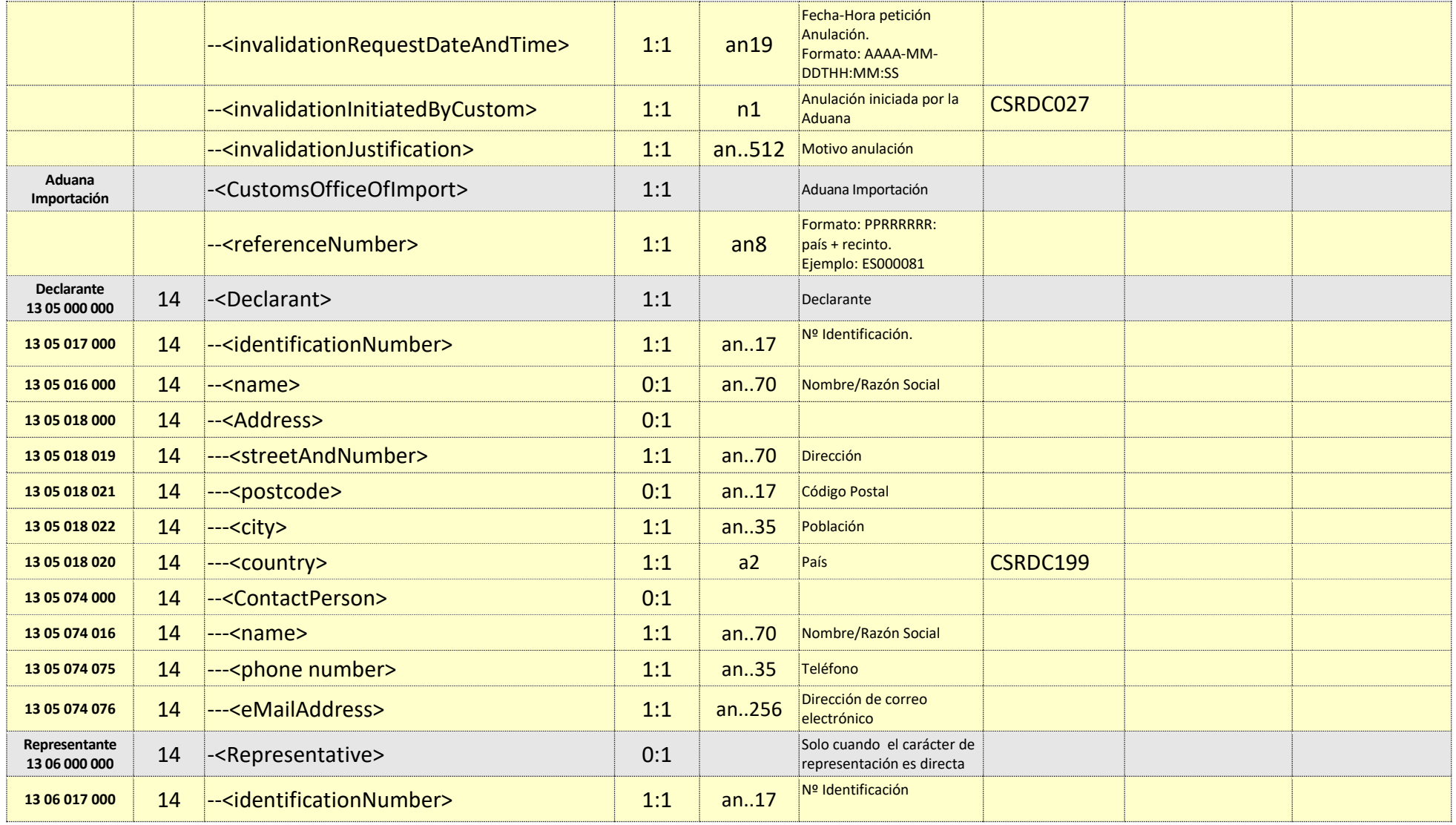

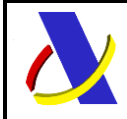

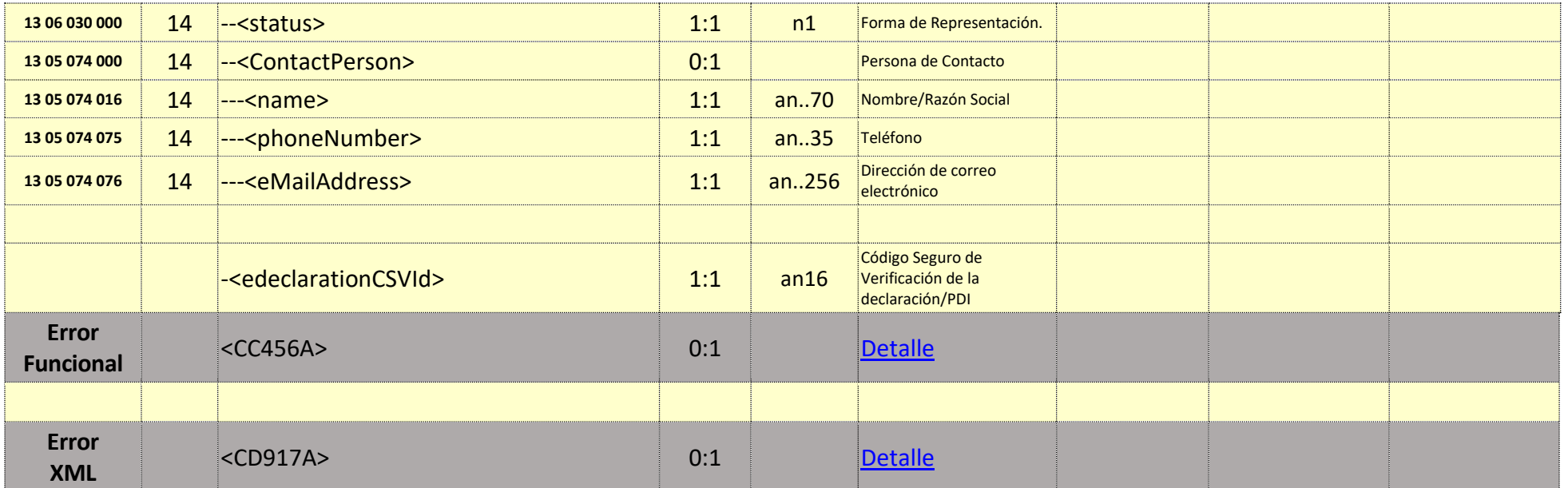

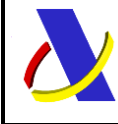

Guia Técnica de Importación adaptada al CAU Versión 3.3

# **11. Servicio Web Activación de la Declaración de Importación por el operador.**

#### **Mensajes del servicio**

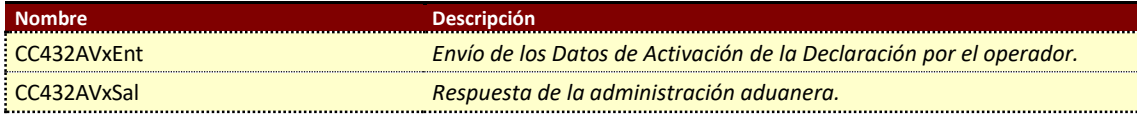

## **11.1. Información del servicio web.**

Permite al operador activar una declaración completa/simplificada, después de la llegada de mercancía.

La información necesaria para cumplimentar los distintos mensajes descritos es la que se muestra en sus esquemas, se indica que información enviar y en qué condiciones.

#### **Definición del Servicio Web de Envío de Activación.**

[CC432AV1.wsdl](https://www2.agenciatributaria.gob.es/static_files/common/internet/dep/aduanas/es/aeat/adip/jdit/ws/cci/CC432AV1.wsdl)

## **Esquema del mensaje de Envío de Activación.**

[CC432AV1Ent.xsd](https://www2.agenciatributaria.gob.es/static_files/common/internet/dep/aduanas/es/aeat/adip/jdit/ws/cci/CC432AV1Ent.xsd)

#### **Esquema del mensaje de Respuesta al envío de Activación.** [CC432AV1Sal.xsd](https://www2.agenciatributaria.gob.es/static_files/common/internet/dep/aduanas/es/aeat/adip/jdit/ws/cci/CC432AV1Sal.xsd)

Estará compuesto de distintos bloques, que estructuran la respuesta:

- Respuesta Correcta (CC415R)
- Error Funcional (CC456A)
- Error XML (CD917A)

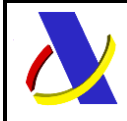

# **Departamento de Informática Tributaria**.

**Subdirección General de Aplicaciones de Aduanas e II.EE**.

Guia Técnica de Importación adaptada al CAU Versión 3.3

## **11.2. Información de los Datos. Mensaje Envío: CC432AV1Ent**

#### **Definiciones**

**Estructura del mensaje.** Cada fila representa un Grupo o un Elemento de datos.

La secuencia de los datos en el mensaje xml se corresponde al orden en el que se muestran las filas.

**Cas. Anexo B.** Dato al que corresponde en el Anexo B.

**Cas. DUA.** Antigua Casilla en Importación.

**Nombre grupo/elemento.** Etiqueta xml. Indica además del nombre, el nivel en el esquema xml mediante el sangrado con guiones.

**Card.** Cardinalidad: Mínimo y Máximo número de repeticiones del dato. Indica obligación: (1: n) obligatorio, (0: n) opcional/condicionado.

**Formato**. Tipo y Longitud máxima. Tipos: **an**: alfanumérico**, n**: numérico y **a**: alfabético.

**Lista Cod**. Tabla que recoge los valores posibles.

**Reglas.** Reglas de Negocio a cumplir. (europeas/españolas-ES-).

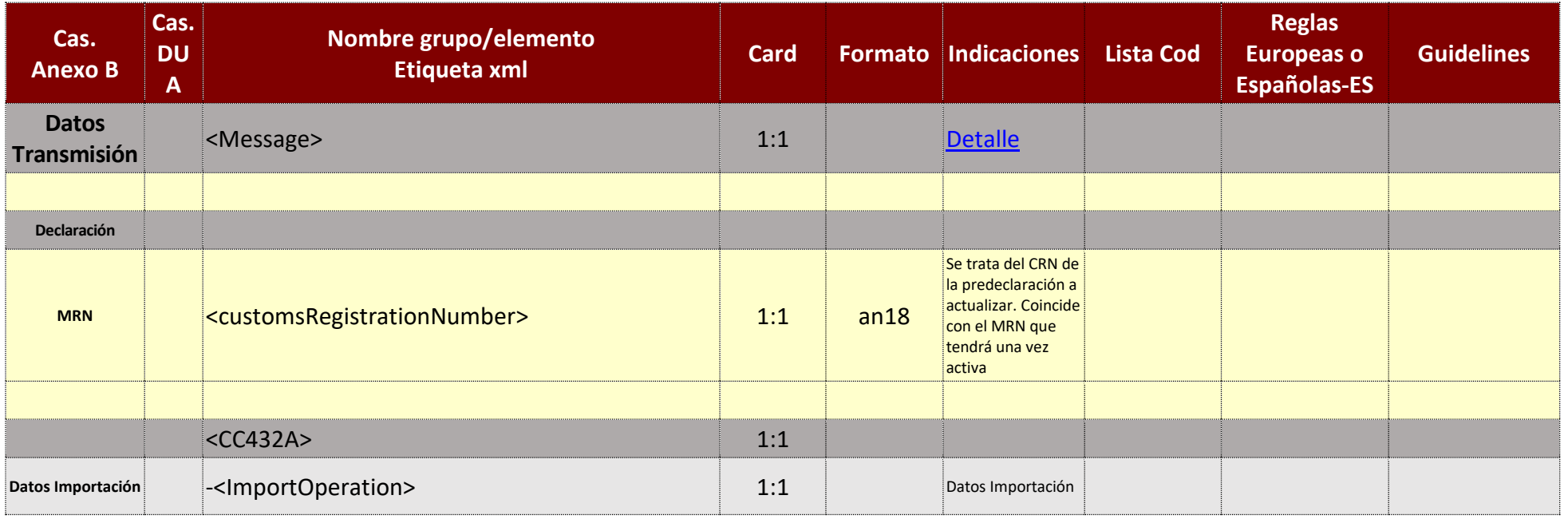

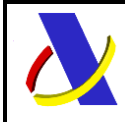

Guia Técnica de Importación adaptada al CAU Versión 3.3

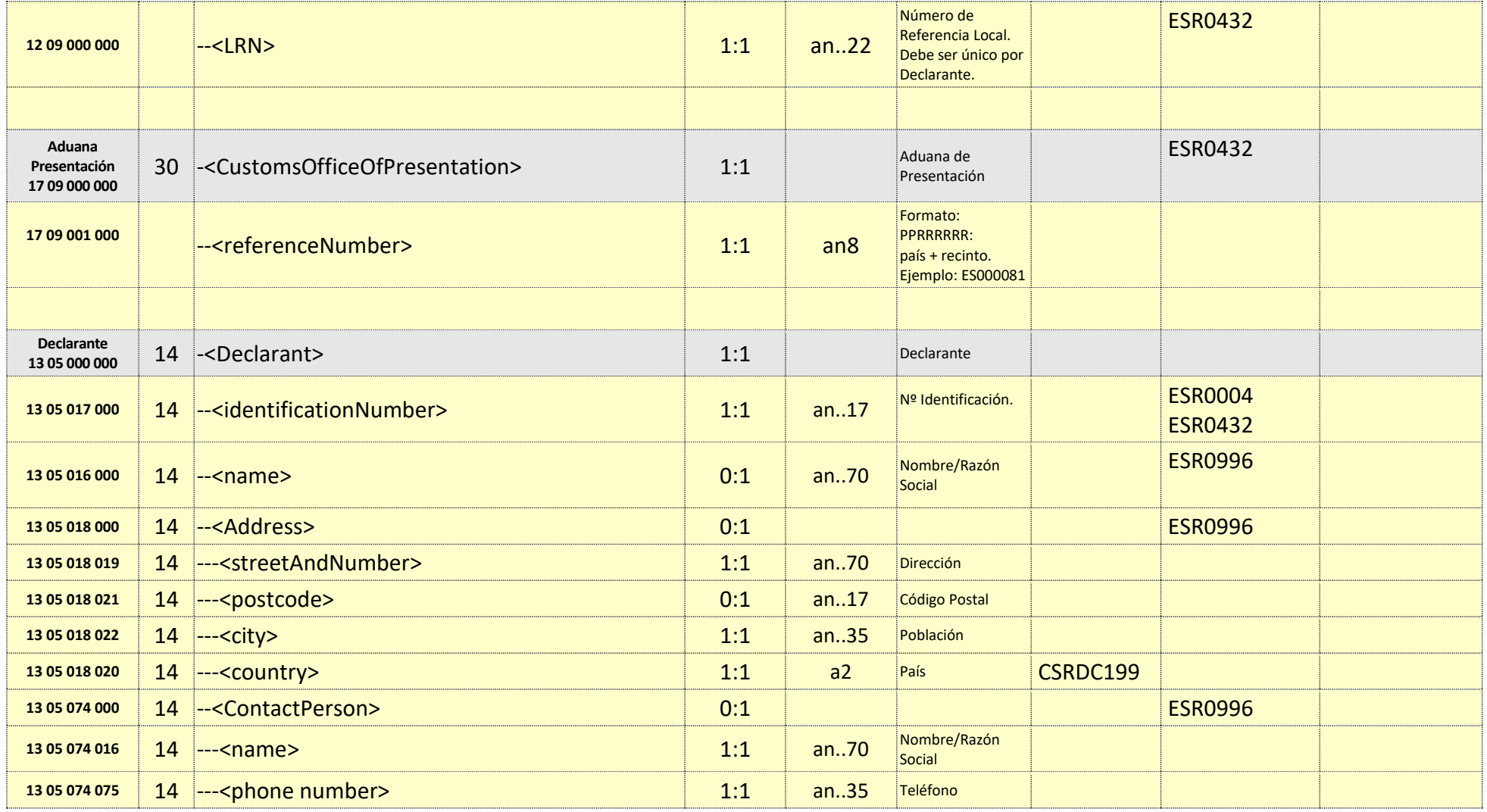

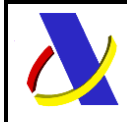

Guia Técnica de Importación adaptada al CAU Versión 3.3

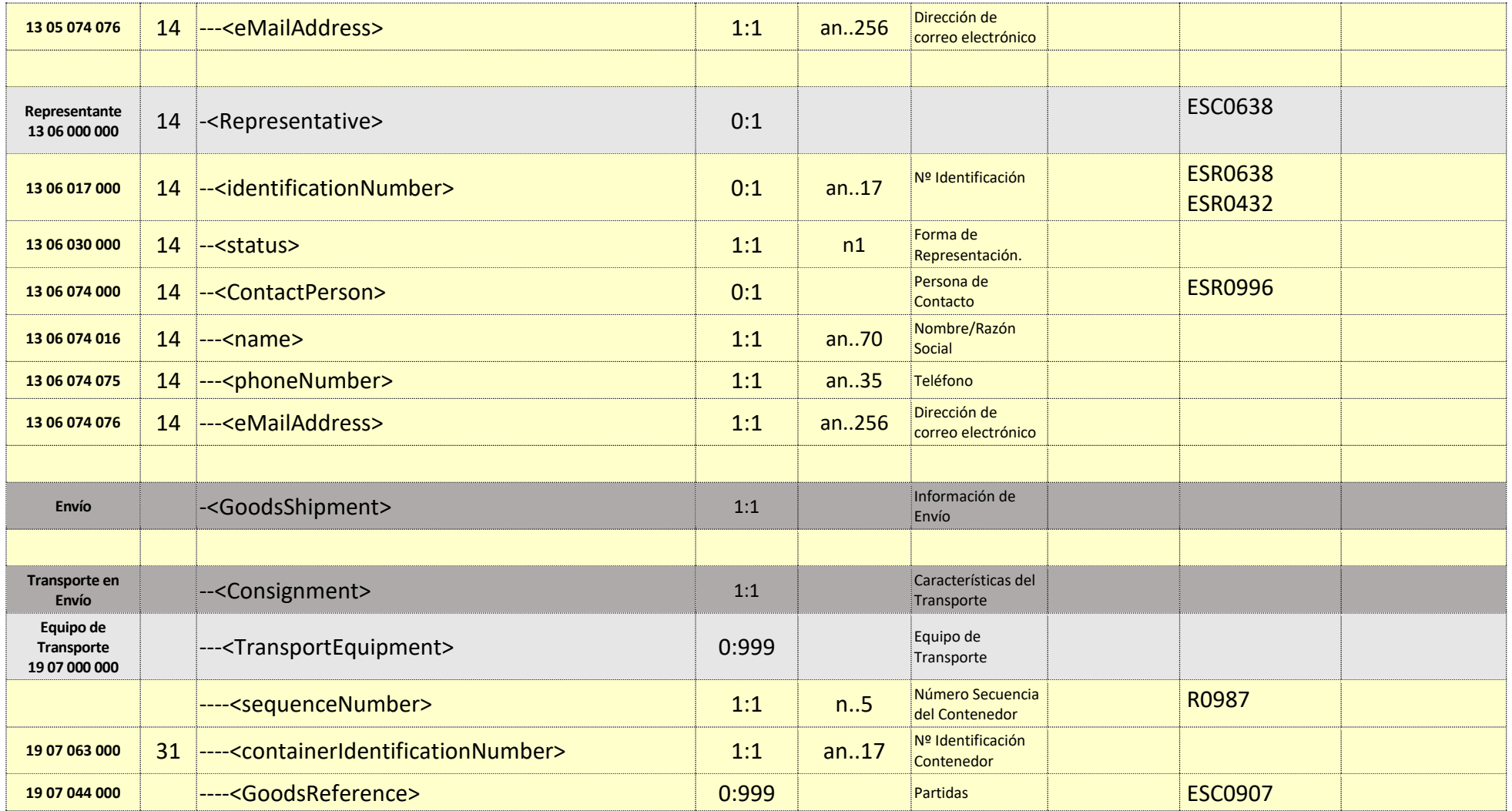

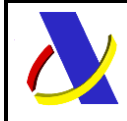

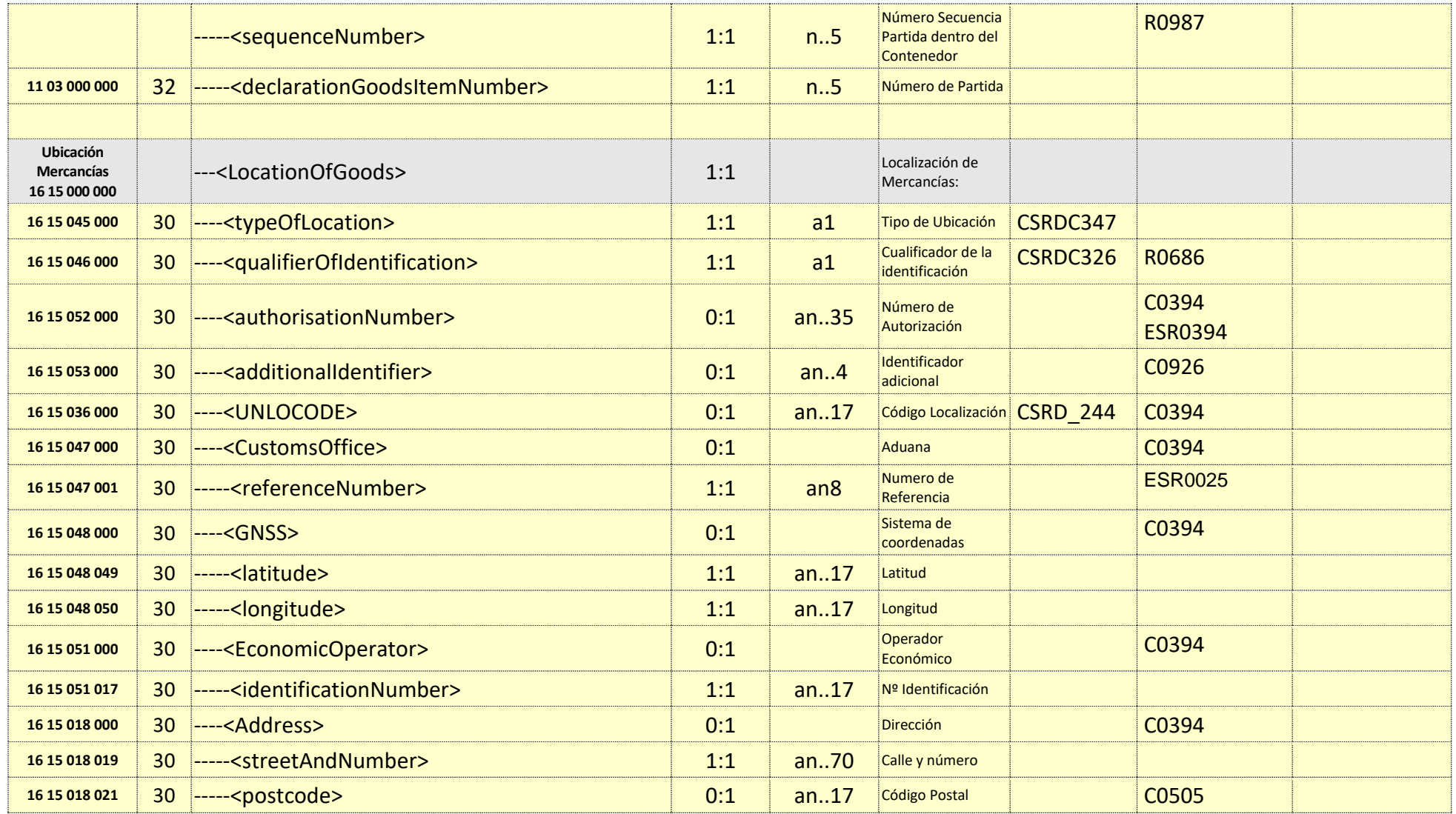

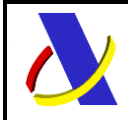

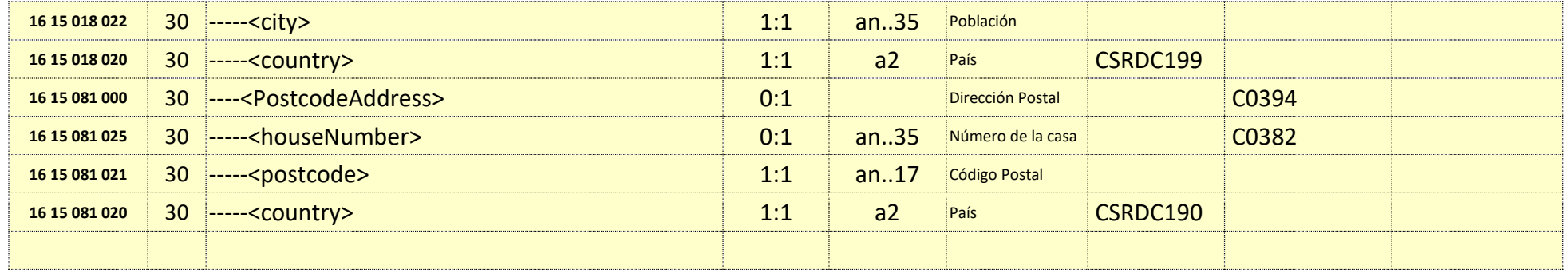

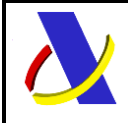

**Departamento de Informática Tributaria**.

**Subdirección General de Aplicaciones de Aduanas e II.EE**.

Guia Técnica de Importación adaptada al CAU Versión 3.3

### **11.3. Información de los Datos. Mensaje Respuesta: CC432AV1Sal**

#### **Definiciones**

**Estructura del mensaje.** Cada fila representa un Grupo o un Elemento de datos.

La secuencia de los datos en el mensaje xml se corresponde al orden en el que se muestran las filas.

**Cas. Anexo B.** Dato al que corresponde en el Anexo B.

**Cas. DUA.** Antigua Casilla en Importación.

**Nombre grupo/elemento.** Etiqueta xml. Indica además del nombre, el nivel en el esquema xml mediante el sangrado con guiones.

**Card.** Cardinalidad: Mínimo y Máximo número de repeticiones del dato. Indica obligación: (1: n) obligatorio, (0: n) opcional/condicionado.

**Formato**. Tipo y Longitud máxima. Tipos: **an**: alfanumérico**, n**: numérico y **a**: alfabético.

**Lista Cod**. Tabla que recoge los valores posibles.

**Reglas.** Reglas de Negocio a cumplir. (europeas/españolas-ES-).

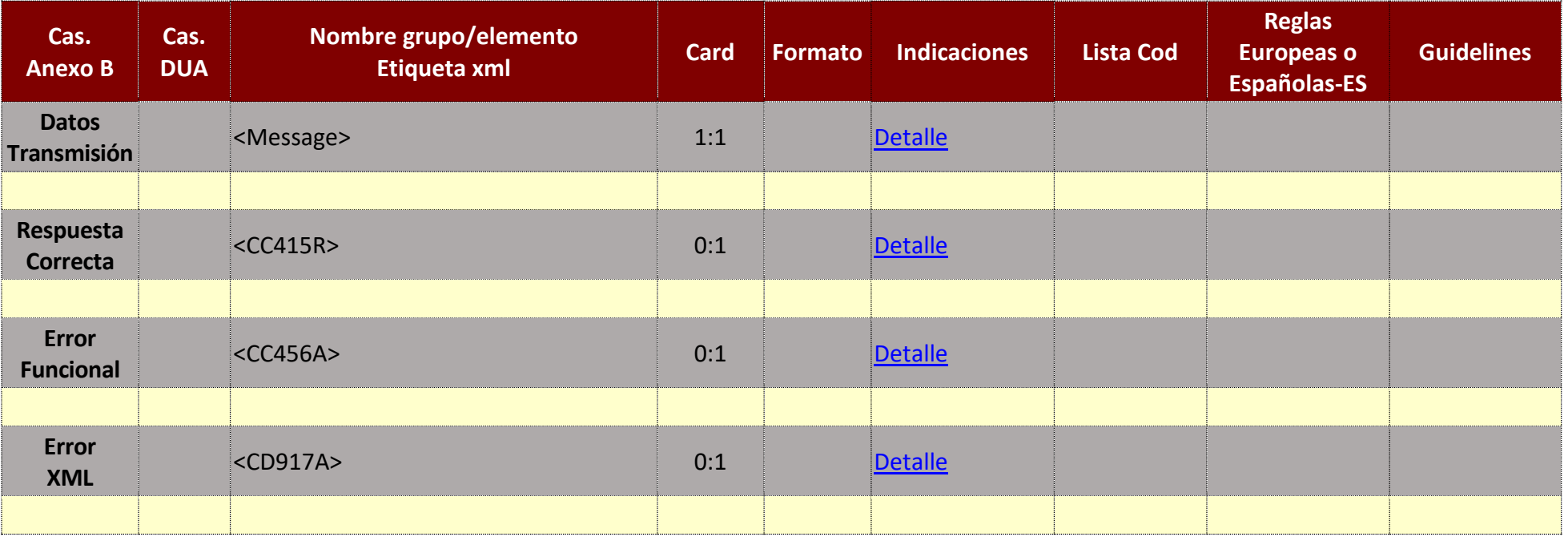

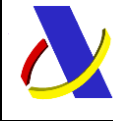

Guia Técnica de Importación adaptada al CAU Versión 3.3

# **12. Servicio Web envío Certificados Pendientes (cas 1203) en Declaraciones SAC y DAC.**

### **Mensajes del servicio**

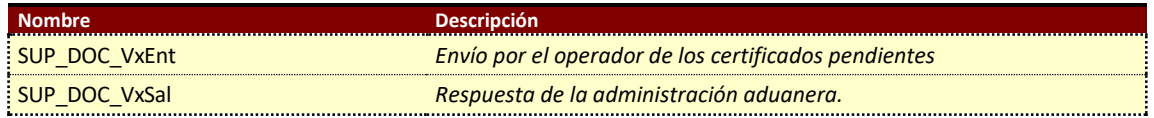

#### **12.1. Información del servicio web.**

El objeto de este servicio es aportar los certificados no aduaneros de la casilla 1203000000 que le faltan a una Declaración de Importación Completa/Simplificada y que el operador ha obtenido de organismos no aduaneros. Los Certificados que se presenten mediante este servicio web, serán a nivel de partida.

Se pueden realizar varios envíos para una misma Importación, hasta completar todos los Certificados. Completada la casilla 1203000000 de la importación, con todos los certificados requeridos se podrá obtener el Levante.

La información necesaria para cumplimentar los distintos mensajes descritos es la que se muestra en sus esquemas, se indica que información enviar y en qué condiciones.

#### **Definición del Servicio Web de Envío.**

[SUP\\_DOC\\_V1.wsdl](https://www2.agenciatributaria.gob.es/static_files/common/internet/dep/aduanas/es/aeat/adip/jdit/ws/cci/SUP_DOC_V1.wsdl)

#### **Esquema del mensaje de Envío.** [SUP\\_DOC\\_V1Ent.xsd](https://www2.agenciatributaria.gob.es/static_files/common/internet/dep/aduanas/es/aeat/adip/jdit/ws/cci/SUP_DOC_V1Ent.xsd)

#### **Esquema del mensaje de Respuesta.** [SUP\\_DOC\\_V1Sal.xsd](https://www2.agenciatributaria.gob.es/static_files/common/internet/dep/aduanas/es/aeat/adip/jdit/ws/cci/SUP_DOC_V1Sal.xsd)

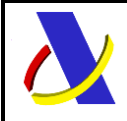

Guia Técnica de Importación adaptada al CAU Versión 3.3

Estará compuesto de distintos bloques, que estructuran la respuesta:

- Respuesta Correcta (CC415R)
- Error Funcional (CC456A)
- Error XML (CD917A)

### **12.2. Información de los Datos. Mensaje Envío: SUP\_DOC\_V1Ent**

#### Definiciones

**Estructura del mensaje.** Cada fila representa un Grupo o un Elemento de datos.

La secuencia de los datos en el mensaje xml se corresponde al orden en el que se muestran las filas.

**Cas. Anexo B.** Dato al que corresponde en el Anexo B.

**Cas. DUA.** Antigua Casilla en Importación.

**Nombre grupo/elemento.** Etiqueta xml. Indica además del nombre, el nivel en el esquema xml mediante el sangrado con guiones.

**Card.** Cardinalidad: Mínimo y Máximo número de repeticiones del dato. Indica obligación: (1: n) obligatorio, (0: n) opcional/condicionado.

**Formato**. Tipo y Longitud máxima. Tipos: **an**: alfanumérico**, n**: numérico y **a**: alfabético.

**Lista Cod**. Tabla que recoge los valores posibles.

**Reglas.** Reglas de Negocio a cumplir. (europeas/españolas-ES-).

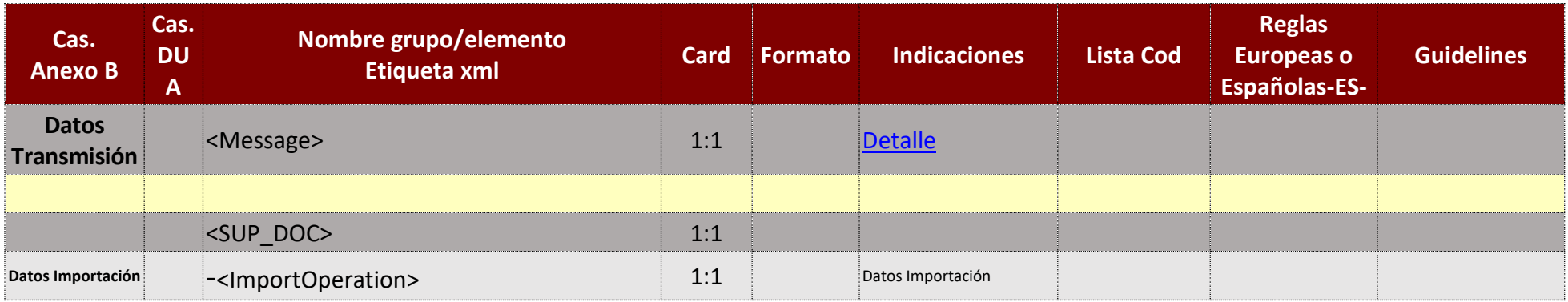

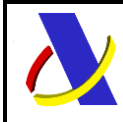

Guia Técnica de Importación adaptada al CAU Versión 3.3

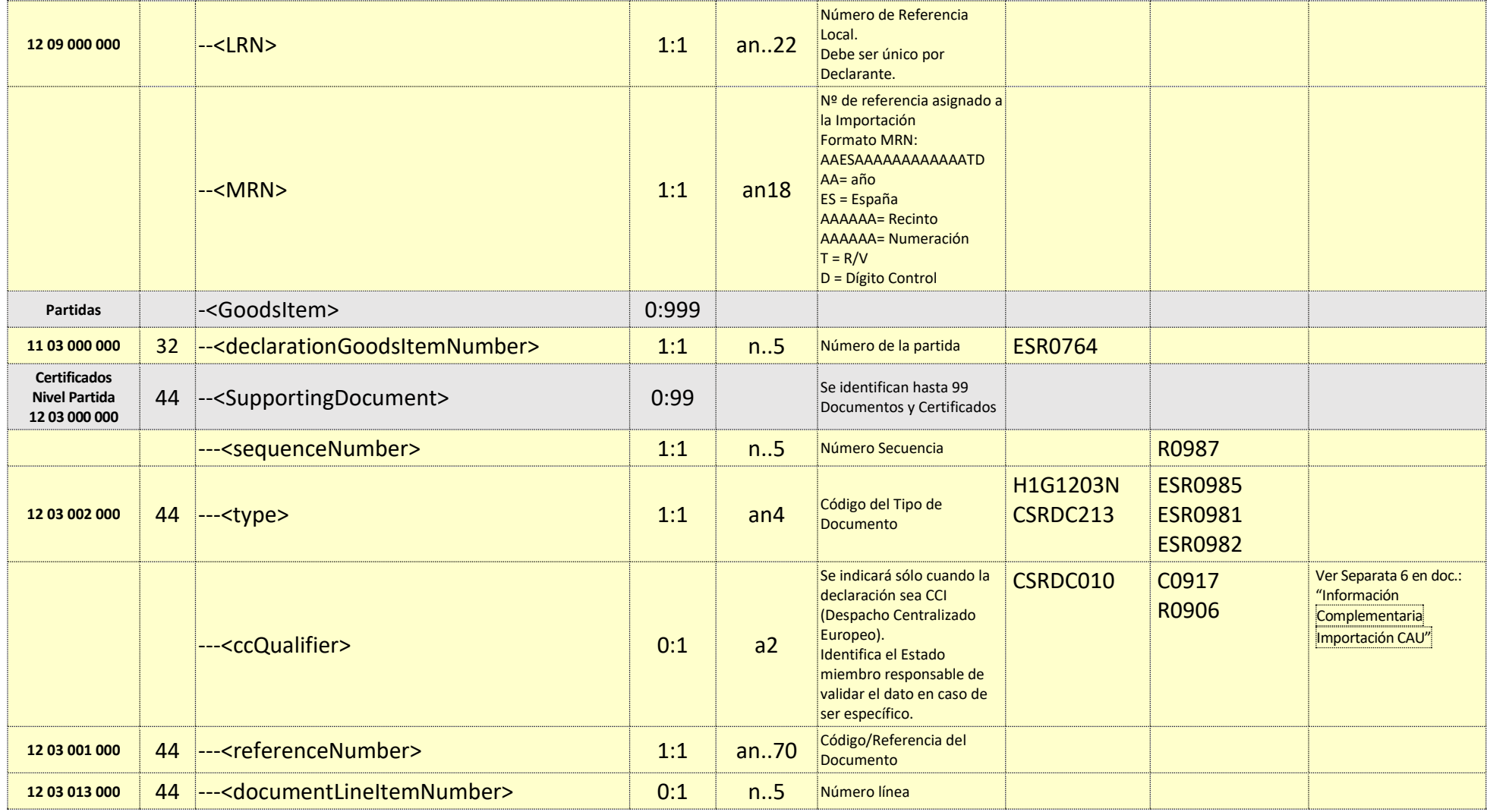

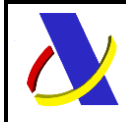

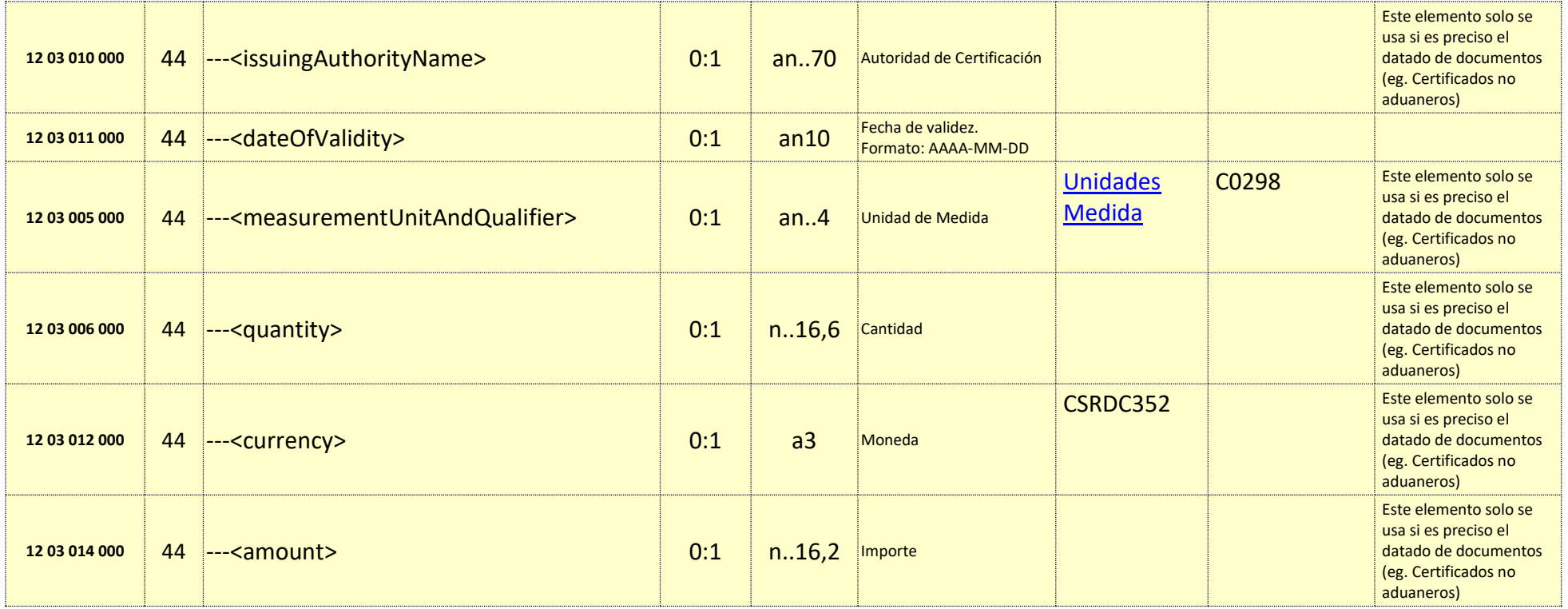

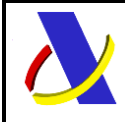

**Departamento de Informática Tributaria**.

**Subdirección General de Aplicaciones de Aduanas e II.EE**.

Guia Técnica de Importación adaptada al CAU Versión 3.3

## **12.3. Información de los Datos. Mensaje Respuesta: SUP\_DOC\_V1Sal**

#### **Definiciones**

**Estructura del mensaje.** Cada fila representa un Grupo o un Elemento de datos.

La secuencia de los datos en el mensaje xml se corresponde al orden en el que se muestran las filas.

**Cas. Anexo B.** Dato al que corresponde en el Anexo B.

**Cas. DUA.** Antigua Casilla en Importación.

**Nombre grupo/elemento.** Etiqueta xml. Indica además del nombre, el nivel en el esquema xml mediante el sangrado con guiones.

**Card.** Cardinalidad: Mínimo y Máximo número de repeticiones del dato. Indica obligación: (1: n) obligatorio, (0: n) opcional/condicionado.

**Formato**. Tipo y Longitud máxima. Tipos: **an**: alfanumérico**, n**: numérico y **a**: alfabético.

**Lista Cod**. Tabla que recoge los valores posibles.

**Reglas.** Reglas de Negocio a cumplir. (europeas/españolas-ES-).

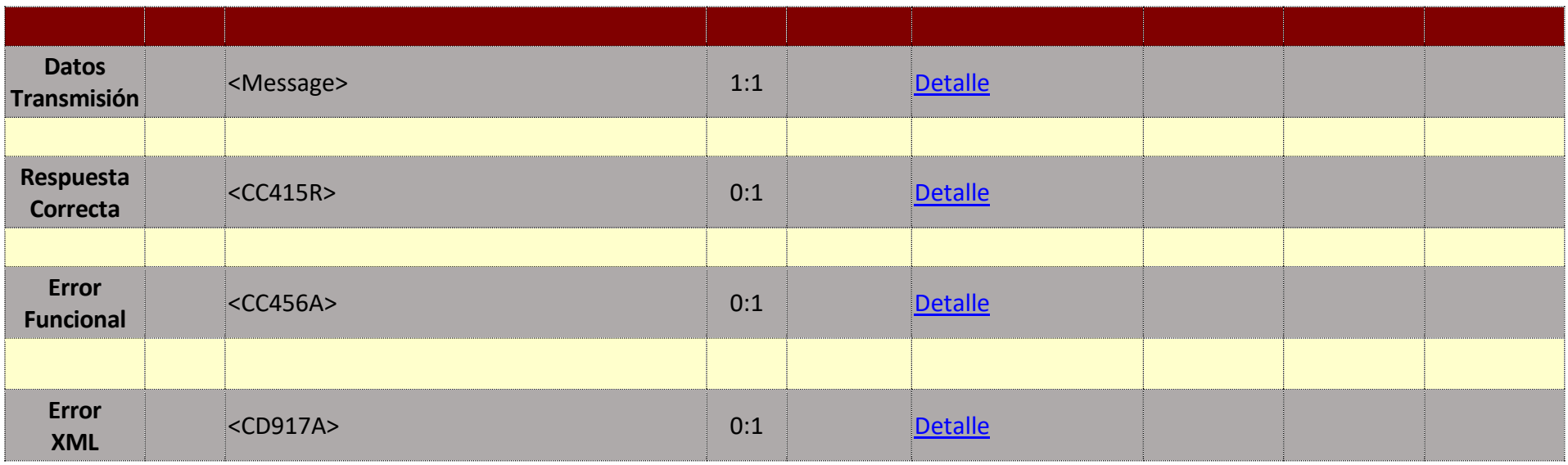

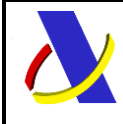

Guia Técnica de Importación adaptada al CAU Versión 3.3

# **13. Servicio Web presentación Doc Justificativos Pendientes, tras el levante.**

### **Mensajes del servicio**

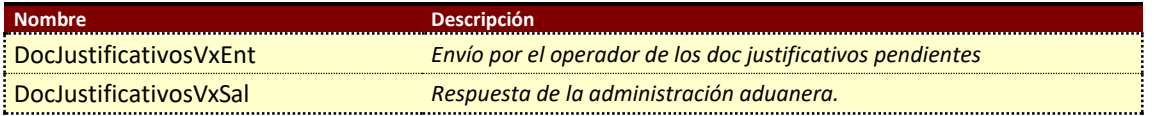

### **13.1. Información del servicio web.**

Con este servicio se aportan en Supporting Documents los documentos justificativos que les faltan a una o varias declaraciones con procedimiento del tipo:

A, V o Z, con pendencias sin ultimar de tipo 9VG, 9OR y 9DU (ver información sobre AdditionalDeclarationType en doc "[Información](https://www.agenciatributaria.es/static_files/AEAT/Aduanas/Contenidos_Privados/Procedimientos_aduaneros/Presentacion_Telematica/Presentacion_DUA_Documento_Unico_Administrativo/Guias_tecnicas/ReglasCondiciones.xlsx) Complementaria Importación CAU").

Las declaraciones tienen que haber obtenido el Levante.

En el mensaje de envío se especifican los documentos a aportar y los MRN o MRN-Partidas a complementar.

Para admitir el procedimiento será necesario que para todos los MRN´s indicados sean aportados todos los documentos justificativos que les faltan. Los MRN´s complementados de tipo de procedimiento A/V/Z seguirán siendo del mismo tipo A/V/Z

**Definición del Servicio Web de Documentos Justificativos.** [DocJustificativosV1.wsdl](https://www2.agenciatributaria.gob.es/static_files/common/internet/dep/aduanas/es/aeat/adip/jdit/ws/cci/DocJustificativosV1.wsdl)

**Esquema del mensaje de Envío de Documentos Justificativos.** [DocJustificativosV1Ent.xsd](https://www2.agenciatributaria.gob.es/static_files/common/internet/dep/aduanas/es/aeat/adip/jdit/ws/cci/DocJustificativosV1Ent.xsd)

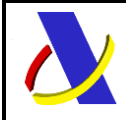

Guia Técnica de Importación adaptada al CAU Versión 3.3

#### **Esquema del mensaje de Respuesta al envío de Documentos Justificativos.**

[DocJustificativosV1Sal.xsd](https://www2.agenciatributaria.gob.es/static_files/common/internet/dep/aduanas/es/aeat/adip/jdit/ws/cci/DocJustificativosV1Sal.xsd)

## **13.2. Información de los Datos. Mensaje Envío: DocJustificativosV1Ent**

**Definiciones** 

**Estructura del mensaje.** Cada fila representa un Grupo o un Elemento de datos.

La secuencia de los datos en el mensaje xml se corresponde al orden en el que se muestran las filas.

**Cas. Anexo B.** Dato al que corresponde en el Anexo B.

**Cas. DUA.** Antigua Casilla en Importación.

**Nombre grupo/elemento.** Etiqueta xml. Indica además del nombre, el nivel en el esquema xml mediante el sangrado con guiones.

**Card.** Cardinalidad: Mínimo y Máximo número de repeticiones del dato. Indica obligación: (1: n) obligatorio, (0: n) opcional/condicionado.

**Formato**. Tipo y Longitud máxima. Tipos: **an**: alfanumérico**, n**: numérico y **a**: alfabético.

**Lista Cod**. Tabla que recoge los valores posibles.

**Reglas.** Reglas de Negocio a cumplir. (europeas/españolas-ES-).

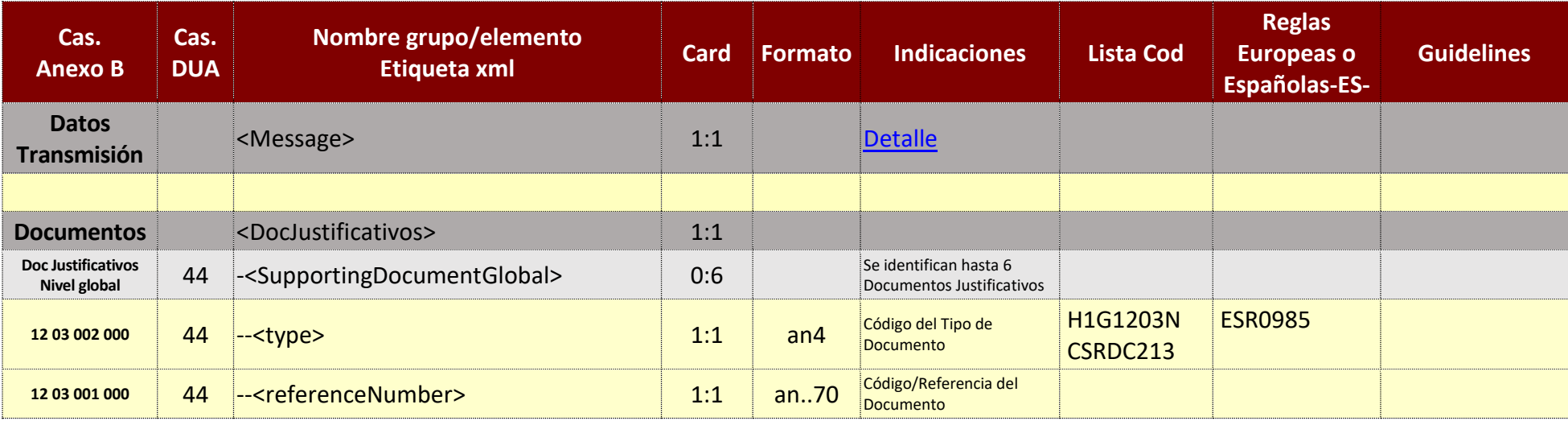

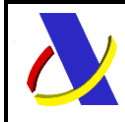

Guia Técnica de Importación adaptada al CAU Versión 3.3

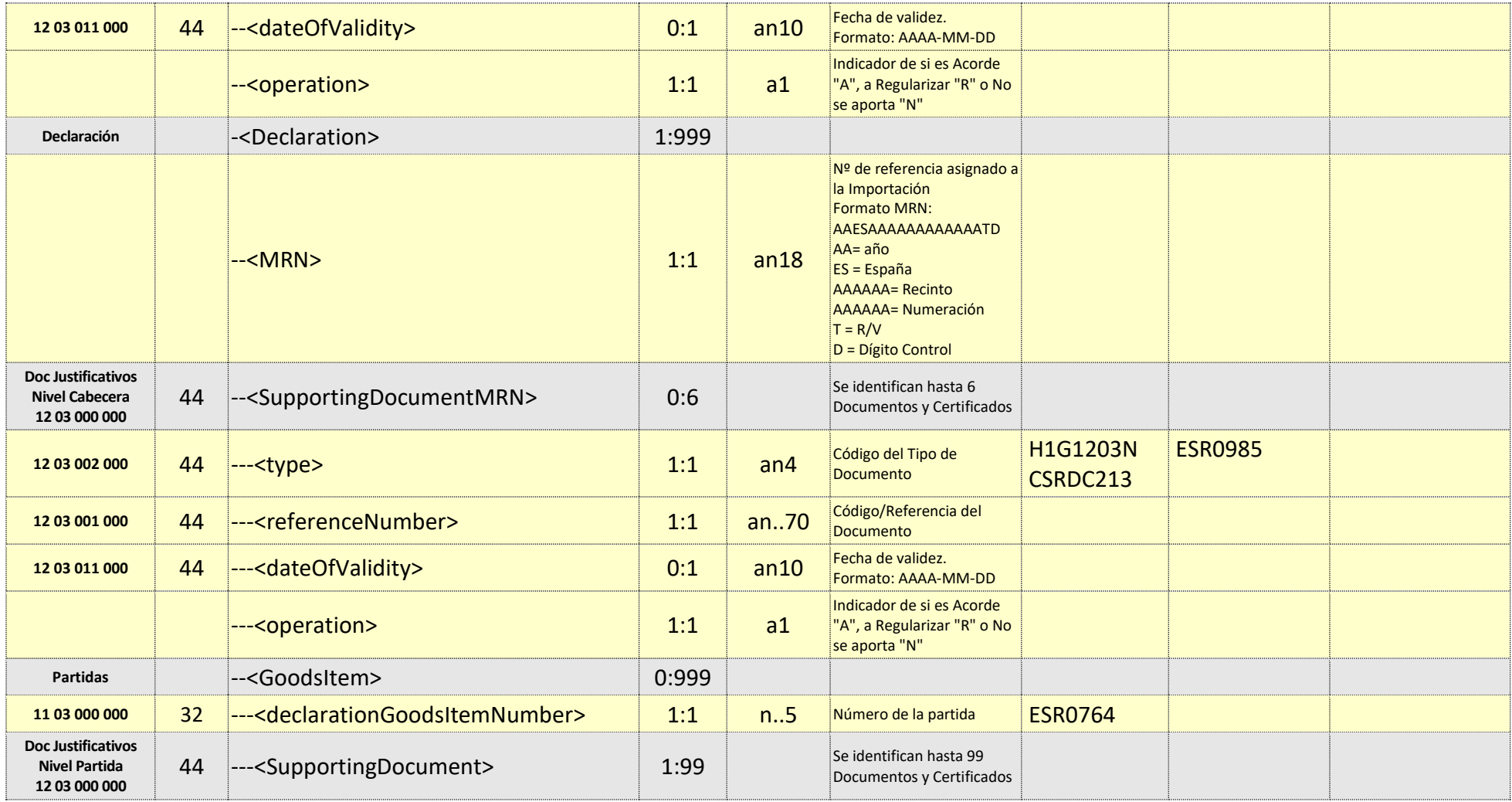

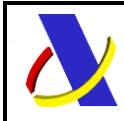

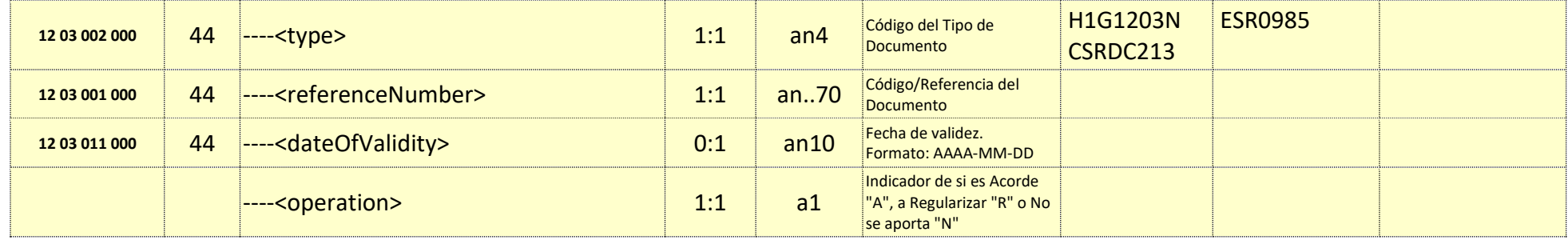
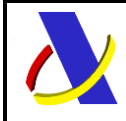

**Departamento de Informática Tributaria**.

**Subdirección General de Aplicaciones de Aduanas e II.EE**.

Guia Técnica de Importación adaptada al CAU Versión 3.3

### **13.3. Información de los Datos. Mensaje Respuesta: DocJustificativosV1Sal**

#### Definiciones

**Estructura del mensaje.** Cada fila representa un Grupo o un Elemento de datos.

La secuencia de los datos en el mensaje xml se corresponde al orden en el que se muestran las filas.

**Cas. Anexo B.** Dato al que corresponde en el Anexo B.

**Cas. DUA.** Antigua Casilla en Importación.

**Nombre grupo/elemento.** Etiqueta xml. Indica además del nombre, el nivel en el esquema xml mediante el sangrado con guiones.

**Card.** Cardinalidad: Mínimo y Máximo número de repeticiones del dato. Indica obligación: (1: n) obligatorio, (0: n) opcional/condicionado.

**Formato**. Tipo y Longitud máxima. Tipos: **an**: alfanumérico**, n**: numérico y **a**: alfabético.

**Lista Cod**. Tabla que recoge los valores posibles.

**Reglas.** Reglas de Negocio a cumplir. (europeas/españolas-ES-).

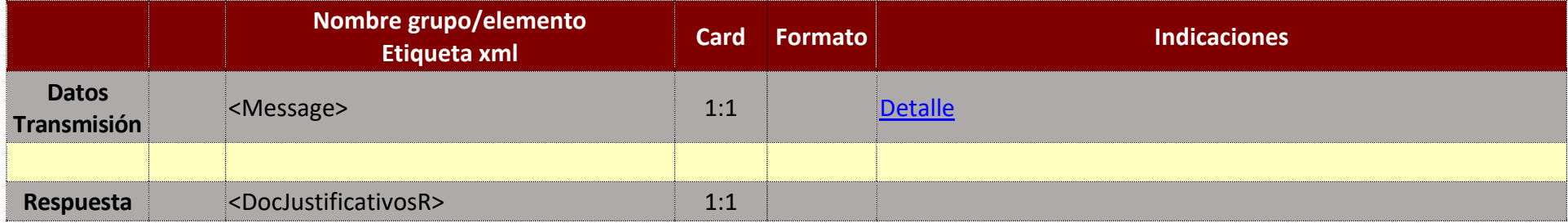

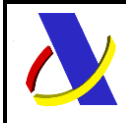

Guia Técnica de Importación adaptada al CAU Versión 3.3

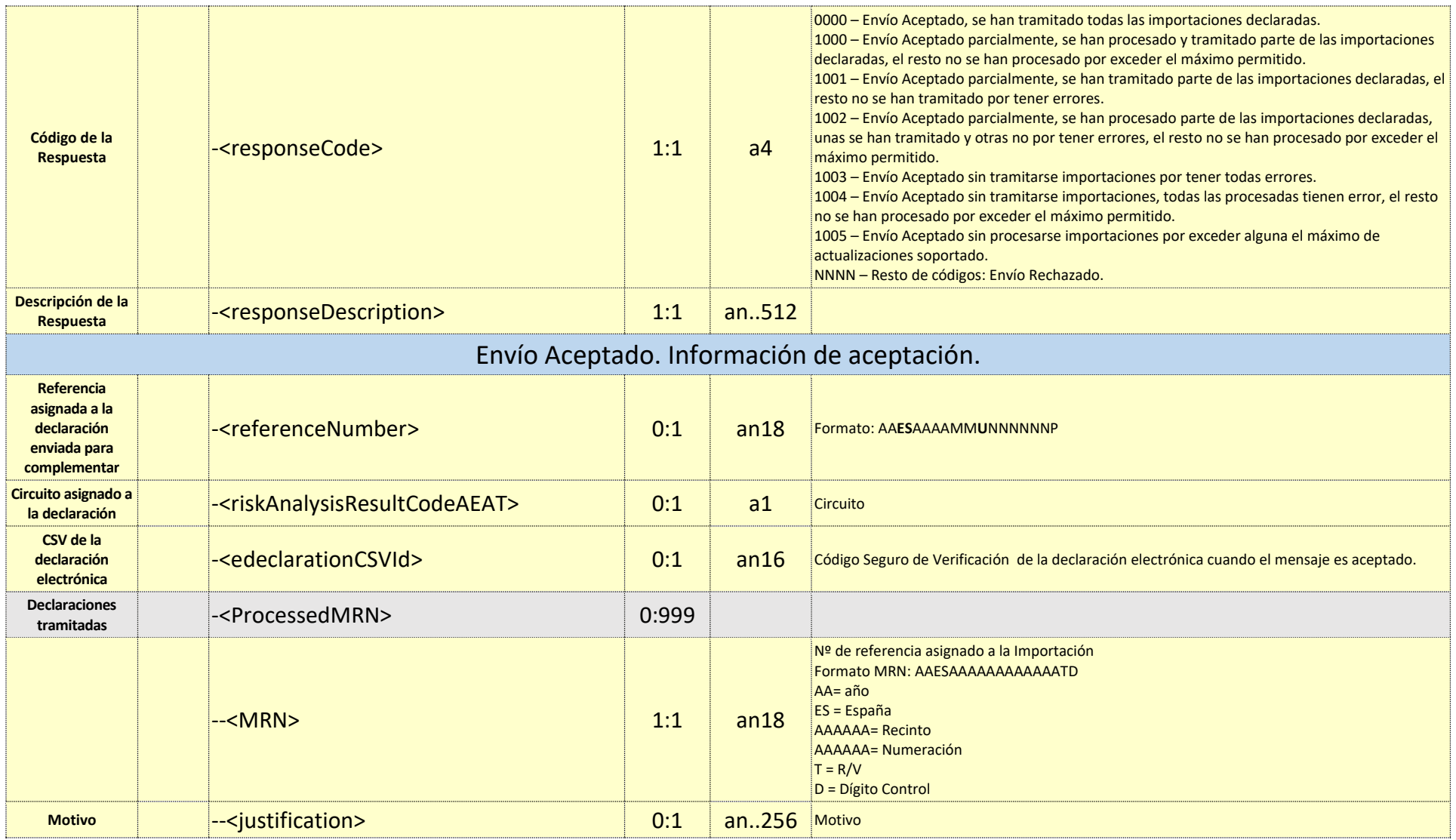

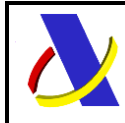

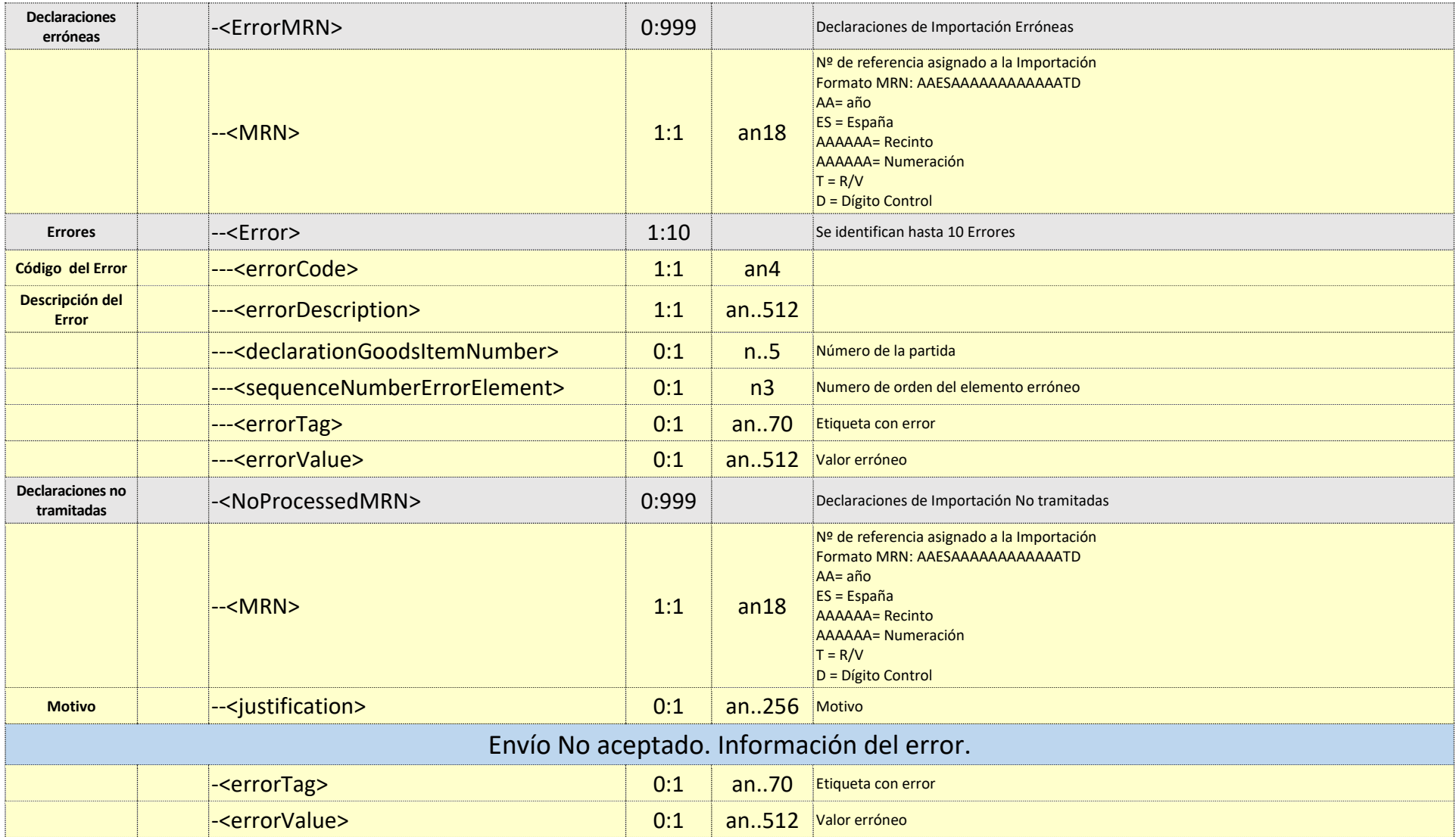

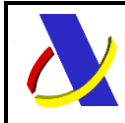

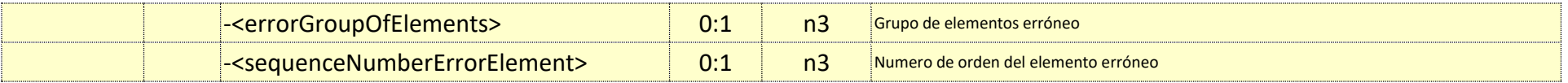

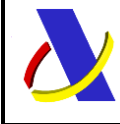

Guia Técnica de Importación adaptada al CAU Versión 3.3

# **14. Servicio Web para envío DDT (Cas. 1201: documento precedente) en una DPA o SPA.**

#### **Mensajes del servicio**

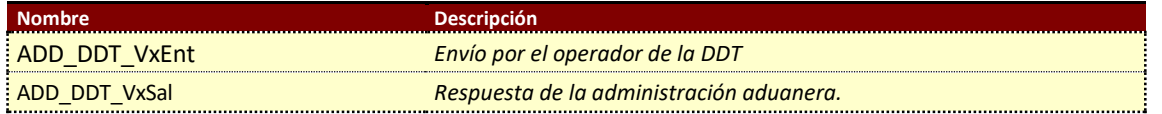

### **14.1. Información del servicio web.**

Permite actualizar las DDTs a nivel partida, sólo si la declaración es una DPA o SPA en predespacho, pues no se permite la Modificación por el mensaje completo.

Ver separata 1 sobre Documento Precedente (Casilla 1201) en doc.: "Información Complementaria Importación CAU"

La información necesaria para cumplimentar los distintos mensajes descritos es la que se muestra en sus esquemas, se indica que información enviar y en qué condiciones.

Este mensaje no se podrá emplear en el contexto de despacho centralizado europeo.

#### **Definición del Servicio Web de Envío.**

[ADD\\_DDT\\_V1.wsdl](https://www2.agenciatributaria.gob.es/static_files/common/internet/dep/aduanas/es/aeat/adip/jdit/ws/cci/ADD_DDT_V1.wsdl)

**Esquema del mensaje de Envío.** [ADD\\_DDT\\_V1Ent.xsd](https://www2.agenciatributaria.gob.es/static_files/common/internet/dep/aduanas/es/aeat/adip/jdit/ws/cci/ADD_DDT_V1Ent.xsd)

# **Esquema del mensaje de Respuesta.**

[ADD\\_DDT\\_V1Sal.xsd](https://www2.agenciatributaria.gob.es/static_files/common/internet/dep/aduanas/es/aeat/adip/jdit/ws/cci/ADD_DDT_V1Sal.xsd)

Estará compuesto de distintos bloques, que estructuran la respuesta:

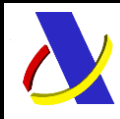

# **Departamento de Informática Tributaria**.

**Subdirección General de Aplicaciones de Aduanas e II.EE**.

Guia Técnica de Importación adaptada al CAU Versión 3.3

- Respuesta Correcta (ADD\_DDT\_R)
- Error Funcional (CC456A)
- Error XML (CD917A)

# **14.2. Información de los Datos. Mensaje Envío: ADD\_DDT\_V1Ent**

#### Definiciones

**Estructura del mensaje.** Cada fila representa un Grupo o un Elemento de datos.

La secuencia de los datos en el mensaje xml se corresponde al orden en el que se muestran las filas.

**Cas. Anexo B.** Dato al que corresponde en el Anexo B.

**Cas. DUA.** Antigua Casilla en Importación.

**Nombre grupo/elemento.** Etiqueta xml. Indica además del nombre, el nivel en el esquema xml mediante el sangrado con guiones.

**Card.** Cardinalidad: Mínimo y Máximo número de repeticiones del dato. Indica obligación: (1: n) obligatorio, (0: n) opcional/condicionado.

**Formato**. Tipo y Longitud máxima. Tipos: **an**: alfanumérico**, n**: numérico y **a**: alfabético.

**Lista Cod**. Tabla que recoge los valores posibles.

**Reglas.** Reglas de Negocio a cumplir. (europeas/españolas-ES-).

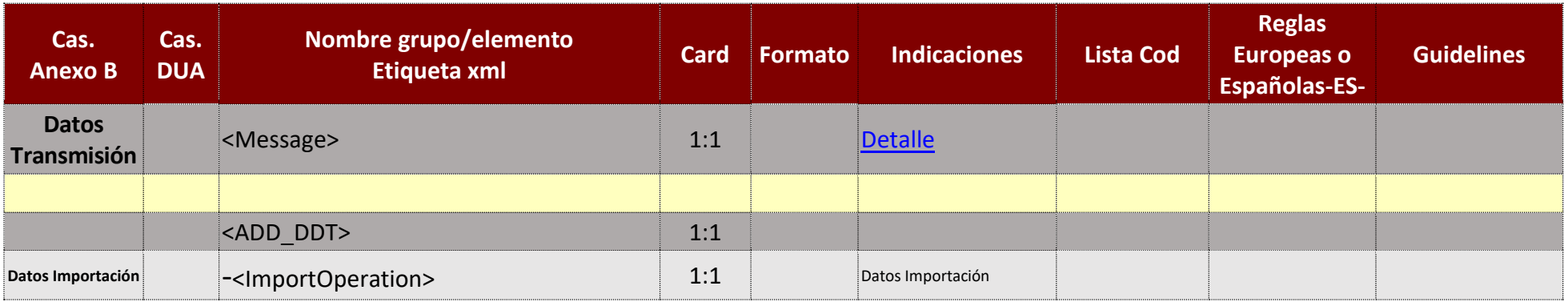

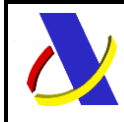

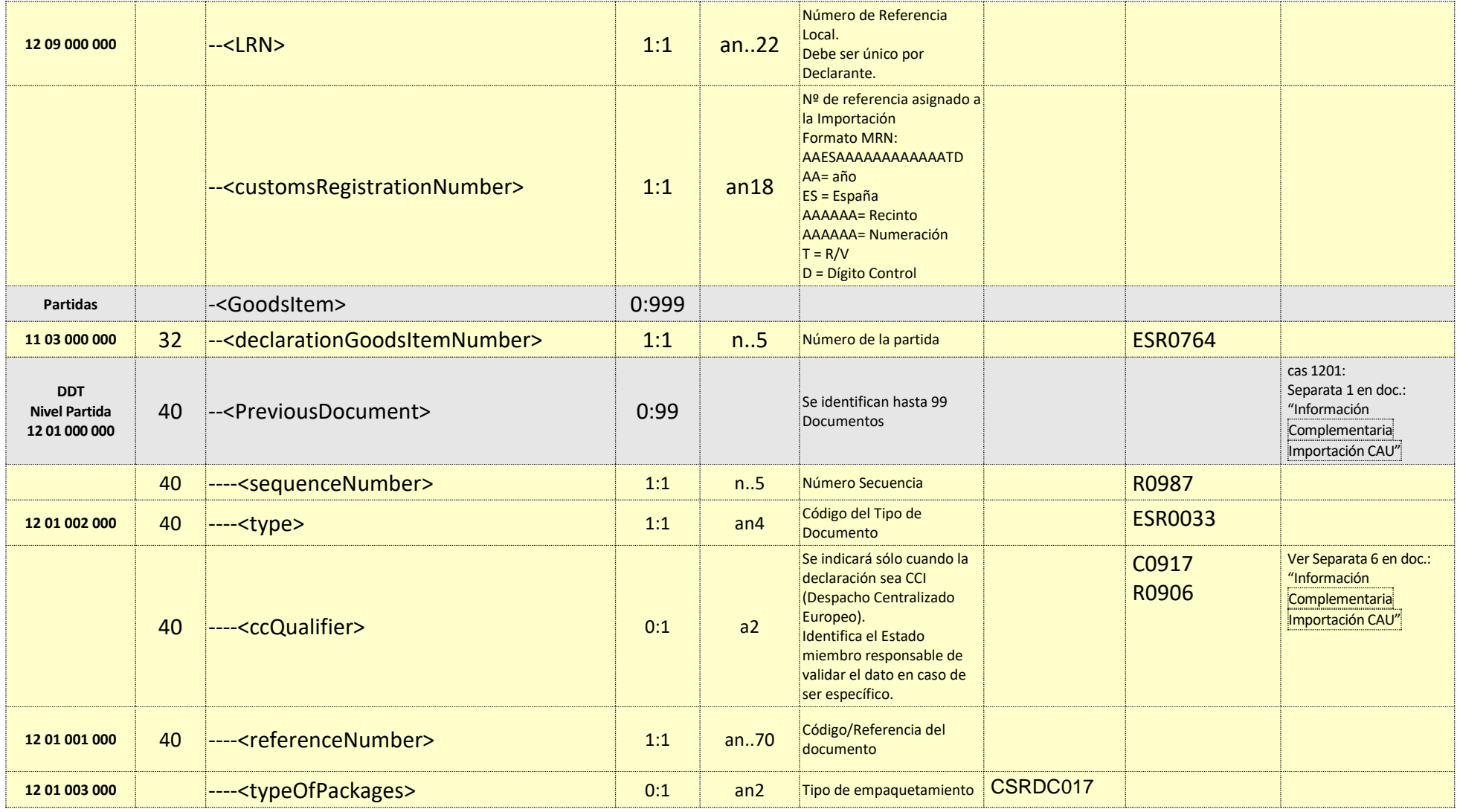

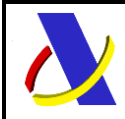

Guia Técnica de Importación adaptada al CAU Versión 3.3

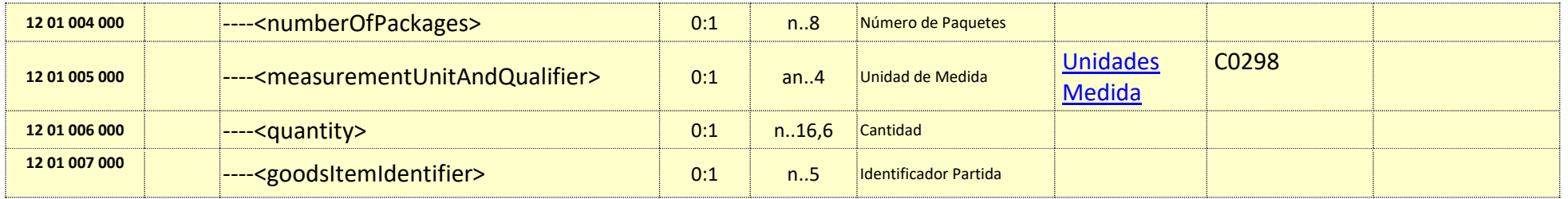

#### **Nota:**

Este mensaje actualiza todas las declaraciones de depósito temporal de la partida en cuestión. Para ello, lo primero se aplanarán los documentos previos de otro tipo que pudieran existir, eliminando las DDTs que hubiera, actualizando a continuación las declaraciones de depósito temporal. De esta forma se actualizan los números de secuencia de los elementos de este grupo de datos"

## **14.3. Información de los Datos. Mensaje Respuesta: ADD\_DDT\_V1Sal**

#### Definiciones

**Estructura del mensaje.** Cada fila representa un Grupo o un Elemento de datos. La secuencia de los datos en el mensaje xml se corresponde al orden en el que se muestran las filas. **Cas. Anexo B.** Dato al que corresponde en el Anexo B. **Cas. DUA.** Antigua Casilla en Importación. **Nombre grupo/elemento.** Etiqueta xml. Indica además del nombre, el nivel en el esquema xml mediante el sangrado con guiones. **Card.** Cardinalidad: Mínimo y Máximo número de repeticiones del dato. Indica obligación: (1: n) obligatorio, (0: n) opcional/condicionado. **Formato**. Tipo y Longitud máxima. Tipos: **an**: alfanumérico**, n**: numérico y **a**: alfabético. **Lista Cod**. Tabla que recoge los valores posibles. **Reglas.** Reglas de Negocio a cumplir. (europeas/españolas-ES-).

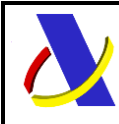

**Departamento de Informática Tributaria**.

**Subdirección General de Aplicaciones de Aduanas e II.EE**.

Guia Técnica de Importación adaptada al CAU Versión 3.3

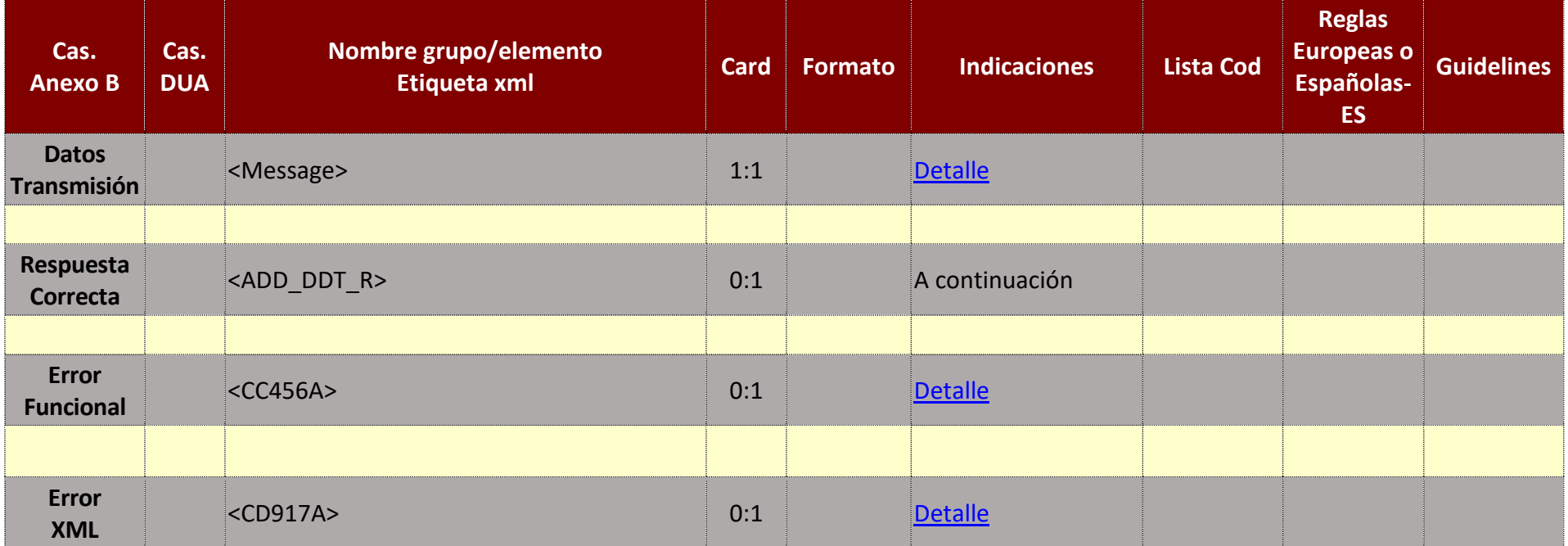

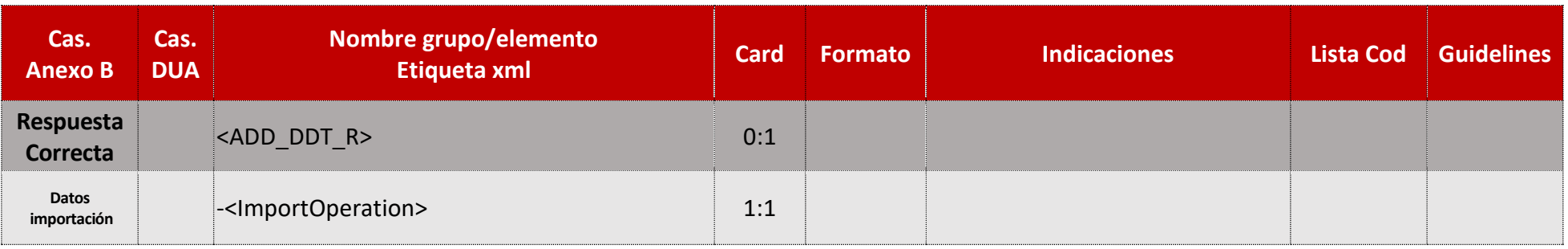

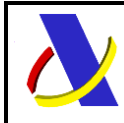

Guia Técnica de Importación adaptada al CAU Versión 3.3

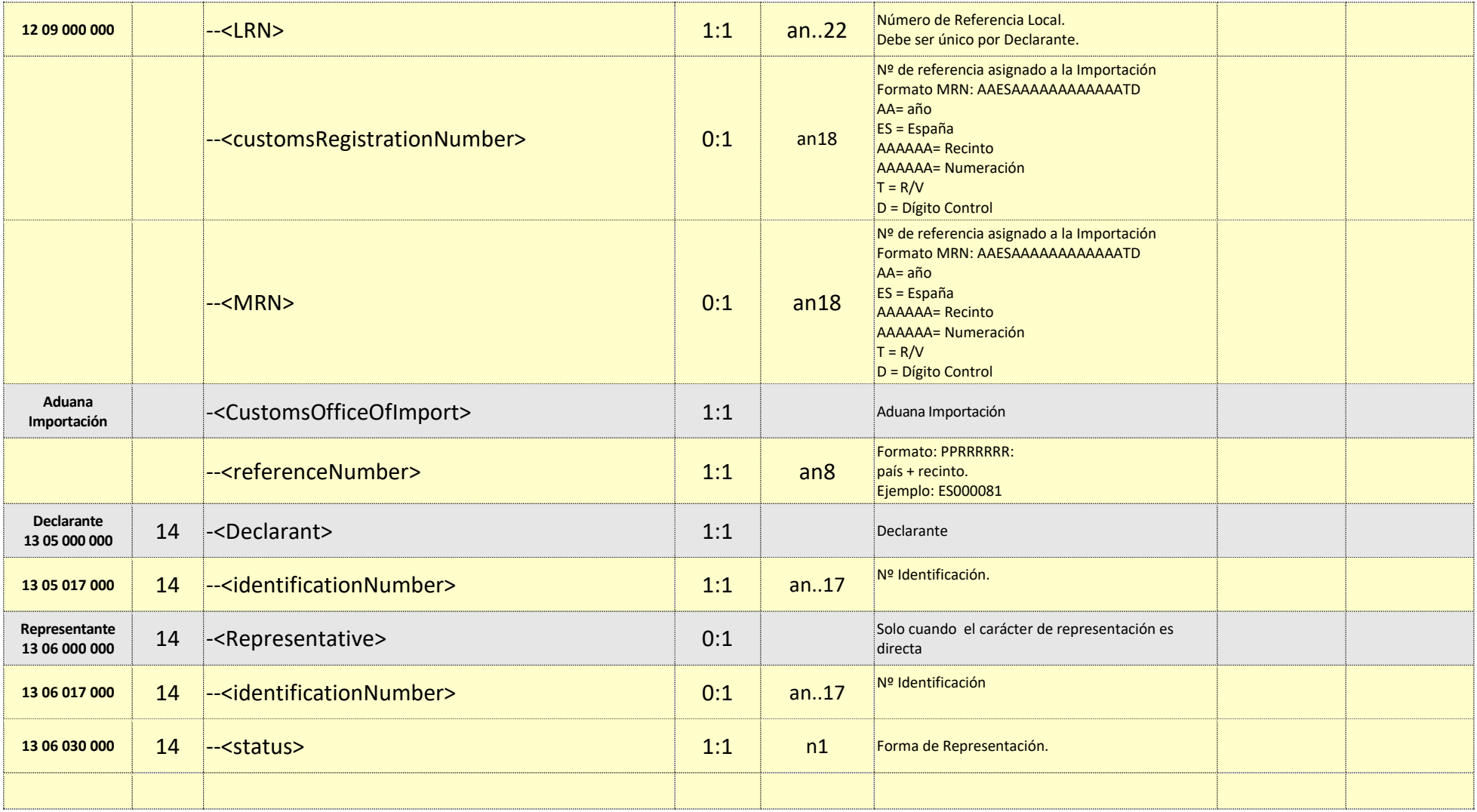

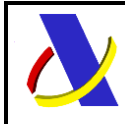

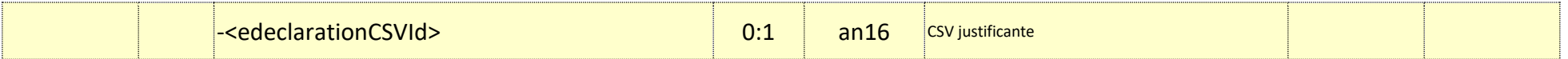

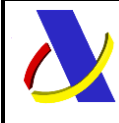

Guia Técnica de Importación adaptada al CAU Versión 3.3

# **15. Servicio Web Comunicación de Anulación en B.E.**

#### **Mensajes del servicio**

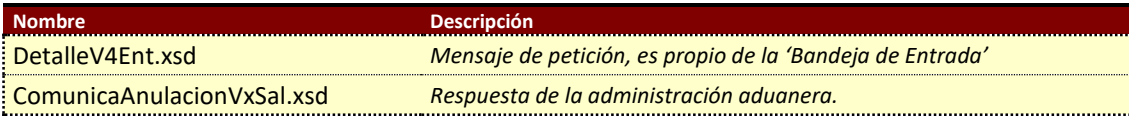

### **15.1. Información del servicio web.**

Permite comunicar una anulación de oficio, o una respuesta asíncrona a una petición previa de anulación por el operador Para la recepción de los mensajes se empleará la infraestructura del servicio web de Bandeja de Entrad[a. \(B.E.\)](#page-149-0)

La información necesaria para cumplimentar los distintos mensajes descritos es la que se muestra en sus esquemas, se indica que información enviar y en qué condiciones.

#### **Definición del Servicio Web de Comunicación de Anulación.**

[ComunicaAnulacionV1.wsdl](https://www2.agenciatributaria.gob.es/static_files/common/internet/dep/aduanas/es/aeat/adip/jdit/ws/cci/ComunicaAnulacionV1.wsdl)

#### **Esquema del mensaje de Envío de la petición.**

El servicio no tiene un esquema propio, se utiliza el estándar que proporciona la 'Bandeja de Entrada': [DetalleV4Ent.xsd](https://www2.agenciatributaria.gob.es/static_files/common/internet/dep/aduanas/es/aeat/adht/band/ws/det/DetalleV4Ent.xsd)

#### **Esquema del mensaje de Respuesta.**

[ComunicaAnulacionV1Sal.xsd](https://www2.agenciatributaria.gob.es/static_files/common/internet/dep/aduanas/es/aeat/adip/jdit/ws/cci/ComunicaAnulacionV1Sal.xsd)

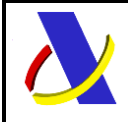

**Departamento de Informática Tributaria**.

**Subdirección General de Aplicaciones de Aduanas e II.EE**.

Guia Técnica de Importación adaptada al CAU Versión 3.3

#### **15.2. Información de los Datos. Mensaje Respuesta: ComunicaAnulacionV1Sal**

#### **Definiciones**

**Estructura del mensaje.** Cada fila representa un Grupo o un Elemento de datos.

La secuencia de los datos en el mensaje xml se corresponde al orden en el que se muestran las filas.

**Cas. Anexo B.** Dato al que corresponde en el Anexo B.

**Cas. DUA.** Antigua Casilla en Importación.

**Nombre grupo/elemento.** Etiqueta xml. Indica además del nombre, el nivel en el esquema xml mediante el sangrado con guiones.

**Card.** Cardinalidad: Mínimo y Máximo número de repeticiones del dato. Indica obligación: (1: n) obligatorio, (0: n) opcional/condicionado.

**Formato**. Tipo y Longitud máxima. Tipos: **an**: alfanumérico**, n**: numérico y **a**: alfabético.

**Lista Cod**. Tabla que recoge los valores posibles.

**Reglas.** Reglas de Negocio a cumplir. (europeas/españolas-ES-).

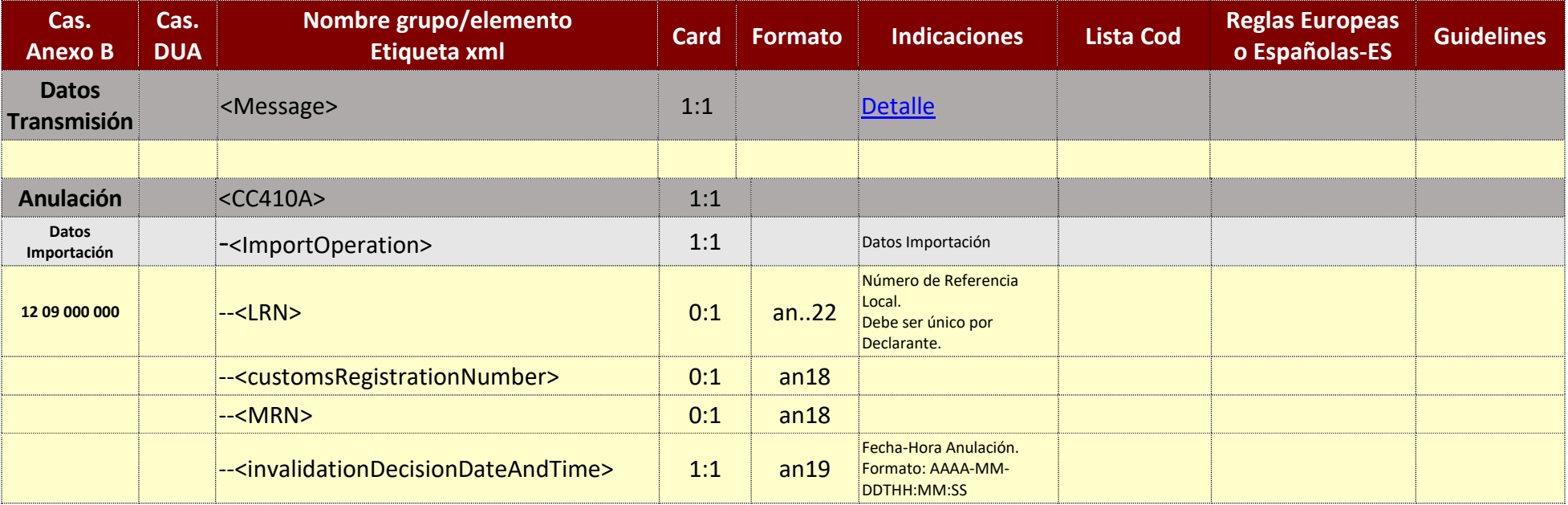

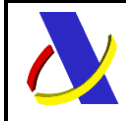

Guia Técnica de Importación adaptada al CAU Versión 3.3

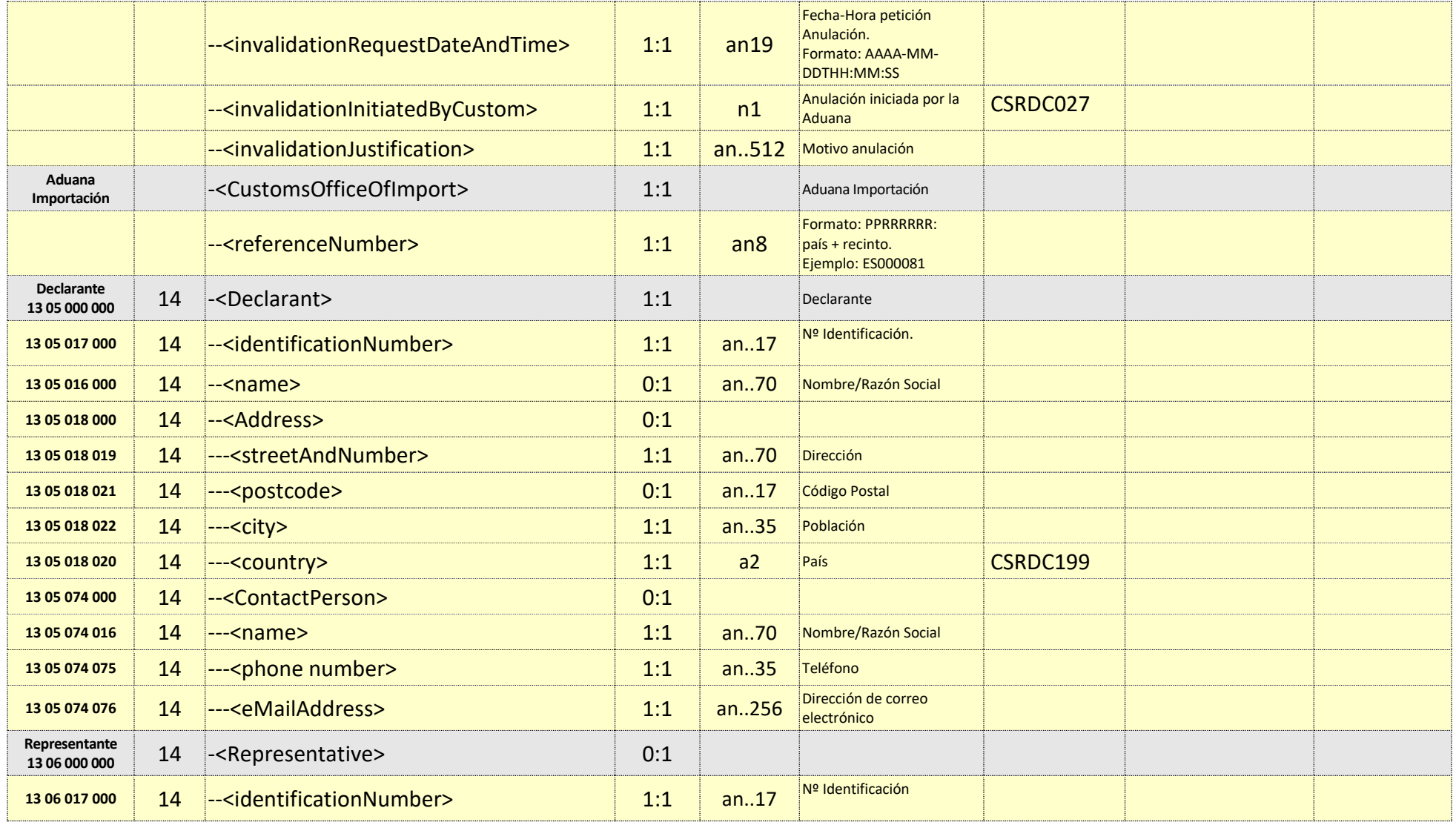

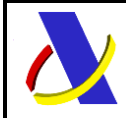

Guia Técnica de Importación adaptada al CAU Versión 3.3

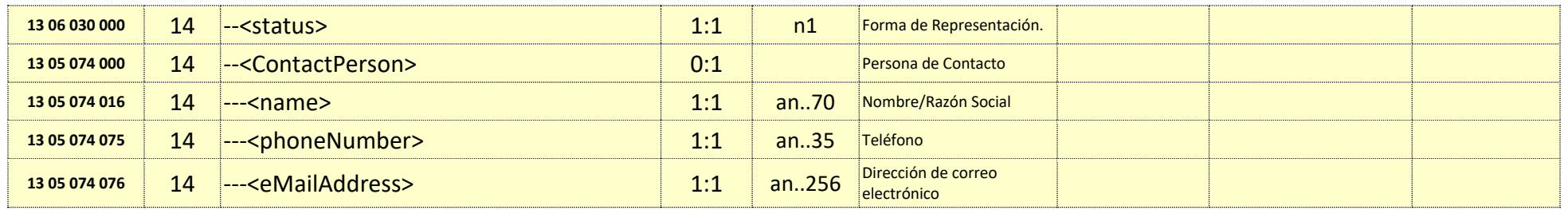

# **16. Servicio Web Comunicación del Estado de la Declaración en B.E.**

### **Mensajes del servicio**

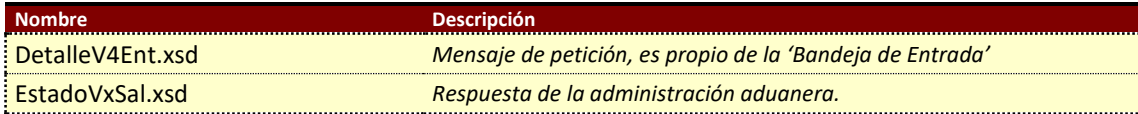

## **16.1. Información del servicio web.**

Permite comunicar las actualizaciones según los estados por los que va pasando la Declaración. Para la recepción de los mensajes se empleará la infraestructura del servicio web de Bandeja de Entrad[a. \(B.E.\)](#page-149-0)

La información necesaria para cumplimentar los distintos mensajes descritos es la que se muestra en sus esquemas, se indica que información enviar y en qué condiciones.

#### **Definición del Servicio Web de Comunicación del Estado de la Declaración.** [EstadoV1.wsdl](https://www2.agenciatributaria.gob.es/static_files/common/internet/dep/aduanas/es/aeat/adip/jdit/ws/cci/EstadoV1.wsdl)

### **Esquema del mensaje de Envío de la petición.**

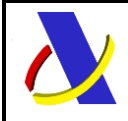

Guia Técnica de Importación adaptada al CAU Versión 3.3

El servicio no tiene un esquema propio, se utiliza el estándar que proporciona la 'Bandeja de Entrada': [DetalleV4Ent.xsd](https://www2.agenciatributaria.gob.es/static_files/common/internet/dep/aduanas/es/aeat/adht/band/ws/det/DetalleV4Ent.xsd)

#### **Esquema del mensaje de Respuesta.**

[EstadoV1Sal.xsd](https://www2.agenciatributaria.gob.es/static_files/common/internet/dep/aduanas/es/aeat/adip/jdit/ws/cci/EstadoV1Sal.xsd)

### **16.2. Información de los Datos. Mensaje Respuesta: EstadoV1Sal**

#### Definiciones

**Estructura del mensaje.** Cada fila representa un Grupo o un Elemento de datos.

La secuencia de los datos en el mensaje xml se corresponde al orden en el que se muestran las filas.

**Cas. Anexo B.** Dato al que corresponde en el Anexo B.

**Cas. DUA.** Antigua Casilla en Importación.

**Nombre grupo/elemento.** Etiqueta xml. Indica además del nombre, el nivel en el esquema xml mediante el sangrado con guiones.

**Card.** Cardinalidad: Mínimo y Máximo número de repeticiones del dato. Indica obligación: (1: n) obligatorio, (0: n) opcional/condicionado.

**Formato**. Tipo y Longitud máxima. Tipos: **an**: alfanumérico**, n**: numérico y **a**: alfabético.

**Lista Cod**. Tabla que recoge los valores posibles.

**Reglas.** Reglas de Negocio a cumplir. (europeas/españolas-ES-).

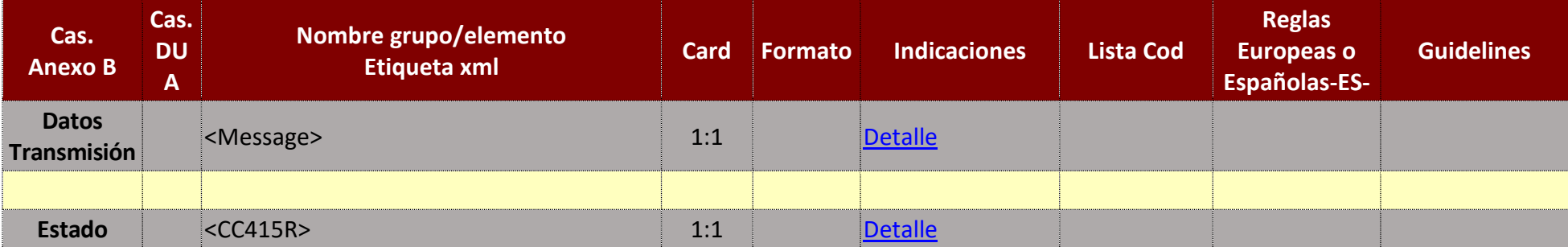

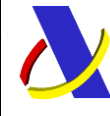

Guia Técnica de Importación adaptada al CAU Versión 3.3

# **17. Servicio Web Comunicación de No Levante en B.E.**

### **Mensajes del servicio**

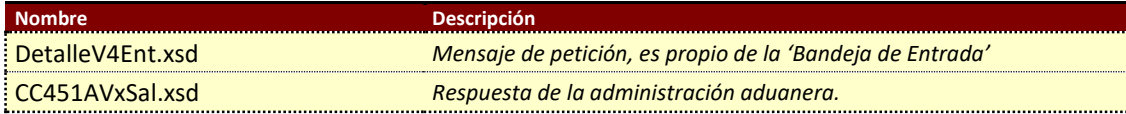

# **17.1. Información del servicio web.**

Permite comunicar la decisión de No levante, con la fecha y motivo.

Para la recepción de los mensajes se empleará la infraestructura del servicio web de Bandeja de Entrad[a. \(B.E.\)](#page-149-0)

La información necesaria para cumplimentar los distintos mensajes descritos es la que se muestra en sus esquemas, se indica que información enviar y en qué condiciones.

## **Definición del Servicio Web de Comunicación de No Levante.**

[CC451AV1.wsdl](https://www2.agenciatributaria.gob.es/static_files/common/internet/dep/aduanas/es/aeat/adip/jdit/ws/cci/CC451AV1.wsdl)

## **Esquema del mensaje de Envío de la petición.**

El servicio no tiene un esquema propio, se utiliza el estándar que proporciona la 'Bandeja de Entrada': [DetalleV4Ent.xsd](https://www2.agenciatributaria.gob.es/static_files/common/internet/dep/aduanas/es/aeat/adht/band/ws/det/DetalleV4Ent.xsd)

### **Esquema del mensaje de Respuesta.**

[CC451AV1Sal.xsd](https://www2.agenciatributaria.gob.es/static_files/common/internet/dep/aduanas/es/aeat/adip/jdit/ws/cci/CC451AV1Sal.xsd)

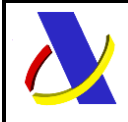

**Departamento de Informática Tributaria**.

**Subdirección General de Aplicaciones de Aduanas e II.EE**.

Guia Técnica de Importación adaptada al CAU Versión 3.3

#### **17.2. Información de los Datos. Mensaje Respuesta: CC451AV1Sal**

#### **Definiciones**

**Estructura del mensaje.** Cada fila representa un Grupo o un Elemento de datos.

La secuencia de los datos en el mensaje xml se corresponde al orden en el que se muestran las filas.

**Cas. Anexo B.** Dato al que corresponde en el Anexo B.

**Cas. DUA.** Antigua Casilla en Importación.

**Nombre grupo/elemento.** Etiqueta xml. Indica además del nombre, el nivel en el esquema xml mediante el sangrado con guiones.

**Card.** Cardinalidad: Mínimo y Máximo número de repeticiones del dato. Indica obligación: (1: n) obligatorio, (0: n) opcional/condicionado.

**Formato**. Tipo y Longitud máxima. Tipos: **an**: alfanumérico**, n**: numérico y **a**: alfabético.

**Lista Cod**. Tabla que recoge los valores posibles.

**Reglas.** Reglas de Negocio a cumplir. (europeas/españolas-ES-).

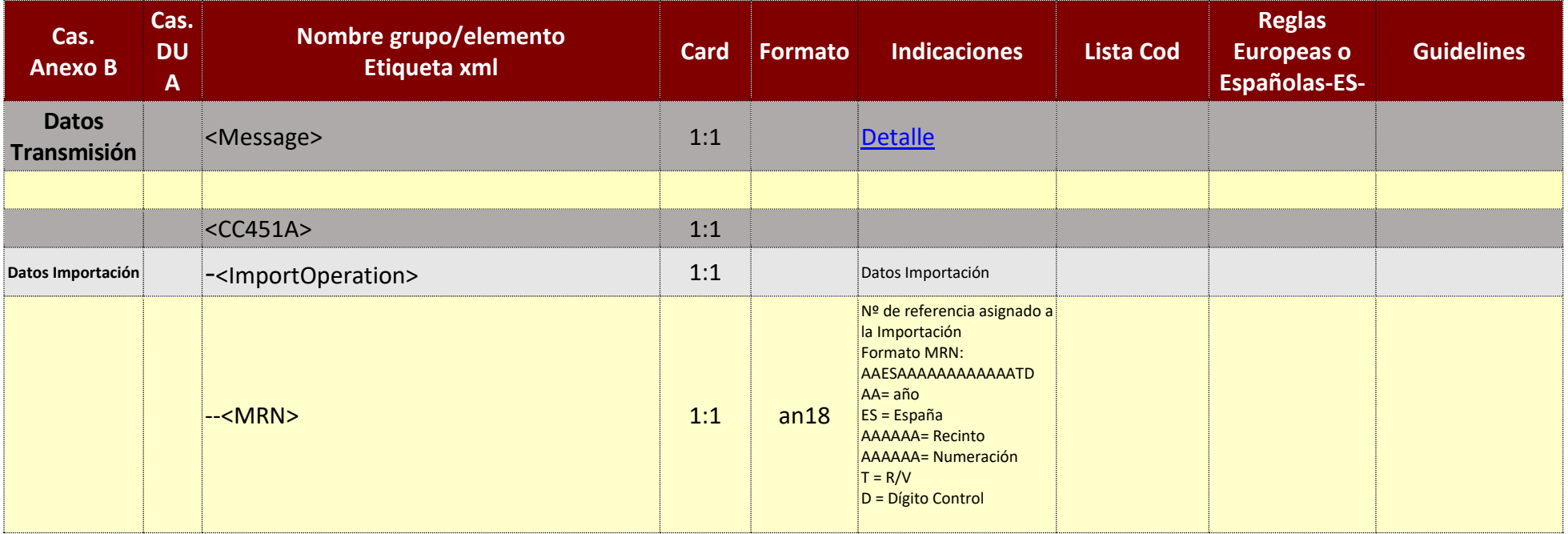

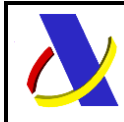

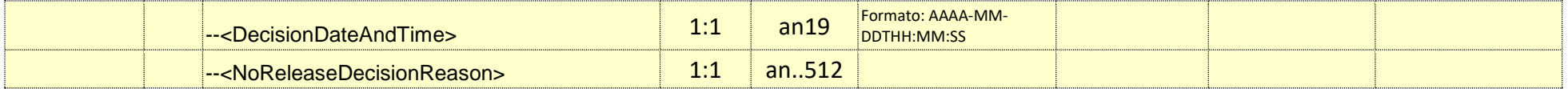

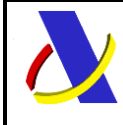

**Departamento de Informática Tributaria**.

**Subdirección General de Aplicaciones de Aduanas e II.EE**.

Guia Técnica de Importación adaptada al CAU Versión 3.3

# **18. Servicio Web Comunicación de Error Funcional en B.E.**

### **Mensajes del servicio**

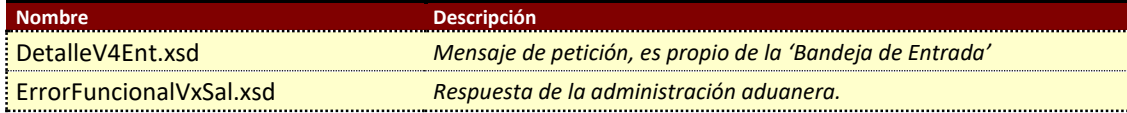

# **18.1. Información del servicio web.**

Permite comunicar un error funcional de la aduana de presentación de mercancía como respuesta a una petición del operador. Para la recepción de los mensajes se empleará la infraestructura del servicio web de Bandeja de Entrad[a. \(B.E.\)](#page-149-0)

La información necesaria para cumplimentar los distintos mensajes descritos es la que se muestra en sus esquemas, se indica que información enviar y en qué condiciones.

# **Definición del Servicio Web de Comunicación de Error Funcional de la Declaración.**

[ErrorFuncionalV1.wsdl](https://www2.agenciatributaria.gob.es/static_files/common/internet/dep/aduanas/es/aeat/adip/jdit/ws/cci/ErrorFuncionalV1.wsdl)

## **Esquema del mensaje de Envío de la petición.**

El servicio no tiene un esquema propio, se utiliza el estándar que proporciona la 'Bandeja de Entrada': [DetalleV4Ent.xsd](https://www2.agenciatributaria.gob.es/static_files/common/internet/dep/aduanas/es/aeat/adht/band/ws/det/DetalleV4Ent.xsd)

### **Esquema del mensaje de Respuesta.**

[ErrorFuncionalV1Sal.xsd](https://www2.agenciatributaria.gob.es/static_files/common/internet/dep/aduanas/es/aeat/adip/jdit/ws/cci/ErrorFuncionalV1Sal.xsd)

## **18.2. Información de los Datos. Mensaje Respuesta: ErrorFuncionalV1Sal**

Definiciones

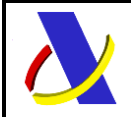

Guia Técnica de Importación adaptada al CAU Versión 3.3

**Estructura del mensaje.** Cada fila representa un Grupo o un Elemento de datos.

La secuencia de los datos en el mensaje xml se corresponde al orden en el que se muestran las filas.

**Cas. Anexo B.** Dato al que corresponde en el Anexo B.

**Cas. DUA.** Antigua Casilla en Importación.

**Nombre grupo/elemento.** Etiqueta xml. Indica además del nombre, el nivel en el esquema xml mediante el sangrado con guiones.

**Card.** Cardinalidad: Mínimo y Máximo número de repeticiones del dato. Indica obligación: (1: n) obligatorio, (0: n) opcional/condicionado.

**Formato**. Tipo y Longitud máxima. Tipos: **an**: alfanumérico**, n**: numérico y **a**: alfabético.

**Lista Cod**. Tabla que recoge los valores posibles.

**Reglas.** Reglas de Negocio a cumplir. (europeas/españolas-ES-).

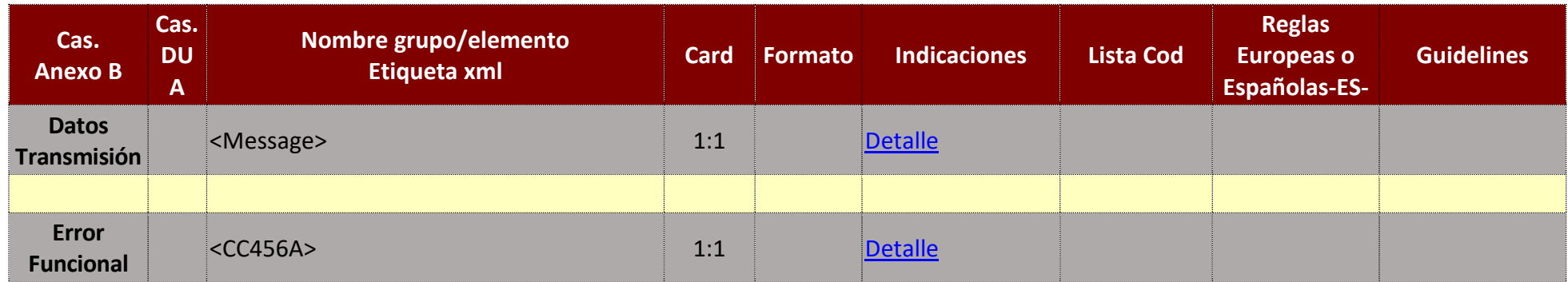

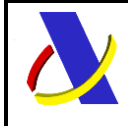

Guia Técnica de Importación adaptada al CAU Versión 3.3

# **19. Anexar Documentación.**

Servicio para anexar documentación requerida por la aduana de Declaraciones de importación. Este servicio se describe en la guía "*Envío de documentos digitalizados para declaraciones aduaneras*" en:

<https://www2.agenciatributaria.gob.es/ADUA/internet/ws.html>

Para cubrir la necesidad de anexar documentación para la aduana en las Declaraciones aduaneras de Importación, se usará las opción: **"12 Importación. Documentación Previa al despacho H1".**

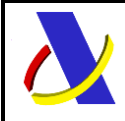

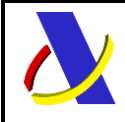

Guia Técnica de Importación adaptada al CAU Versión 3.3

# **20. Esquemas comunes de los Servicios.**

### **20.1. Esquema de los Tipos de Datos Comunes.**

Definen la mayoría de los tipos de datos comunes al resto de esquemas utilizados en el sistema.

Tipos de Datos complejos:

[ES\\_ctypes.xsd](https://www2.agenciatributaria.gob.es/static_files/common/internet/dep/aduanas/es/aeat/adip/jdit/ws/cci/ES_ctypes.xsd)

ES ctypes D.xsd

Tipos de Datos simples:

ES stypes.xsd

[ES\\_stypes\\_D.xsd](https://www2.agenciatributaria.gob.es/static_files/common/internet/dep/aduanas/es/aeat/adip/jdit/ws/cci/ES_stypes_D.xsd)

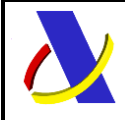

Guia Técnica de Importación adaptada al CAU Versión 3.3

# **21. Tablas de códigos utilizadas**

En este apartado se publica el acceso a las listas de códigos utilizadas en los servicios de importación adaptados al CAU.

El contenido provisional de dichas tablas para el periodo de pruebas se puede encontrar en la url:

<https://prewww1.aeat.es/wlpl/ADIP-JDIT/SvListaTablasCCI>

La url definitiva en Producción se facilitará cuando esté disponible más adelante.

#### **21.1. Otras.**

#### **21.1.1. Lista de Aduanas Europeas**

La lista de aduanas europeas (COL), puede consultarse en Sede electrónica en el procedimiento de consulta de tablas de códigos.

#### [ADUANAS EUROPEAS \(agenciatributaria.gob.es\)](https://www1.agenciatributaria.gob.es/wlpl/ADLO-JDIT/SvColQuery)

#### **21.1.2. Lista de Unidades Medida Taric**

<span id="page-132-0"></span>La Lista de unidades de medida Taric (an. 4) y su correspondencia con la unidad de medida nacional (an2) se publicará en breve y se podrá consultar también en sede electrónica.

Mientras tanto, puede acudir a la guía de presentación de XML de depósito donde se detalla la tabla de conversión entre unidades nacionales y comunitarias.

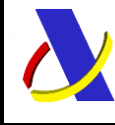

**Departamento de Informática Tributaria**.

**Subdirección General de Aplicaciones de Aduanas e II.EE**.

Guia Técnica de Importación adaptada al CAU Versión 3.3

# **22. Siglas.**

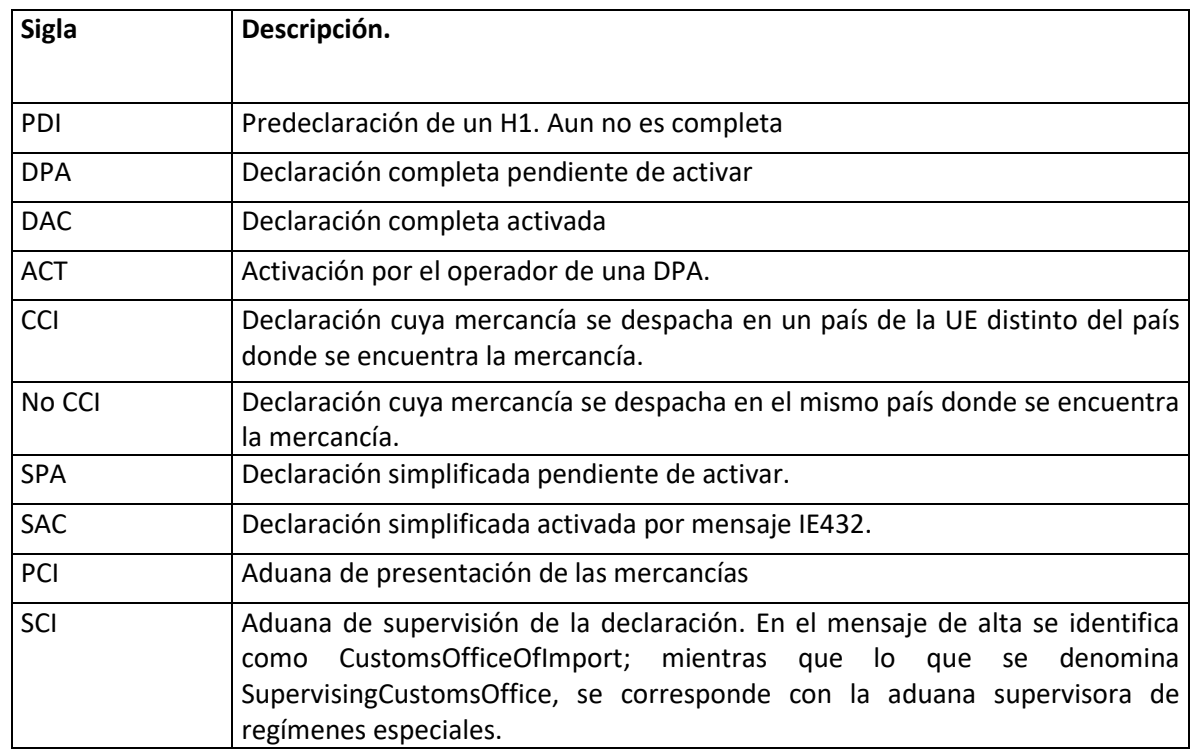

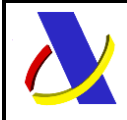

Guia Técnica de Importación adaptada al CAU Versión 3.3

# **23. Grupos de Información común a esquemas.**

#### **Definiciones**

**Estructura del mensaje.** Cada fila representa un Grupo o un Elemento de datos. La secuencia de los datos en el mensaje xml se corresponde al orden en el que se muestran las filas. **Cas. Anexo B.** Dato al que corresponde en el Anexo B. **Cas. DUA.** Antigua Casilla en Importación. **Nombre grupo/elemento.** Etiqueta xml. Indica además del nombre, el nivel en el esquema xml mediante el sangrado con guiones. **Card.** Cardinalidad: Mínimo y Máximo número de repeticiones del dato. Indica obligación: (1: n) obligatorio, (0: n) opcional/condicionado. **Formato**. Tipo y Longitud máxima. Tipos: **an**: alfanumérico**, n**: numérico y **a**: alfabético.

**Lista Cod**. Tabla que recoge los valores posibles.

**Reglas.** Reglas de Negocio a cumplir. (europeas/españolas-ES-).

## <span id="page-134-0"></span>**23.1. Datos Transmisión.**

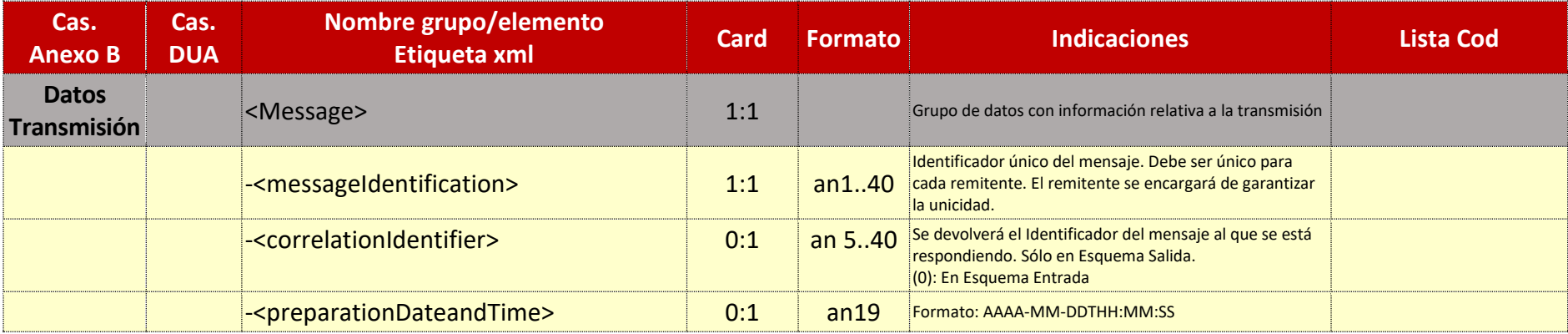

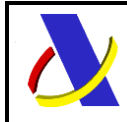

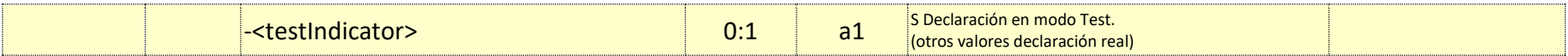

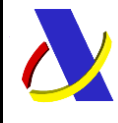

Guia Técnica de Importación adaptada al CAU Versión 3.3

# <span id="page-136-0"></span>**23.2. Datos Error Funcional.**

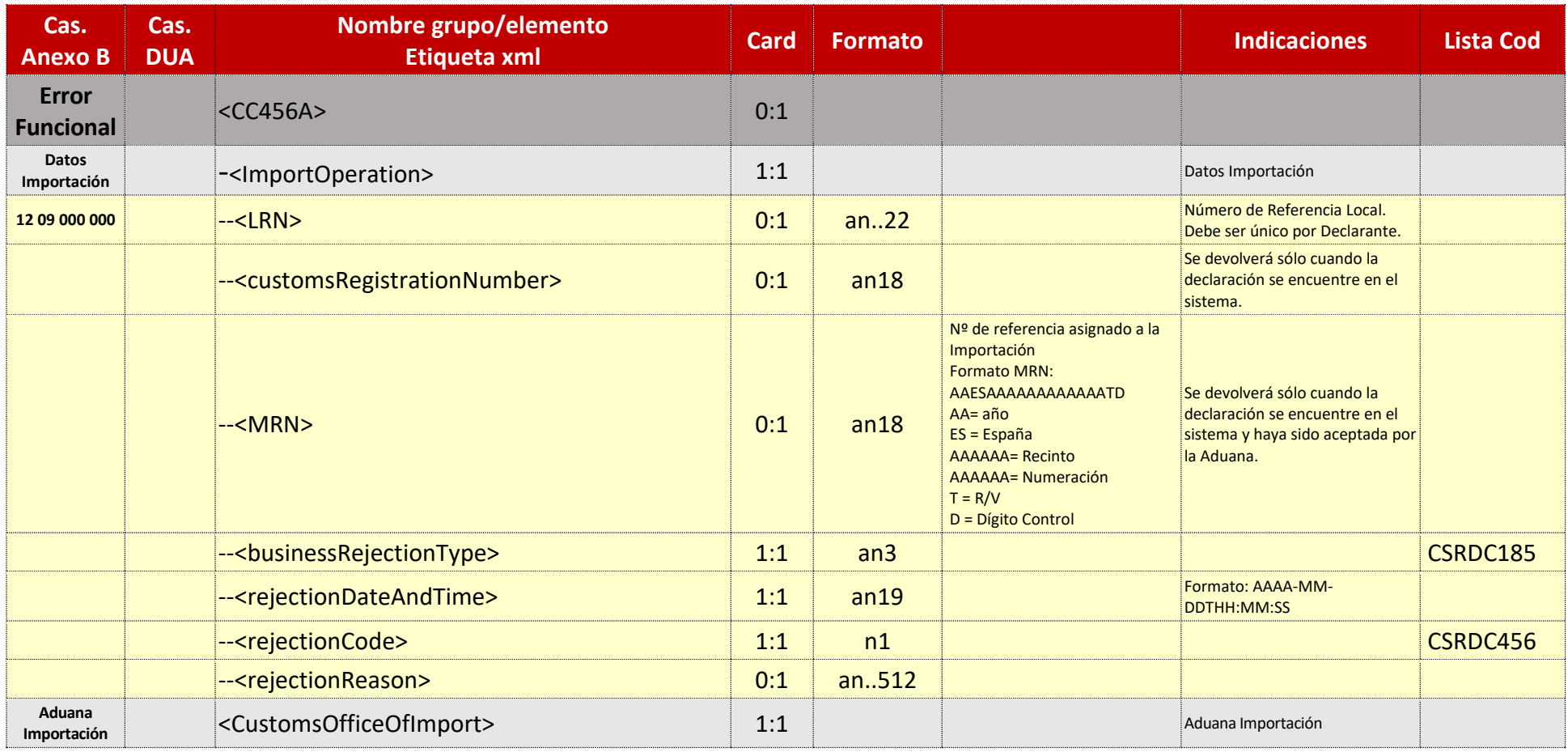

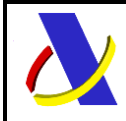

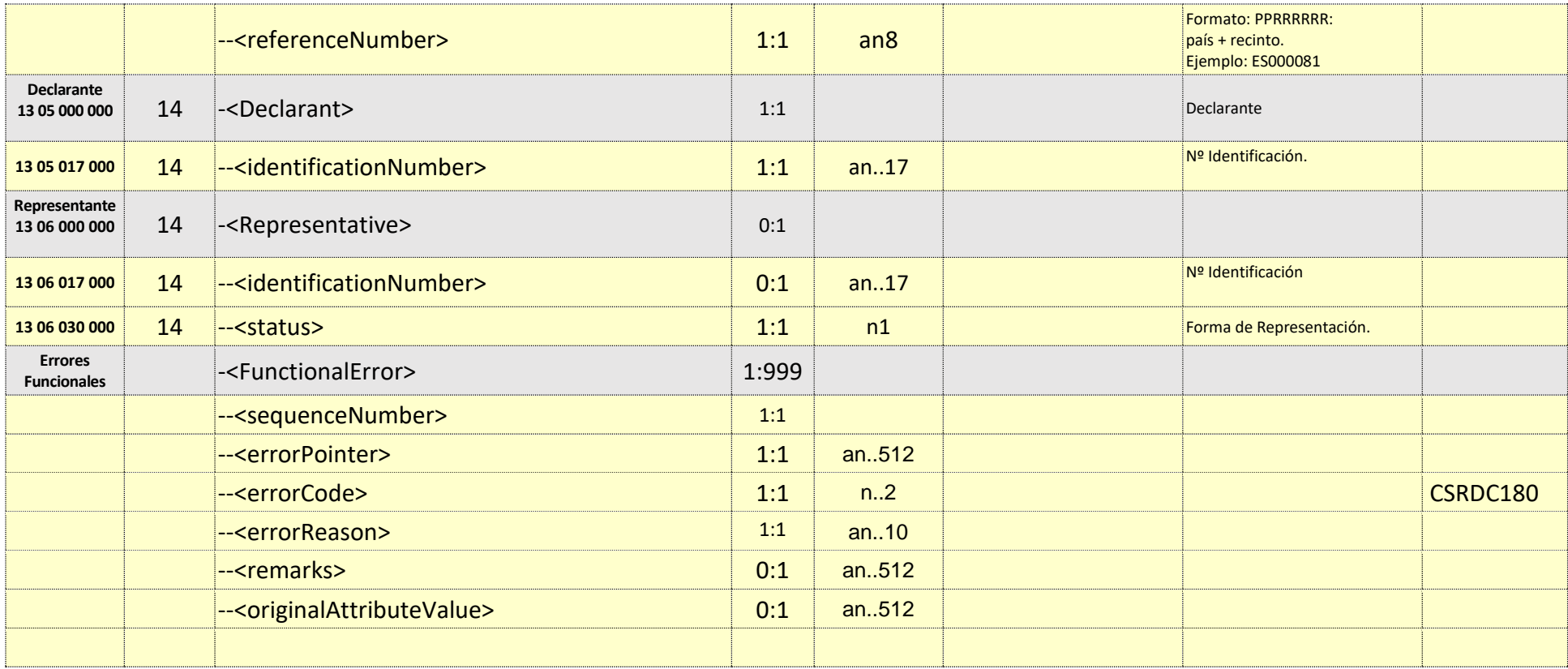

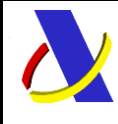

Guia Técnica de Importación adaptada al CAU Versión 3.3

## <span id="page-138-0"></span>**23.3. Datos Error XML.**

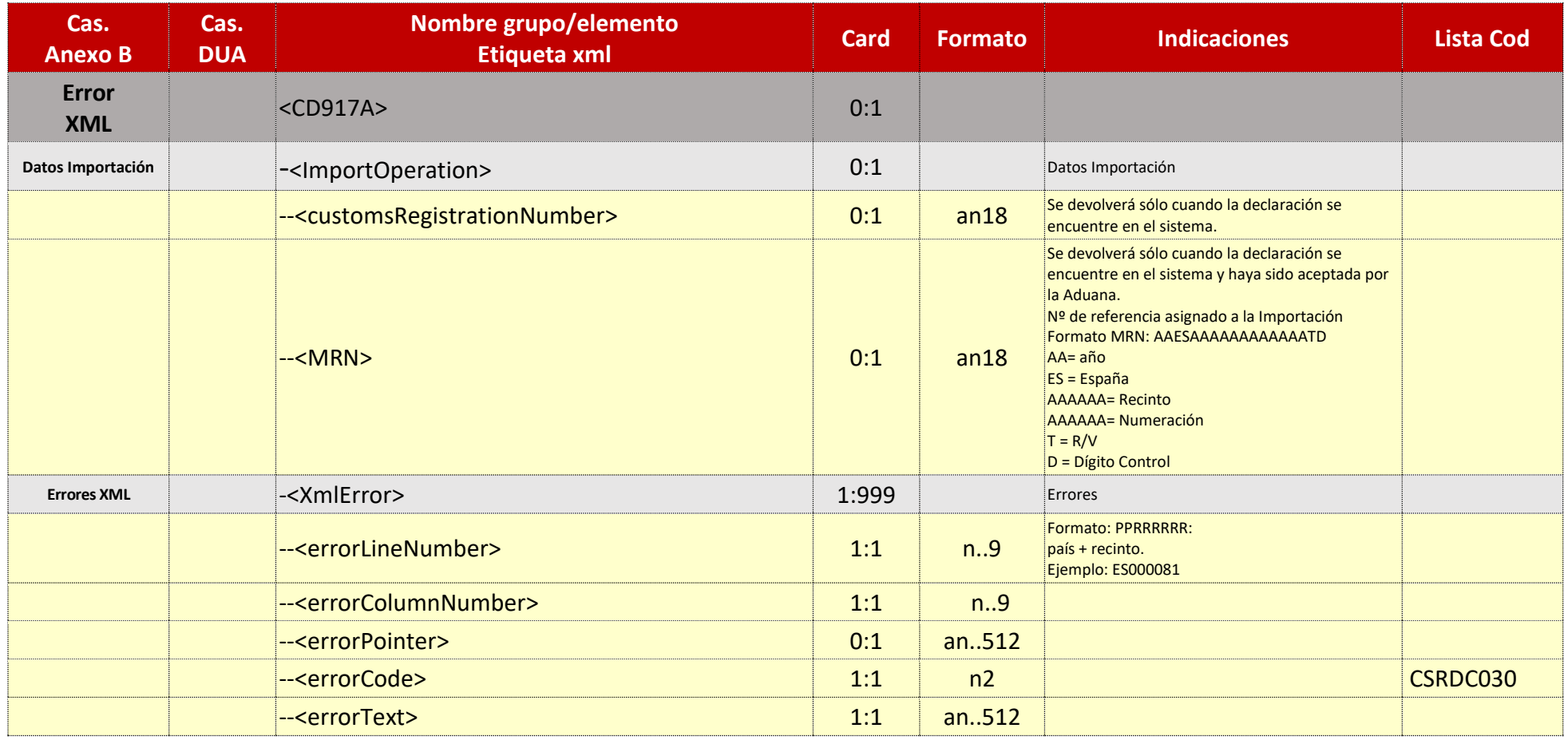

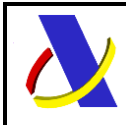

Guia Técnica de Importación adaptada al CAU Versión 3.3

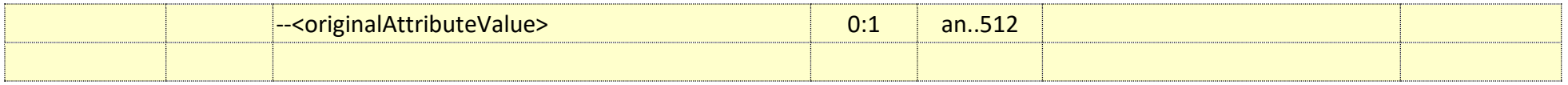

## <span id="page-139-0"></span>**23.4. Datos Respuesta Declaración**

Estará compuesto de distintos bloques, que estructuran la respuesta, con datos relativos a:

- o Alta (ACK)
- o Registro (CC426R)
- o Última Modificación (CC404R)
- o Admisión (CC428R)
- o Levante (CC429R)
- o Levante con Datos Despacho (CC429R\_CD)

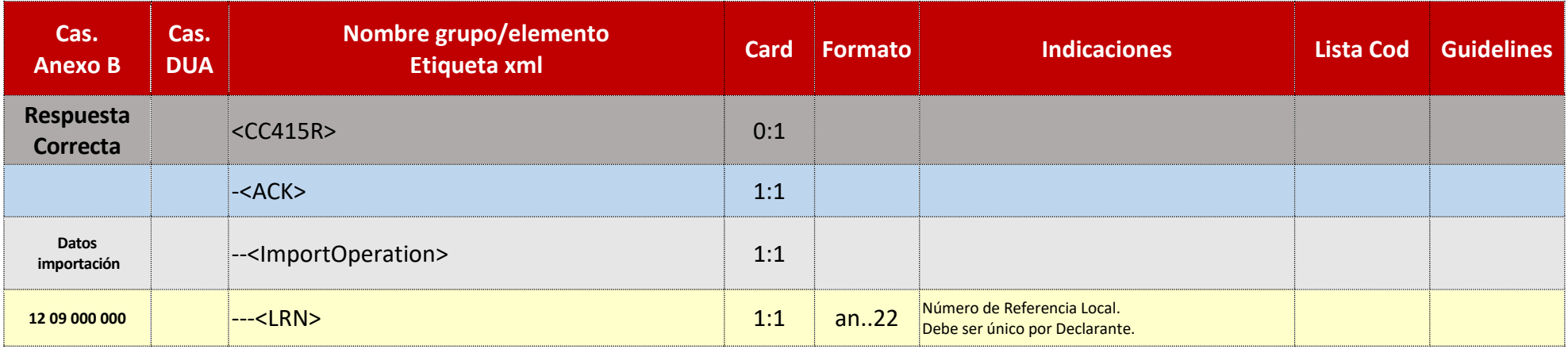

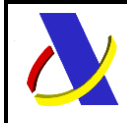

Guia Técnica de Importación adaptada al CAU Versión 3.3

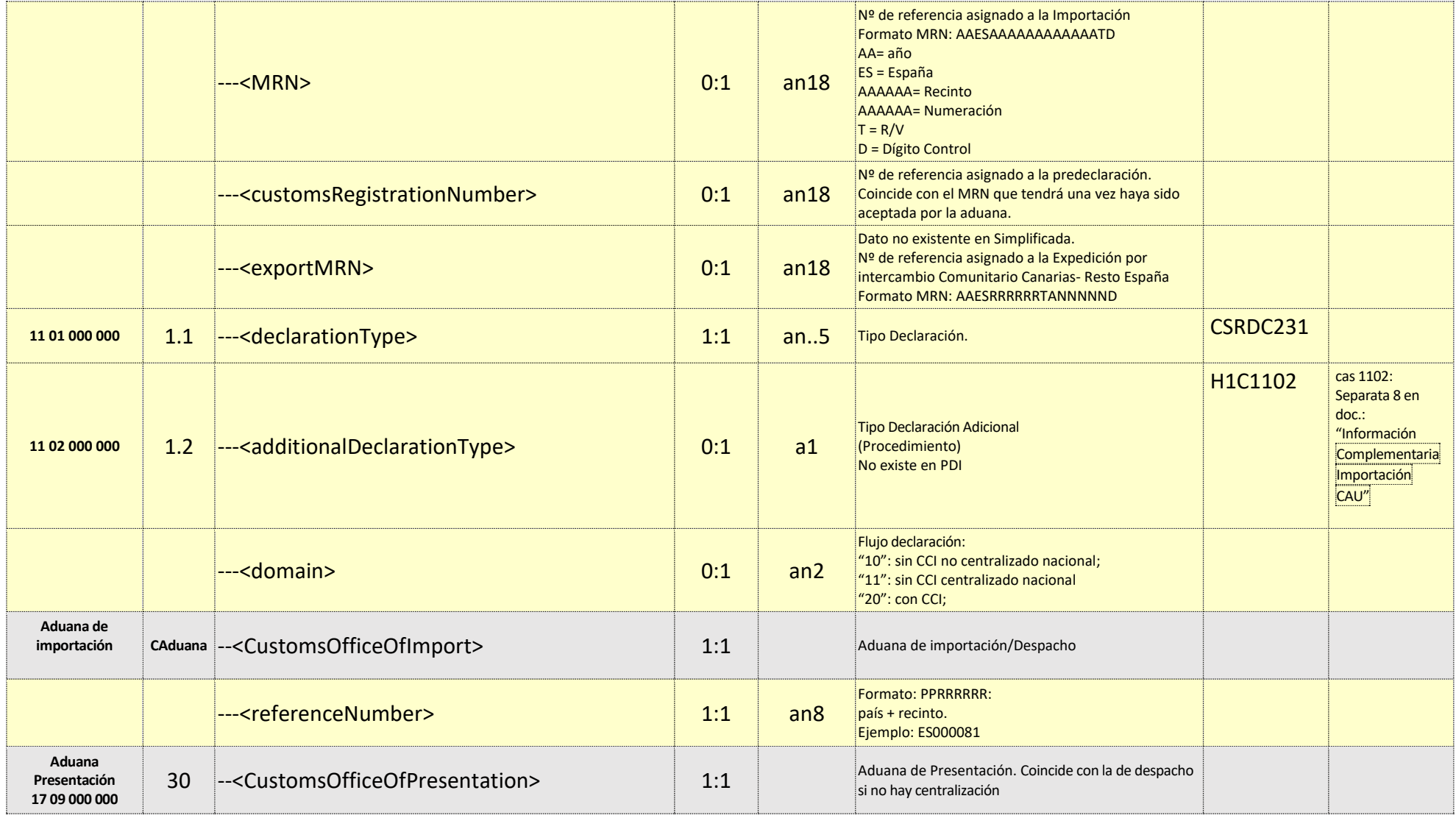

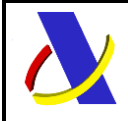

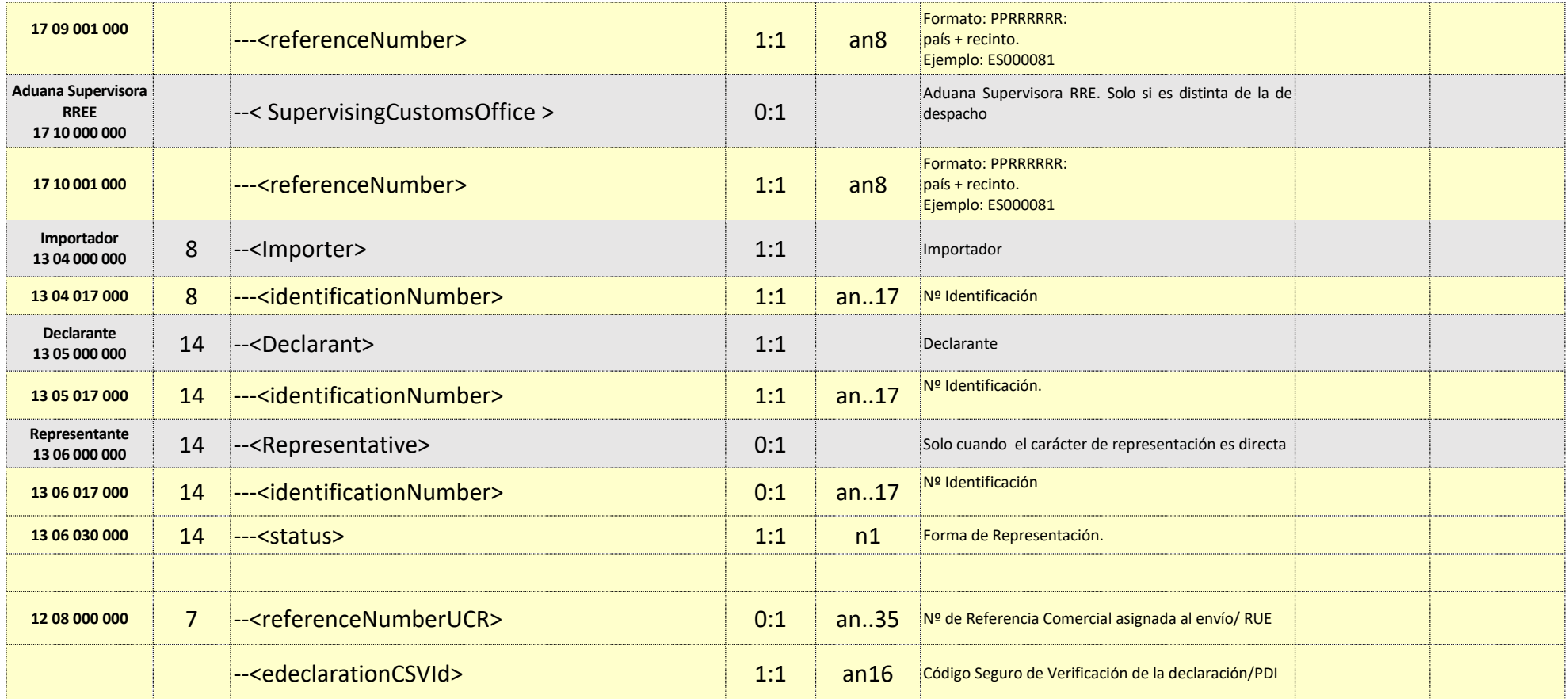

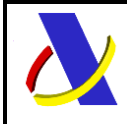

Guia Técnica de Importación adaptada al CAU Versión 3.3

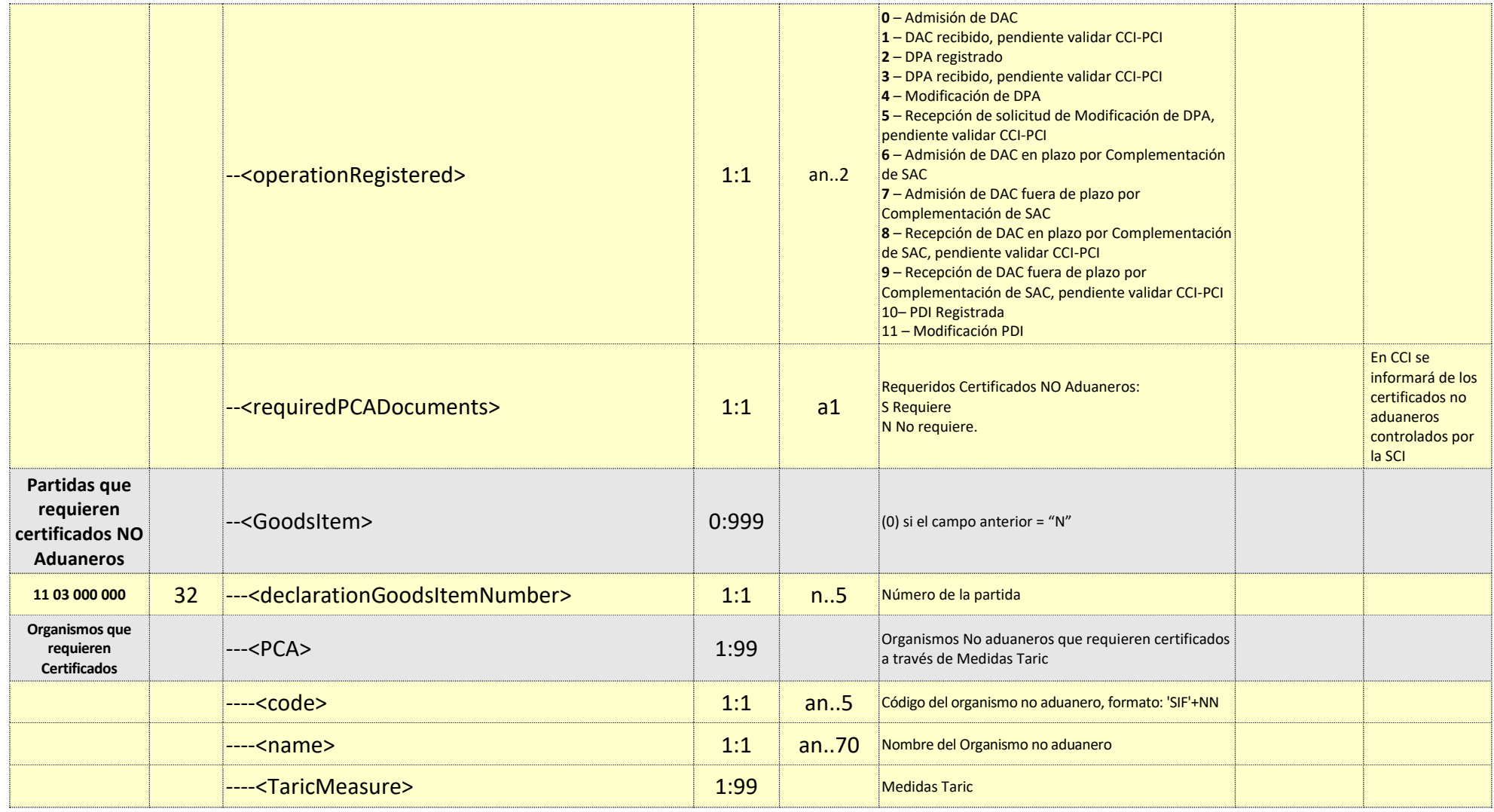

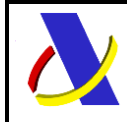

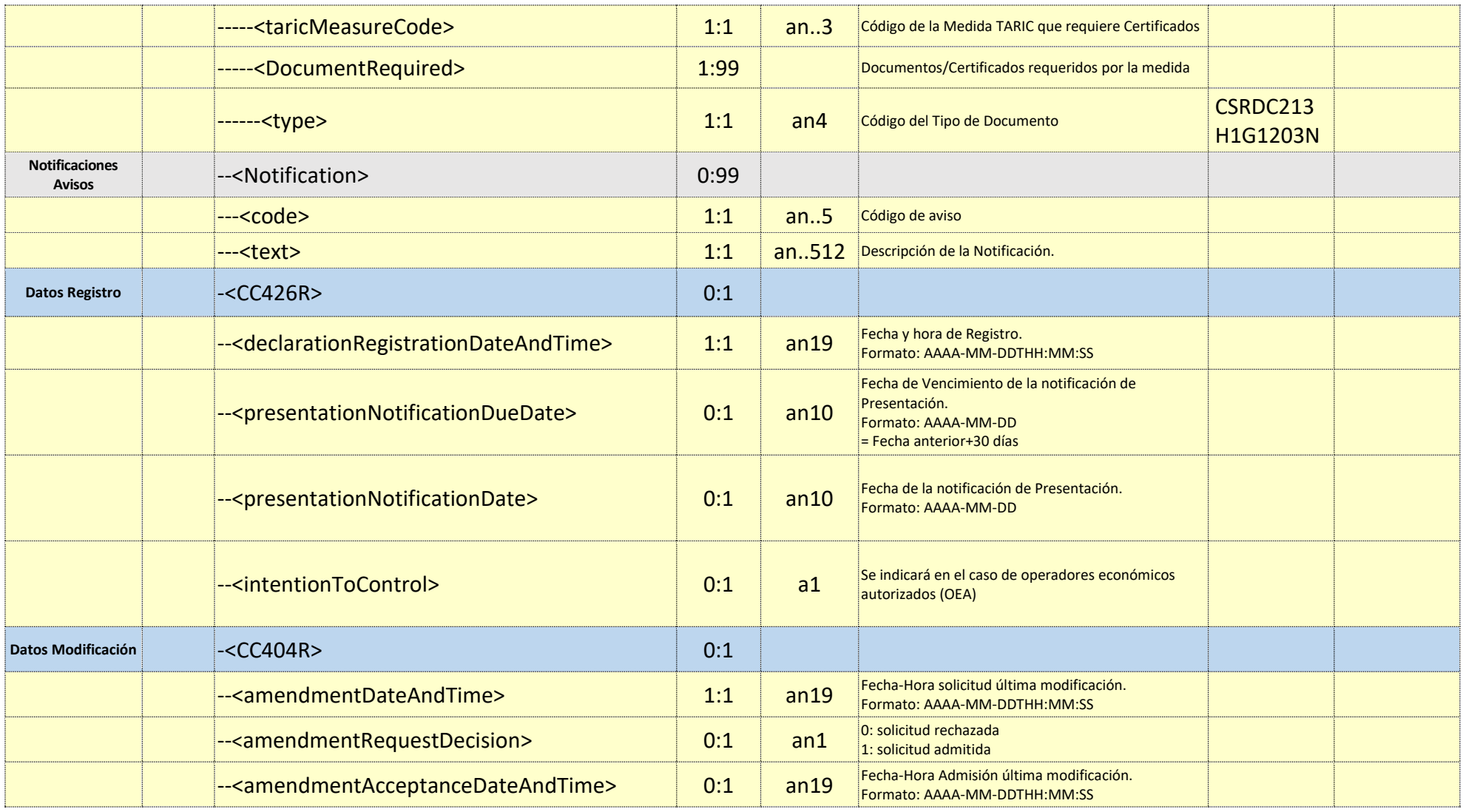
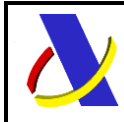

Guia Técnica de Importación adaptada al CAU Versión 3.3

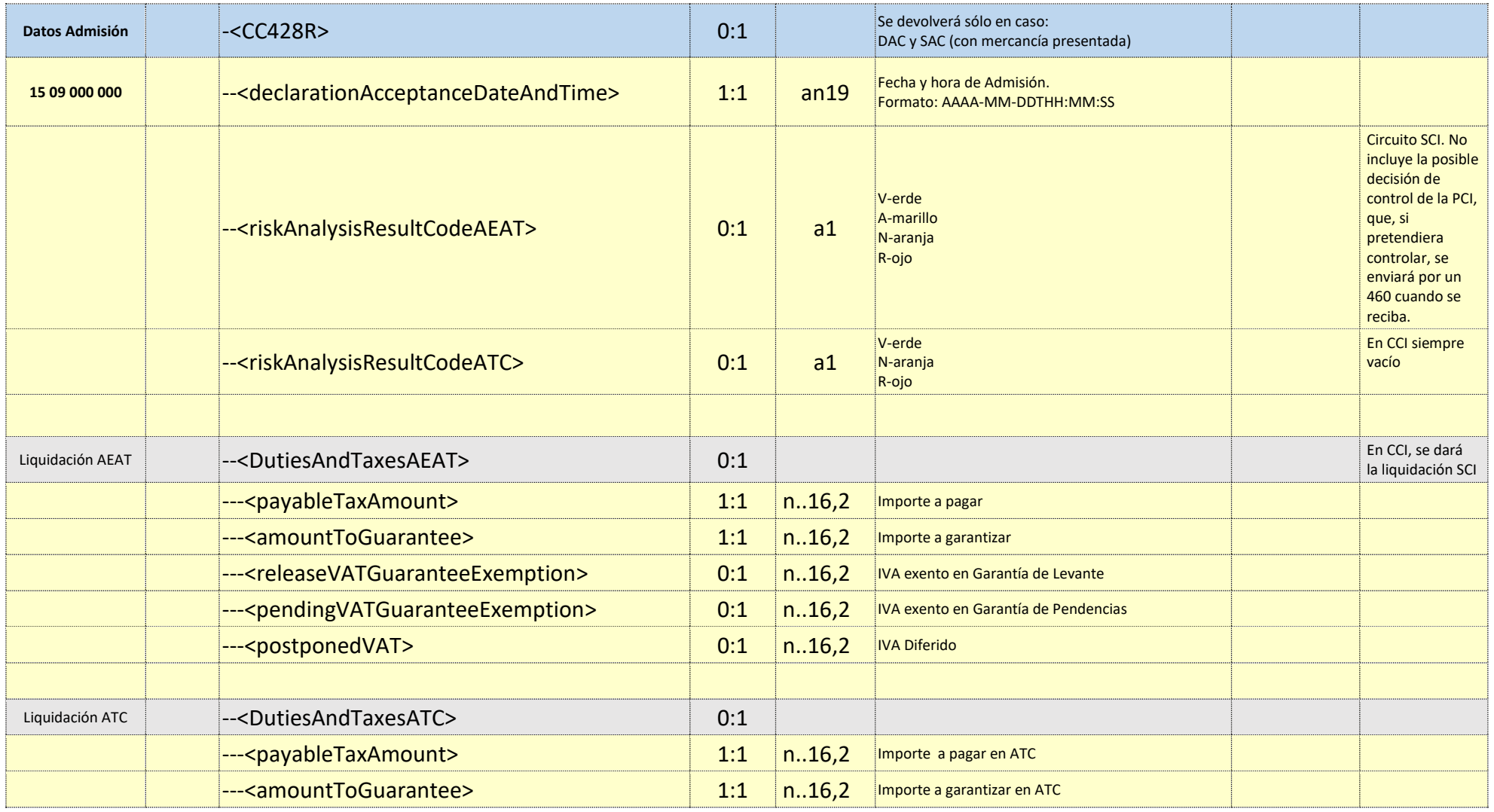

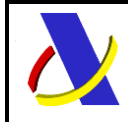

Guia Técnica de Importación adaptada al CAU Versión 3.3

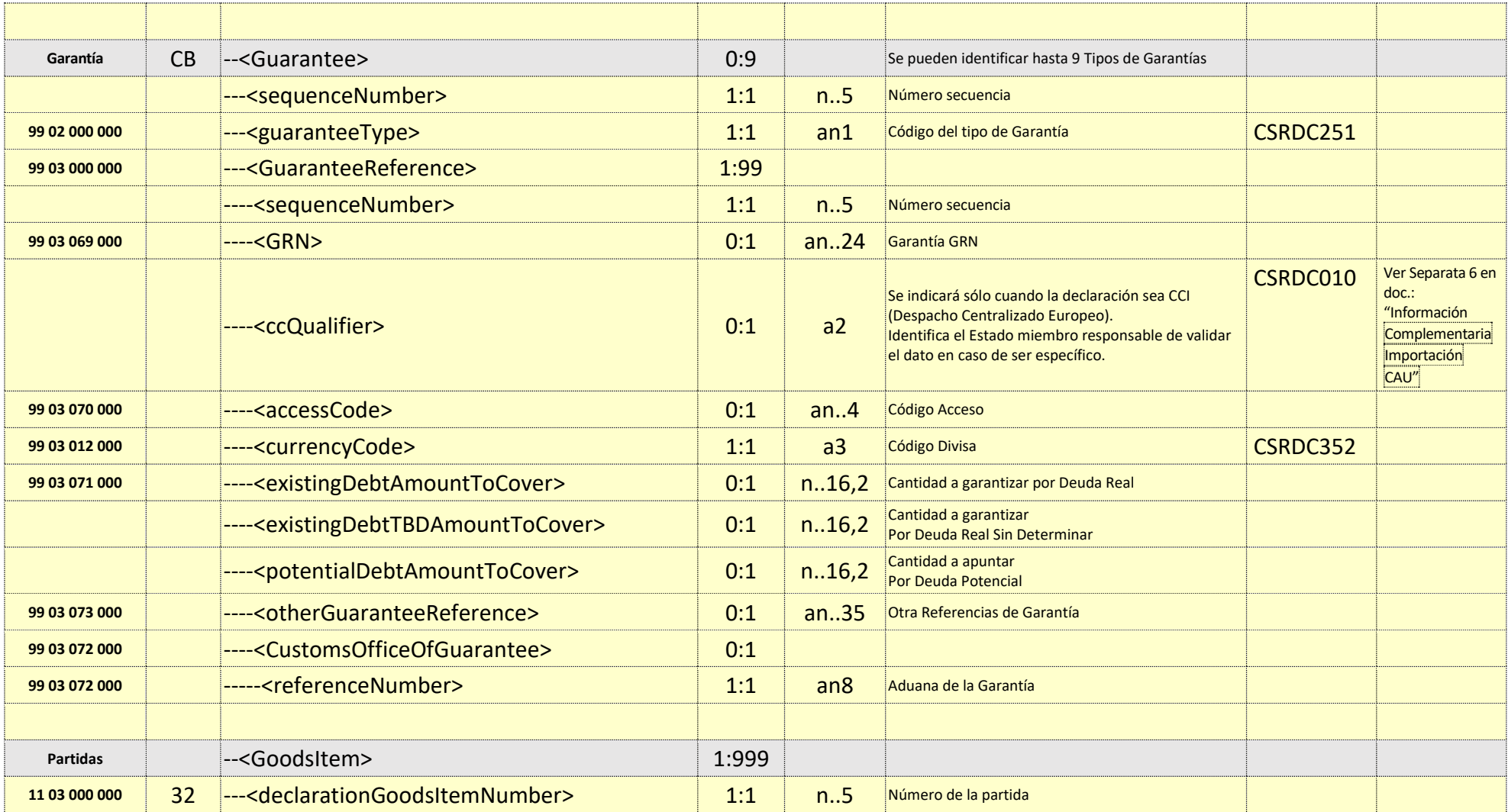

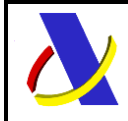

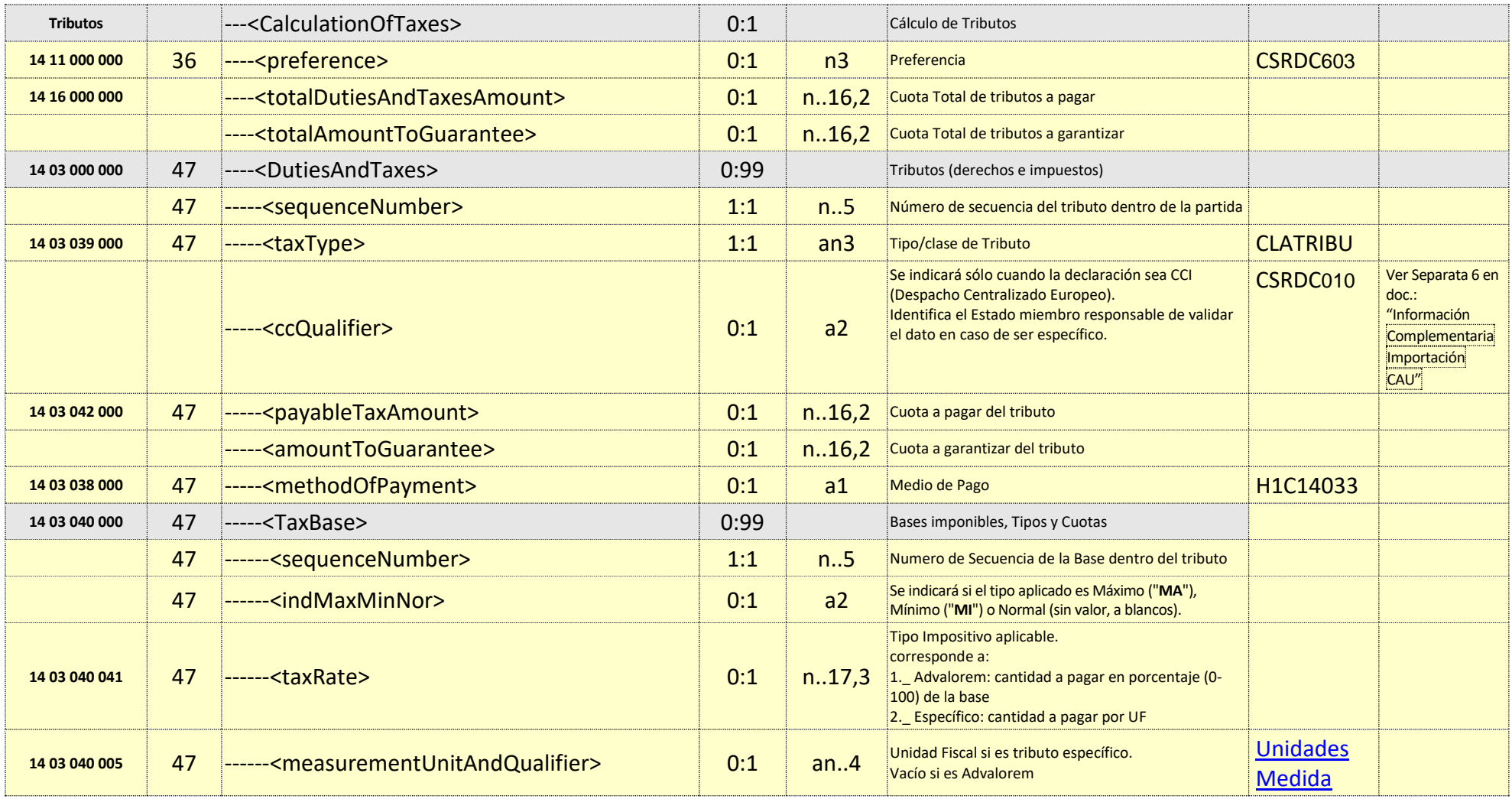

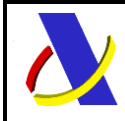

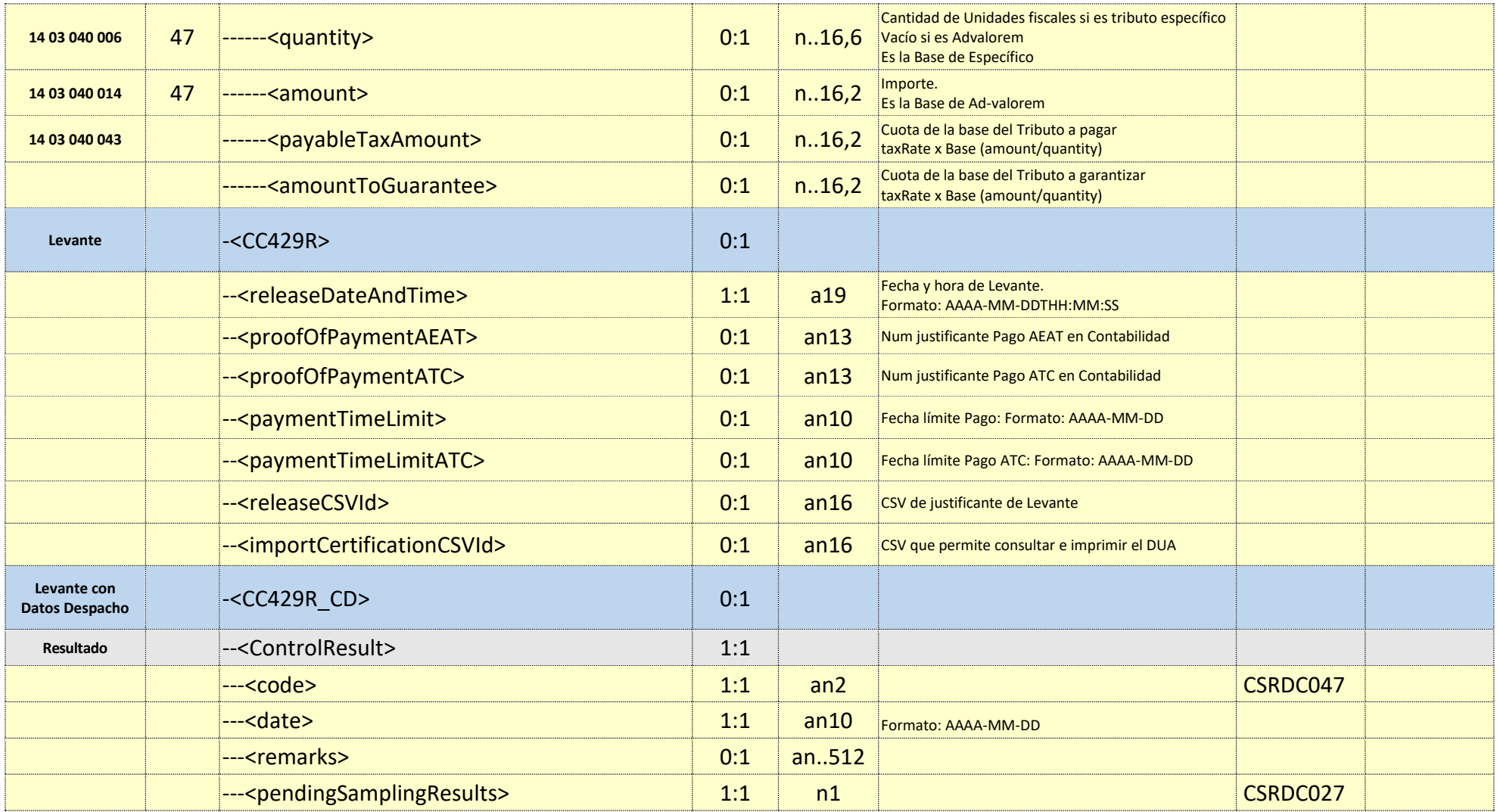

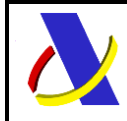

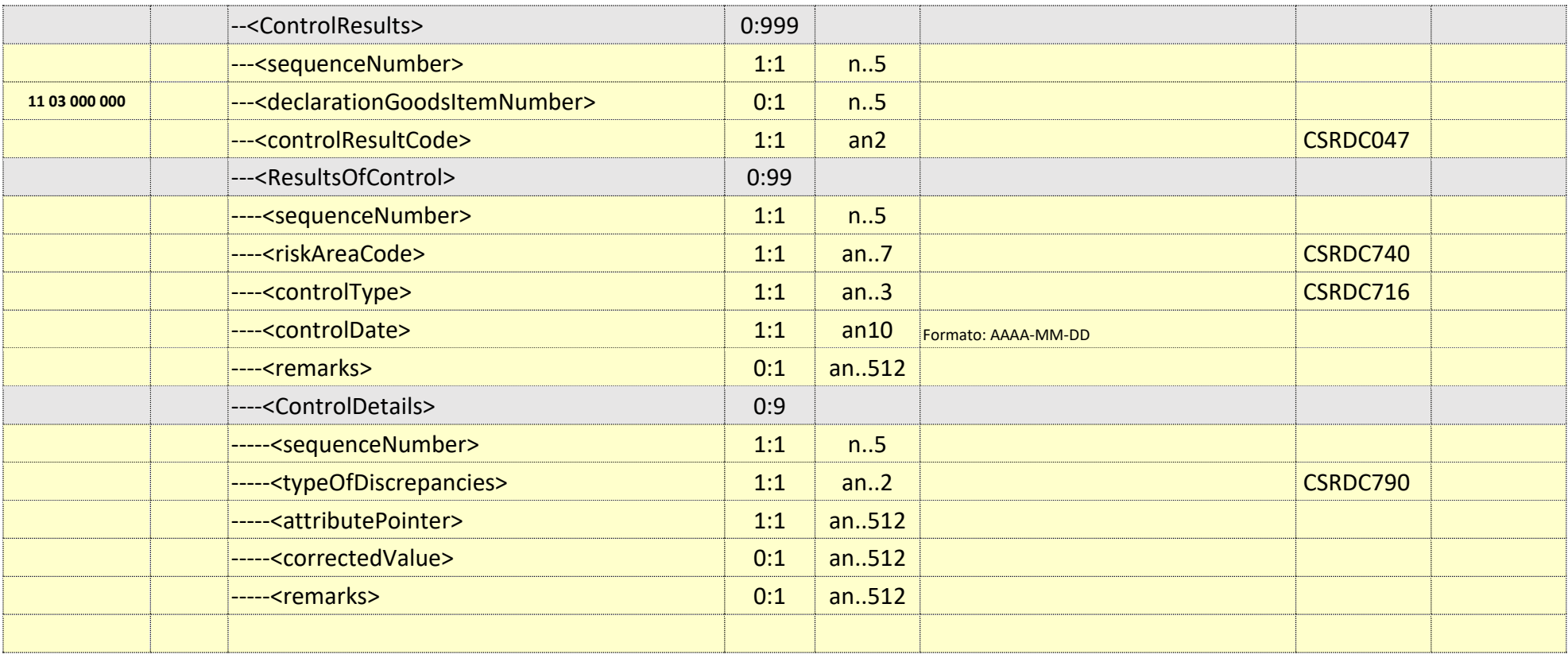

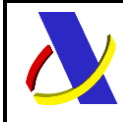

**Departamento de Informática Tributaria**.

**Subdirección General de Aplicaciones de Aduanas e II.EE**.

Guia Técnica de Importación adaptada al CAU Versión 3.3

# **24. Recepción de mensajes desde el Buzón "Bandeja de Entrada".**

Para la recepción de los mensajes se empleará la infraestructura del servicio web de Bandeja de Entrada.

El operador realizará periódicamente peticiones al servicio web de Bandeja de Entrada, enviando el NIF que tendrá autorizado.

Con este NIF el servicio de bandeja de entrada se encargará de transmitir todos los mensajes relacionados con el organismo/operador, que tiene pendientes de recoger.

Se puede consultar la descripción y documentación del servicio web de Bandeja de Entrada en: [BandejaEntrada.pdf](https://www2.agenciatributaria.gob.es/static_files/common/internet/dep/aduanas/es/aeat/dit/adu/adht/banent/BandejaEntrada.pdf)

Con el NIF, la AEAT le entregará una lista con los mensajes que tiene pendiente de leer. Cada elemento de la lista tiene una clave propia de la Bandeja de Entrada.

Con la dicha clave se obtiene posteriormente el contenido de un mensaje concreto.

# **25. Cotejo de documentos por CSV.**

En los mensajes de respuesta de los diferentes servicios, cuando se genera un documento a incorporar al expediente, se incluye un identificador único de este o código seguro de verificación, CSV. Este código, permite el acceso y verificación de estos documentos en Sede electrónica, de las siguientes formas:

- interfaz hombre máquina sin identificación. <https://www2.agenciatributaria.gob.es/wlpl/inwinvoc/es.aeat.dit.adu.eeca.catalogo.vis.VisualizaSc?COMPLETA=NO&ORIGEN=J>
- interfaz máquina máquina. Exige identificación por la infraestructura de servicios web, pero el acceso al documento es a partir de conocer el CSV. Este servicio está publicado en la Agencia Tributaria [Servicios Web \(agenciatributaria.gob.es\)](https://www2.agenciatributaria.gob.es/ADUA/internet/ws.html) en el apartado de "E2 - Servicio web de cotejo de documentos electrónicos"

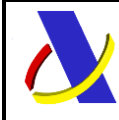

Guia Técnica de Importación adaptada al CAU Versión 3.3

# **26. Ejemplos.**

#### **Ejemplo de mensaje de envío de una Declaración de Importación**

<soapenv:Envelope xmlns:soapenv="http://schemas.xmlsoap.org/soap/envelope/" xmlns:cc4="https://www2.agenciatributaria.gob.es/static\_files/common/internet/dep/aduanas/es/aeat/adip/jdit/ws/cci/CC415AV1Ent.xsd"> <soapenv:Header/> <soapenv:Body> <es:CC415AV1Ent xmlns:es="https://www2.agenciatributaria.gob.es/static\_files/common/internet/dep/aduanas/es/aeat/adip/jdit/ws/cci/CC415AV1Ent.xsd"> <Message> <messageIdentification>XXXX</messageIdentification> </Message> <operation>A</operation> <CustomsOfficeOfImport> <referenceNumber>ES002801</referenceNumber> </CustomsOfficeOfImport> <!-- <recapitulationPeriod>2022-12</recapitulationPeriod> -->  $<$ CC415A $>$  <ImportOperation> <LRN>415MMI202306090003</LRN> <declarationType>IM</declarationType> <additionalDeclarationType>A</additionalDeclarationType> <languageCode>ES</languageCode> </ImportOperation>

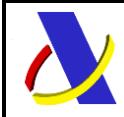

- <CustomsOfficeOfPresentation> <referenceNumber>ES002801</referenceNumber> </CustomsOfficeOfPresentation>
- <Importer>
- <identificationNumber>ES89890001K</identificationNumber>
- </Importer>
- <Declarant>
- <identificationNumber>ES89890001K</identificationNumber> <ContactPerson>
	- <name>GIL JAIME</name>
		- <phoneNumber>+34 981333333</phoneNumber>
		- <eMailAddress>jaime.gil@gmail.com</eMailAddress>
- </ContactPerson>
- </Declarant>
- <!-- REPRESENTATIVE : sin representante -->
	- <Guarantee> <sequenceNumber>1</sequenceNumber> <guaranteeType>1</guaranteeType> <GuaranteeReference> <sequenceNumber>1</sequenceNumber> <GRN>23ESAIL2800000020</GRN> <ccQualifier>ES</ccQualifier>
		- <currencyCode>EUR</currencyCode> <amountToBeCovered>100</amountToBeCovered>

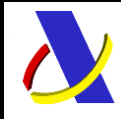

Guia Técnica de Importación adaptada al CAU Versión 3.3

</GuaranteeReference>

</Guarantee>

 <GoodsShipment> <sequenceNumber>1</sequenceNumber> <natureOfTransaction>11</natureOfTransaction> <invoiceCurrency>EUR</invoiceCurrency> <dateOfAcceptance/> <AdditionalSupplyChainActor> <sequenceNumber>1</sequenceNumber>  $<sub>role</sub> <$ CS $<sub>role</sub>$ </sub></sub> <identificationNumber>ATEOS1000000811</identificationNumber> </AdditionalSupplyChainActor>

<Buyer>

<identificationNumber>ES89890001K</identificationNumber>

</Buyer>

<Seller>

<name>Lu Jii</name>

<Address>

<streetAndNumber>Clpez 5</streetAndNumber>

<postcode>77776</postcode>

<city>Taipei</city>

<country>CN</country>

</Address>

</Seller>

<Exporter>

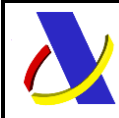

Guia Técnica de Importación adaptada al CAU Versión 3.3

<identificationNumber>ES89890001K</identificationNumber>

 </Exporter> <DeliveryTerms> <incotermCode>FOB</incotermCode> <location>Madrid</location> <country>FR</country> </DeliveryTerms> <CountryOfDispatch> <countryOfDispatch>CH</countryOfDispatch> </CountryOfDispatch> <Destination> <countryOfDestination>FR</countryOfDestination>

</Destination>

<Consignment>

<containerIndicator>1</containerIndicator>

<inlandModeOfTransport>1</inlandModeOfTransport>

<modeOfTransportAtTheBorder>9</modeOfTransportAtTheBorder>

<grossMass>1</grossMass>

<referenceNumberUCR>1</referenceNumberUCR>

<TransportEquipment>

<sequenceNumber>1</sequenceNumber>

<containerIdentificationNumber>CA001</containerIdentificationNumber>

<GoodsReference>

<sequenceNumber>1</sequenceNumber>

<declarationGoodsItemNumber>1</declarationGoodsItemNumber>

</GoodsReference>

</TransportEquipment>

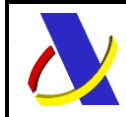

Guia Técnica de Importación adaptada al CAU Versión 3.3

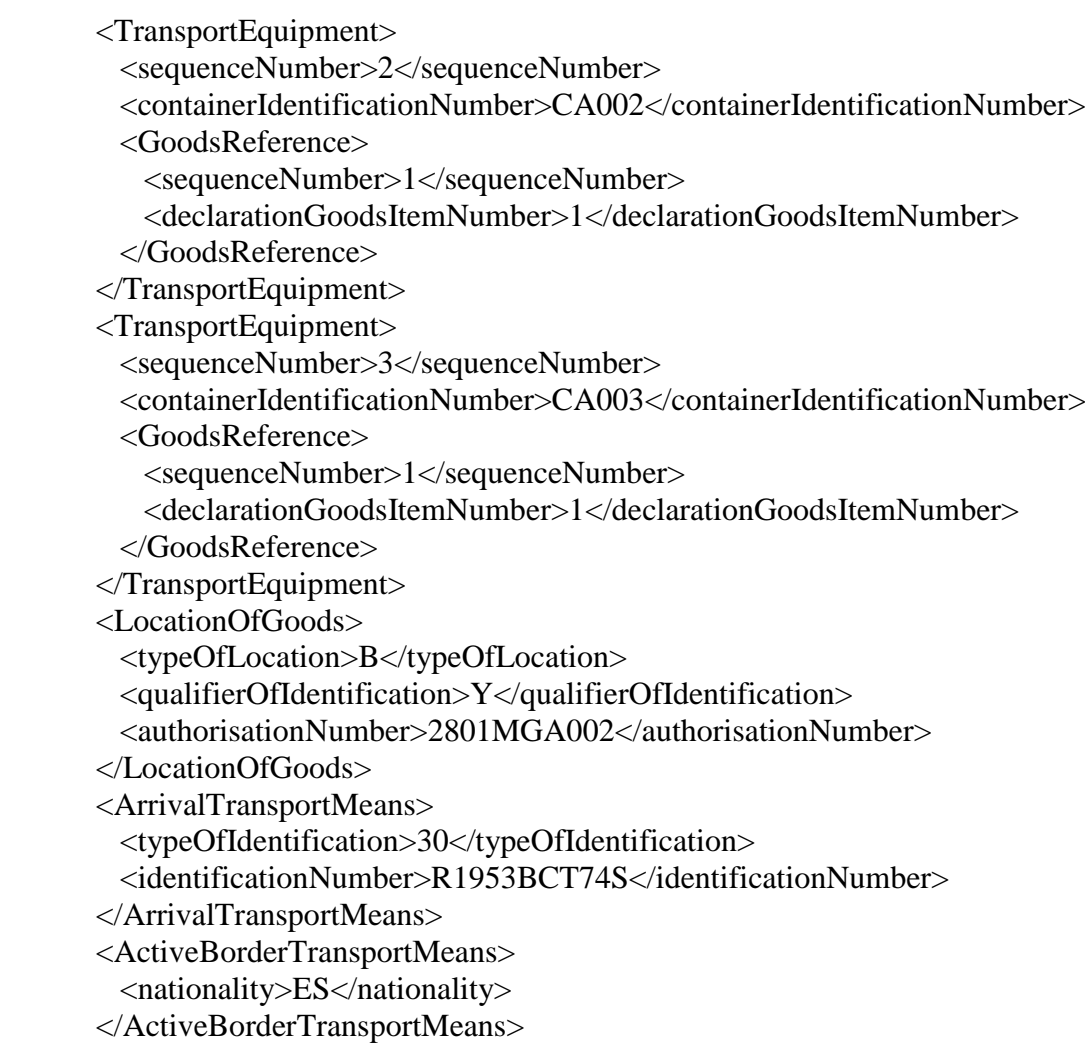

</Consignment>

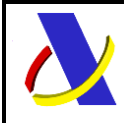

Guia Técnica de Importación adaptada al CAU Versión 3.3

#### $\leq$  -- PARTIDAS -->

 <GoodsShipmentItem> <sequenceNumber>1</sequenceNumber>

 <declarationGoodsItemNumber>1</declarationGoodsItemNumber> <statisticalValue>30</statisticalValue> <Procedure> <requestedProcedure>40</requestedProcedure> <previousProcedure>00</previousProcedure>

</Procedure>

```
 <AdditionalSupplyChainActor>
  <sequenceNumber>1</sequenceNumber>
```
 $<$ role $>$ CS $<$ /role $>$ 

 $\leq$ identificationNumber>ES00000010X $\leq$ /identificationNumber>

</AdditionalSupplyChainActor>

<Origin>

<countryOfOrigin>US</countryOfOrigin>

</Origin>

#### <Commodity>

 <descriptionOfGoods>Camion</descriptionOfGoods> <CUSCode>0010118-8</CUSCode>

<CommodityCode>

<harmonizedSystemSubheadingCode>640399</harmonizedSystemSubheadingCode>

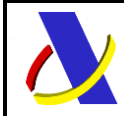

Guia Técnica de Importación adaptada al CAU Versión 3.3

 <combinedNomenclatureCode>98</combinedNomenclatureCode> <taricCode>00</taricCode>

</CommodityCode>

 <GoodsMeasure> <grossMass>11</grossMass> <netMass>10</netMass> <supplementaryUnits>1</supplementaryUnits> </GoodsMeasure>

<InvoiceLine>

 <itemAmountInvoiced>100</itemAmountInvoiced> </InvoiceLine> <CalculationOfTaxes> <preference>100</preference>

 <DutiesAndTaxes> <sequenceNumber>1</sequenceNumber> <taxType>A00</taxType> <ccQualifier/>

> <methodOfPayment>A</methodOfPayment> <TaxBase> <sequenceNumber>1</sequenceNumber>  $\langle \text{taxRate}\rangle$ 10 $\langle \text{taxRate}\rangle$  <quantity/> <amount>100</amount> <taxAmount>10</taxAmount>

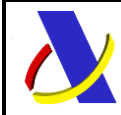

Guia Técnica de Importación adaptada al CAU Versión 3.3

 </TaxBase> </DutiesAndTaxes>

<DutiesAndTaxes>

 <sequenceNumber>2</sequenceNumber>  $\langle \text{taxType}\rangle \text{BO0}\langle \text{taxType}\rangle$  <methodOfPayment>A</methodOfPayment> <TaxBase> <sequenceNumber>1</sequenceNumber> <taxRate>10</taxRate> <quantity/> <amount>110</amount> <taxAmount>11</taxAmount>

 </TaxBase> </DutiesAndTaxes>

 </CalculationOfTaxes> </Commodity>

<Packaging>

 <sequenceNumber>1</sequenceNumber> <typeOfPackages>NE</typeOfPackages> <numberOfPackages>1</numberOfPackages> <shippingMarks>sSSSS</shippingMarks> </Packaging> <Packaging>

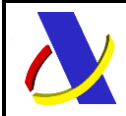

Guia Técnica de Importación adaptada al CAU Versión 3.3

 <sequenceNumber>2</sequenceNumber> <typeOfPackages>NE</typeOfPackages> <numberOfPackages>1</numberOfPackages> <shippingMarks>s</shippingMarks> </Packaging>

 <PreviousDocument> <sequenceNumber>1</sequenceNumber> <type>9ZZZ</type> <referenceNumber>20230101</referenceNumber> <goodsItemIdentifier>0</goodsItemIdentifier> </PreviousDocument>

 <SupportingDocument> <sequenceNumber>1</sequenceNumber>

<type>N380</type>

<referenceNumber>FACTURA1</referenceNumber>

<documentLineItemNumber>1</documentLineItemNumber>

</SupportingDocument>

 <TransportDocument> <sequenceNumber>1</sequenceNumber> <type>N271</type> <referenceNumber>98765TQ</referenceNumber> </TransportDocument> <AdditionalReference> <sequenceNumber>1</sequenceNumber> <type>Y001</type> <referenceNumber>0</referenceNumber>

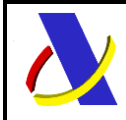

Guia Técnica de Importación adaptada al CAU Versión 3.3

- </AdditionalReference> <CustomsValuation> <valuationMethod>1</valuationMethod> </CustomsValuation> <ValuationAdjustment>
	- <valuationIndicators>0000</valuationIndicators>
- </ValuationAdjustment>

 </GoodsShipmentItem> </GoodsShipment>

 $\langle$ /CC415A $>$  $\langle$ es:CC415AV1Ent>

 </soapenv:Body> </soapenv:Envelope>

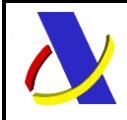

Guia Técnica de Importación adaptada al CAU Versión 3.3

#### **Ejemplo de mensaje de respuesta con admisión de la Declaración de Importación anterior:**

```
<env:Envelope xmlns:env="http://schemas.xmlsoap.org/soap/envelope/">
 <env:Header/>
  <env:Body Id="Body">
    <es:CC415AV1Sal 
xmlns:es="https://www2.agenciatributaria.gob.es/static_files/common/internet/dep/aduanas/es/aeat/adip/jdit/ws/cci/CC415AV1Sal.xsd">
      <Message>
       <messageIdentification>XXXX</messageIdentification>
      </Message>
     \langleCC415R><ACK> <ImportOperation>
           <LRN>415MMI202306090003</LRN>
           <MRN>23ES002801I02777R1</MRN>
           <declarationType>IM</declarationType>
           <additionalDeclarationType>A</additionalDeclarationType>
           <domain>10</domain>
         </ImportOperation>
         <CustomsOfficeOfImport>
           <referenceNumber>ES002801</referenceNumber>
         </CustomsOfficeOfImport>
         <CustomsOfficeOfPresentation>
           <referenceNumber>ES002801</referenceNumber>
         </CustomsOfficeOfPresentation>
         <Importer>
           <identificationNumber>ES89890001K</identificationNumber>
         </Importer>
         <Declarant>
           <identificationNumber>ES89890001K</identificationNumber>
```
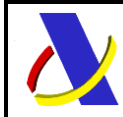

```
 </Declarant>
 <Representative/>
 <referenceNumberUCR>1</referenceNumberUCR>
 <edeclarationCSVId>6BJFKFVW6DQSK55G</edeclarationCSVId>
 <operationRegistered>0</operationRegistered>
 <requiredPCADocuments>S</requiredPCADocuments>
 <GoodsItem>
  <declarationGoodsItemNumber>00001</declarationGoodsItemNumber>
 <PCA> <code>SIF01 SOIVRE Mº Comercio</code>
    <TaricMeasure>
      <taricMeasureCode>COM</taricMeasureCode>
      <DocumentRequired>
      <type>1310</type> </DocumentRequired>
      <DocumentRequired>
      <type>1314</type> </DocumentRequired>
    </TaricMeasure>
 \langlePCA>\langle PCA \rangle<code>SIF11 SOIVRE PUE</code>
    <TaricMeasure>
      <taricMeasureCode>COM</taricMeasureCode>
      <DocumentRequired>
      <type>1235</type> </DocumentRequired>
    </TaricMeasure>
 \langlePCA> <Notification/>
```
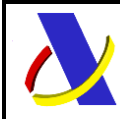

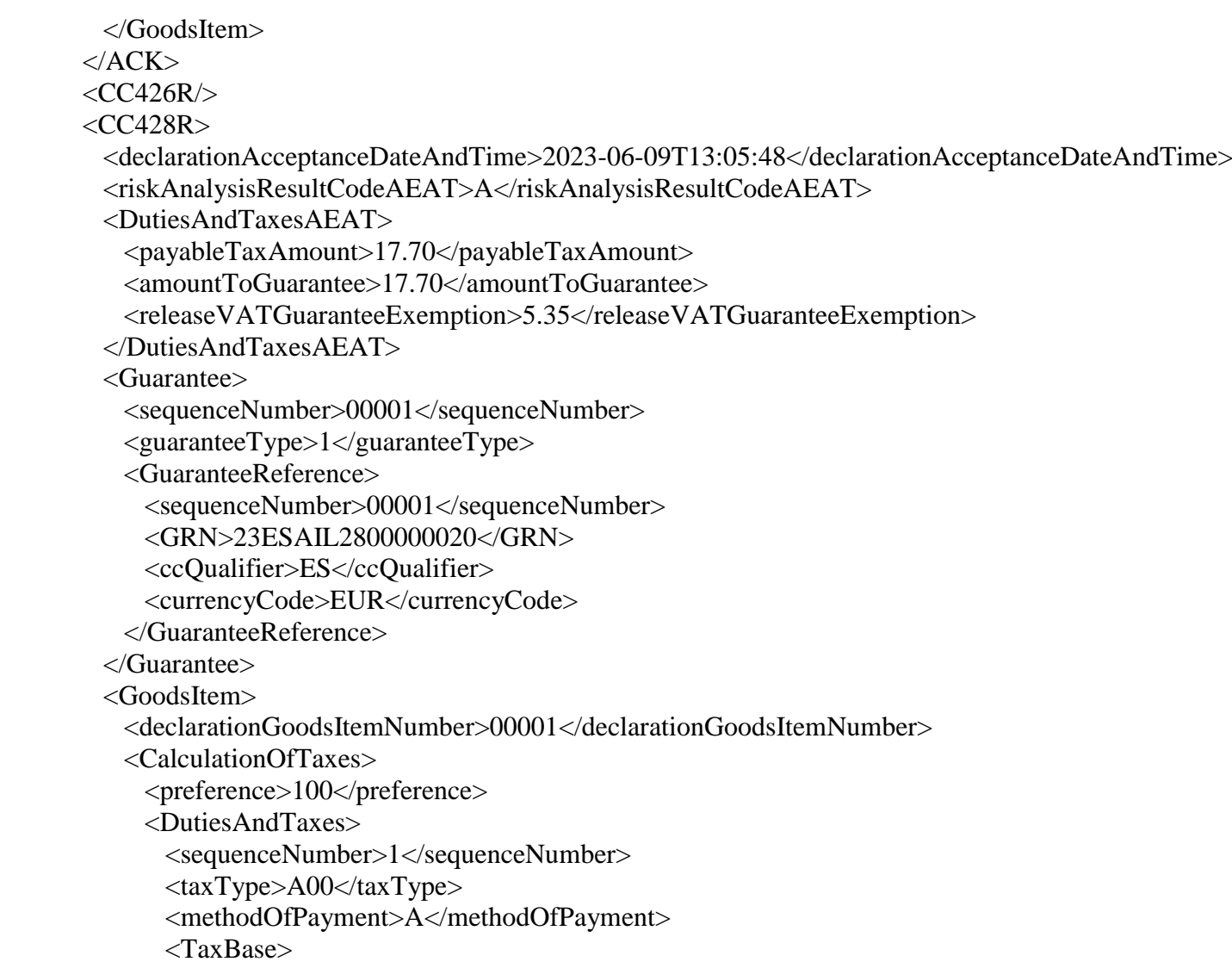

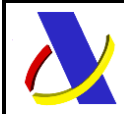

Guia Técnica de Importación adaptada al CAU Versión 3.3

 <sequenceNumber>1</sequenceNumber> <taxRate>7</taxRate> <amount>100.0</amount> <payableTaxAmount>7.0</payableTaxAmount> <amountToGuarantee>7.0</amountToGuarantee> </TaxBase> </DutiesAndTaxes> <DutiesAndTaxes> <sequenceNumber>2</sequenceNumber> <taxType>B00</taxType> <methodOfPayment>A</methodOfPayment> <TaxBase> <sequenceNumber>1</sequenceNumber> <taxRate>10</taxRate> <amount>107.0</amount> <payableTaxAmount>10.7</payableTaxAmount> <amountToGuarantee>10.7</amountToGuarantee> </TaxBase> </DutiesAndTaxes> </CalculationOfTaxes> </GoodsItem>  $\langle$ /CC428R $>$  $\langle$ /CC415R $>$  </es:CC415AV1Sal> </env:Body> </env:Envelope>